## **Lehigh University [Lehigh Preserve](https://preserve.lehigh.edu?utm_source=preserve.lehigh.edu%2Fetd%2F5146&utm_medium=PDF&utm_campaign=PDFCoverPages)**

[Theses and Dissertations](https://preserve.lehigh.edu/etd?utm_source=preserve.lehigh.edu%2Fetd%2F5146&utm_medium=PDF&utm_campaign=PDFCoverPages)

1981

# A user ' s manual for the generalized reactor profile steady state program (GRPSS)

John E. Oberholtzer *Lehigh University*

Follow this and additional works at: [https://preserve.lehigh.edu/etd](https://preserve.lehigh.edu/etd?utm_source=preserve.lehigh.edu%2Fetd%2F5146&utm_medium=PDF&utm_campaign=PDFCoverPages) Part of the [Chemical Engineering Commons](http://network.bepress.com/hgg/discipline/240?utm_source=preserve.lehigh.edu%2Fetd%2F5146&utm_medium=PDF&utm_campaign=PDFCoverPages)

Recommended Citation Oberholtzer, John E., "A user's manual for the generalized reactor profile steady state program (GRPSS)" (1981). *Theses and Dissertations*. 5146. [https://preserve.lehigh.edu/etd/5146](https://preserve.lehigh.edu/etd/5146?utm_source=preserve.lehigh.edu%2Fetd%2F5146&utm_medium=PDF&utm_campaign=PDFCoverPages)

This Thesis is brought to you for free and open access by Lehigh Preserve. It has been accepted for inclusion in Theses and Dissertations by an authorized administrator of Lehigh Preserve. For more information, please contact [preserve@lehigh.edu.](mailto:preserve@lehigh.edu)

**Appendix A:** GRPSS-Steady State Program Manual

l,

 $\sim 100$ 

A USER'S MANUAL FOR THE GENERALIZED REACTOR PROFILE STEALY STATE PRCGRAM (GRPSS)

by

John E. Cberholtzer

Lehigh University 1981

Table of Contents 1. INTRODUCTION **2. SYSTEM DESCRIPTICN 3. PROCESS TOPOLOGY**  3.1. Chemical Reactor - RXR(K)  $3.2.$  Heat Exchanger - HX $(K)$ 3.3. Stream Divider - DIV(K)  $3.4.$  Stream Mixer - MIXER $(K)$  $3.5.$  Condenser Unit -  $COND(K)$ 3.6. Example 1 3.7. Comments Cn Tearing Streams and Unit Crdering **4.** Additional Information for using GRPSS 4.1. Present Simulation Capabilities **4.2.** Summary of Data Cards 4.3. Comments on Computation Time **4.4.** DSS/2 Modifiactions 5. Outline Cf Possible Program Changes and Expansions Appendix A: CSS/2 Program with Modificatons Appendix B: GRPSS Sample Program Output 1 2 7 9 10 11 12 13 14 15 18 18 19 21 22 23 24 38

 $A-ii$ 

 $\mathcal{L}_{\mathcal{A}}$ 

**Figure 3-1: Figure 3-2: Figure 3-3: Figure 3-4: Figure 3-5: Figure 3-6: Figure 3-7: Figure 3-8:**  Chemical Reactor Topology Heat Exchanger Topology Stream Divider Topology Stream **Mixer** Topology Condenser Topology Topology For Example 2 Topology For Example 3

ي<br>ا∗

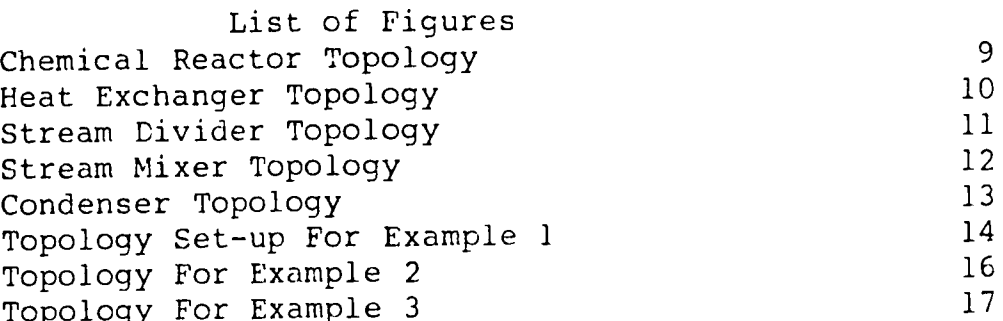

 $\bar{\mathcal{A}}$ 

 $\mathsf{F}.$ 

 $\bar{\mathbf{A}}$ 

 $A-iv$ 

,.,

 $\blacksquare$ 

 $\frac{1}{2} \sum_{i=1}^{2} \frac{1}{2} \sum_{j=1}^{2} \frac{1}{2} \sum_{j=1}^{2} \frac{1}{2} \sum_{j=1}^{2} \frac{1}{2} \sum_{j=1}^{2} \frac{1}{2} \sum_{j=1}^{2} \frac{1}{2} \sum_{j=1}^{2} \frac{1}{2} \sum_{j=1}^{2} \frac{1}{2} \sum_{j=1}^{2} \frac{1}{2} \sum_{j=1}^{2} \frac{1}{2} \sum_{j=1}^{2} \frac{1}{2} \sum_{j=1}^{2} \frac{1}{2} \sum_{j=1}^{2$ 

 $\mathcal{L}^{\text{max}}_{\text{max}}$ 

 $\sqrt{2}$ 

**Table 2-1: Table 3-1: Table 4-1:** 

 $\mathcal{L}(\mathcal{A})$  .

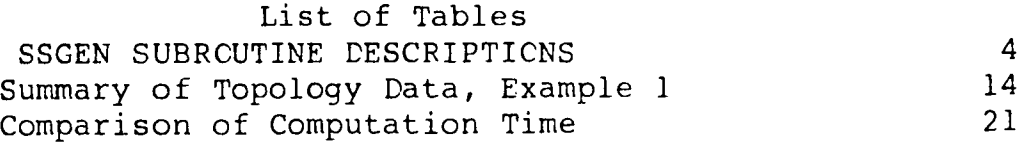

## **1. INTRODUCTION**

**BASE** 

Although there are several generalized steady state process simulation routines available, few are capable of describing what is taking place along the length of a chemical reactor. CHESS, for example, can simulate reactor units, however it is limited in that it can only qualitatively describe the reactions taking place over the entire reactor and there is no adjustment made for the heat of reaction. In some cases, quantitative information of temperature, concentration, and reaction rates are important in dynamic studies and reactor design. Thus, a generalized steady state simulaton, including calculations along a reactor length and other process units, would prove useful in these areas.

This manual is a brief guide for using GRPSS. Previous simulation experience, as well as knowledge of CSS/2, is useful but not necessary for using GRPSS. The present form of the program makes it very flexible for making changes and expanding the simulation itself, which are discussed later.

 $CC + 3H_2 = CH_4 + H_2C$  methanation [1]

 $CO + H_2C = CC_2 + H_2$  shift [2]

GRPSS is a generalized reactor-profile steady-state package for simulating an adiabatic, packed-bed reactor system, in this case, the methanation section for a high-BTU coal gasificaton plant. The system is modeled for the following reactions:

GRPSS was developed from a steady state reactor program included in a report prepared by Lehigh University for the U.S. Department of Energy (1). As with these programs, GRPSS utilizes the DSS/2 (2) integration system to perform the calculations down the length of the reactor, while also performing calculations between reactors and in other processing units.

**A-1** 

r  $\ddot{\varepsilon}$ ;,,. !.' *i*  I· I'. r.: t '

### 2. SYSTEM DESCRIPTICN

 $\mathbf{F}$  .

The GRPSS simulation system consists of a collection of

three major program sets:<br>- <u>DSS/2</u> - A numerical integration package capable of solving initial value differential equations as defined in three user written subroutines, INITAL, DERV, and PRINT. DSS/2 is the main calling program for the

- PHYSICAL DATA BASE (PDATAB) - A data block containing  $\overline{\text{the ideal gas physical properties of 41 chemical}}$ 

- SSGEN - A collection of subroutines simulating the methanation reactor system; includes INITAL, CERV, and

- entire simulation (2).
- species (3).
- PRINT called by DSS/2.

Note that sets  $1$ ,  $2$ , and 6 specify the performance of DSS/2 during the calculation.

Because GRPSS is a generalized simulation, the user must specify which of the five possible process units (reactor, heat exchanger, divider, mixer, and condenser) to use and in what order. This proceedure is described in a later section.

The following sets of information are required for GRPSS:

- 1. DSS/2 input information,
- 2. reactor grid specifications in dimensionless terms, in % length,
- 3. process topology,
- 4. feed and tear stream data (if required),
- 5. ordering of unit calculations,
- 6. specification of the number of calculation repetitions (for iterative calculations only).

In attempting to understand the GRPSS system, the user must keep in mind that the simulation's focus is on the state inside a reactor over a one dimensional grid. GRPSS involves the solution of three differential equations:

i

1. the conversion change by the methanation reaction [l] 2. the conversion change by the shift reaction [ 2] per

- per unit length,
- unit length,

3. the change in temperature per unit length. The numerical solution of these three equations for each reactor by DSS/2 is what is sought, with the added convenience of modeling an entire reactor system through the unit subroutines contained in SSGEN.

As an initial step in the calculation, DSS/2 recognizes the differential equations being solved and their solutions through the  $/F/$  and  $/Y/$  COMMON blocks in SSGEN. The common block  $/T/$ specifies the independent variable, in this case, dimensionless length.

Without proceeding into excessive detail on the workings of DSS/2 and the subroutines in SSGEN, the following five steps generally describe the calculations and calling sequence:

a. set the initial conditions for the CDEs,

b. identify the compounds being used 1n the

c. identify the reactions taking place,

d. read the process topology, stream and unit ordering information supplied by the user,

- 1, DSS/2 calls subroutines INITAL in SSGEN to:
	-
	- physical data program,
	-
	-
	-
- process topology information;
- calculations;

e. calculate the heats of reaction;

2. DSS/2 calls subroutine PRINT, which prints DSS/2 and

3. DSS/2 makes multiple calls to subroutine DERV, which calls any or all of the five unit subroutines in the specified order to perform the simulation

**4.** rss/2 calls PRINT to print the calculated data for the reactor profile(s) and process streams;

**A-3** 

5. if an iterative calculation is involved, PRINT checks the newly calculated tear stream data with the previous data to see if the program has converged to a

solution:

 $\sim$ 

a. if the program has converged, stream and reactor profile information are punched onto cards and

b. if the program has NOT converged, simulation is repeated from Step 3 until:

ii. number of specified repetitions has been completed, (OR)

- solution is printed,
- -
	-
	-
- 
- 

 $\sim 10^7$ 

Table 2-1 gives a listing of the subroutines found in SSGEN and a brief description of their function.

i. convergence is obtained,

iii. time limit for computation is reached.

I' '

-~-~--

## **Table 2-1:** SSGEN SUBROUTINE DESCRIPTICNS

- INITAL - Called by DSS/2; contains the initial<br>conditions for the differential equations being differential equations being solved, as well as obtains all information inputed to the system. Contains the subroutines IDENT, STOICH,

\* !DENT - States the number of compounds being used and identifies the compound with its corresponding number in the physical data block,

\* STOICH - Gives the stoichiometric coefficients for the reactions taking place involving the compound

\* FLOWST - Reads the process flowsheet information for the process under study; feed and tear stream information and the ordering

- DERV - Called by DSS/2; calls the individual process unit subroutines in the sequence specified by the user<br>in FLOWST. Units called include a reactor, heat exchanger, divider, mixer, and condenser. Cnly the reactor contains the differential equations to be

\* RXR - Contains the CDEs being solved for each specified point along the length of the reactor; calculations involve YSFLCW, HRXYCP, and RATE

- 
- FLOWST, and HPREP described below.
	- **PDATAB.**
	- specified.
	- calculations.
	-
- in FLOWST. Units called solved by DSS/2.

\* HPREP - Calculates heat capacity coefficients and heats of reaction from the data block, PCATAE,

- YSFLCW - Determines new component flows for

- listed below.
	- each reactor point.
	- each reactor point.
	-

- HRXYCP - Determines the heat of reaction for

RATE - Determines the rate of reaction(s) at the specified point given compound partial pressures and temperatures.

Table 2-1, continued

\* **HX** - Simple routine calculating a new exit stream temperature given a constant heat duty, 0.

\* DIV - Divides a stream into two specified

\* MIXER - Mixes together two or three streams; determines composition and temperature of new stream. Calls subroutines HGAS, HILC, and TCALC

> - HILO - Keeps track of high and low temperature values during mixer calculation.

> - HGAS - Calculates the specific enthalpy of <sup>a</sup>

- CPMEAN - Calculated average heat capacity

- 
- fractions.
- to assist in calculation.
	- gas using CPMEAN.
	- using PDATAB.
	-
	- stream.
- hour.
- and calculation results.

- TCALC Calculates temperature of mixed

\* CCND(ENSER) - A combined heat excahanger-water condensate separation system. Given a required fraction of water removal, CCND calculates the temperture of condensation, and the amount of heat removal required for the system, in BTU per

- PRINT - Called by DSS/2 to print inputed information

### 3. PRCCESS TOPOLOGY

Because GRPSS is a "generalized" simulation system, the process topology must be entered into the program through the data deck. This section will describe the functions of the five process units available for simulation.

The process data give an overall view of the process being simulated. The total number of each type of process unit, the total number of streams, and the number of reactor grid points are all submitted together. The notation used in the program is:  $-$  NRXR = number of reactors - **NHX** = number of heat exchangers - NDIV = number of stream dividers **NMIX** = number of stream mixers - NCDR = number of condensers - NSTMS = total number of process streams - NTFAR = total number of torn streams

The topological data required in GRPSS falls under three catagories: process, unit and stream.

- IUNIT = individual unit number (note: some units will have their own unit number, i.e. IRXR, the individual

-  $KT$  = unit type where:  $1$  = RXR,  $2$  = HX,  $3$  = MIX,  $4$  =

-  $IN(I)$  = stream number(s) entering unit (I = max of 3),

- reactor number),
- $DIV, 5 = CDR,$
- 

- NPTS = total number of grid points within each reactor

The unit data describe each process unit used in the model with the individual number of the unit, its type (i.e. reactor, etc.), the stream numbers entering and leaving the unit, and some other data depending on the unit's function. The program uses the notation below:

(i.e. reactor area, etc.),

- NOUT(J) = stream number(s) exiting unit  $(J = max of 2)$ , - DUMDAT = data which are characteristic of the unit - RLNTH = length of reactor (for reactors only). Note the only required criteria for naming individual stream numbers is that the major product stream is given the highest

- IFD (ITR) = feed (tear) stream number,
- $= CO2, 6 = N2,$
- 
- 

stream number(i.e. NSTMS).

 $-FFDSTM(I)$  ( $FTRSTM(I)$ ) = molar flowrate per hour of compound I, where:  $1 = CC$ ,  $2 = H2$ ,  $3 = CH4$ ,  $4 = H2C$ , 5 - PFDSTM (PTRSTM) = pressure of feed (tear) stream, psia, TFDSTM (TTRSTM) = temperature of feed (tear) stream, **K,** 

Finally, the stream data include the temperature, pressure, and composition of all feed and tear (if necessary) streams. The

The following is a discussion of the process unit subroutines available. Please note that K is defined as the individual unit number specified by the user.

nomenclature in GRPSS is:

3.1. Chemical Reactor - RXR(K) This subroutine takes an input stream, **IN(K,l),** and calculates the fractional conversion of CO for each reaction along the length of the reactor at each point in the grid array, L. The grid may be of equal or unequal spacings, which are specified by the user. There are two reactions taking place, methanation [l] and shift [2], with the respective calculated conversions (Xl, X2) and the temperature ( TK) at a particular point determined by the solution of the three differential equations describing the reactor. The compositions and temperature at the last point along the reactor then describe the **exit** conditions, and the data are stored in the outlet stream array, NOUT(K,1). Additional data are required for the cross-sectional area, DUMDAT(K), in square feet, and the reactor length, RLNTH, in feet.

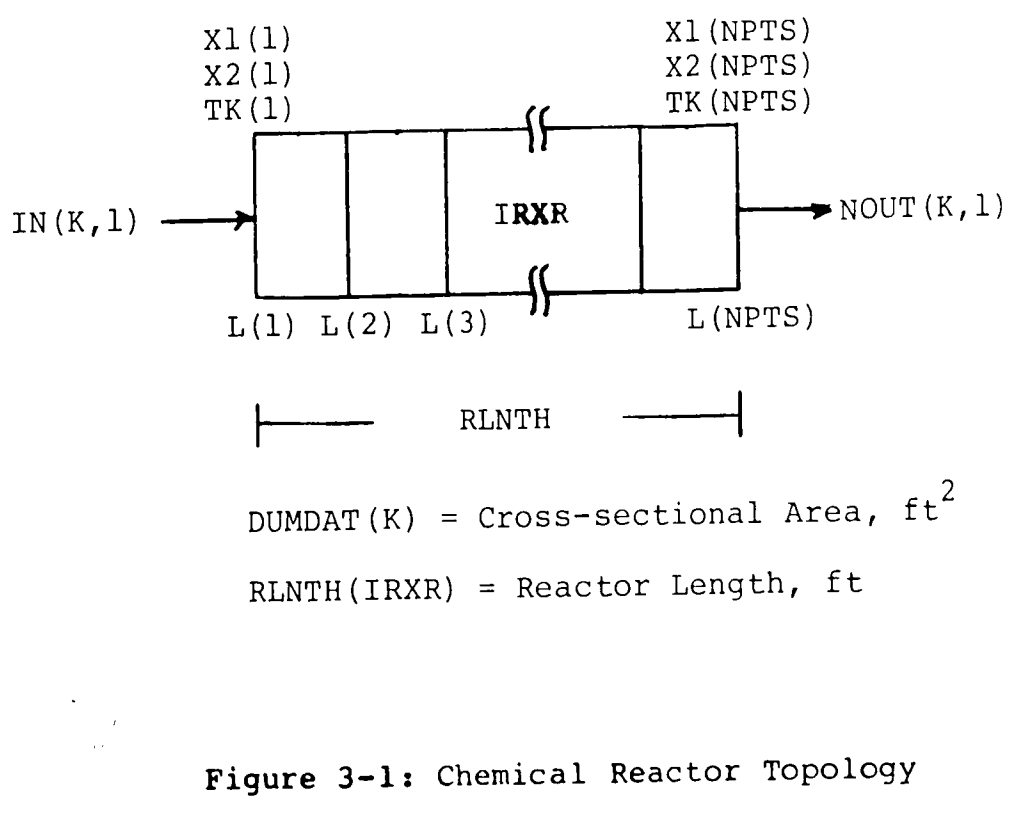

**A-9** 

 $3.2.$  Heat Exchanger - HX(K) This subroutine describes a heat exchanger, very generally, by changing the temperature of an input stream to a specified value. It is assumed that the heating (or cooling) stream running counter to the flow is correctly adjusted to enable the outlet temperature to remain constant. A heat duty, QHX, is also calculated for each heat exchanger.

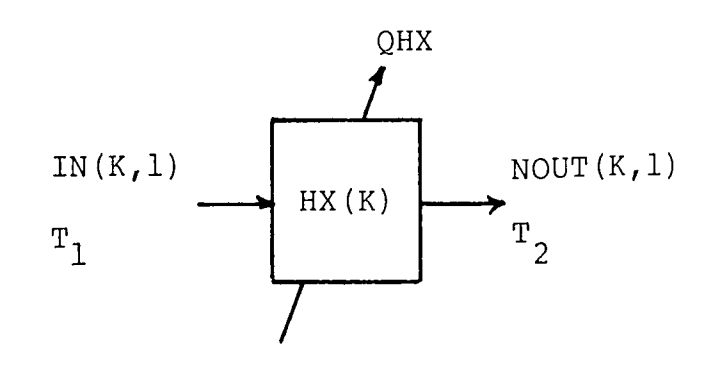

where:

**Figure 3-2:** Heat Exchanger Topology

DUMDAT(K) = Desired Outlet Temperature, T<sub>2</sub>, K  $QHX$  = Heat Duty, BTU/lbmole

### **A-10**

--- ..

3.3. Stream Divider - DIV(K) This subroutine separates a stream into two parts, by a fraction specified by DUMDAT. One must be careful in specifying the output streams for this unit, as shown by the diagram below:

IN  $(K, 1)$  -

 $\sim 10^{-11}$ 

$$
DIV(K)
$$

where:

 $\mathcal{L}$ 

- DUMDAT(K) = Fraction of input stream going to output stream 1,  $0 \leqslant$  DUMDAT  $\leqslant$  1
- NOUT(K, 1) = IN(K, 1) \* DUMDAT(K)
- NOUT(K, 2) = IN(K, 1) \* (1. DUMDAT(K))
- **Figure 3-3:** Stream Divider Topology

 $3.4.$  Stream Mixer - MIXER(K) This subroutine simulates a mixer for up to three streams by summing the flows for each compound in all the streams. The exit temperature is also calculated by summing the enthalpies of each stream, and then performing an iteration to find the new temperature.

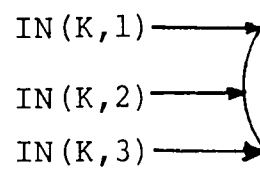

 $\sim$ 

where:

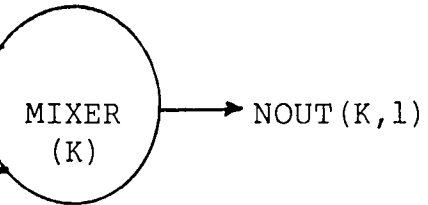

DUMDAT(K) =  $0.$ ; No specific data required

### Figure 3-4: Stream Mixer Topology

### $A-12$

 $3.5.$  Condenser Unit - COND(K) This subroutine simulates a condenser system consisting of a heat exchanger and a liquid separation unit. DUMDAT is specified as the desired fraction of water removal from the system. CCND then determines the exit temperature through an enthalpy balance (using HGAS and HWATER routines) and an iterative method called false position (FALPOS). Note that if the water removal fraction is set at zero, then the inlet stream is cooled to the saturation temperature. Of course, the second output stream being calculated is the flowrate of condensed water leaving the unit, and there is also a heat duty calculated, QCOND, in BTU per hour, for the exchanger.

where:

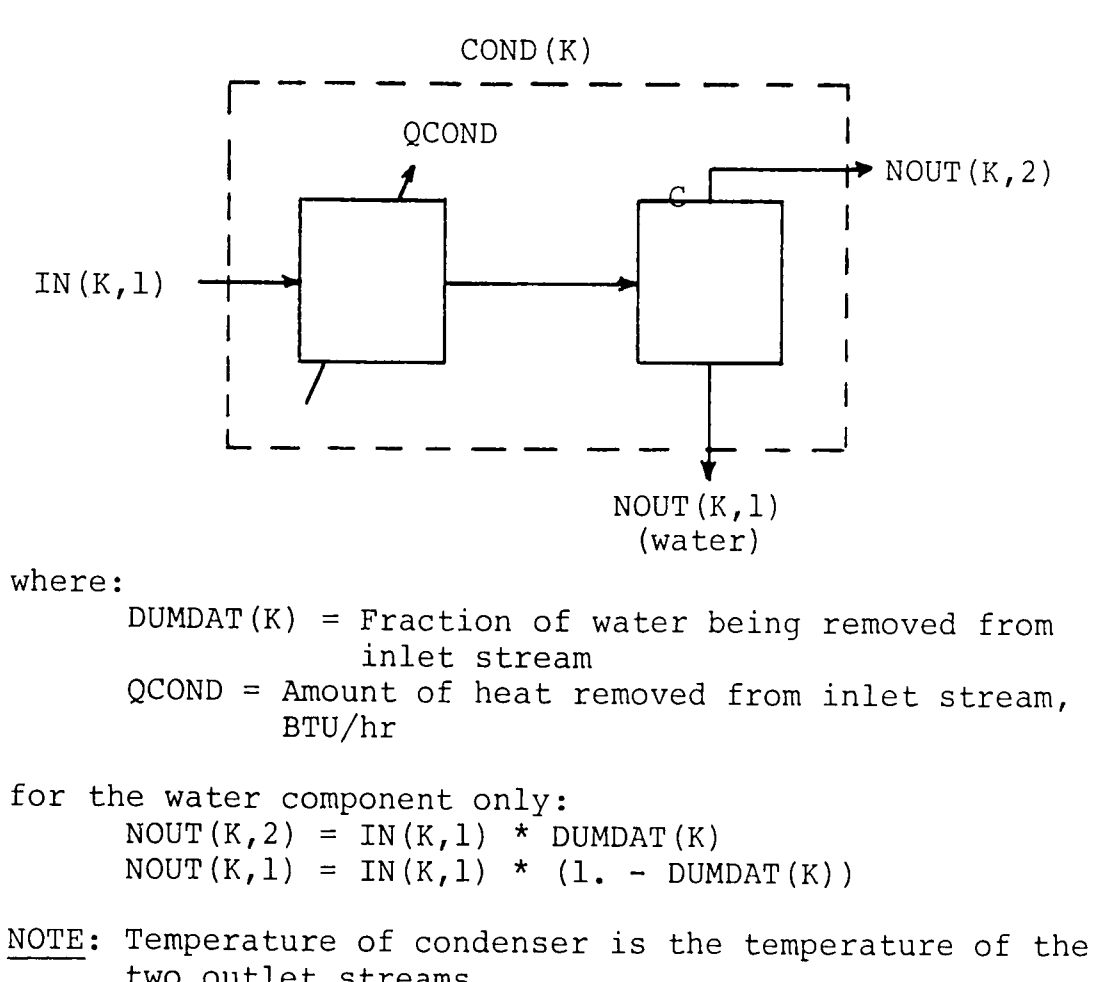

two outlet streams

**Figure 3-5:** Condenser Topology

 $\overline{\phantom{a}}$ 

# 3.6. Example 1

The reactor system shown in Figure 3-6, consisting of one each of the five possible process units, is to be simulated. Each unit has been numbered, as has each stream (prefixed s-) as shown in the figure. Table 3-1 contains a summary of the data required for the topology.

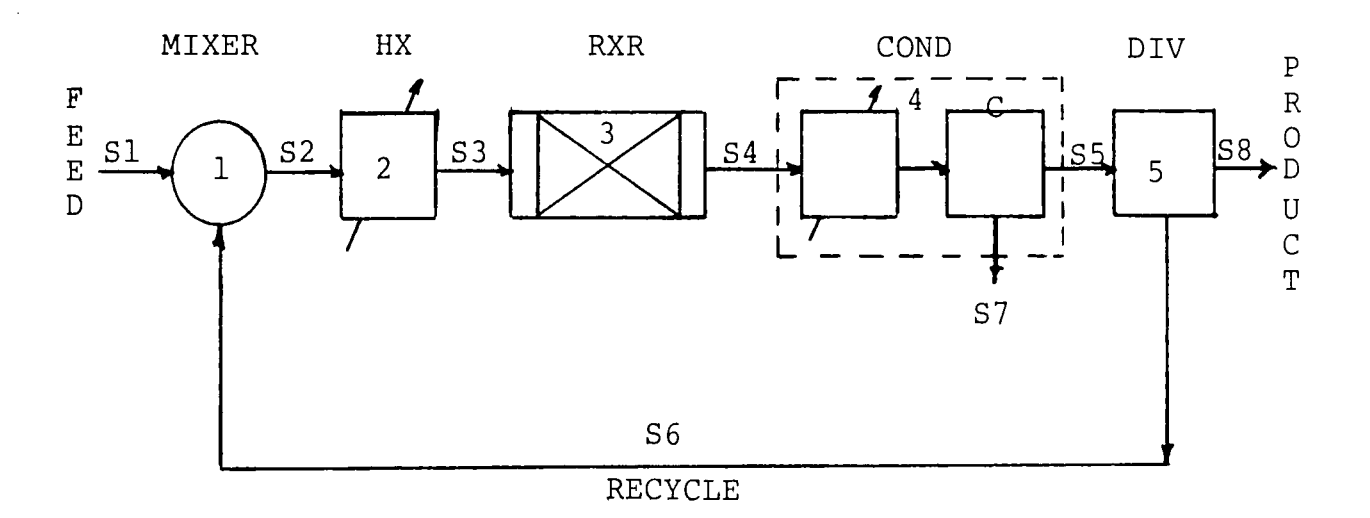

**Figure 3-6:** Topology Set-up For Example 1

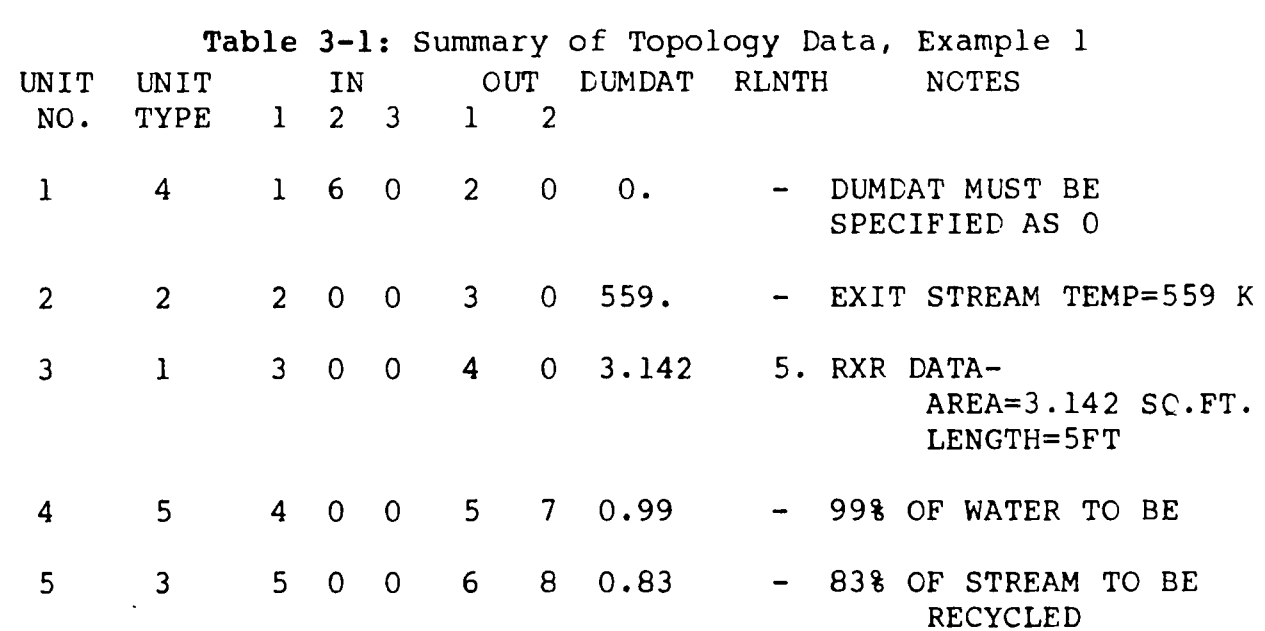

-~-'r'.t";::r.:::==...;..;;. .. ~--·: --- *,.:·* --------

3.7. Comments en Tearing Streams and Unit Ordering Whenever a stream is being recycled back to another unit, it creates a problem obtaining the solution for a process simulation. For example, take the process described in Example 1. If one were to try to calculate the process by solving Unit <sup>l</sup> first, then 2, and so forth, one has an immediate problem, because Stream 6 is unknown initially. This problem exists, not only for the mixer but for all the other units as well, because the only stream that is known is the feed stream, Stream 1.

To get around this situation, one can "tear", or assume, the values for one stream, perform the necessary calculations, and then see how close the original assumptions were. Thus, if Stream 4 is torn, Unit 4 can be calculated, as can Unit 5 to determine the recycle stream (S6); then Unit 1 may now be calculated and so forth. After Unit 3 has been calculated, a new value for Stream 4 can be found. If the initial estimate was good, the difference between the old and new values will be small. If the error is beyond the set tolerances, the entire calculation must be repeated again, this time using the newly calculated stream values as the assumed stream values. This calculation sequence is repeated until the tolerences are met, thus, the solution has conveged.

In using GRPSS, provisions have been made for up to 10 tear streams. It is usually best to tear the minimun number of streams possible, but this is merely a guideline. Note that if more than one reactor is present, it is suggested that each stream exiting a reactor be torn to insure proper calculation during the first iteration. GRPSS checks all torn streams for ccnvergence, so in some instances, it is better to tear some streams than others. Further information on tearing streams may

be found in Steward (4).

Two further examples of tearing and ordering the unit calculatons are given below. [Note: In Example 2, Stream 6 was torn to show one possible ordering. In Example 3, Streams 5 and 9, both reactor outlet streams, were torn to insure proper calculation during the first iteration.]

## Example 2

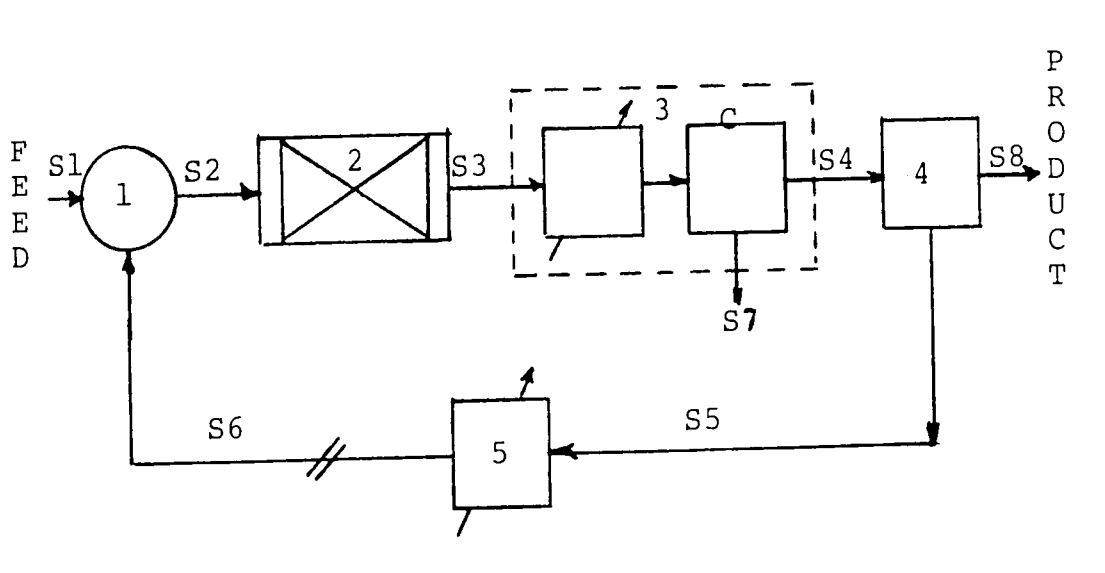

Tear Steam : S6

Unit Calculation Order: 1 2 3 4 5 Figure 3-7: Topology For Example 2 p.

Example 3

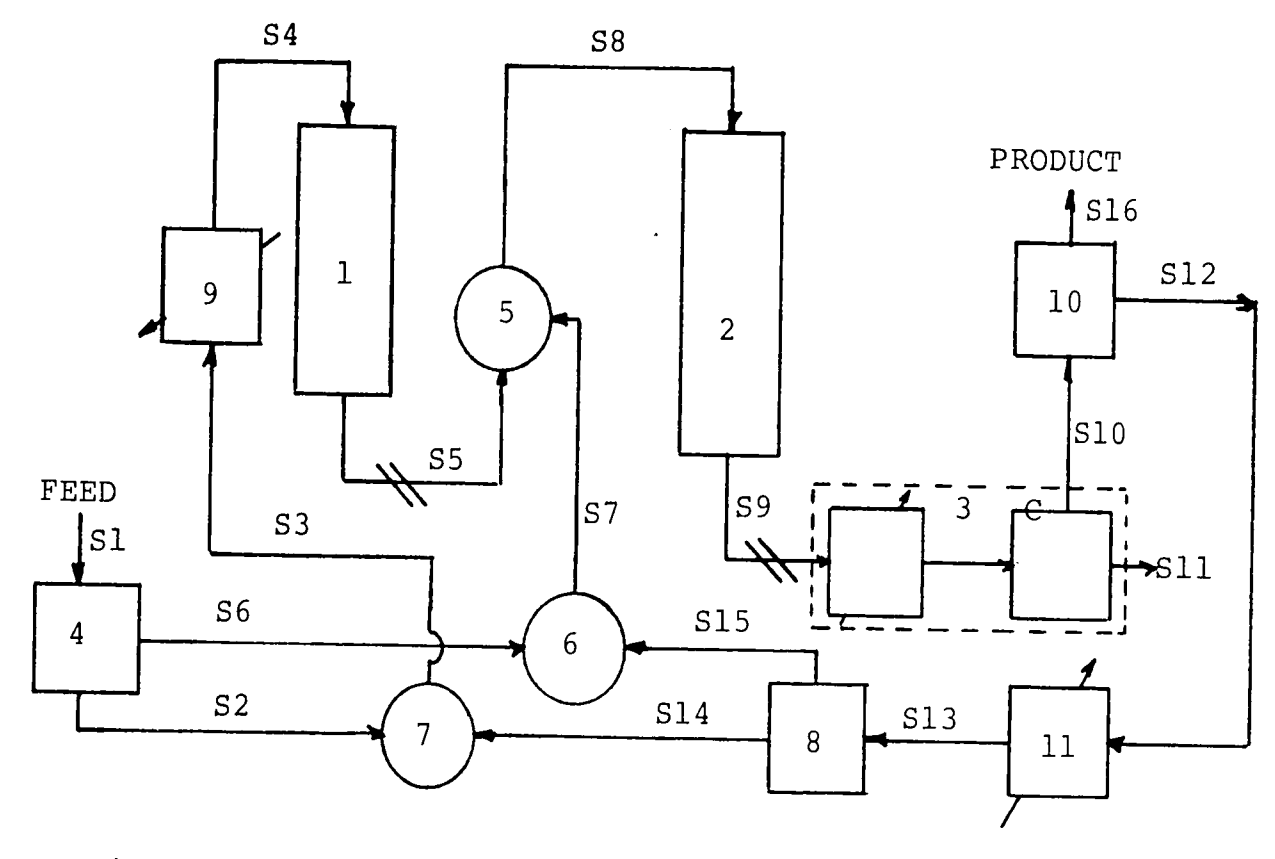

Unit Calculation Order: **4** 3 10 11 8 7 9 6 1 5 2 Tear Streams : S5 S9 **Figure 3-8:** Topology For Example <sup>3</sup>

4. Additional Information for using GRPSS

4.1. Present Simulation Capabilities program.

- 8 Compounds ID(8)
- 3 Reactions in reactor A(3,10)
- Topology limits:
	- $\star$  5 reactors IRXR(5)
	- \* 1 condenser CDR
	- $*$  15 units (total) IUNIT(15)
	- $*$  25 streams FSTM(25,6)
	- \* 10 tear streams ITEAR(lO)
- 
- compound flow stream

```
The following information gives an indication of the 
dimensional capacity of GRPSS. Use beyond these limits would
require dimensional changes in most of the subroutines found in 
SSGEN. Listed is the varibale name and its nomenclature in the 
   - 41 Reactor grid points - TK(41), Xl(41), X2(41) 
   - Tolerance of flow stream conversion check: 
<0.5% of
```
In the present configuration, the entire package, DSS/2 (modified and shortened, listed in Appendix A), PDATAB, and SSGEN programs require slightly less than llOK memory on the CDC6400 computer.

,. /,  $\tilde{\epsilon}_i$ f, 1, t !:'

,, l, ,,

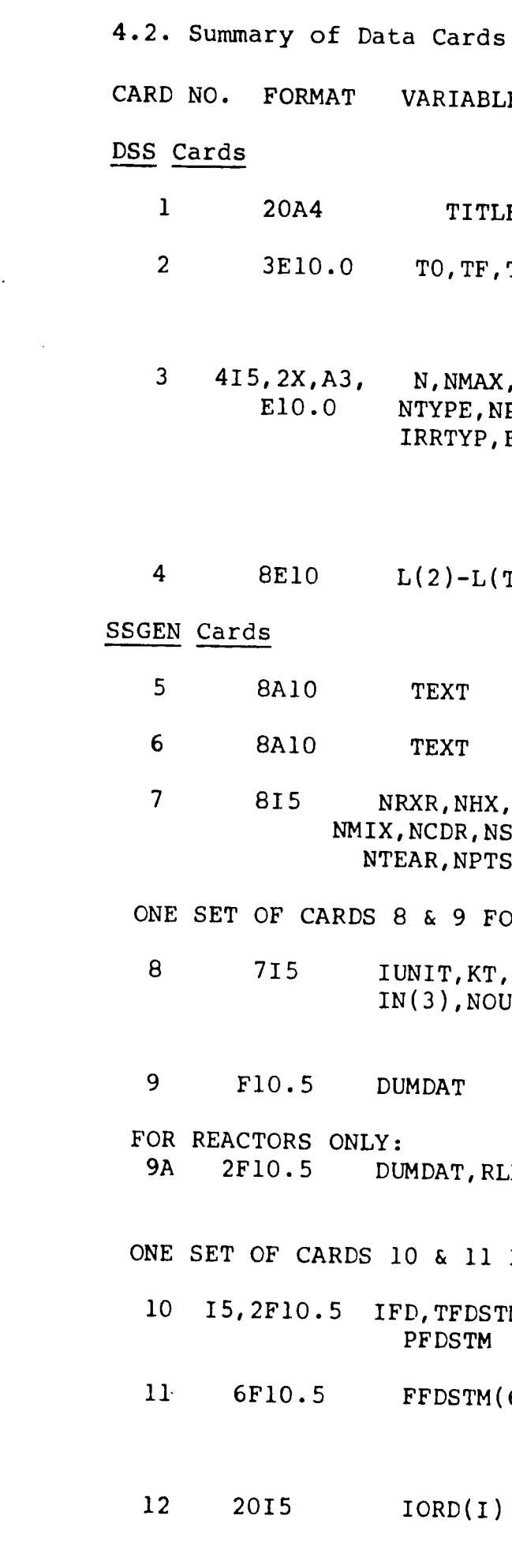

ABLE NAMES USE TITLE  $\mathbb{F}$ ,  $\mathbb{TP}$ **N,NMAX,**  , NPRINT P, ERROR  $-L(TP-1)$ **NRXR,NHX,NDIV,**  No. of reactors,heat exchangers, **NMIX,NCDR,NSTMS,**  dividers,mixers,condensers, PTS Documentation Initial, final, and number of reactor grid points(include first and last pts.) Number of ODE's,ratio of print interval to minimum integration interval, integration algorithm,print option,type of error,max allowable integraton error All grid points along reactor between 0. and 100. Documentation for program run Documentation for program run streams,tear streams,no. rxr pts FOR EACH UNIT KT.  $\texttt{NOUT(2)}$ Unit no.,unit type,stream numbers entering(3),stream numbers  $ext{exiting}(2)$ RLNTH Extra unit data Cross-sectional area, reactor length I FOR THE FEED STREAM  $\n DSTM,$ TM and the set of the set of the set of the set of the set of the set of the set of the set of the set of the set of the set of the set of the set of the set of the set of the set of the set of the set of the set of the se  $CM(6)$ Feed stream no.,temp of stream (K),pressure of stream (psia), Molar flow per hour of the six compounds in system in order of CO H2 CH4 H20 CO2 N2 Unit order of calculation for I units

I

 $\sim$ 

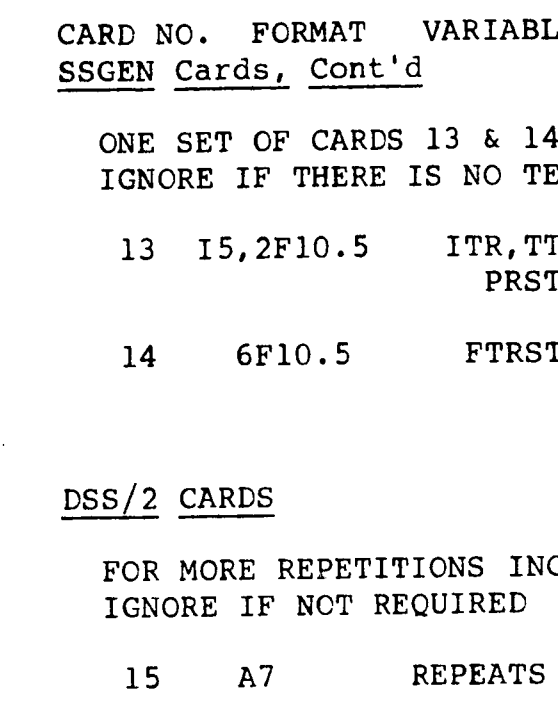

- TRSTM, Tear stream number, temp,<br>TM and pressure and pressure
- 14 6Fl0.5 FTRSTM(6) Molar flow per hour of the six compounds in system co H2 CH4 H20 CO2 N2
	- ICLUDE CARDS 15 & 16
		- Tells DSS/2 to repeat calculation
			- N is the number of repetitions
	- Tells DSS/2 no further computations are necessary

16 17 I5 All N END OF RUNS

## LE NAMES USE

PER TEAR STREAM; EAR STREAM

4.3. Comments on Computation Time GRPSS was developed on the CDC6400 computer at Lehigh University. Of course, computation time will vary with the number of reactor points, number of units, number of repeat runs for an iterative solution and amount of information printed. Table 4-1 provides several examples and the total length of time required by the computer system.

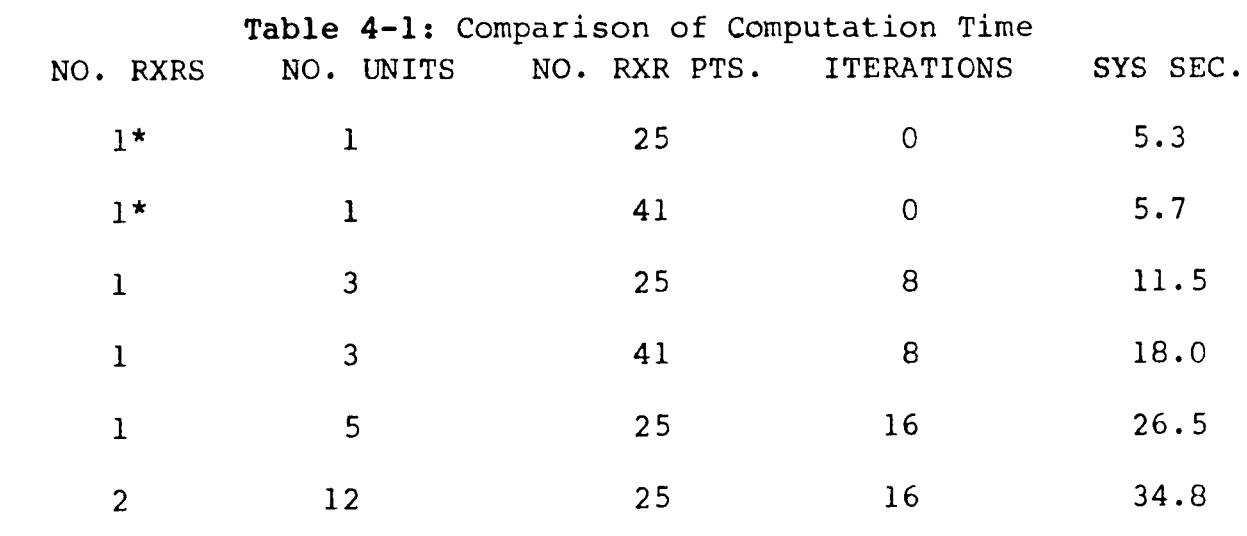

\* = no recycle used in reactor configuration

£,. *I:*  ;,,·.  $\epsilon$ ,. '· **4.4.** DSS/2 Modifiactions

While a grid of evenly spaced reactor points usually describes a reactor temperature profile well, it was found difficult to perform the calculation on a reactor with a very steep temperature gradient. Instead of using a very large number of grid points at a very small interval, which uses a great deal of computer time on points after the final equilibrium temperature has been reached, DSS/2 was modified to permit the user to pick the points for study. The changes are minor, and are all in the SYSTM2 deck of DSS/2. An output of the DSS/2 program so modified is included in Appendix B, All changes in the data cards for DSS/2 are included with that section.

1. Change GRPSS for use with the FORTRAN 4 compiler: note that Lehigh will be changing to that system after

2. Re-dimension all unit and stream variables to provide

3. To change the reactions taking place, corrections will be needed in the following subroutines:

- 5. Outline Of Possible Program Changes and Expansions
	- June 81.
	- for larger process simulations.
	- - physical property package,
		-
		-
	- condenser units could be added.
	-
	- terminals.

- !DENT - re-identify compound for use with the

- STOICH - change stoichiometric ratios,

- RATE - change rate kinetics.

4. More realistic simulation of heat exchanger and

5. Additional process units could be added to DERV by incrementing the unit number, type, etc.

6. Rewrite program for easy access via interactive

Appendix A: CSS/2 Program with Modificatons

 $\sim$ 

 $\sim$   $\sim$ 

 $\sim 100$ 

 $\sim$   $\sim$ 

 $\sim 10^{11}$ 

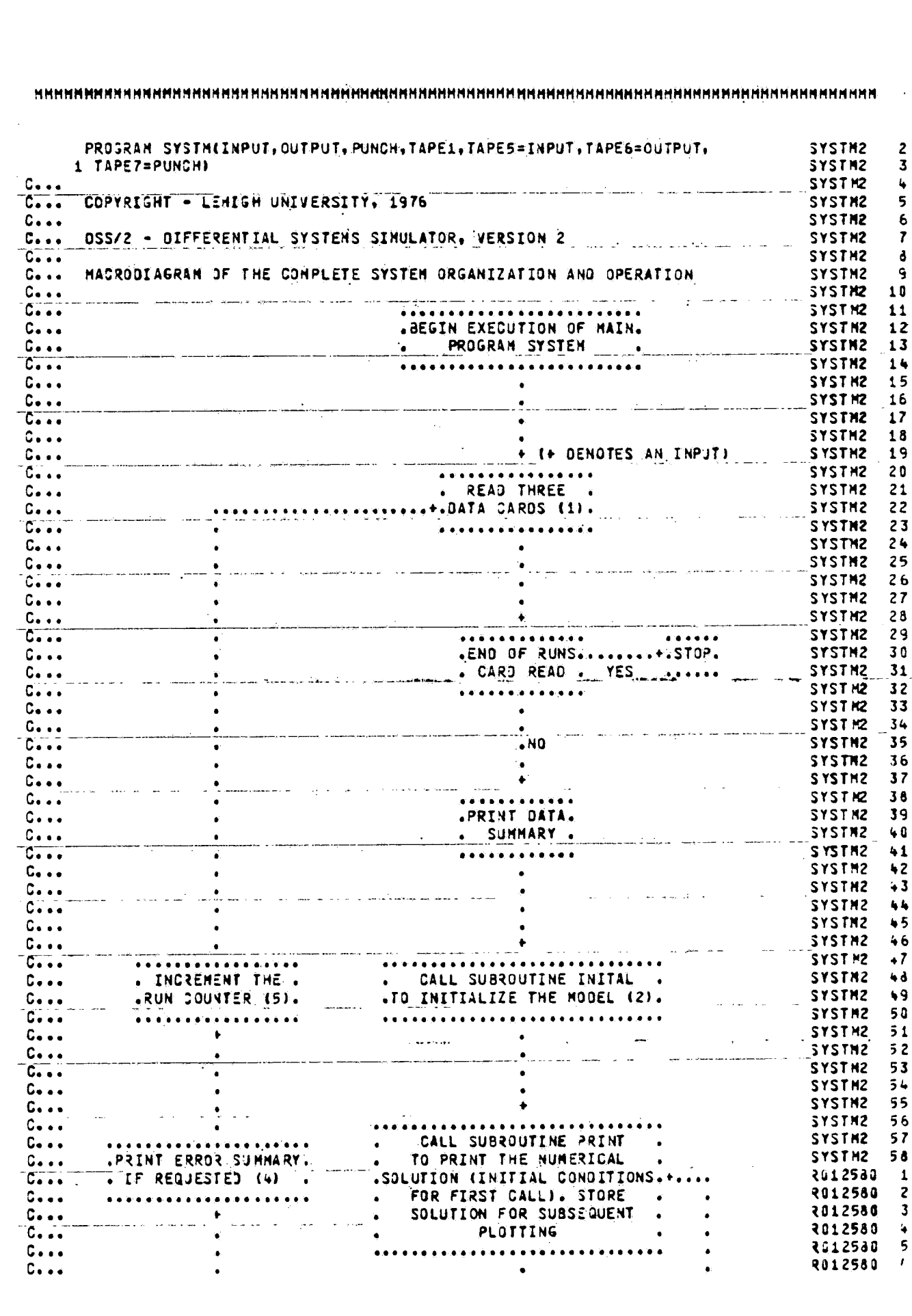

ing p

 $\mathbf{r}$ 

÷

 $\frac{1}{2}$ 

 $\mathcal{A}^{\mathcal{A}}$  $\frac{1}{2}$ 

 $\begin{array}{c} \frac{1}{2} \\ \frac{1}{2} \end{array}$ 

 $\mathbf{r}$ 

 $\langle \frac{1}{2} \rangle$ 

 $\sim 10$ 

 $\sim$ 

 $\frac{1}{4}$ 

 $\mathcal{L}_{\mathbf{r}}$ 

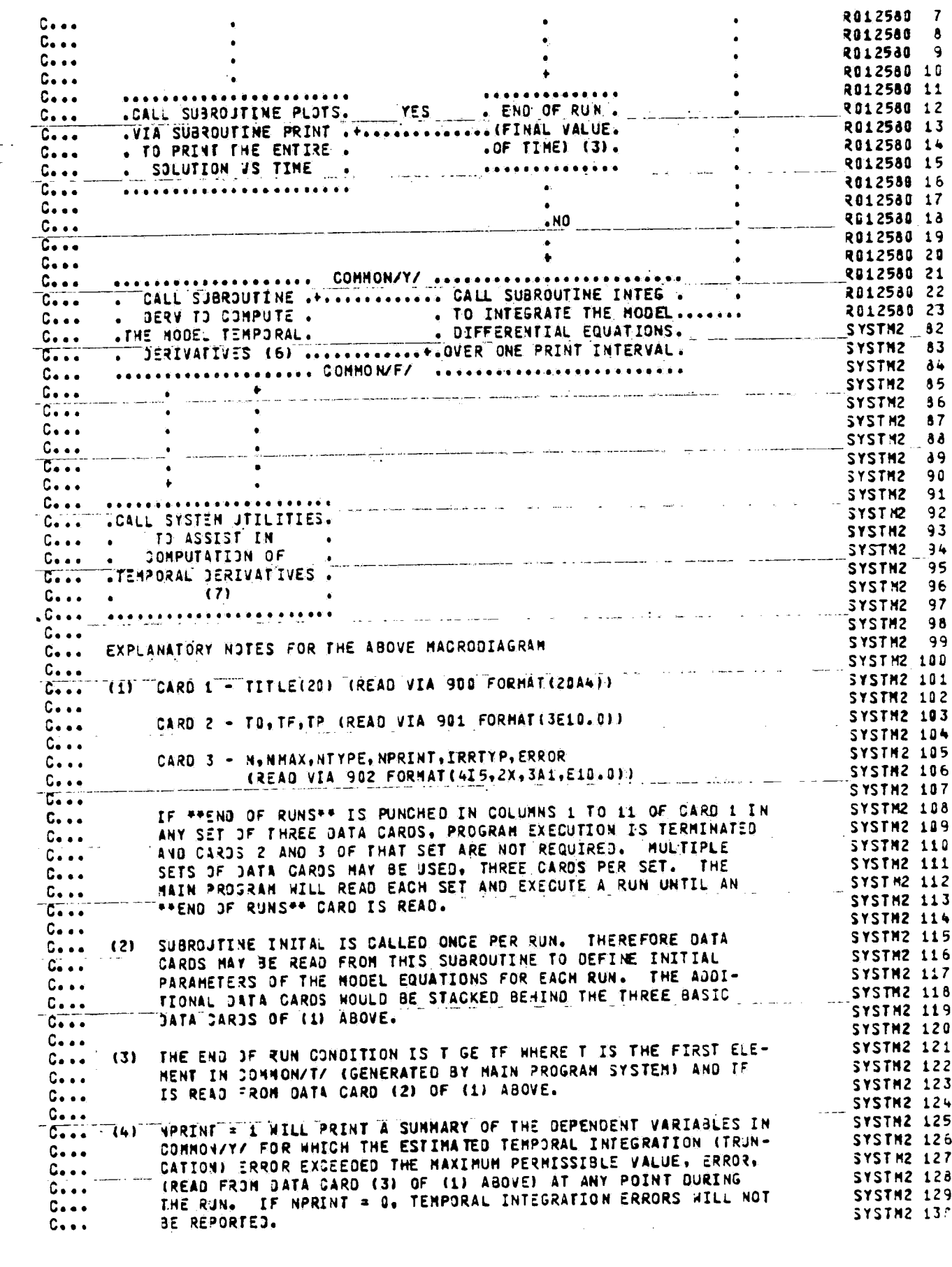

 $\mathcal{A}$  $\sim$ 

 $\frac{1}{2}$  $\mathcal{L}$ 

 $\langle i$ 

 $\frac{1}{4}$ 

 $\sim$  $\bar{u}$ 

 $\mathcal{L}^{\pm}$ 

 $\langle \mathbf{r} \rangle$ 

 $\langle \cdot, \cdot \rangle$ 

 $\mathcal{A}$  $\mathcal{A}^{\mathcal{A}}$ 

 $\frac{1}{4}$ 

 $\begin{aligned} \frac{\partial \mathbf{z}_0}{\partial \mathbf{z}_0} = \frac{1}{2} \frac{\partial \mathbf{z}_0}{\partial \mathbf{z}_0} \end{aligned}$ 

M.

 $\sim 10^7$ 

 $\bullet$ 

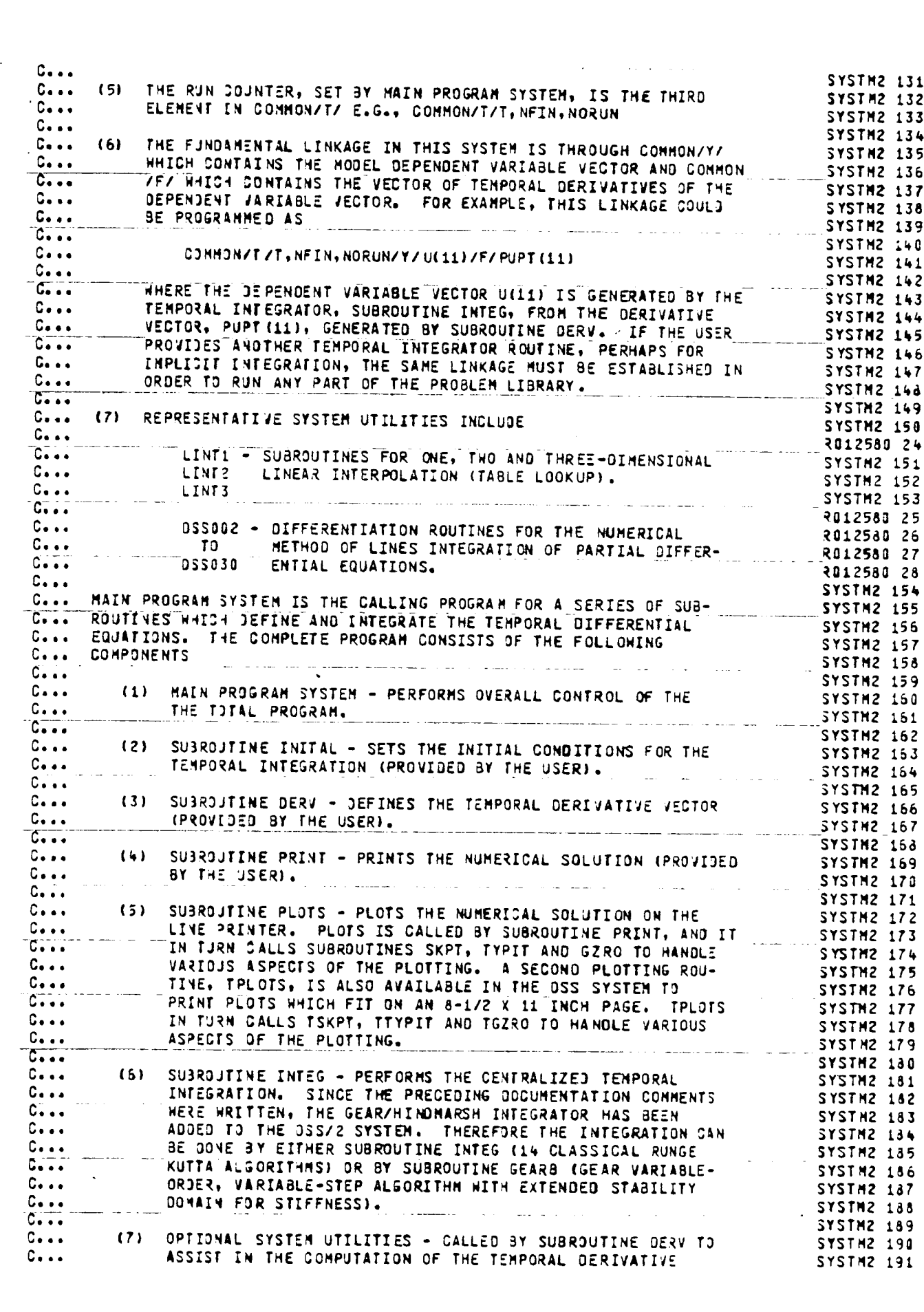

 $\frac{\partial \mathcal{L}_{\mathcal{A}}}{\partial \mathcal{L}_{\mathcal{A}}}\left( \mathcal{L}_{\mathcal{A}}\right)$ 

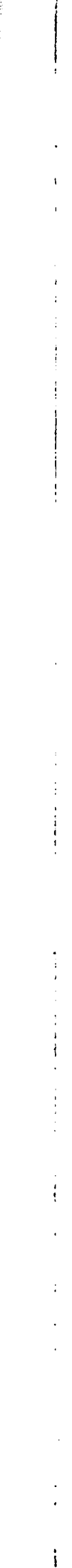

 $\mathcal{F}$ 

 $\mathcal{A}$ 

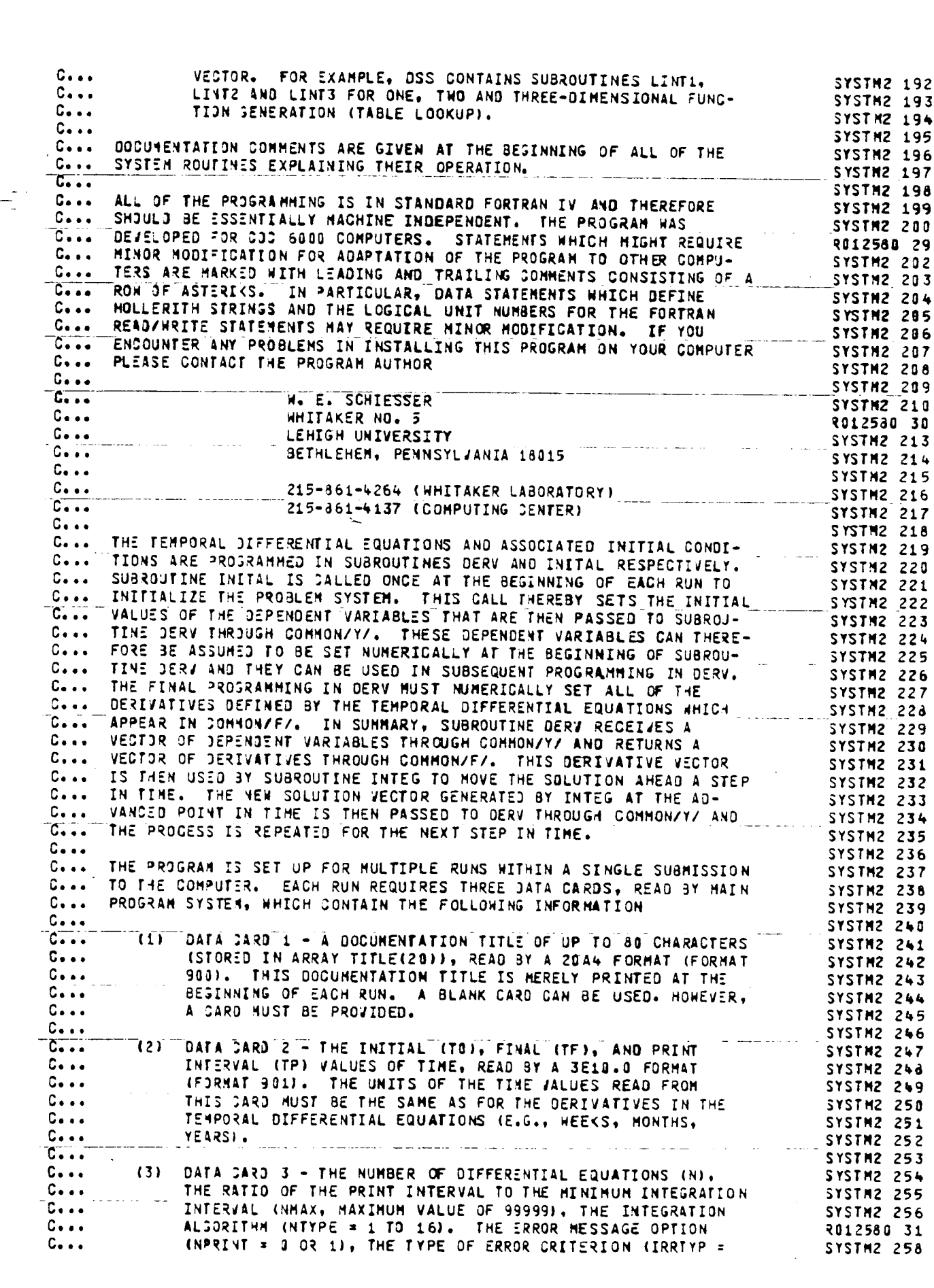

 $\bar{\mathbf{r}}$  $\mathbf{r}$  $\frac{1}{3}$  $\bar{\mathcal{A}}$  $\sim$  $\mathcal{L}$ 

 $\begin{array}{c} 1 \\ 1 \\ 2 \\ 3 \end{array}$ 

 $\frac{1}{4}$ 

 $\frac{1}{2}$ 

 $\frac{1}{2}$ 

 $\frac{1}{2}$ 

 $\mathcal{A}^{\mathcal{A}}$ 

 $\frac{1}{\sqrt{2}}$ 

 $\frac{1}{2}$ 

 $\sim$   $\sim$
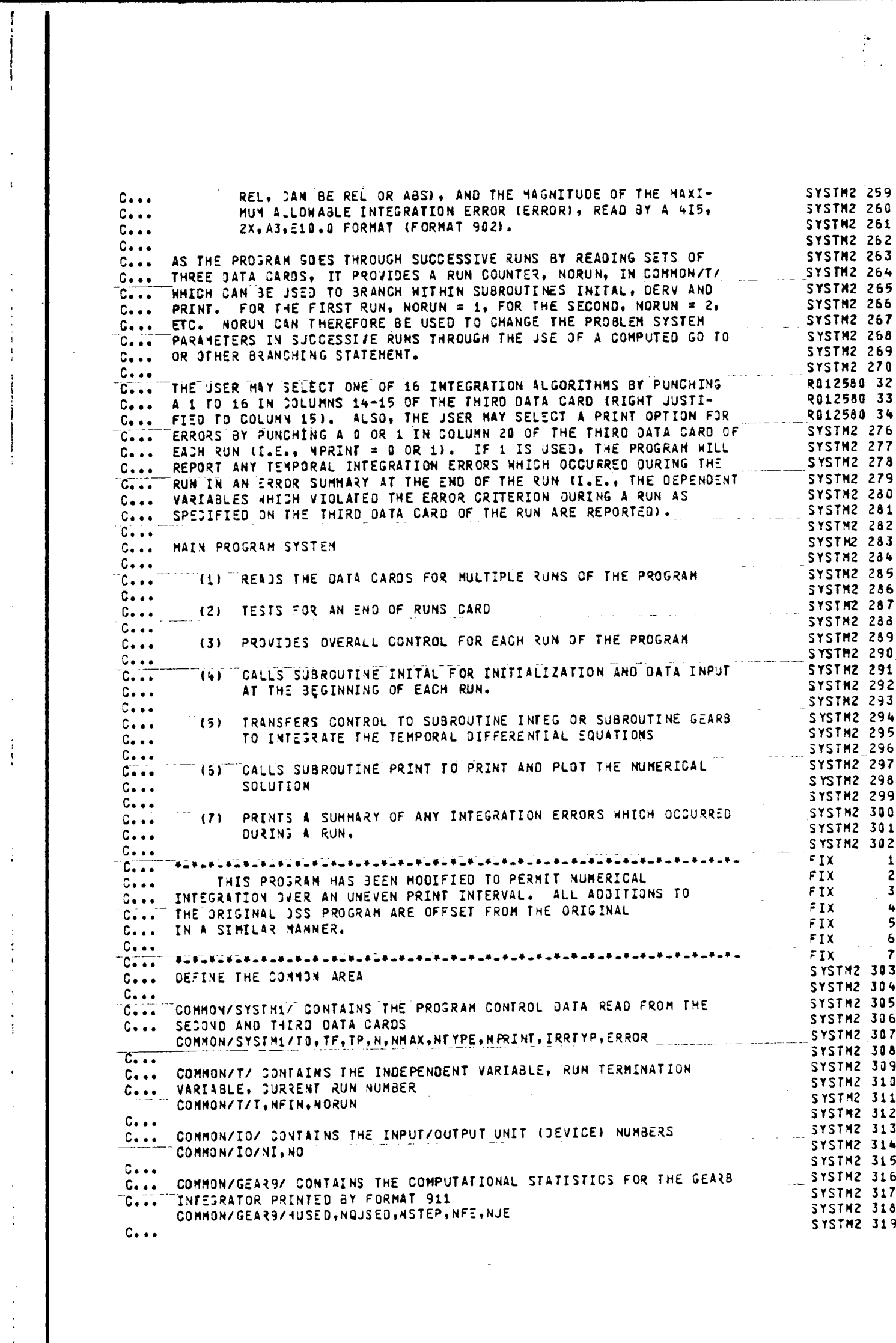

 $\mathcal{A}$ 

 $\ddot{ }$ 

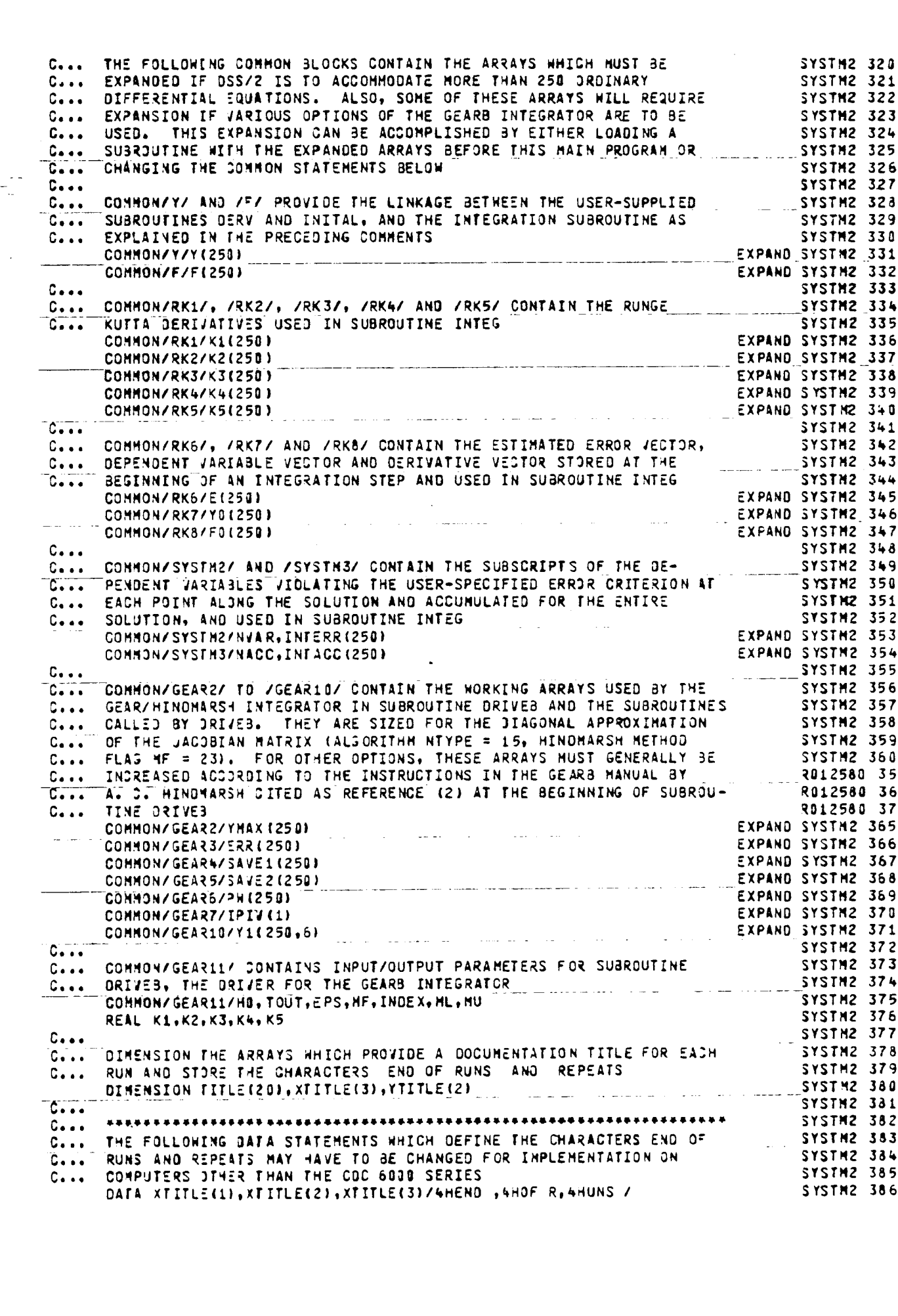

 $\langle \bullet \rangle$  $\hat{A}$ 

> $\bar{A}$  $\bar{\bar{t}}$

 $\langle \hat{A} \rangle$ 

 $\begin{pmatrix} 1 \\ 1 \\ 1 \end{pmatrix}$ 

 $\begin{array}{c} \frac{1}{2} \\ \frac{1}{2} \\ \frac{1}{2} \end{array}$ 

 $\hat{A}$  .  $\Delta^{\rm eff}$  $\hat{\mathcal{A}}$ 

 $\frac{1}{4}$ 

 $\mathcal{A}^{\mathcal{A}}$ 

 $\mathcal{X}$ 

 $\alpha$ 

 $\mathbf{I}$ 

 $\sim$ 

 $\mathcal{L}_{\mathcal{A}}$ 

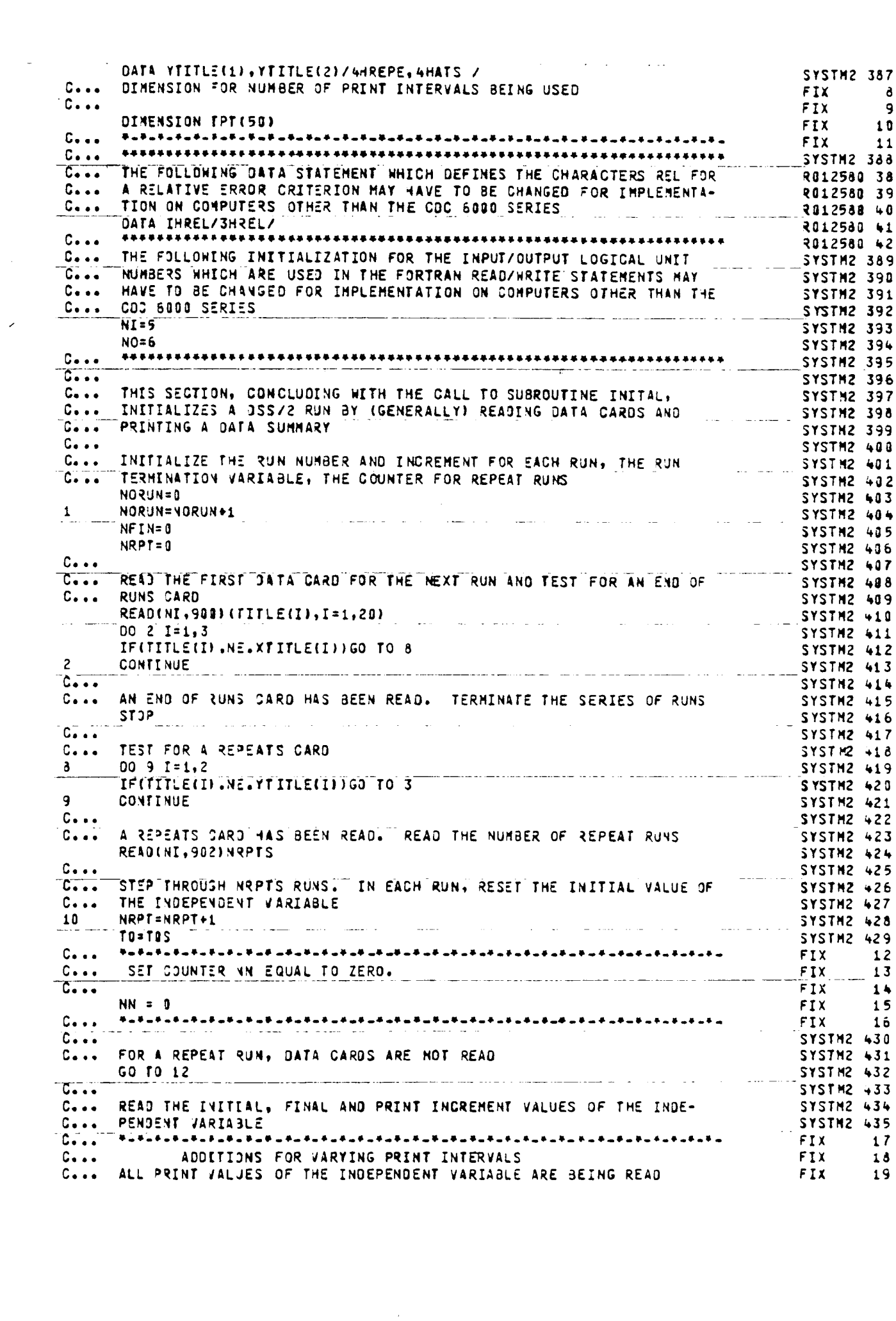

 $\mathcal{A}^{\mathcal{A}}$  $\mathcal{A}^{\pm}$  $\frac{1}{\sqrt{2}}$ 

 $\frac{1}{2}$ 

 $\frac{1}{4}$  . ÷

 $\frac{1}{2}$  .

 $\begin{array}{c} 1 \\ 1 \\ 1 \end{array}$ 

 $\begin{array}{c} 1 \\ 1 \\ 1 \end{array}$ 

 $\frac{1}{4}$ 

 $\begin{array}{c} \bullet \\ \bullet \\ \bullet \\ \bullet \end{array}$ 

 $\frac{1}{2}$  .

 $\mathcal{A}^{\mathcal{A}}$ 

 $\alpha$  .  $\mathcal{A}^{\pm}$  $\frac{1}{2}$  .

 $\begin{pmatrix} 3 \\ 1 \\ 0 \end{pmatrix}$ 

 $\mathbf{I}$ 

 $\sim 10^7$ 

 $\mathbf{r}$ 

 $\mathcal{I}_{\mathcal{L}_{\mathcal{A}}}$ 

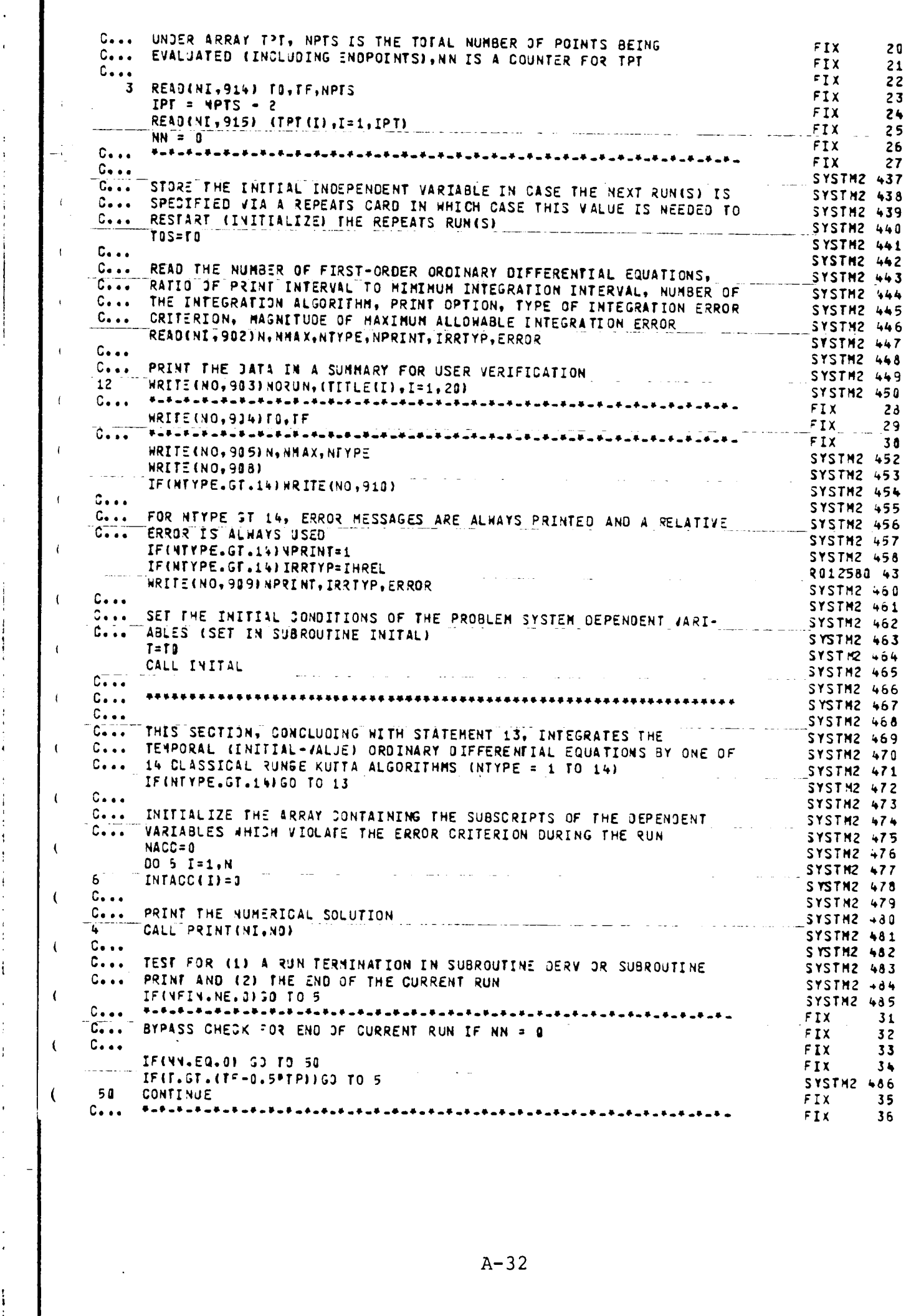

 $\sim$   $\sim$ 

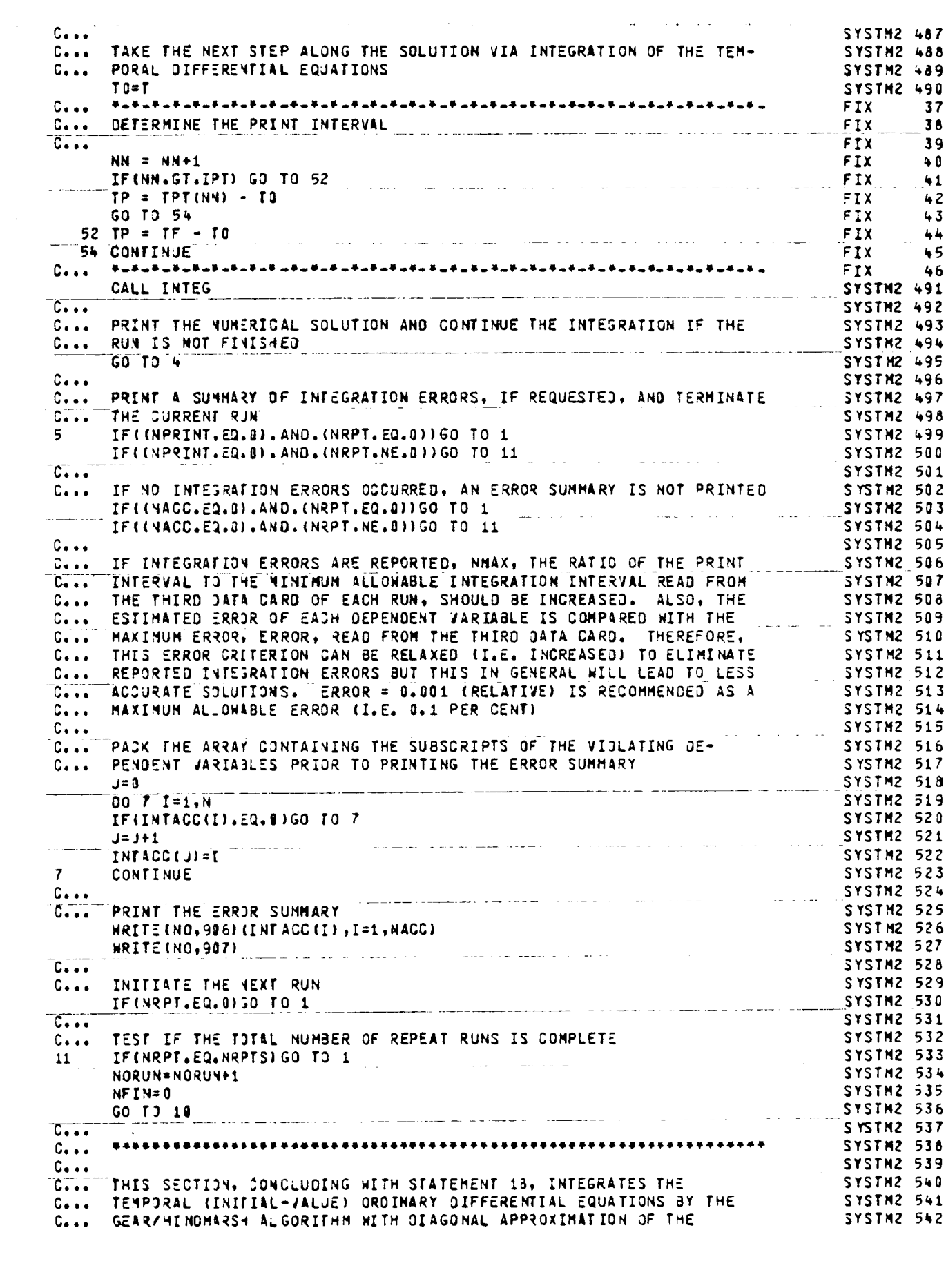

 $\mathcal{A}^{\mathcal{A}}$  $\mathcal{A}^{\pm}$  $\mathcal{A}^{\mathcal{A}}$ 

 $\mathcal{A}^{\mathcal{A}}$ 

 $\frac{1}{4}$  .

 $\begin{array}{c} 4 \\ 1 \\ 4 \end{array}$ 

 $\frac{1}{4}$ j  $\langle \hat{A} \rangle$  $\sim 10$ 

-i  $\frac{1}{2}$  $\ddot{\phantom{a}}$ 

 $\frac{1}{4}$  $\frac{1}{4}$ 

 $\mathcal{A}^{\mathcal{A}}$ 

 $\frac{1}{4}$ 

 $\alpha$  $\langle \cdot \rangle$ 

 $\mathcal{A}^{\pm}$  $\mathcal{A}^{\mathcal{A}}$ 

 $\mathcal{L}^{\mathcal{A}}$ 

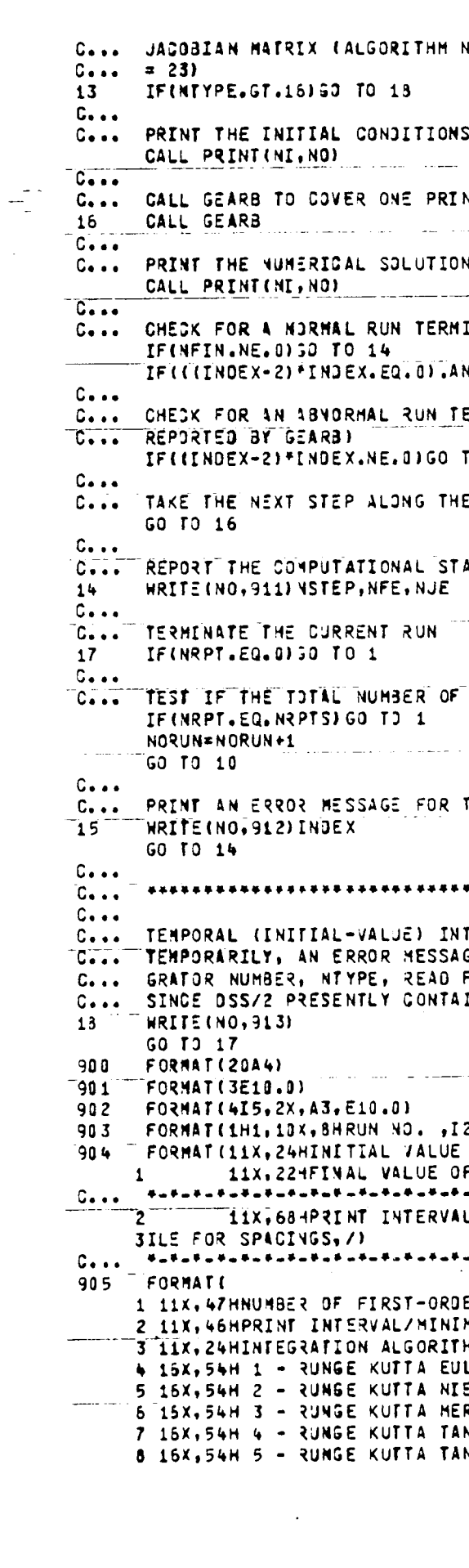

 $\frac{1}{4}$  $\ddot{\phantom{a}}$  $\mathbf{A}^{\dagger}$ 

 $\bar{z}$  $\sim$ 

 $\mathcal{L}_{\mathbf{r}}$ 

 $\frac{1}{2}$ 

 $\ddot{1}$ 

 $\ddot{\phantom{a}}$ 

 $\bar{1}$  $\mathcal{A}$ 

 $\mathbf{1}^{\top}$ 

 $\mathcal{I}_\mathrm{c}$  $\Delta_{\rm{eff}}$ 

 $\frac{1}{\sqrt{2}}$ 

 $\sim$ 

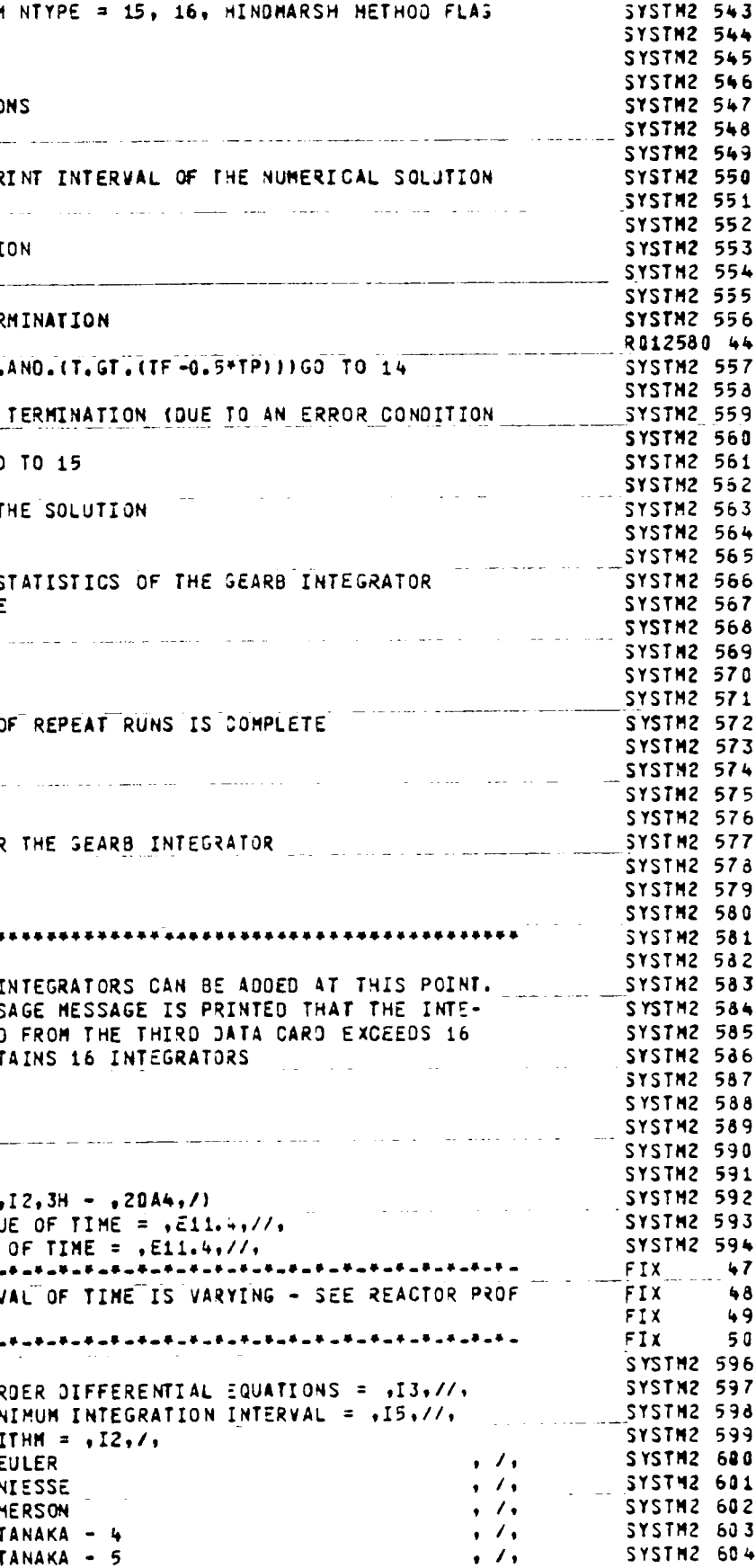

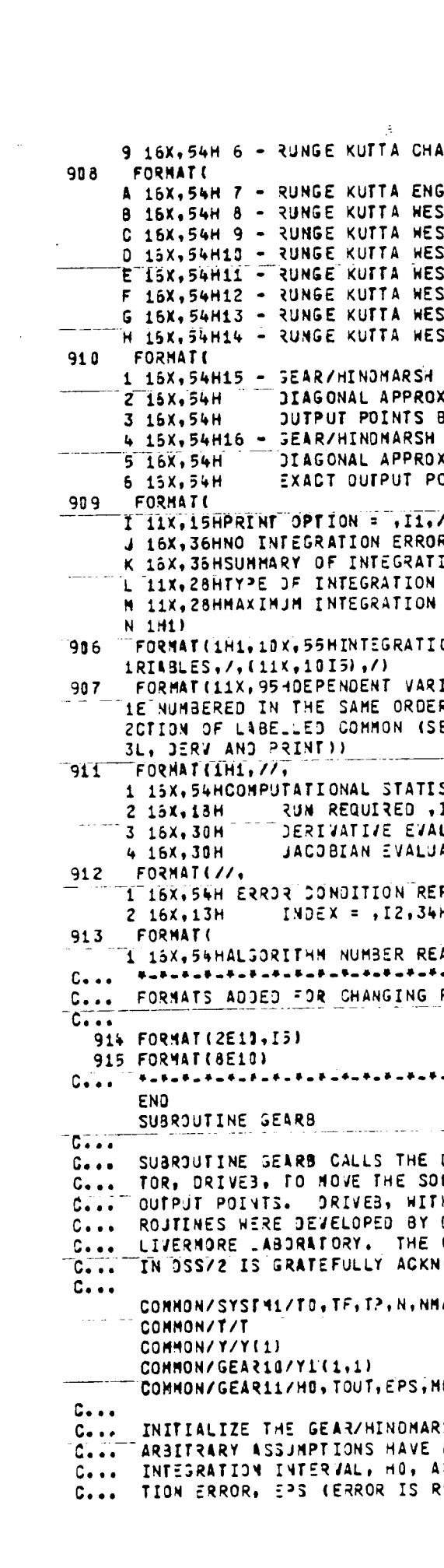

 $\mathbf{r}$ 

 $\frac{1}{2}$ 

 $\pm$ 

- 61

 $\left\{ \right.$ 

 $\bar{\mathbf{r}}$ 

 $\mathcal{L}$ 

 $\mathbf{r}$ 

 $\sim$ 

 $\frac{1}{2}$ 

المتعدد 2012580 45  $\mathbf{r}$ L. **SYSTM2 606 SYSTM2 607 LAND**  $\ddot{\phantom{1}}$ SYSTM2 688  $-4/1$  $\cdot$   $\prime$   $\cdot$ **SYSTM2 609**  $-4/2$  $\cdot$  /  $\cdot$ **SYSTM2 610**  $-4/3$  $1/2$  $-4/4$ SYSTMZ 611  $\cdot$   $\prime$ **SYSTM2 612**  $-4/5$  $\bullet$   $\prime$   $\bullet$ **SYSTM2 613**  $-5/1$  $\rightarrow$  /,  $\sqrt{1}$  $-5/2$ SYSTM2 614 SYSTM2 615 INTEGRATOR FOR BANDED ODE SYSTEMS , /, SYSTM2 616 SYSTM2 617  $X$ IMATION OF THE JACOBIAN MATRIX  $\longrightarrow$  /, SYSTM2 618 **BY INTERPOLATION**  $, \prime \prime,$ INTEGRATOR FOR BANDED ODE SYSTEMS , /, SYSTM2 619 SYSTM2 620 CIMATION OF THE JACOBIAN MATRIX . . /.  $\rightarrow$  (1) **SYSTM2 621** DINTS (NO INTERPOLATION) **SYSTM2 622** SYSTM2 623 **SYSTM2 624** R DIAGNOSTICS - 0./. **SYSTN2 625**  $ION$  ERRORS  $-1.77.$ SYSTM2 626 **ERROR** =  $, A3, 77,$ **SYSTM2 627**  $ERROR = 16.31/1$ SYSTM2 628 **SYSTM2 629** ON ERROR FOR THE FOLLOWING OEPENDENT VA SYSTM2 630 IABLES REPORTED IN THE ERROR SUMMARY AR SYSTM2 631 SYSTM2 632 R AS THEY APPEAR, /, 11X, 97HIN THE /Y/ SE **SYSTM2 633** EE THE COMMON AREA OF SUBROUTINES INITA SYSTM2 634 **SYSTM2 635**  $\sqrt{1}$ STICS FOR THE GEARB INTEGRATOR **SYSTM2 636 SYSTM2 637**  $\overline{\phantom{a}}$  ,  $\overline{\phantom{a}}$ **I5,29H STEPS** ال<br>المناسب المسلم المناسب SYSTM2 638  $\cdot$   $\cdot$  $LUATIONS = 15$  $\sqrt{1}$ SYSTM2 639 ATIONS  $= 15$ , **SYSTM2 640 SYSTM2 641** PORTED BY THE GEARB INTEGRATOR  $\cdot$   $\cdot$ H, CURRENT RUN TERMINATED  $\rightarrow$  (1) SYSTM2 642 **SYSTM2 643** AD FROM THIRD DATA CARD EXCEEDS 16, 7) SYSTM2 644  $51$ **FIX** FIX.  $52$  $FTX$ 53 54 **FIX** 55 FIX. ▃<del>⋡</del>▄⋡▄⋡▄⋡▄⋡▄⋡▄⋡▄⋡<sub>▀</sub>╂▄⋡▄⋡<sub>▀</sub>⋡<sub>▀</sub>⋡<sub>▀</sub>⋡▄⋡<del>▄⋡</del>▄⋡<sup></sup><sup></sup><sup></sup><sup></sup><sup></sup><sup></sup><sup></sup><sup></sup><sup></sup><sup></sup><sup></sup><sup></sup> 56 **FIX** SYSTM2 645 **SYSTM2 646** <u>alikuwa matuki wa matukio wa matukio ya mwaka wa matukio wa m</u> SYSTM2 647 DRIVER ROUTINE FOR THE GEARB INTEGRA-SYSTM2 648 LUTION THROUGH ONE INTERVAL BETHEEN SYSTM2 649 H MINOR MODIFICATIONS, AND ASSOCIATED SYSTM2 650 **SYSTM2 651** OR. A. C. HINDMARSH OF THE LAWRENCE **SYSTM2 652** OPPORTUNITY TO USE THE GEARB INTEGRATOR **SYSTM2 653** ONLEDGED. **SYSTM2 654 SYSTM2 655** AX.NTYPE.NPRINT, IRRTYP.ERROR SYSTM2 656 **SYSTM2 657** SYSTM2 658 المناجين فالمتحجم المناسبات **SYSTM2 659 IF, INDEX, ML, MU SYSTM2 668** SH INTEGRATOR. NOTE THAT SOME RATHER R012550 46 2012580 47 BEEN MADE HERE IN SETTING THE INITIAL 2012580 48 NO THE JALJE OF THE ALLOWABLE INTEGRA-READ FROM THE THERD DATA CARD OF A DSS/2 8012580 49

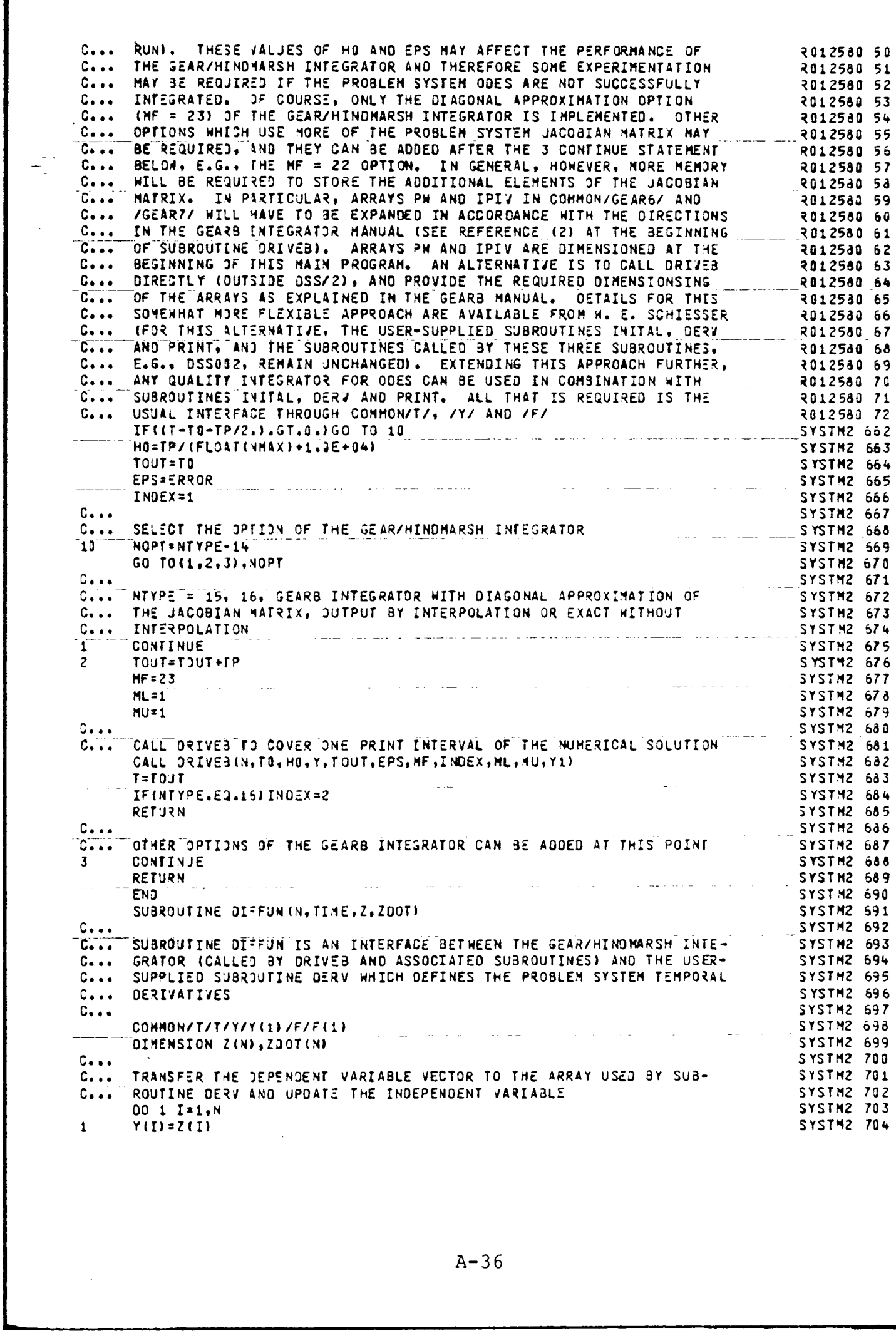

 $\mathcal{A}^{\mathcal{A}}$  $\hat{\mathcal{A}}$ 

 $\frac{1}{4}$ 

 $\begin{array}{c} \frac{1}{2} \\ \frac{1}{2} \end{array}$ 

 $\begin{array}{c} \frac{1}{2} \\ \frac{1}{2} \end{array}$ 

 $\begin{aligned} \frac{1}{\sqrt{2}}\left\{ \begin{array}{ll} \frac{1}{\sqrt{2}}\left( \frac{1}{\sqrt{2}}\right) & \frac{1}{\sqrt{2}}\left( \frac{1}{\sqrt{2}}\right) & \frac{1}{\sqrt{2}}\left( \frac{1}{\sqrt{2}}\right) & \frac{1}{\sqrt{2}}\left( \frac{1}{\sqrt{2}}\right) & \frac{1}{\sqrt{2}}\left( \frac{1}{\sqrt{2}}\right) & \frac{1}{\sqrt{2}}\left( \frac{1}{\sqrt{2}}\right) & \frac{1}{\sqrt{2}}\left( \frac{1}{\sqrt{2}}\right) & \frac{1}{$ 

 $\frac{1}{4}$ 

 $\sim 10^7$ 

 $\frac{1}{4}$ 

 $\frac{1}{4}$ 

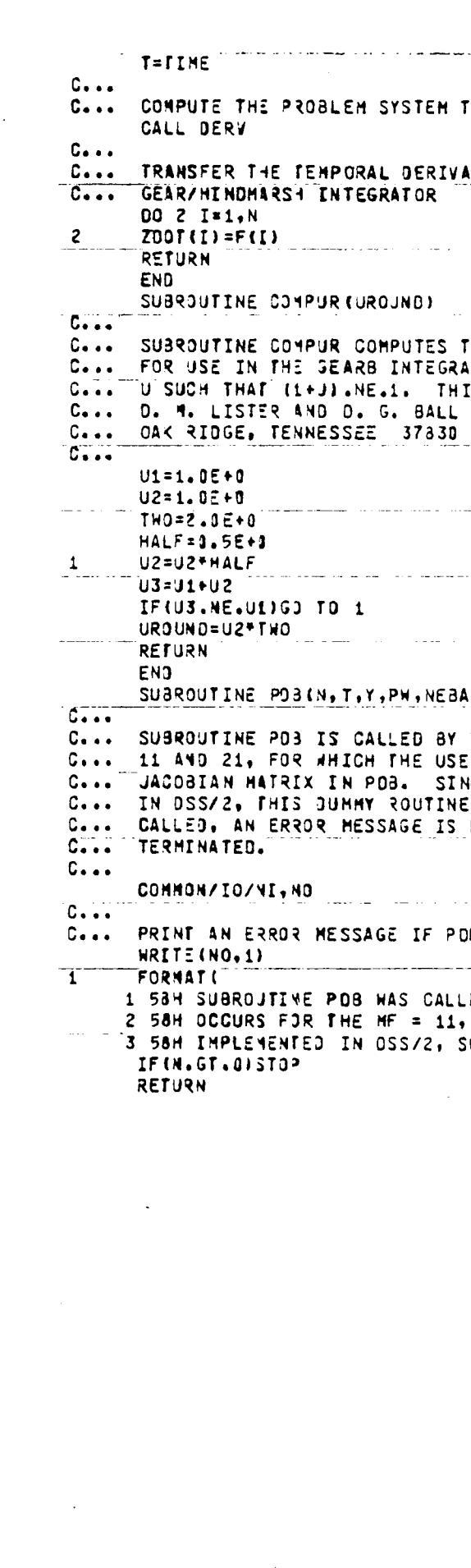

 $\mathcal{L}(\mathcal{E})$ 

 $\sim 10^7$ 

 $\sim$  $\sim 40^{\circ}$ 

 $\begin{array}{c} 4 \\ 4 \\ 3 \\ 4 \\ 1 \end{array}$ 

 $\frac{1}{4}$ 

 $\mathbf{r}$ 

 $\frac{1}{\sqrt{2}}$ 

 $\sim 10^6$ 

 $\frac{1}{4}$ 

 $\begin{array}{c} \begin{array}{c} \begin{array}{c} \end{array} \\ \begin{array}{c} \end{array} \end{array} \end{array}$ 

 $\sim$   $\alpha$ H.

 $\begin{array}{c} \begin{array}{c} \uparrow \\ \uparrow \\ \downarrow \end{array} \\ \begin{array}{c} \downarrow \\ \downarrow \end{array} \end{array}$ 

 $\begin{array}{c} 1 \\ 1 \\ 1 \end{array}$ 

 $\frac{1}{4}$ 

 $\left\vert \frac{1}{2}\right\vert$ 

 $\sim 10^7$ 

 $\frac{1}{2}$  $\langle \cdot, \cdot \rangle$ 

> $\sim$  $\langle \cdot \rangle$  $\sim$   $\epsilon$

> > ा

 $\frac{1}{2} \left( \frac{1}{2} \right)^2$ 

 $\mathcal{L}^{\text{max}}_{\text{max}}$ 

 $\mathcal{L}(\mathcal{A})$  and  $\mathcal{L}(\mathcal{A})$ 

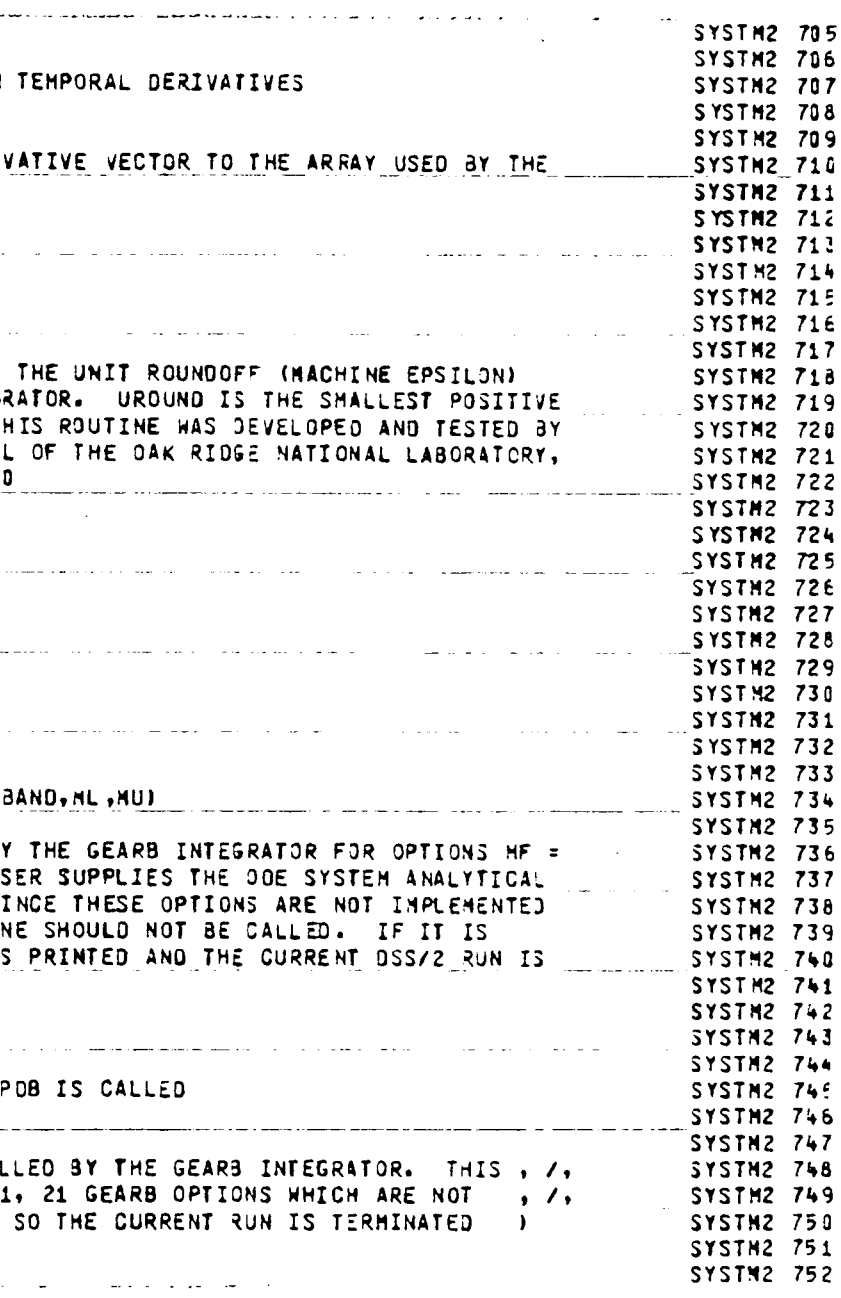

 $\frac{1}{2} \sum_{i=1}^{n} \frac{1}{i}$ 

 $\mathcal{L}^{\text{max}}_{\text{max}}$ 

 $A - 37$ 

Appendix B: GRPSS Sample Program Output

 $\sim 10^6$ 

 $\sim$ 

 $\overline{\phantom{a}}$ 

 $\sim 10$ 

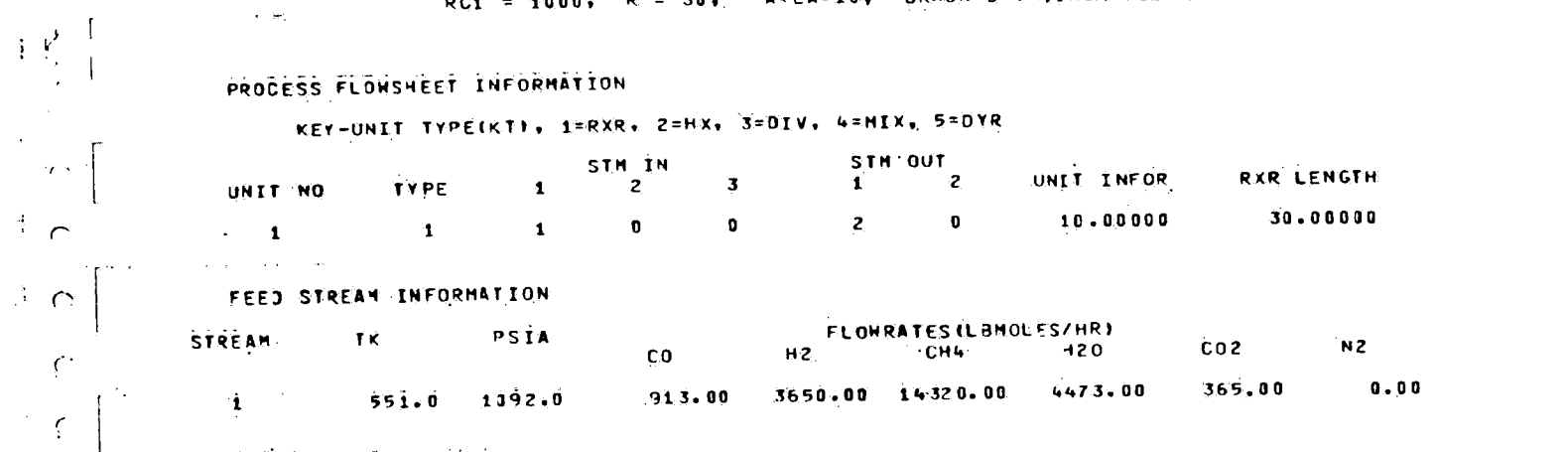

TEST FOR NEW IN-PUTING OF INFO TO GEN<br>RC1 = 1000, R = 30, APEA=10, BRAUN DATA,INCREASE CO

1. 如果是一个

 $\frac{1}{\sqrt{2}}$ 

 $\hat{\mathcal{L}}$ 

 $\omega_{\rm{de}}$ 

الماء بالأسافل

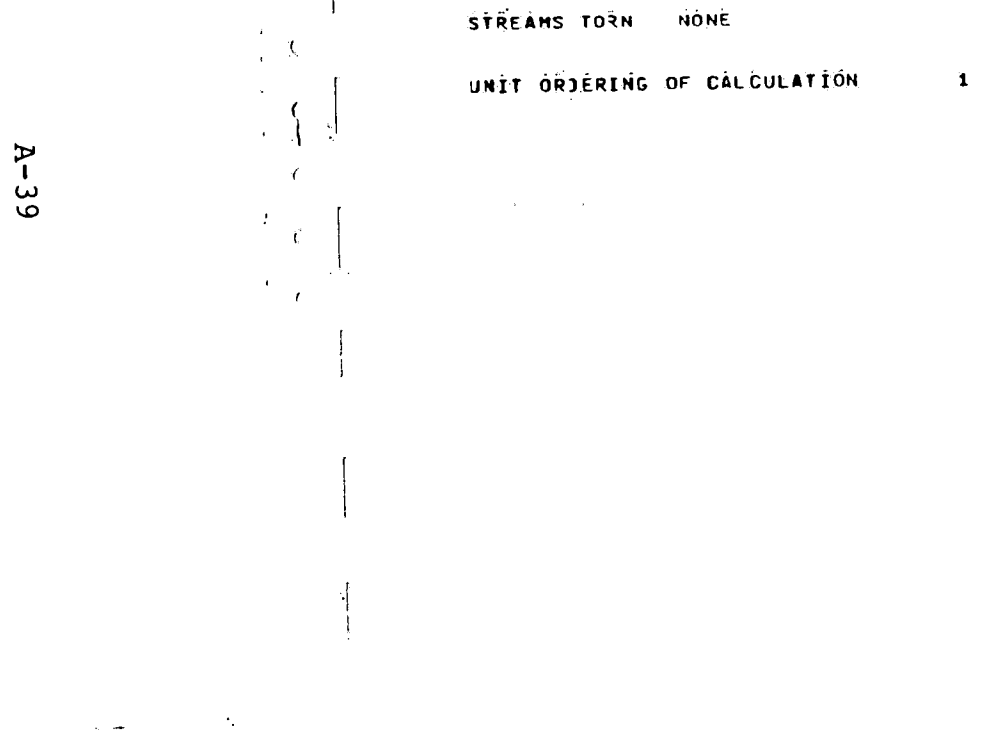

ing the particular particular and the particular and the particular and the particular and the particular and the particular and the particular and the particular and the particular and the particular and the particular a

 $\sim$ 

 $\label{eq:2.1} \frac{1}{2} \sum_{i=1}^n \frac{1}{2} \sum_{j=1}^n \frac{1}{2} \sum_{j=1}^n \frac{1}{2} \sum_{j=1}^n \frac{1}{2} \sum_{j=1}^n \frac{1}{2} \sum_{j=1}^n \frac{1}{2} \sum_{j=1}^n \frac{1}{2} \sum_{j=1}^n \frac{1}{2} \sum_{j=1}^n \frac{1}{2} \sum_{j=1}^n \frac{1}{2} \sum_{j=1}^n \frac{1}{2} \sum_{j=1}^n \frac{1}{2} \sum_{j=1}^n \frac{$ 

 $\label{eq:1} \mathcal{F} = \mathcal{F} \qquad \text{where} \ \mathcal{F} = \mathcal{F} \otimes \mathcal{F} \otimes \mathcal{$ 

 $\langle \cdot, \cdot \rangle$ 

 $\sim$ 

 $\mathcal{A}^{\mathcal{A}}$ 

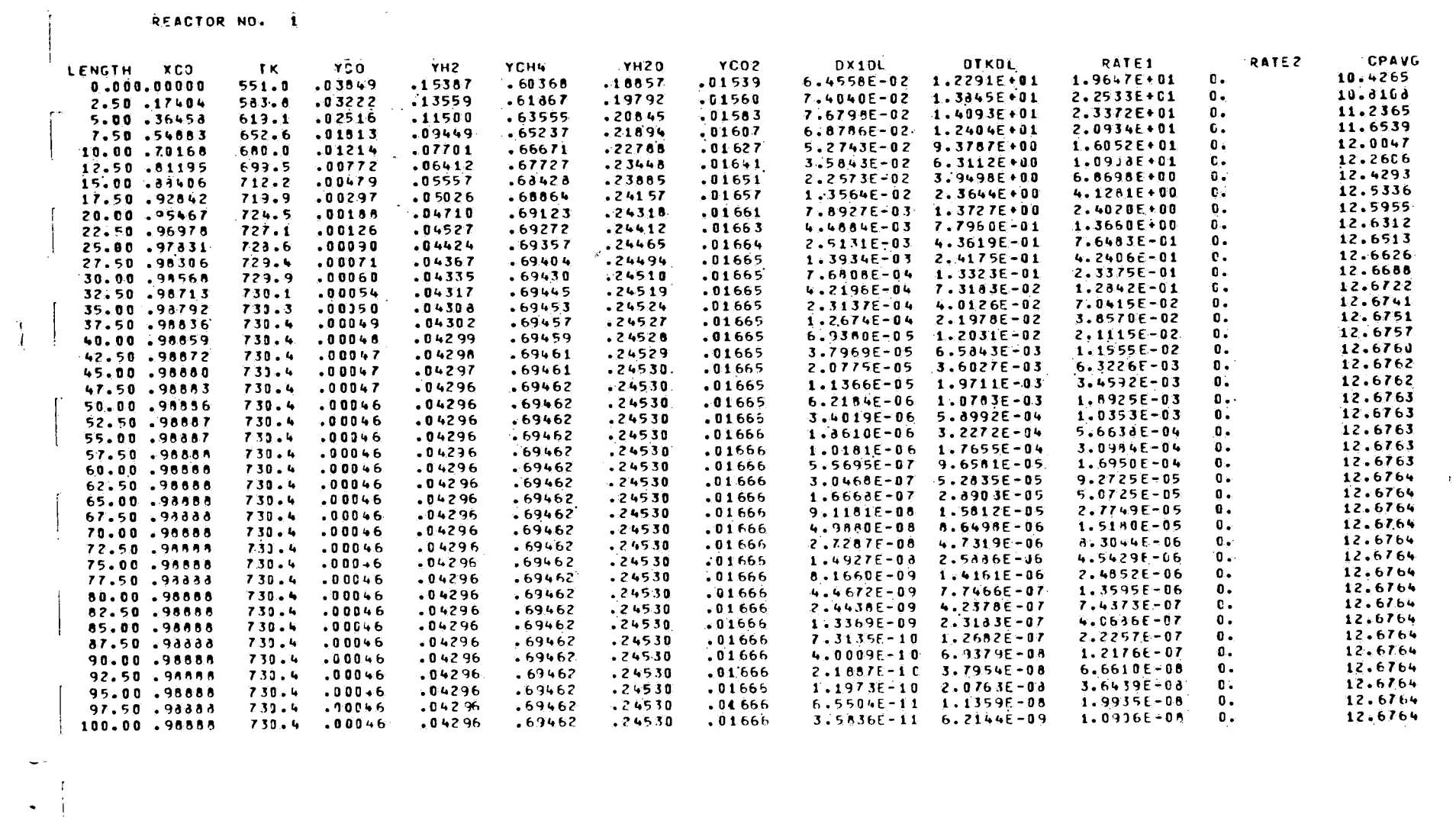

FLOW STREAM INFORMATION FLOWRATES(LƏMOLES/HR)<br>CO H2 CH4 H2O<br>913.00 3650.00 14320.00 4473.00<br>10.15 941.45 15222.05 5375.05 tk <sup>2</sup> PSIA

 $\sim$   $\sim$ 

 $551.0$   $1092.0$ <br>730.4  $1092.0$ 

 $\sim$   $\sim$ 

STREAM

 $\sim 10^5$ 

 $\frac{1}{2}$ .

 $\sim$ 

N2 TOTAL<br>0.00 23721.00<br>0.00 21915.30

 $C02$ <br> $365.00$ <br> $365.00$ 

 $\bar{z}$ 

 $\epsilon$   $^{\circ}$ 

 $\Delta$ 

 $\sim$ 

 $\Delta$ 

 $\Delta$ 

 $\sim$ 

 $\frac{1}{\sqrt{2}}$ 

 $\frac{1}{4}$ 

 $\begin{pmatrix} 1 \\ 1 \\ 2 \end{pmatrix}$ 

 $\frac{1}{2}$ 

 $\ddot{\cdot}$ 

Ť

 $A-40$ 

 $\mathcal{A}^{\mathcal{A}}$ 

 $\sim$   $\sim$ 

 $\mathcal{S}_\mu$ 

 $\frac{1}{\sqrt{2}}$ 

 $\sim$ 

 $\hat{\boldsymbol{x}}$ 

 $\mathbf{I}$ 

 $\bar{A}$ 

 $\mathcal{L}_{\mathbf{c}}$ 

 $\frac{1}{1}$ 

 $\ddot{\mathbf{y}}$ 

 $\frac{1}{2}$ 

- 1. Schiesser, w. E., System for the September 1979.
- 2. 3.
- 4. 1965, pp. 345.

 $\sim$ 

 $\sim 10^{-1}$ 

Plants," Tech. report FE-2338-14, Lehigh Univesity, et al, "Development of a Modular Software Dynamic Simulation of Coal Conversion

## **REFERENCES**

Schiesser, W. E., "DSS/2-Introductory Programming Manual," Tech. report 1, Lehigh University, 1976.

Stein, F. P., "DSS/2 Ideal Gas Physical Properties Package," Tech. report DOE4, Lehigh University, 1979.

Steward, D. V., "Partitioning and Tearing Systems of Equations," Journal **SIAM** Numerical Analysis, Vol. 2, No. 2,

Appendix B: Listing of Steady State Program Portion (SSGEN) of GRPSS

 $\sim 10^{-1}$ 

 $\ddot{\phantom{1}}$ 

 $\sim 10^{-1}$ 

 $\bigcap$ 

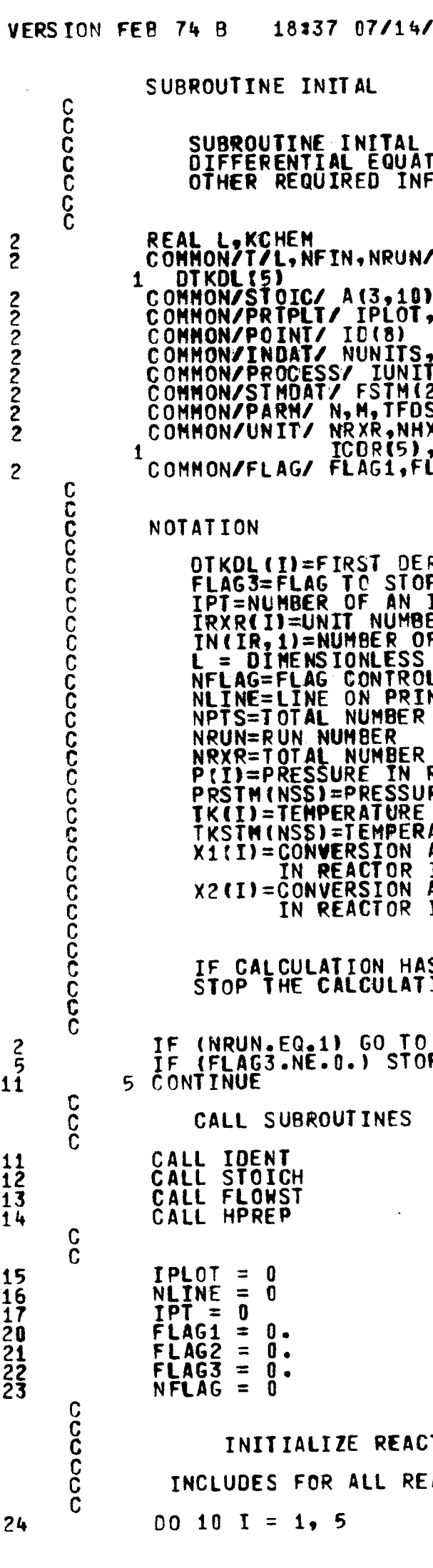

**RUNT** 

 $\sim$ 

SETS THE INITIAL CONDITIONS FOR THE<br>FIONS BEING SOLVED AND ACCESSES ALL<br>FORMATION VIA CALLS TO OTHER SUBROUTINES.

/Y/X1(5),X2(5),TK(5)/F/DX1DL(5),DX2DL(5),

, DELA(3)<br>NLINE,NPTS,Q(16),IPT

, NSTMS, NTEAR, IORD (15)<br>T (15), KT (15), IN (15, 3), NOUT (15, 2), DUMD AT (15)<br>25, 8), TTFSTM (25), TKSTM (25), PRSTM (25)<br>STM, PFOSTM, P (5), IFD, ITR (10), Y (5, 8) SIMSFFUSINGFL2FSIFUSINKL10FSILOSSU<br>S.NDIV.NMIX.IRXR(5),NCDR,RLNTH(5),IHX(5),<br>LAG2,NFLAG,FLAG3

RIVATIVE OF TK(I) W/R TO DIMENSIONLESS LENGTH<br>P PROGRAM WHEN IT HAS CONVERGED TO A SOLUTION<br>INDIVIDUAL POINT ALONG REACTOR GRID<br>ER OF AN ENDIVIDUAL REACTOR I F STREAM ENTERING REACOT IR LENGTH LLING THE PRINTING OF SIMULATION INFOR. BY PRI OF POINTS ALONG REACTOR GRID

REACTORS IN SIMULATION, READ FROM FLOWST<br>REACTOR I, ASSUMED CONSTANT, PSIA<br>JRE OF STREAM NSS, PSIA<br>E AT SPECIFIED PT. IN REACTOR I, DEG K<br>RATURE OF STREAM NSS, DEG K<br>AT SPECIFIED PT. OF METHANATION REACTION<br>I, PERCENT<br>AT S I. PERCENT

S CONVERGED ON PREVIOUS RUN,  $ION$  (  $FLAG3 = 1$  )

 $5\overline{)}$ o `

FOR ALL OTHER REQUIRED INFORMATION

ITION GONVERSIONS FOR ALL RXRS ACTOR SPACES AS DIMENSIONED FOR (5)

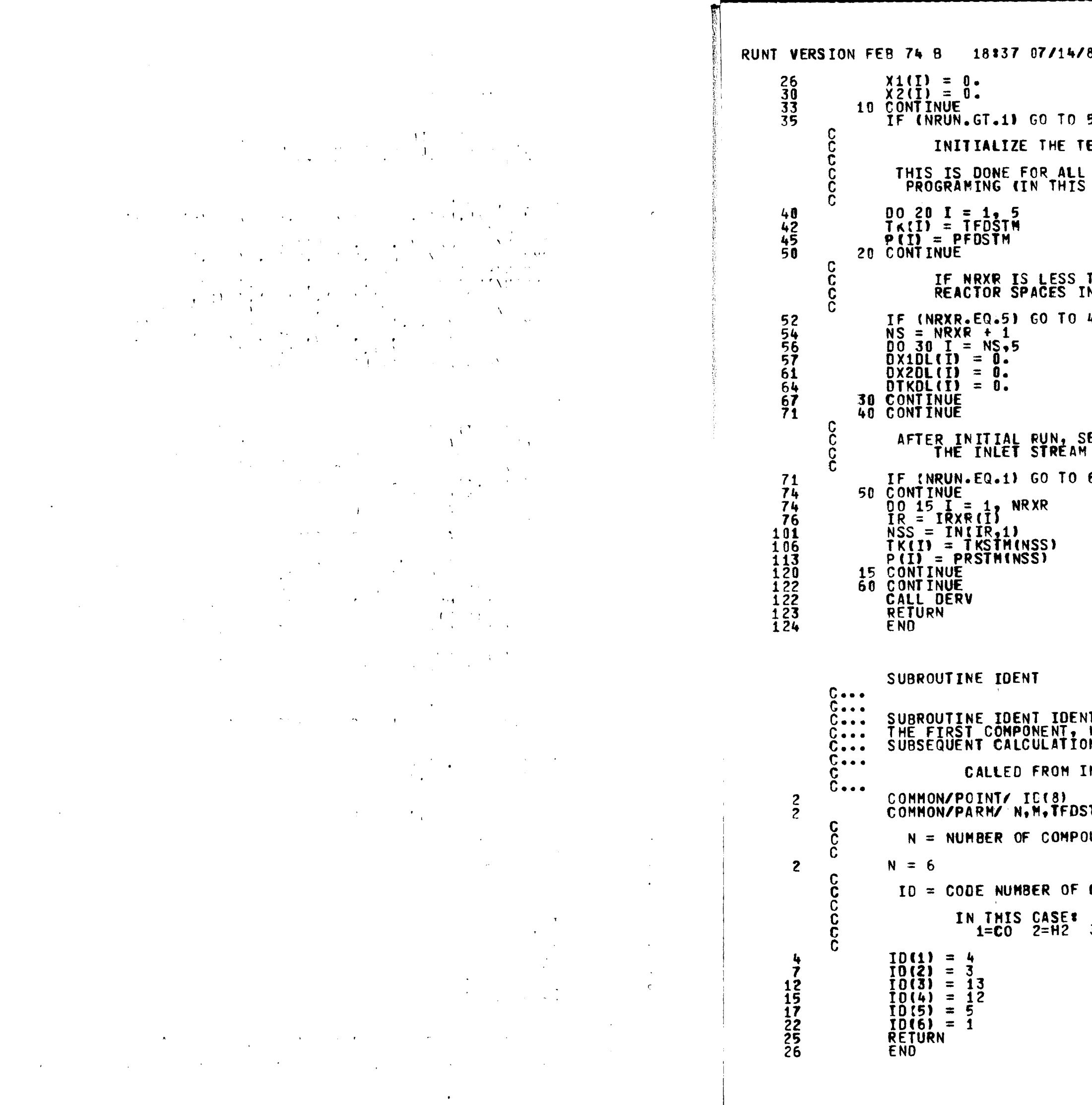

 $\sim$ 

81 HIS IS THE COLLECTION OF SUBROUTINES COMPRI

50 EMPERATURE PROFILES IN ALL RXRS REACTOR SPACES ACCOUNTED FOR IN THE CASE 5)

THAN FIVE, SET THE REMAINING 40

ET FIRST GRID TEMP EQUAL TO<br>TEMP TO THE REACTOR

60

**WILFIES WHICH CHEM SPECIES FROM BLOCK DATA IS<br>WHICH IS THE SECOND, ETC FOR USE IN**<br>)NS. NITAL

 $\Delta \sim 1$ 

TH, PFDSTH, P(5), IFB, ITR(10) UNDS

COMPOUND FROM THERNO DATA BOOK

 $3=CH4$   $4=H20$   $5=CO2$   $6=N2$ 

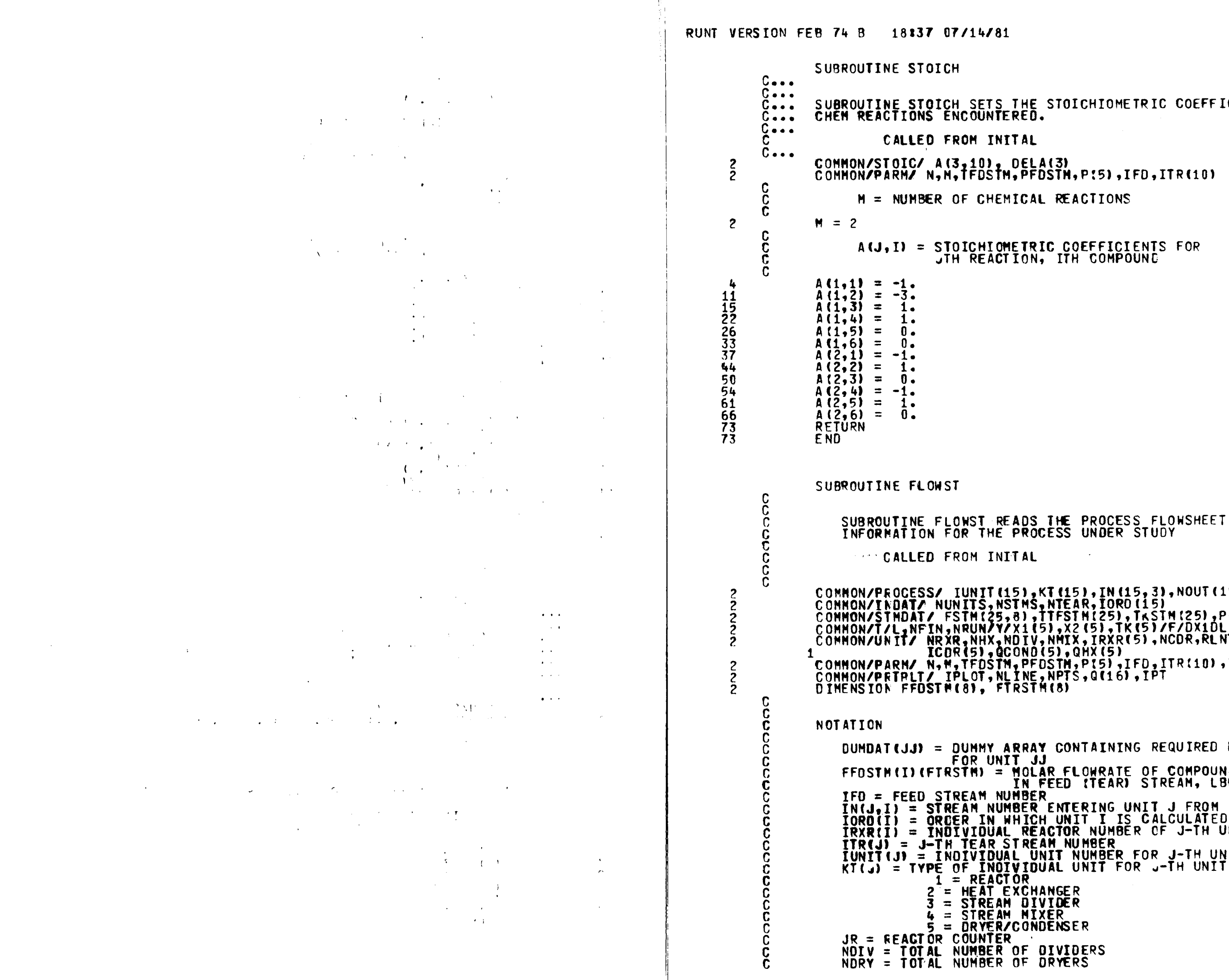

SUBROUTINE STOICH SETS THE STOICHIOMETRIC COEFFICIENTS FOR THE CHEM REACTIONS ENCOUNTERED.

 $A(J, I) = SIOICHIOMETRIC COEFFICIENTS FOR$ JTH REACTION, ITH COMPOUND

```
INFORMATION FOR THE PROCESS UNDER STUDY
CONNON/PROCESS/ IUNIT(15),KT(15),IN(15,3),NOUT(15,2),OUMOAT(15)<br>CONNON/REDAT/ NUNITS,NSTMS,NTEAR,IORO(15)<br>CONNON/STMDAT/ FSTM(25,8),ITFSTM(25),TKSTM(25),PRSTM(25)<br>CONNON/T/L,NFIN,NRUN/Y/X1(5),X2(5),TK(5)/F/DX10L(5),DX20L(5
```

```
DUMDAT(JJ) = DUMMI ARNA: WWW.WEBLERGE.COMPOUND I,<br>FFDSTM(I)(FTRSTM) = MOLAR FLOWRATE OF COMPOUND I,<br>IN FEED (TEAR) STREAM, LBMOL/HR
 DUMDAT(JJ) = DUMMY ARRAY CONTAINING REQUIRED DATA
IN FEED STREAM NUMBER<br>
IN J. I = STREAM NUMBER<br>
IN(J.I) = STREAM NUMBER<br>
INCLI) = ORGER IN WHICH UNIT I IS CALCULATED<br>
IRXR(I) = INDIVIDUAL REACTOR NUMBER OF J-TH UNIT (IF IT IS A RXR<br>
ITR(J) = J-TH TEAR STREAM NUMBER FOR
```
 $\sim$ 

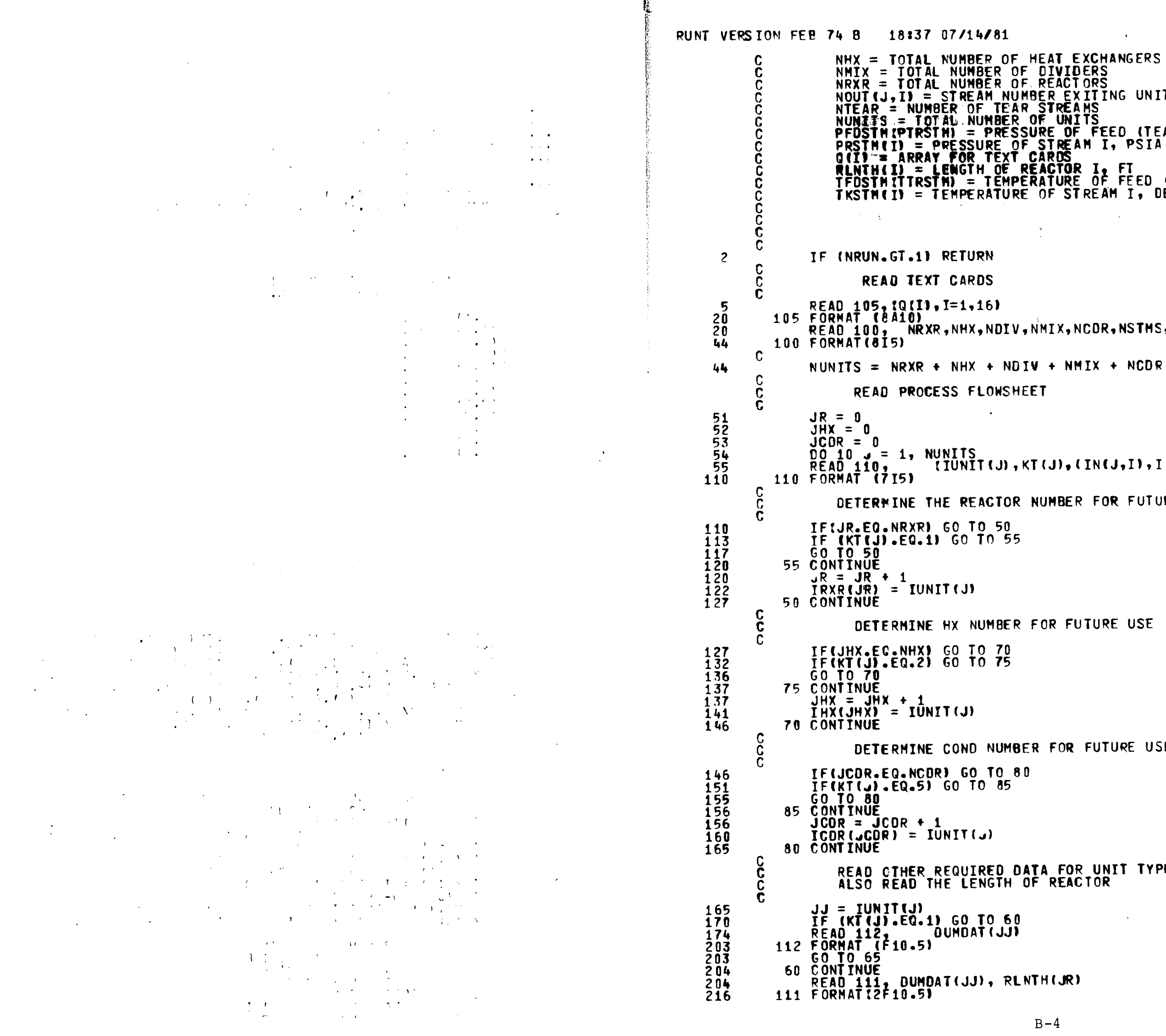

NHX = TOTAL NUMBER OF HEAT EXCHANGERS<br>NMIX = TOTAL NUMBER OF DIVIDERS<br>NRXR = TOTAL NUMBER OF REACTORS NRXR = TOTAL NUMBER OF REACTORS<br>NOUT(J,I) = STREAM NUMBER EXITING UNIT J FROM OUTLET POSITION I<br>NTEAR = NUMBER OF TEAR STREAMS<br>NUMITS = TOTAL NUMBER OF UNITS<br>PFOSTM(PTRSTM) = PRESSURE OF FEED (TEAR) STREAM, PSIA<br>PRSTM(T) = IKSTM(I) = TEMPERATURE OF STREAM I, DEG K READ 100, NRXR, NHX, NDIV, NMIX, NCDR, NSTMS, NTEAR, NPTS  $\tilde{I}$ (IDNIT(J),KT(J),(IN(J,I),I = 1,3),(NOUT(J,I),I=1,2)) DETERMINE THE REACTOR NUMBER FOR FUTURE USE DETERMINE HX NUMBER FOR FUTURE USE DETERMINE COND NUMBER FOR FUTURE USE READ CIHER REQUIRED DATA FOR UNIT TYPE, FOR A REACTOR,

 $B-4$ 

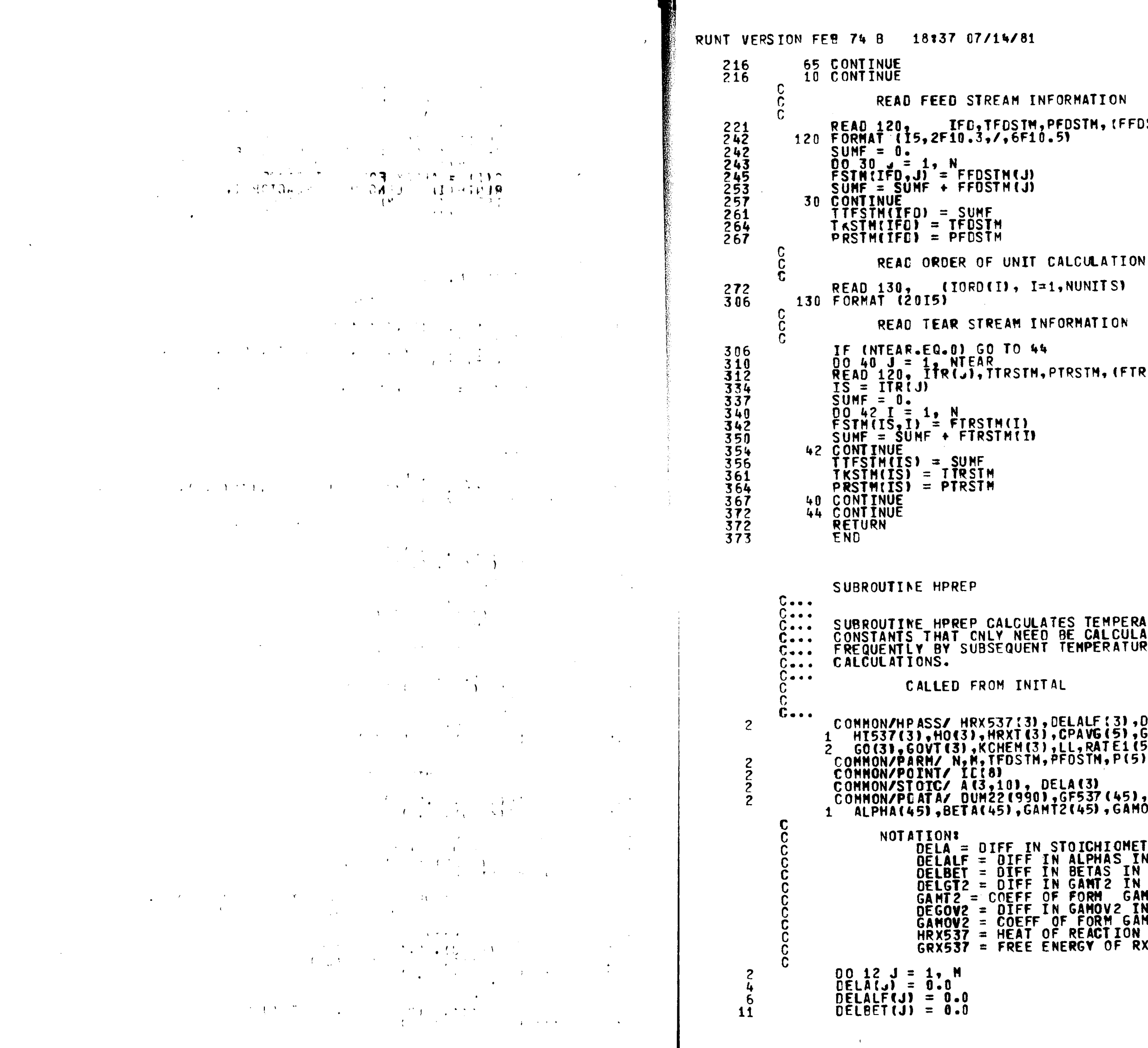

 $\sim$ 

 $\sim 10^{-1}$ 

```
READ 120, IFD, TFDSTM, PFDSTM, (FFDSTM(I), I=1, N)<br>FORMAT (15, 2F10.3, /, 6F10.5)
                                                                                                                                                                                 \bullet(IORD(I), I=1, NUNITS)
IF (NTEAR.EQ.0) GO TO 44<br>00 40 J = 1, NTEAR<br>READ 120, ITR(J),TIRSTM,PTRSTM,(FTRSTM(I),I=1,N)<br>IS = ITR(J)<br>SUMF = 0.<br>DO 42 I = 1, N<br>FSTM(IS) = FTRSTM(I)<br>SUMF + FTRSTM(I)<br>42 CONTINUE + FTRSTM(I)<br>42 CONTINUE + FTRSTM(I)
         SUBROUTINE HPREP CALCULATES TEMPERATURE INDEPENDENT THERMODYNAMIC<br>CONSTANTS THAT CNLY NEED BE CALCULATED ONCE, BUT ARE USED<br>FREQUENTLY BY SUBSEQUENT TEMPERATURE DEPENDENT THERMODYNAMIC
      CONHON/HPASS/ HRX537(3), DELALF(3), DELBET(3), DELGT2(3), DEGOV2(3),<br>1 HT537(3), HO(3), HRXT(3), CPAVG(5), GRX537(3), GI537(3),<br>2 GO(3), GOVT(3), KCHEM(3), LL, RATE1(5), RATE2(5), IER, ILR<br>CONHON/PARM/ N, H, TFDSTM, PFDSTM
```

```
ATION:<br>
DELA = DIFF IN STOICHIOMETRIC COEFFICIENTS<br>
DELALF = DIFF IN ALPHAS IN CP GAS<br>
DELBET = DIFF IN BETAS IN CP GAS<br>
DELGT2 = DIFF IN GAMT2 IN CP GAS<br>
GAMT2 = COEFF OF FORM GAMMA*T*T<br>
DEGOV2 = DIFF IN GAMOV2 IN CP GAS<br>
```
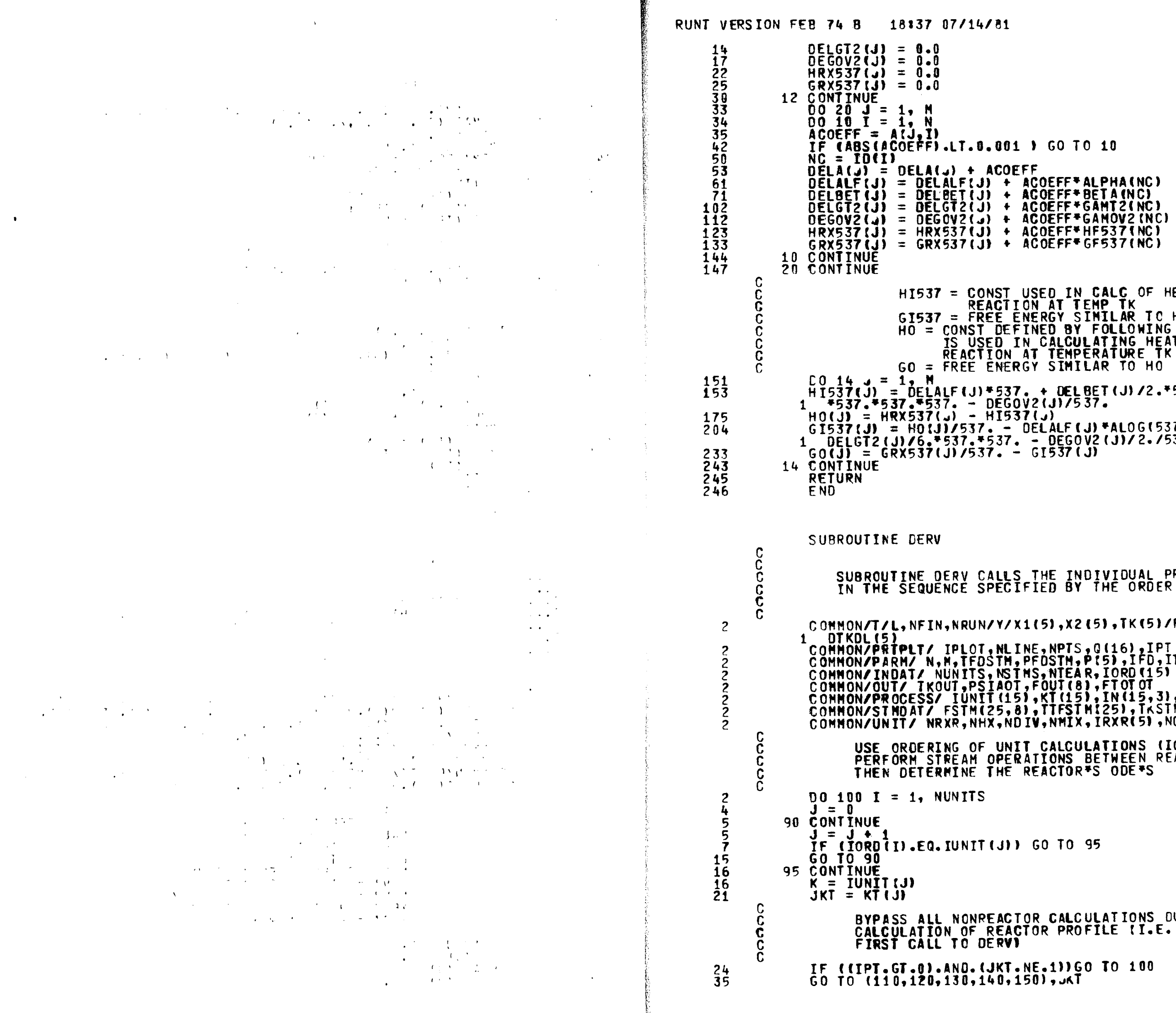

```
HI537 = CONST USED IN CALC OF HEAT OF<br>REACTION AT TEMP TK<br>GI537 = FREE ENERGY SIMILAR TO HI537
                        HO = CONST DEFINED BY FOLLOWING EQN
                        TO - UNSIGN THE CALCULATING HEAT OF<br>REACTION AT TEMPERATURE TK<br>GO = FREE ENERGY SIMILAR TO HO
[0] = \begin{array}{lll} 60 = \text{rREE ENERG} > 311114R > 0 & 0 & 0 \\ 0 & 14 & 4 & 1 & 1 \\ 0 & 1537(3) & = & 0 \\ 1 & 1537(3) & = & 0 \\ 0 & 14 & 1537(3) & = & 0 \\ 0 & 14 & 1537(3) & = & 0 \\ 0 & 1537(3) & = & 0 \\ 0 & 1537(3) & =SUBROUTINE DERV CALLS THE INDIVIDUAL PROCESS SUBROUTINES<br>IN THE SEQUENCE SPECIFIED BY THE ORDER OF UNIT CALCULATIONS.
 COMMON/T/L, NFIN, NRUN/Y/X1(5), X2(5), TK(5)/F/DX1DL(5), DX2DL(5),
CUNNON/PRIPLI/ IPLOT, NLINE, NPTS, Q(16), IPT<br>COMMON/PRIPLI/ IPLOT, NLINE, NPTS, Q(16), IPT<br>COMMON/PRIPLI/ N, M, TFDSTM, PFDSTM, P(5), IFD, ITR(10), Y(5,8)<br>COMMON/PROAT/ NUNTTS, NSTMS, NTEAR, IORD(15)<br>COMMON/OUT/ TKOUT, PS
            USE ORDERING OF UNIT CALCULATIONS (IORD) TO<br>PERFORM STREAM OPERATIONS BETWEEN REACTORS AND<br>THEN DETERMINE THE REACTOR*S ODE*S
             BYPASS ALL NONREACTOR CALCULATIONS DURING
             CALCULATION OF REACTOR PROFILE II.E. AFTER<br>FIRST CALL TO DERVI
```
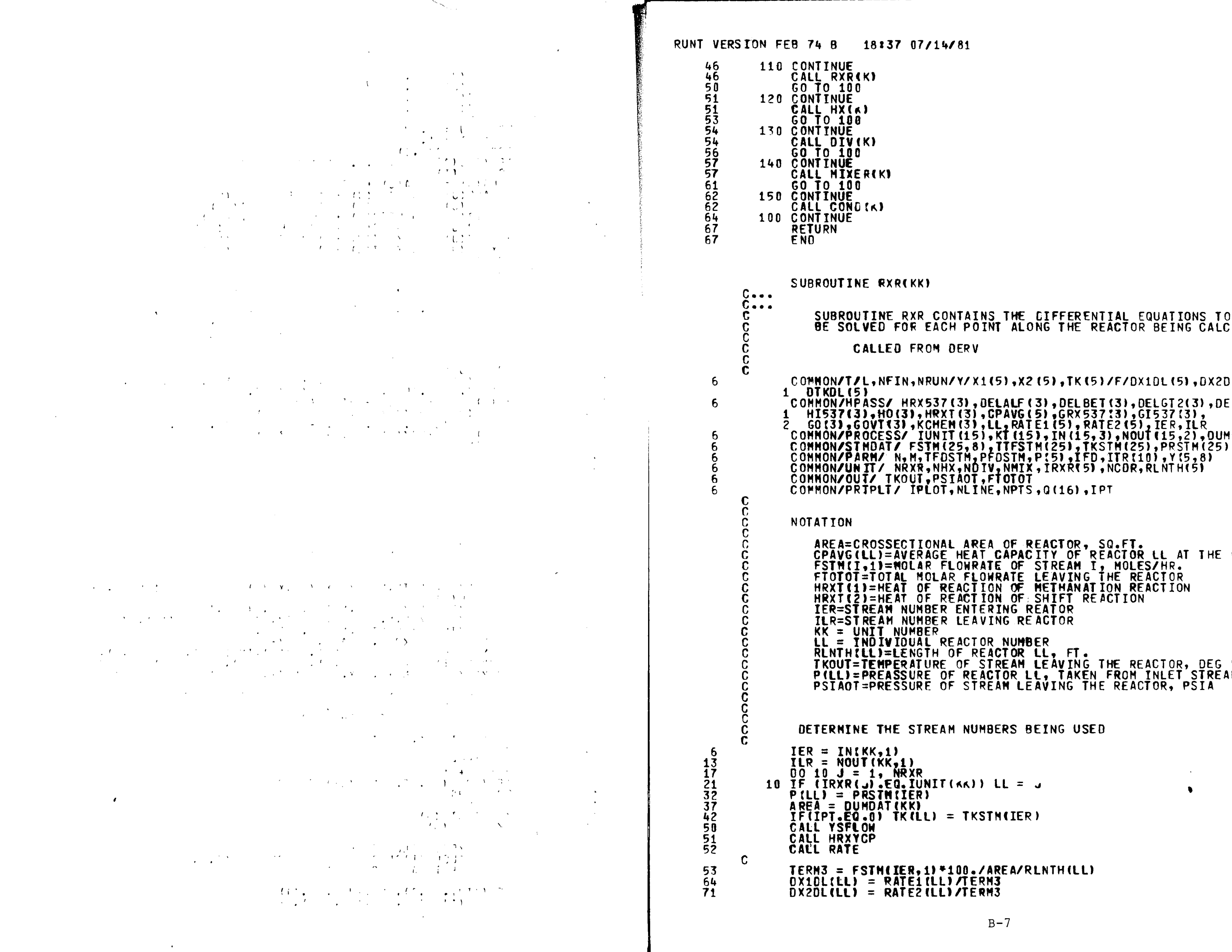

BE SOLVED FOR EACH POINT ALONG THE REACTOR BEING CALCULATED COMMON/T/L, NFIN, NRUN/Y/X1(5), X2(5), TK(5)/F/DX1DL(5), DX2DL(5), 1 DIKDL(5)<br>
COMMON/HPASS/ HRX537(3), DELALF(3), DELBET(3), DELGT2(3), DEGOV2(3),<br>
1 HI537(3), HO(3), HRXT(3), CPAVG(5), GRX537(3), GI537(3),<br>
2 GO(3), GOVI(3), KCHEM(3),LL, RATE1(5), RATE2(5), IER, ILR<br>
COMMON/PROCESS/ IUN COMMON/PRIPLI/ IPLOT.NLINE.NPTS.Q(16).IPT AREA=CROSSECTIONAL AREA OF REACTOR, SQ.FT.<br>CPAVG(LL)=AVERAGE HEAT CAPACITY OF REACTOR LL AT THE GIVEN PT.<br>FSTM(I,1)=MOLAR FLOWRATE OF STREAM I, MOLES/HR.<br>FTOTOT=TOTAL MOLAR FLOWRATE LEAVING THE REACTOR<br>HRXT(1)=HEAT OF REAC ILR=STREAM NUMBER LEAVING REATOR<br>KK = UNIT NUMBER<br>LL = TNOIVIOUAL REACTOR NUMBER<br>RLNTHILL)=LENGTH OF REACTOR LL, FT.<br>TKOUT=TEMPERATURE OF STREAM LEAVING THE REACTOR, DEG K<br>PILL)=PREASSURE OF REACTOR LL, TAKEN FROM INLET ST DETERNINE THE STREAM NUMBERS BEING USED

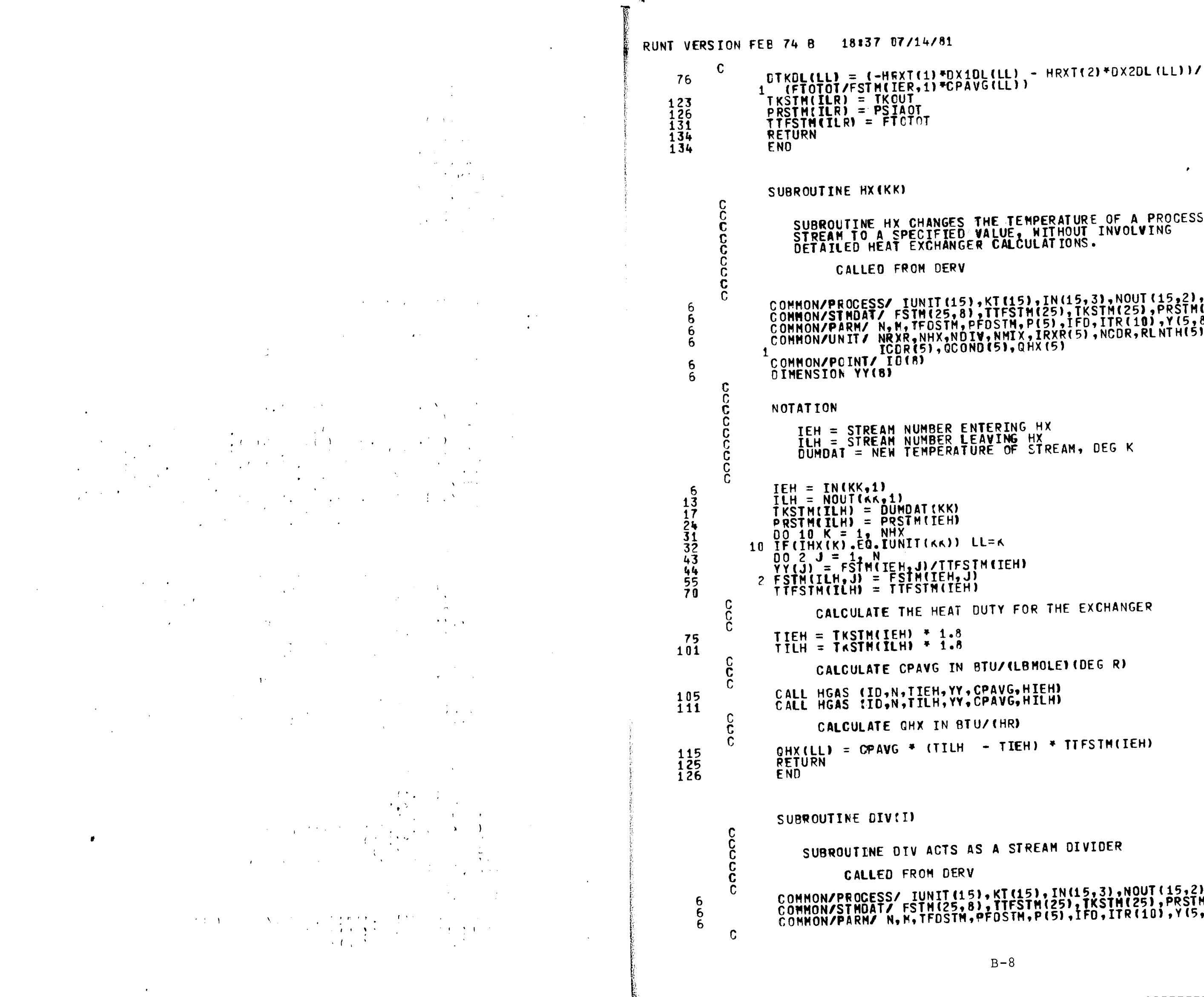

```
SUBROUTINE HX CHANGES THE TEMPERATURE OF A PROCESS<br>STREAM TO A SPECIFIED VALUE, WITHOUT INVOLVING<br>DETAILED HEAT EXCHANGER CALCULATIONS.
COMMON/PROCESS/ IUNIT(15),KT(15),IN(15,3),NOUT(15,2),DUMDAT(15)<br>COMMON/STMDAT/ FSTM(25,8),TTFSTM(25),TKSTM(25),PRSTM(25)<br>COMMON/PARM/ N,M,TFOSTM,PFDSTM,P(5),IFD,ITR(10),Y(5,8)<br>COMMON/UNIT/ NRXR,NHX,NDIV,NMIX,IRXR(5),NCDR,R
       IEH = STREAM NUMBER ENTERING HX<br>ILH = STREAM NUMBER LEAVING HX<br>DUMDAT = NEW TEMPERATURE OF STREAM, DEG K
            CALCULATE THE HEAT DUTY FOR THE EXCHANGER
            CALCULATE CPAVG IN BTU/(LBMOLE) (DEG R)
  QHX(LL) = CPAVG * (TILH - TIEH) * TIFSTM(IEH)
        SUBROUTINE DIV ACTS AS A STREAM DIVIDER
  COMMON/PROCESS/ IUNIT(15),KT(15),IN(15,3),NOUT(15,2),DUMOAT(15)<br>COMMON/STMDAT/ FSTM(25,8),TTFSTM(25),TKSTM(25),PRSTM(25)<br>COMMON/PARM/ N,N,TFDSTM,PFOSTM,P(5),IFO,ITR(10),Y(5,8)
```
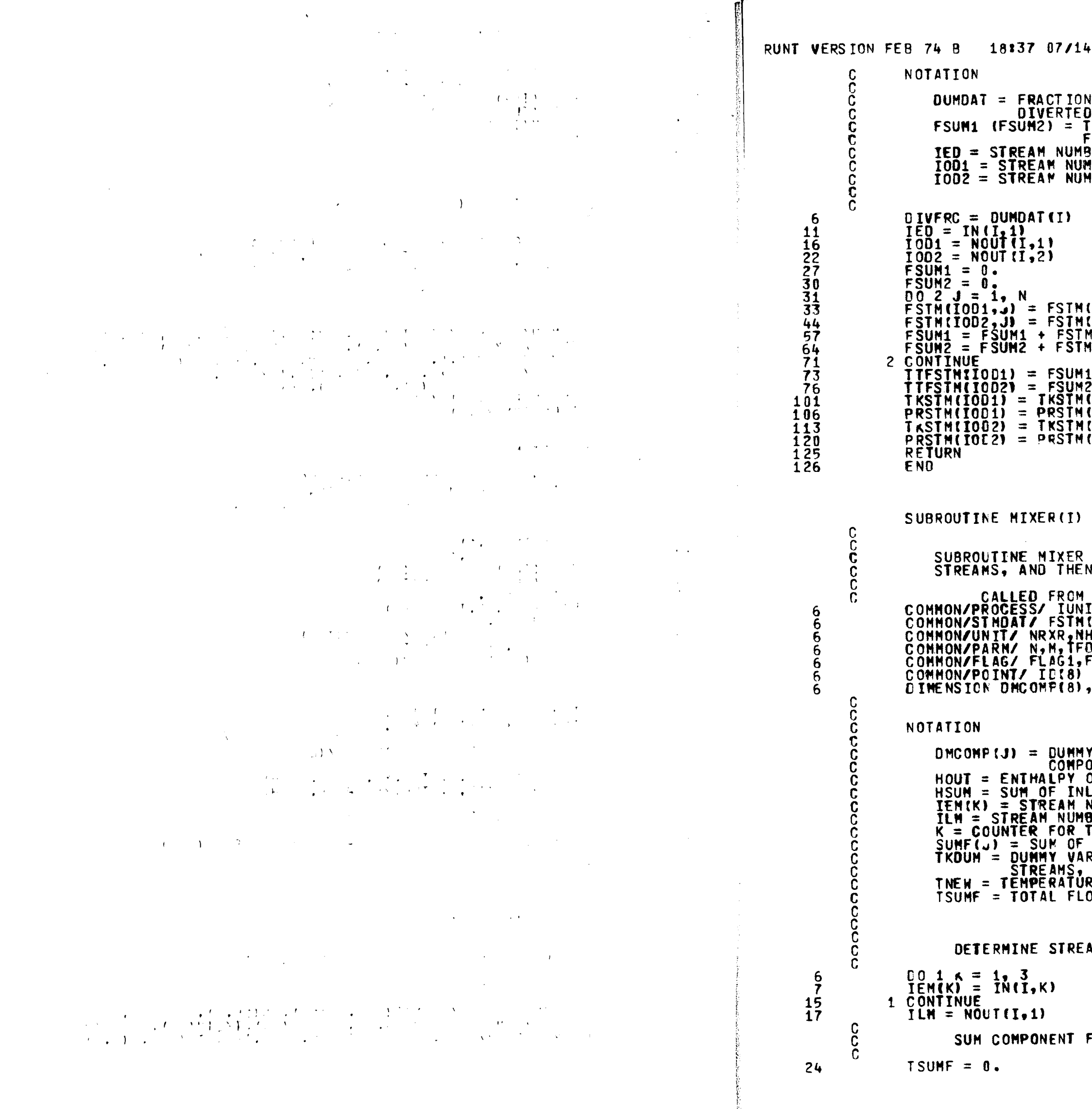

 $\langle \cdot \rangle$ 

 $181$ 

N OF INLET STREAM BEING<br>D TO OUTLET STREAM NO. 1 (DIVERC)<br>FOTAL FLOWRATE OF STREAM LEAVING<br>FROM POSITION 1, (2) FRUM PUSATING DIVIDER<br>MBER LEAVING DIVIDER FROM POSITION 1<br>MBER LEAVING DIVIDER FROM POSITION 2

(IED)<br>(IED) **TED**) **IED COMBINES THE CONTENTS OF THO OR THREE**<br>N DETERMINES THE NEW STREAM TEMPERATURE \_uerv<br>IT(15),KT(15),IN(15,3),NOUT(15,2),DUMDAT(15)<br>(25,8),TTFSTN(25),TKSTN(25),PRSTN(25)<br>HX,NDIV,NMIX<br>DSTM,PFOSTM,P(5),IFD,ITR(10),Y(5,8)<br>FLAG2 **DERV** IEM(4), SUMF(8) **Y VARIABLE FOR THE MOL FRACTION OF<br>OUND JIN STREAM, CAL<br>OF OUTLET STREAM, CAL<br>NUMBER ENTERING MIXER, CAL<br>NUMBER ENTERING MIXER FROM POSITION K<br>MUMBER ENTERING MIXER<br>THE INLET STREAM POSITIONS, NUMBERED 1, 2, OF 3<br>FACH COM** 

M NUMBERS ENTERING AND LEAVING MIXER

FLOWS OF ALL STREAMS AND GET NEW TOTAL FLOW

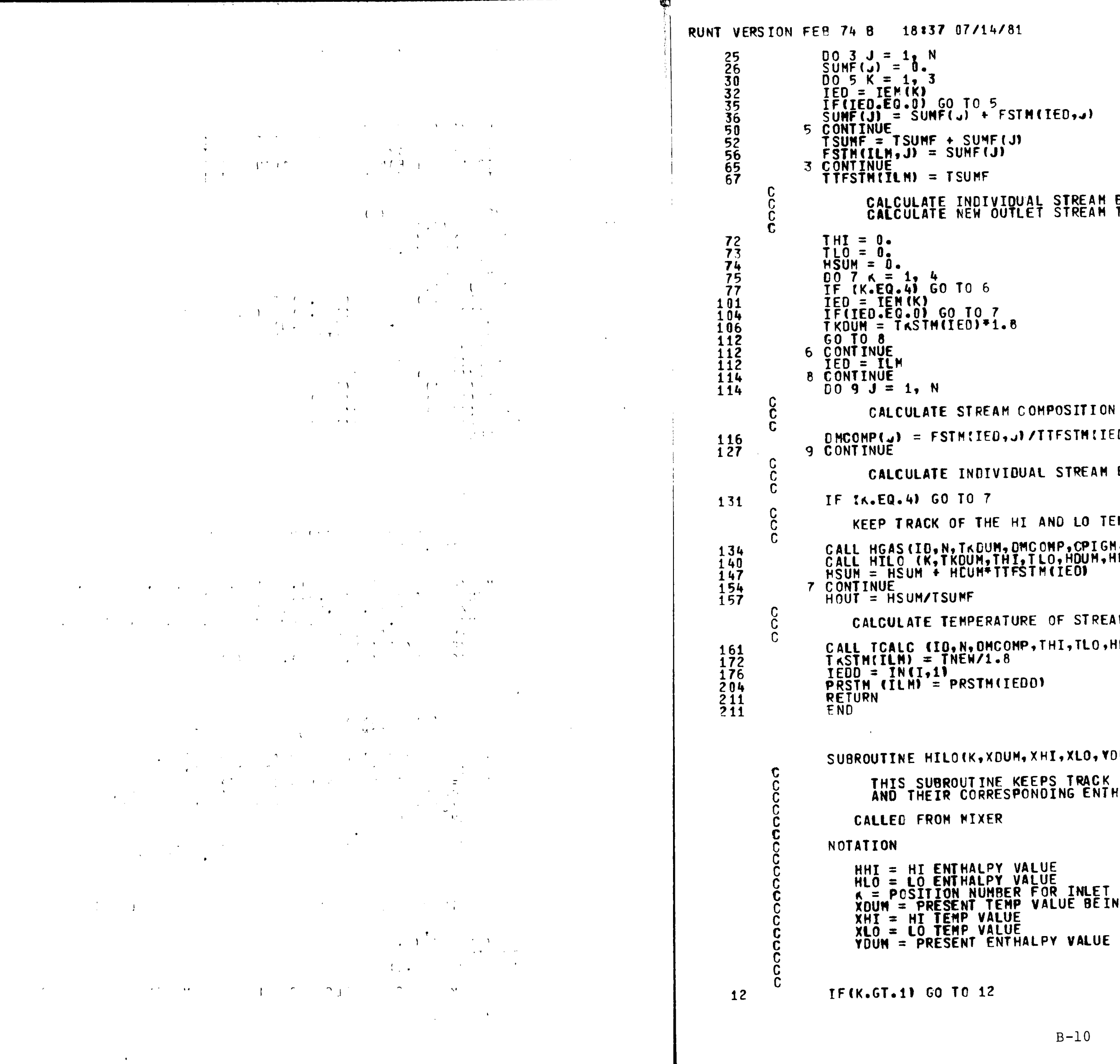

 $81$ 

 $STM(IED, J)$  $J<sub>1</sub>$ 

QUAL STREAM ENTHALPIES<br>ITLET STREAM TEMPERATURE

 $\sim 10^{-1}$ 

 $\sim$ 

 $\pmb{8}$ 

UNITESTRITED **DUAL STREAM ENTHALPIES** HI AND LO TEMPERATURES , DMC OMP , CPI GN , HDUM)<br>11, TLO, HDUM , HMI, HLO)<br>FFSTM (IEO) **TURE OF STREAM LEAVING MIXER** IMP, THI, TLO, HHI, HLO, TNEW, HOUT) **COOT** 

M, XHI, XLO, YOUM, YHI, YLO) KEEPS TRACK OF PRESENT HI AND LO TEMP VALUES<br>SPONDING ENTHALPIES

**VALUE<br>VALUE<br>ER FOR INLET SIREAM<br>MP VALUE BEING CONSIDERED<br>JE** HALPY VALUE BEING CONSIDERED

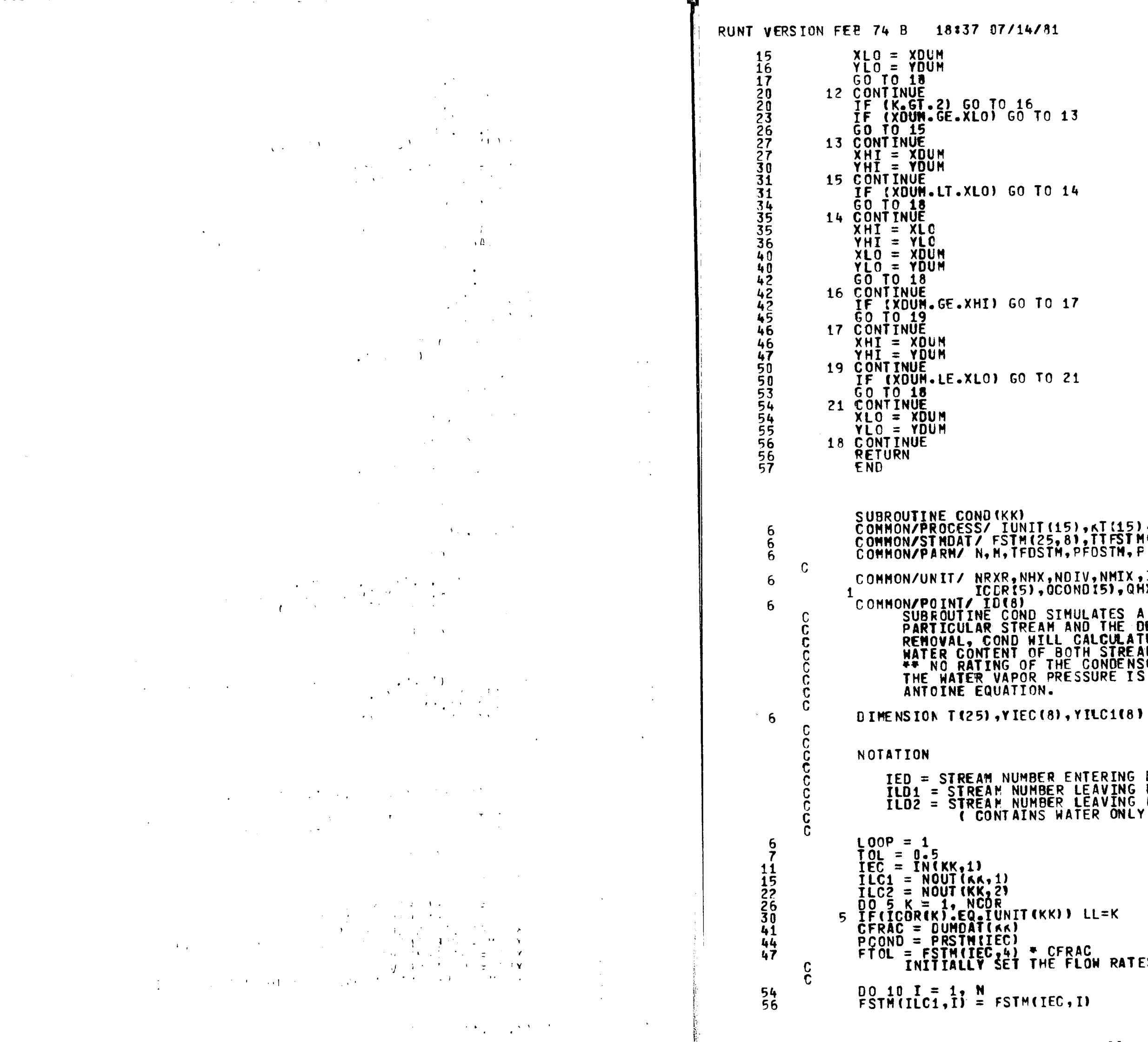

 $\mathcal{A}^{\pm}$ 

 $81$ 

 $0$  13

 $014$ 

 $0<sub>17</sub>$ 

 $021$ 

T (15) +KT (15) +IN(15+3) +NOUT(15+2) +DUMDAT (15)<br>25+8) +TTFSTM(25) +TKSTM(25) +PRSTM(25)<br>STM+PFOSTM+ F(5) +IFD +ITR(10) +Y (5+8) X,NOIV,NMIX,IRXR(5),NCDR,RLNTH(5),IHX(5),<br>,QCONDI5),QMX(5) **SIMULATES A CONDENSOR UNIT. GIVEN A**<br>EAM AND THE DESIRED PERCENTAGE OF WATER<br>IILL CALCULATE THE TEMPERATURE AND THE<br>JF BOTH STREAMS LEAVING THE UNIT.<br>FTHE CONDENSOR IS PROVIDED \*\*<br>RESSURE IS DETERMINED FROM THE N.

**BER ENTERING DRYER<br>HBER LEAVING ORYER FROM POSITION 1<br>HBER LEAVING ORYER FROM POSITION 2**<br>IS WATER ONLY )

 $KN$ ) LL=K

CFRAC<br>HE FLOW RATES OUT OF THE CONDENSOR\*S TWO STMS  $(IEC, I)$ 

 $\sim$ 

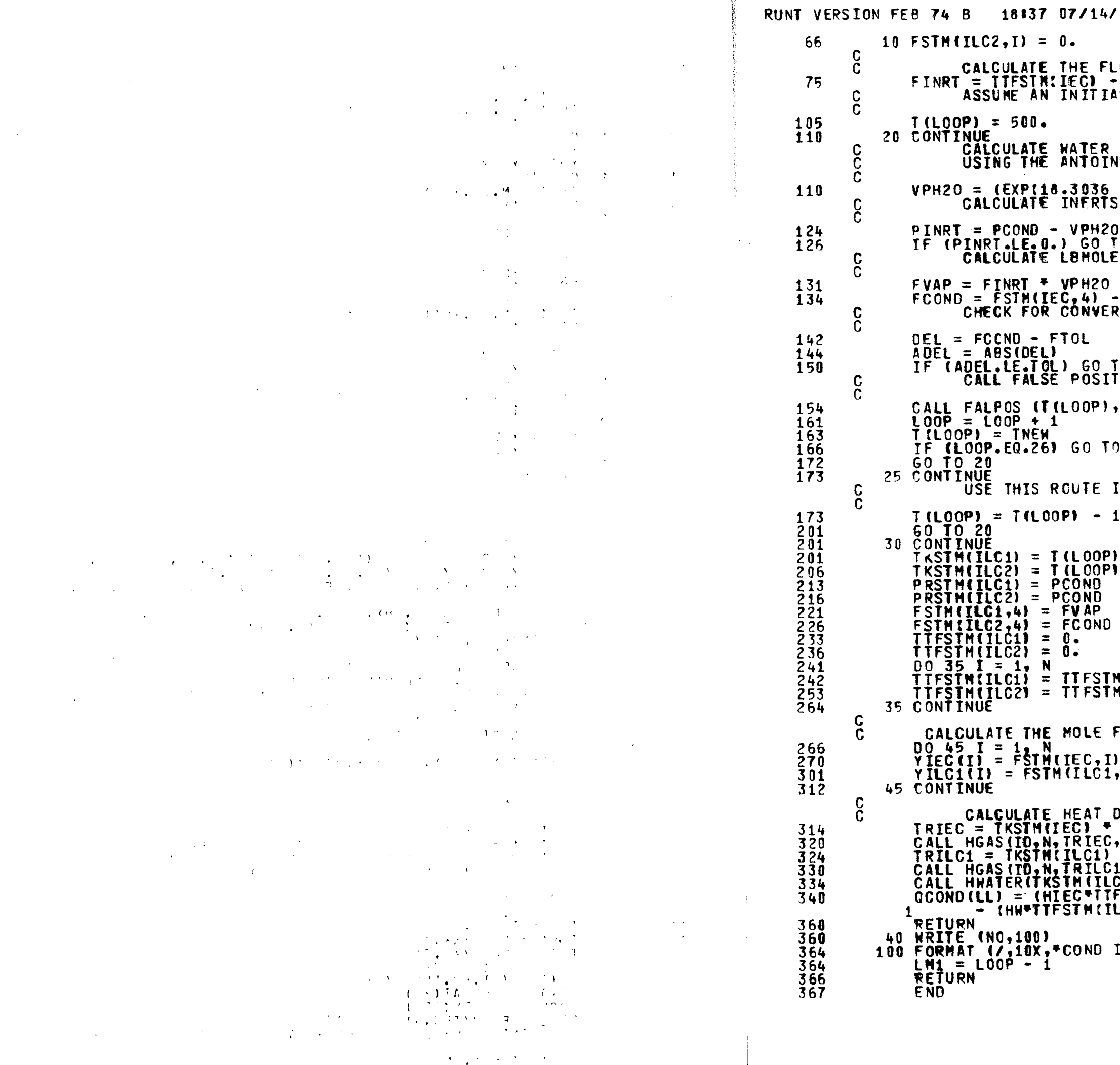

 $\label{eq:2.1} \mathcal{L}(\mathcal{L}(\mathcal{L}^{\mathcal{L}})) = \mathcal{L}(\mathcal{L}^{\mathcal{L}}) = \mathcal{L}(\mathcal{L}^{\mathcal{L}}) = \mathcal{L}(\mathcal{L}^{\mathcal{L}}) = \mathcal{L}(\mathcal{L}^{\mathcal{L}})$ 

 $\sim 100$ 

```
81
```

```
LOWRATE OF THE INERTS<br>- FSTM(IEC,4)<br>AL TEMPERATURE
VAPOR PRESSURE AT THE ASSUMED TEMPERATURE<br>NE EQUATION (CONSTANTS TAKEN FROM PRS), IN PSIA
- 3816.44/ITILOOP) - 46.13))) + 14.7/760.<br>S PRESSURE, IN PSIA
.<br>ES OF STEAM CONDENSING
/ PINRT<br>- FVAP<br>RGENCE
TO 30<br>TION ROUTINE TO CONVERGE TO A SOLUTION
DEL, LOOP, TNEW)
  40
IF THE VPH20 IS .GT. THE CONDENSOR PRESS.
100.
NIILC1) + FSTNIILC1,I)<br>NIILC2) + FSTNIILC2,I)
FRACTION FOR THE STREAMS
 / TTFSTM(IEC)<br>(I) / TTFSTM(ILC1)
DUTY OF CONDENSOR, GCOND, IN BTU/HR
SUIT OF CONGENSOR, GCOND, IN STOTH<br>
,YIEC,CPIEC,HIEC)<br>
1,YIEC,CPIEC,HIEC)<br>
1,YIEC1,CPILC1,HILC1)<br>
C2),HM)<br>
FSTM(IEC)) - (HILC1*TTFSTM(ILC1))<br>
LC2))
 IN TROUBLE*)
```
 $\mathbb{R}^2$ 

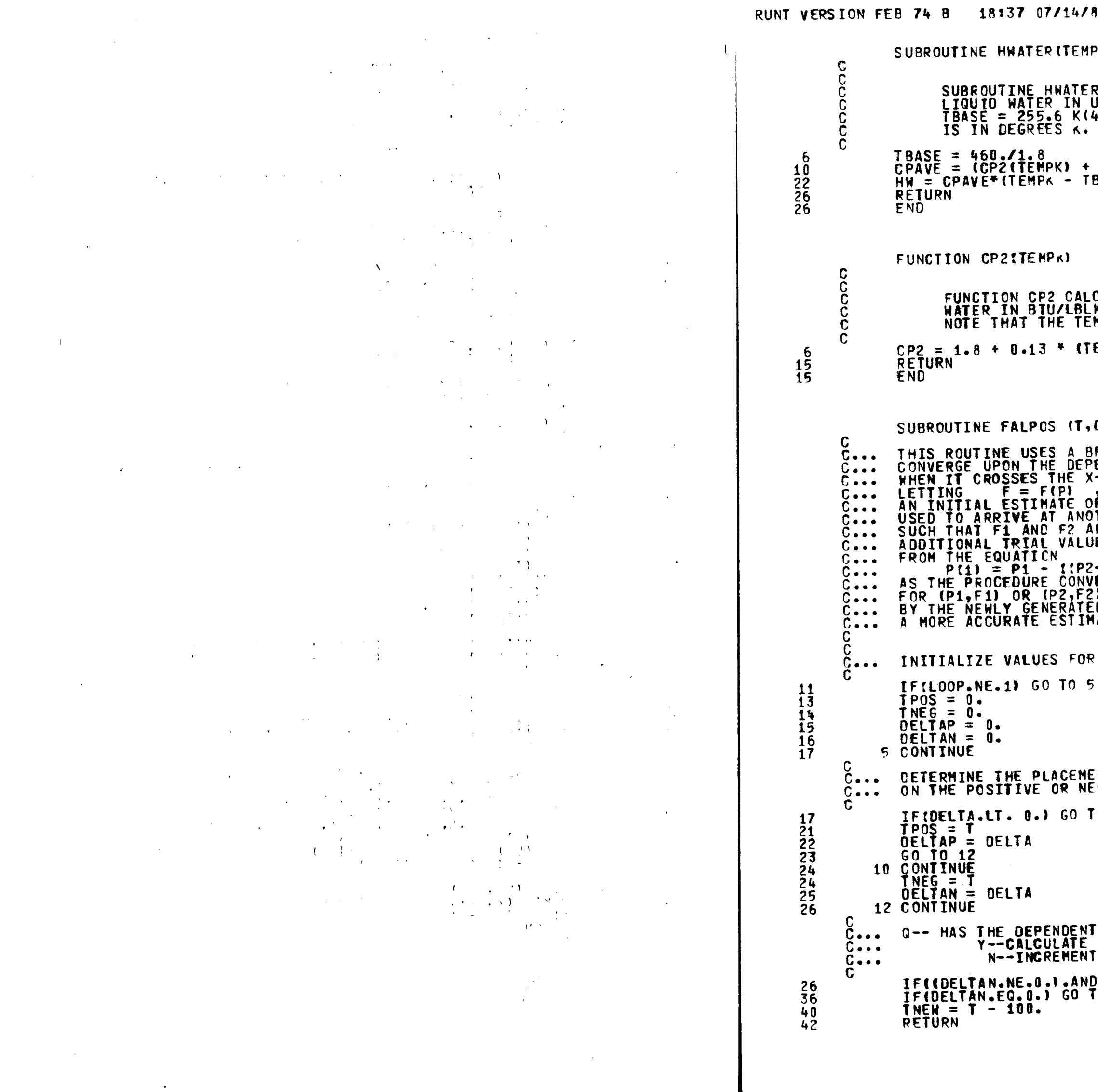

 $\mathcal{F}^{\mathcal{F}}$ 

 $1<sup>1</sup>$ 

 $K_2$ HW)

R CALCULATES THE SPECIFIC ENTHALPY OF<br>UNITS OF BTU/LBMOLE. THE BASIS IS H = 0 AT<br>460. R). NOTE THAT THE TEMPERATURE T

CP2(TBASE))/2.<br>BASE) \* 18.

**CULATES THE HEAT CAPACITY OF LIQUID<br>K AS A FUNCTION OF TEMPERATURE.**<br>MPERATURE IS IN DEGREES K.

 $\mathcal{L}$ 

 $EMPK - 293.1/(508. - 293.1)$ 

OELTA, LOOP, TNEW) **IRACKETTING METHOD TO<br>'ENDENT VALUE OF A FUNCTION<br>'-AXIS AT POINT A.** 

P THE ROOT (P1) IS<br>UTHER ESTIMATE (P2)<br>IRE OF OPPOSITE SIGN.<br>JES (P(1)) ARE CALCULATED

**'-P1)/F2-F1)\*F1<br>FERGES, THE VALUES<br>!) WILL BE REPLACED<br>IQ,COORDINATES FOR** ATE.

1ST RUN THROUGH THE ROUTINE

NT OF THE PRESENT DEPENDENT VALUE,<br>GATIVE SIDE OF X-AXIS  $0$  10

I VARIABLE BRACKETTED ZERO<br>"PNEW VIA THE GIVEN EQ.<br>I P FOR A NEW PNEW **.(DELTAP.NE.0.1) GO TO 20** 0 22

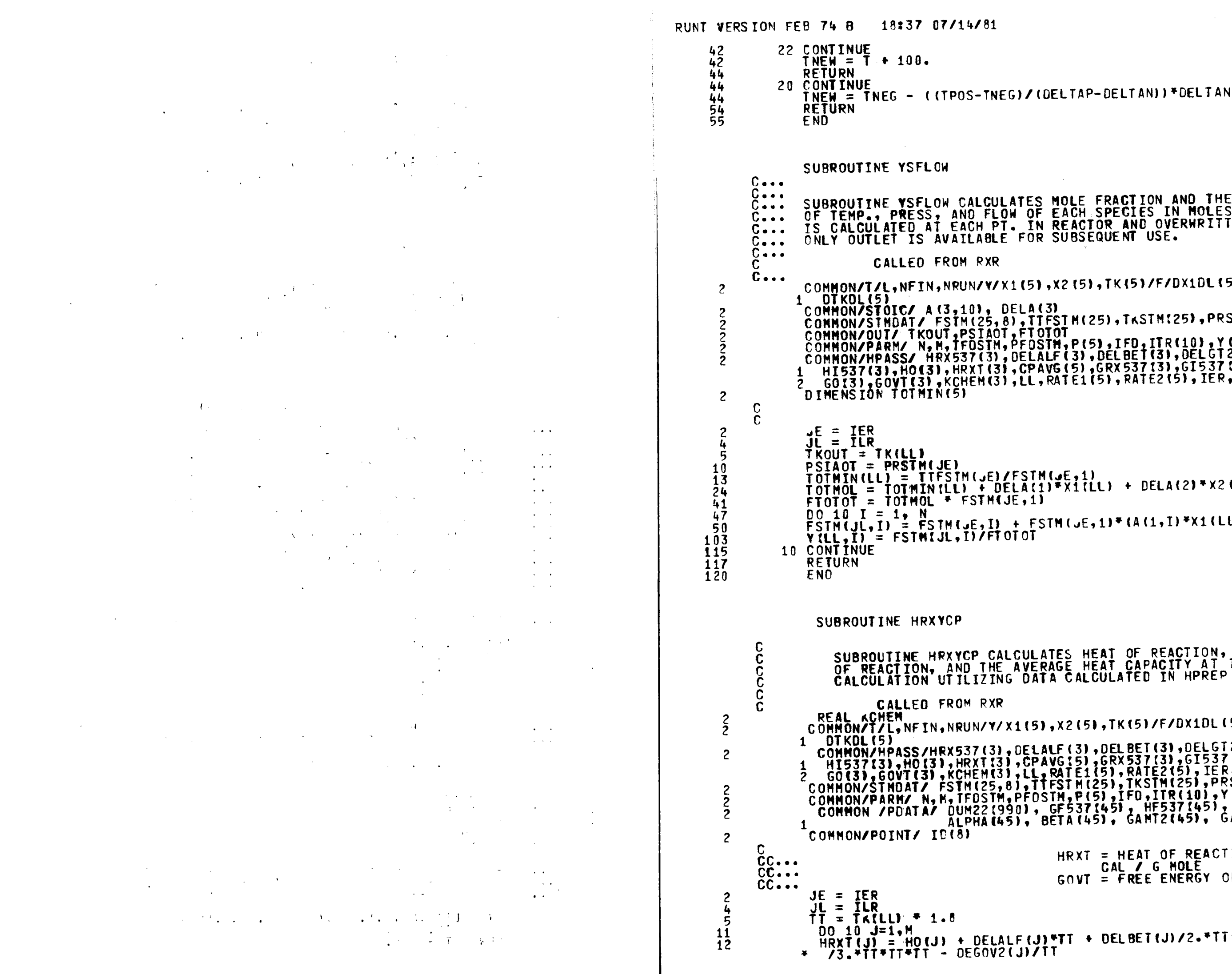

SUBROUTINE VSFLOW CALCULATES MOLE FRACTION AND THE OUTLET VECTOR<br>OF TEMP., PRESS, AND FLOW OF EACH SPECIES IN MOLES PER HR. VECTO<br>IS CALCULATED AT EACH PT. IN REACTOR AND OVERWRITTEN SUCH THAT<br>ONLY OUTLET IS AVAILABLE FOR **VECTOR** COMMON/T/L,NFIN,NRUN/Y/X1(5),X2(5),TK(5)/F/DX1DL(5),DX2BL(5), 1 OTKOL(5)<br>
CONNON/STOIC/ A(3,10), DELA(3)<br>
CONNON/STMDAT/ FSIM(25,8),TTFSIM(25),TKSIM(25),PRSIM(25)<br>
CONNON/OUT/ TKOUT,PSIAOT,FTOTOT<br>
CONNON/PARM/ N,M,TFDSTM,PFDSTM,P(5),IFD,ITR(10),Y(5,8)<br>
CONNON/PARM/ N,M,TFDSTM,PFDSTM, TOTHIN(LL) = TTFSTM(JE)/FSTM(JE,1)<br>TOTHOL = TOTMIN(LL) + DELA(1)\*X1(LL) + DELA(2)\*X2(LL)<br>FTOTOT = TOTMOL \* FSTM(JE,1)  $\frac{10}{10} \frac{10}{1} \frac{1}{1} = \frac{1}{1} \frac{1}{1} \frac{1}{1$ SUBROUTINE HRXYCP CALCULATES HEAT OF REACTION, FREE ENERGY<br>OF REACTION, AND THE AVERAGE HEAT CAPACITY AT THE POINT OF<br>CALCULATION UTILIZING DATA CALCULATED IN HPREP REAL KCHEN<sup>--</sup><br>COMMON/T/L, NFIN, NRUN/Y/X1(5), X2(5), TK(5)/F/DX1DL(5), DX2DL(5), 1 DTKDL(5)<br>COMMON/HPASS/HRX537(3),DELALF(3),DELBET(3),DELGT2(3),DEGOV2(3),<br>1 HI537(3),HO(3),HRXT(3),CPAVG(5),GRX537(3),GI537(3),DEGOV2(3),<br>2 GO(3),GOVT(3),KCHEM(3),LL,RATE1(5),RATE2(5),PRSTM(25)<br>COMMON/STNDAT/ FSTM(25,8),T HRXT = HEAT OF REACTION AT TK IN CAL / G MOLE GOVT = FREE ENERGY OF RX AT TK OVER T HRXT(J) = HO(J) + DELALF(J)\*TT + DELBET(J)/2.\*TT\*TT + DELGT2(J)<br>/3.\*TT\*TT\*TT - DEGOV2(J)/TT

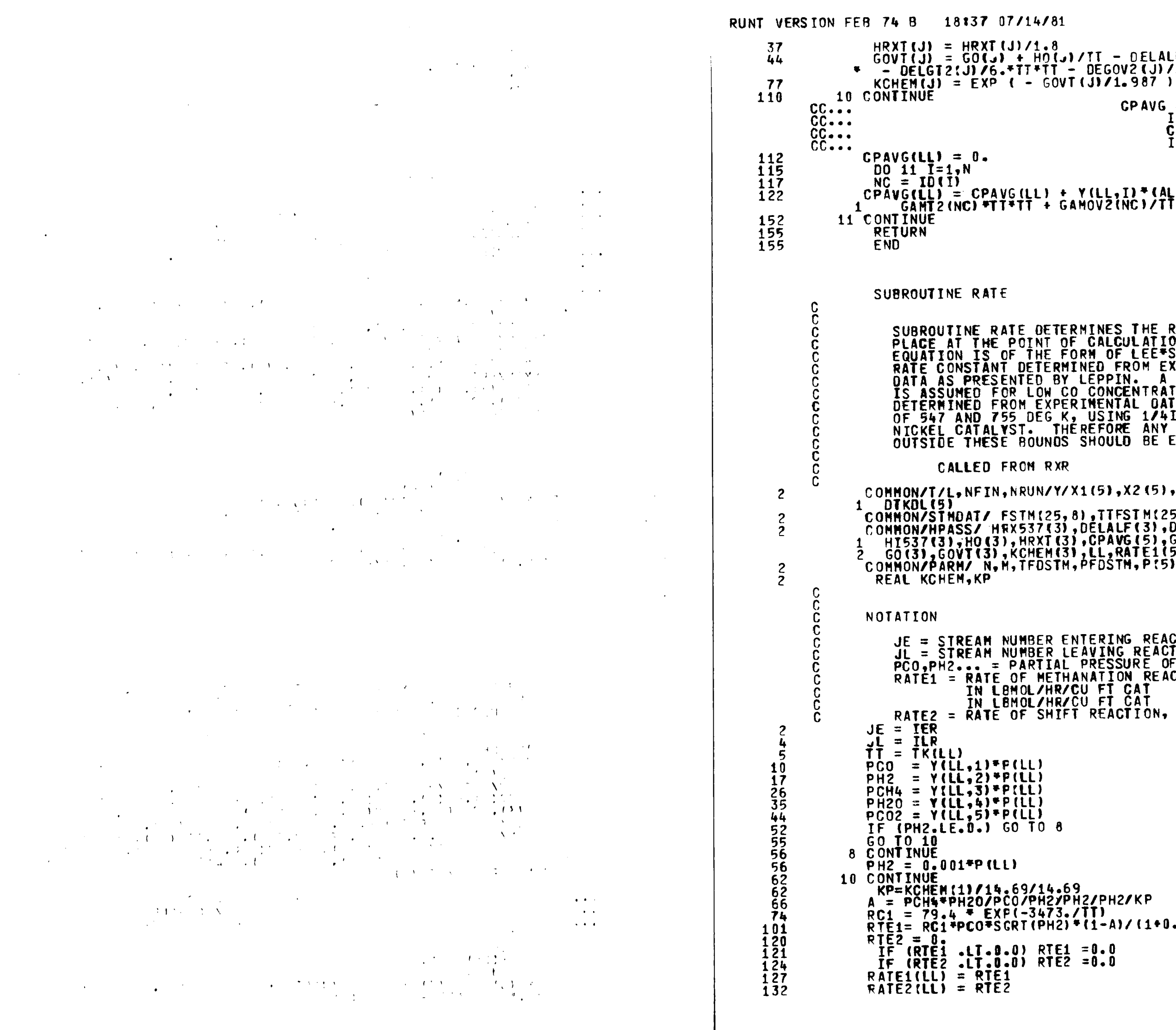

 $\mathcal{A}$ 

 $G\\ \begin{array}{lll}\nG\\ \hline\nG\\ \hline$ CPAVG = HEAT CAPACITY OF ALL COMPOUND<br>IN THE REACTOR AT THE POINT OF CALCULATION AT TEMP IT IN CAL / G MOLE / DEG C  $C\overrightarrow{PAYG(IL)} = CPAVG(IL) + Y(IL, I) * (ALPHAKNC) + BETA(NC)*TT +$ <br>COMEZINCI FITTI + GAMOVZINCI/IT/TTI **SUBROUTINE RATE DETERMINES THE RATE OF REACTION TAKING<br>PLACE AT THE POINT OF CALCULATION. THE METHANATION RATE<br>EQUATION IS OF THE FORM OF LEETS EQUATION, WITH THE<br>RATE CONSTANT DETERMINED FROM EXAMINATION OF PILOT PLANT<br>D** COMMON/I/L.NFIN,NRUN/Y/X1(5),X2(5),TK(5)/F/DX1DL(5),DX2DL(5), 1 UKULIS)<br>|COMMON/STMDAT/ FSTM(25,8),TTFSTM(25),TKSTM(25),PRSTM(25)<br>|COMMON/HPASS/|HRX537(3),DELALF(3),DELBET(3),DELGT2(3),DEGOV2(3),<br>|HT537(3),HO(3),HRXT(3),CPAVG(5),GRX537(3),GT537(3),<br>|COMMON/PARM/|N,M,TFOSTM,PFDSTM,P(5 JE = STREAM NUMBER ENTERING REACTOR<br>JL = STREAM NUMBER LEAVING REACTOR<br>PCO,PH2... = PARTIAL PRESSURE OF CO,H2,..., PSIA<br>RATE1 = RATE OF METHANATION REACTION, GO + 3H2 = CH4 + H2O<br>IN LBMOL/HR/CU FT CAT<br>RATE2 = RATE OF SHIFT 10 CONTINUE<br>
KP=KCHEH(1)/14.69/14.69<br>
A = PCH4\*PH2O/PCO/PH2/PH2/PH2/KP<br>
RC1 = 79.4 \* EXP(-3473./TT)<br>
RTE1= RC1\*PCO\*SGRT(PH2)\*(1-A)/(1+0.1\*PH2+0.05\*PCH4)

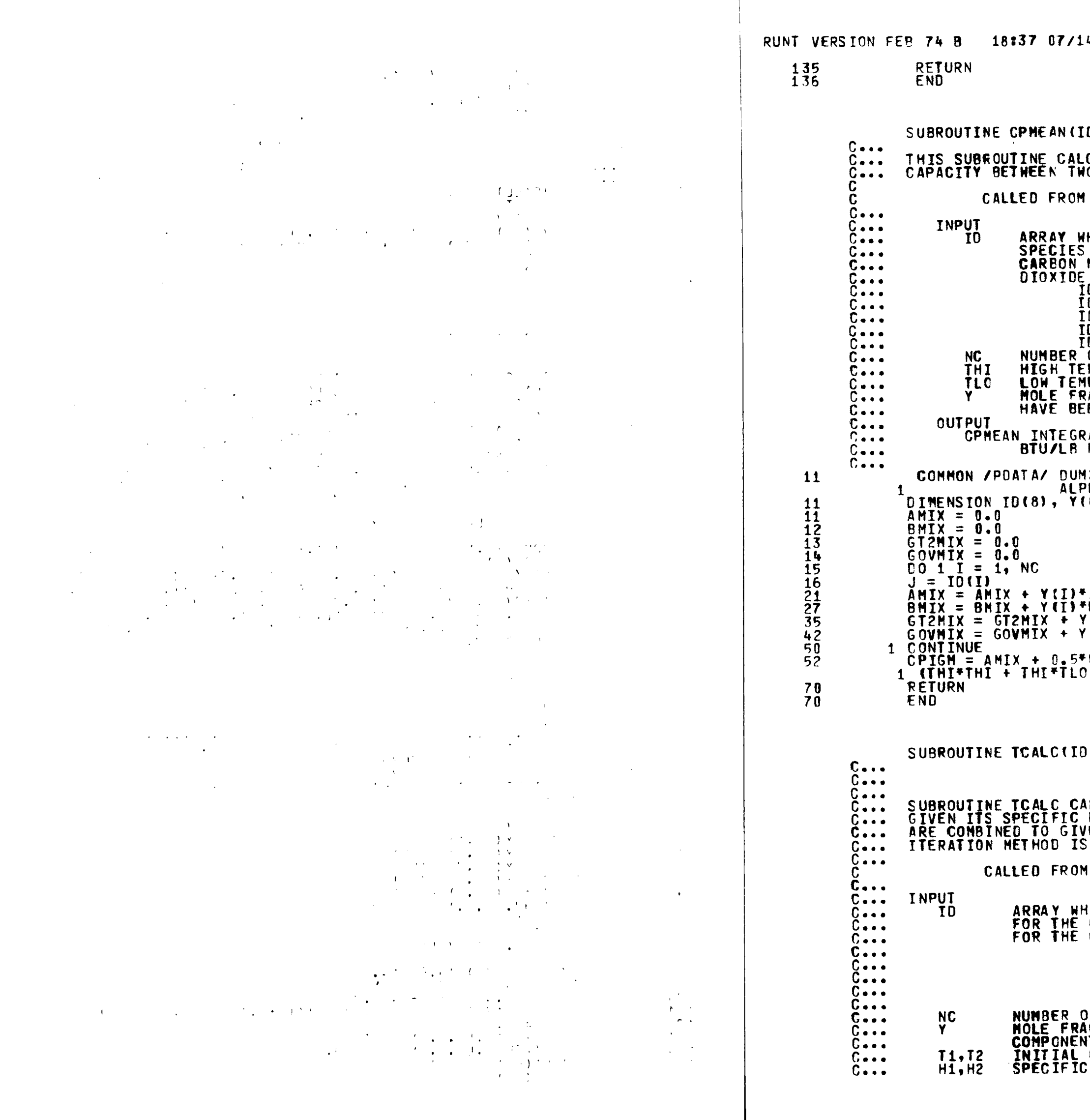

 $\bar{\phantom{a}}$ 

```
D, NC, THI, TLO, Y, CPIGM)
CULATES THE INTEGRATED MEAN IDEAL GAS HEAT<br>10 TEMPERATURES THI AND TLO.
   HGAS
HICH HOLDS THE IDENTIFICATION NUMBERS OF THE<br>| OF INTEREST. FOR EXAMPLE, FOR THE ORDER<br>|MONOXIDE, HYDROGEN, METHANE, WATER, CARBON
\begin{array}{cccc} 10 & (1) & = & 4 \\ 10 & (2) & = & 3 \\ 10 & (3) & = & 13 \end{array}\begin{bmatrix} 0 & 14 \\ 9 & 15 \end{bmatrix} = \begin{bmatrix} 12 \\ 5 \end{bmatrix}LU (5)<br>OF COMPONENTS IN GAS<br>EMPERATURE OF INTEREST IN R.<br>MPERATURE OF INTEREST IN R.<br>RACTION ARRAY IN THE SAME ORDER AS THE SPECIES<br>EEN SET UP IN THE ID ARRAY.
 RATED MEAN IDEAL GAS HEAT CAPACITY IN<br>MOLE R. OR CAL/G MOLE K
 122(990), GF537(45), HF537(45), HCOMB(45),<br>PHA(45), BETA(45), GAMT2(45), GAMOV2(45)
 8)
 ALPHA (J)
  BETA(J)
  (I)*GAMT2(J)
 (1) * GANOV2(J)
 "BMIX*(THI+TLO) + GT2MIXZ3.*<br>) + TLO*TLO) + GOVMIXZTHIZTLO
  , NC, Y, T1, T2, H1, H2, T, H)ILCULATES THE TEMPERATURE OF A GAS STREAM<br>ENTHALPY. IT IS USED WHEN TWO GAS STREAMS<br>JE A NEW GAS STREAM. AN INTERVAL HALVING<br>SUSED TO CONVERGE TO THE CORRECT TEMPERATURE.
   NIXER
 ITCH HOLDS THE IDENTIFICATION NUMBERS<br>COMPONENTS OF INTEREST. FOR EXAMPLE,<br>ORDER CO, H2, CH4, H2O, AND CO2
 10(1) = 4<br>
10(2) = 3<br>
10(3) = 1310(4) = 1210(5) = 5IUS)<br>ICTION ARRAY IN THE SAME ORDER AS THE<br>ICTION ARRAY IN THE SAME ORDER AS THE<br>ITS HAVE BEEN SET UP IN THE ID ARRAY<br>GUESSES OF TEMPERATURE IN R<br>CENTHALPIES OF GAS AT GUESSED TEMPERATURES
```
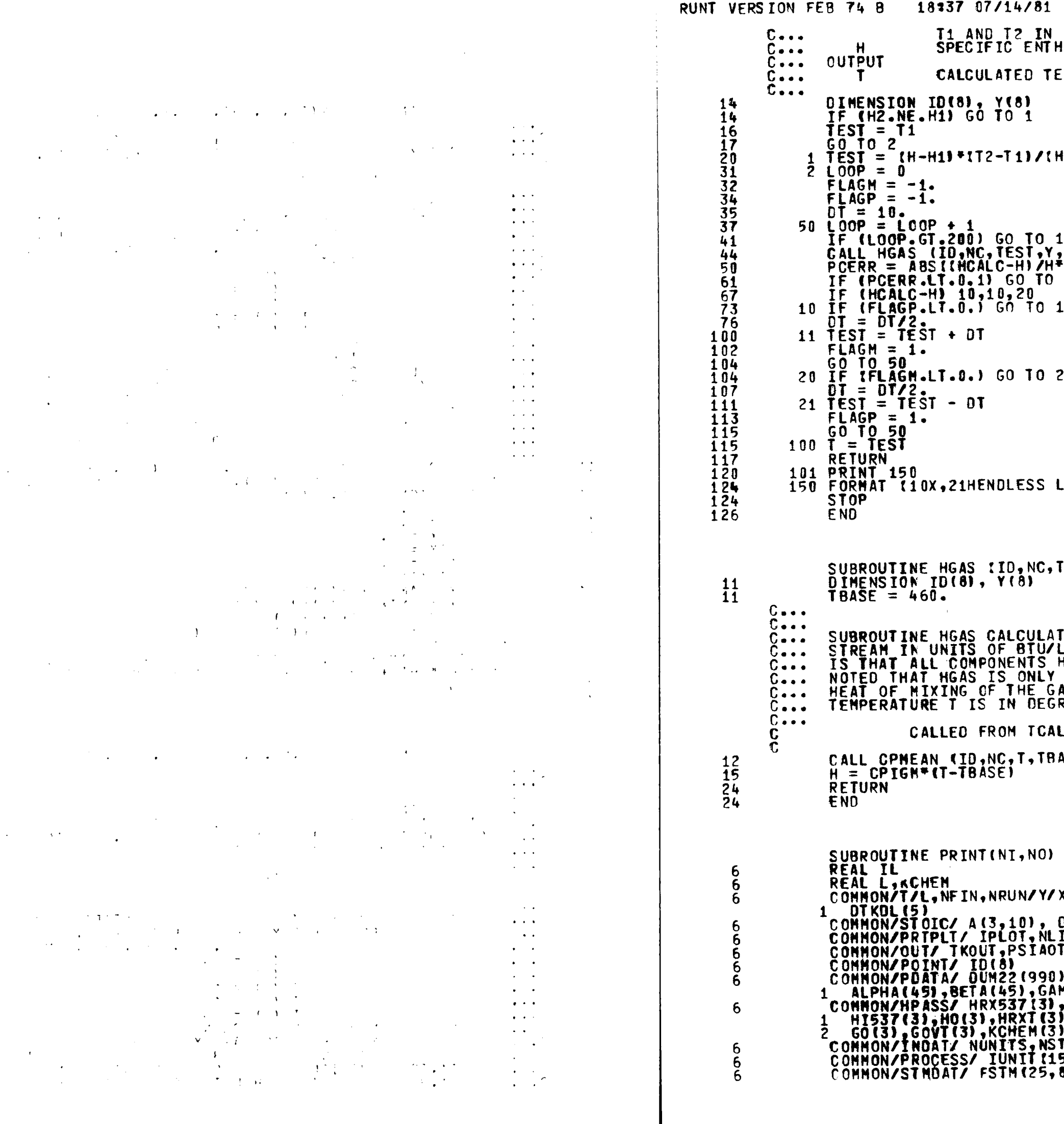

 $\sim 10^{-1}$ 

 $\label{eq:2} \frac{1}{\sqrt{2}}\sum_{i=1}^n\frac{1}{\sqrt{2}}\sum_{i=1}^n\frac{1}{\sqrt{2}}\sum_{i=1}^n\frac{1}{\sqrt{2}}\sum_{i=1}^n\frac{1}{\sqrt{2}}\sum_{i=1}^n\frac{1}{\sqrt{2}}\sum_{i=1}^n\frac{1}{\sqrt{2}}\sum_{i=1}^n\frac{1}{\sqrt{2}}\sum_{i=1}^n\frac{1}{\sqrt{2}}\sum_{i=1}^n\frac{1}{\sqrt{2}}\sum_{i=1}^n\frac{1}{\sqrt{2}}\sum_{i=1}^n\frac{1$ 

 $\sim 10$ 

 $\sim 10^6$ 

 $\sim$ 

 $\mathcal{L}(\mathcal{A})$  and  $\mathcal{L}(\mathcal{A})$ 

 $\sim 10^{-1}$ 

```
UNITS OF BTU/LB-MOLE<br>HALPY OF COMBINED GAS STREAM IN BTU/LB-MOLE
 IMPERATURE OF COMBINED GAS STREAM IN R.
 12 - H1) + T1
                                                                                                                \sim101<br>,CPIGM,HCALC)<br>"100.)<br>100
\mathbf{1}\sim 10^7\mathbf{1}OOP IN TCALC)
 \cdot, \mathsf{Y}, \mathsf{CPIGH}, \mathsf{H}TES THE SPECIFIC ENTHALPY OF A GAS<br>LB-MOLE. THE BASIS FOR ALL CALCULATIONS<br>HAVE H = 0 AT TBASE = 460 R. IT SHOULD BE<br>VALID IF NO REACTIONS OCCUR AND IF THE<br>AS COMPONENTS IS ZERO. NOTE ALSO THAT THE<br>REES R.
 C AND MIXER
 ISE, Y, CP IGMI
 (1(5),X2(5),TK(5)/F/DX1DL(5),DX2DL(5),
 DELA(3)<br>INE,NPTS,Q(16),IPT<br>T,FOUT(8),FTOTOT
),GF537(45),HF537(45),HCOMB(45),<br>HT2(45),GAMOV2(45)<br>,DELALF!3),DELBET!3),DELGT2(3),DEGOV2(3),<br>),CPAVG(5),GRX537(3),GI537(3),<br>),LL,RATE1(5),RATE2(5),IER,ILR<br>TMS,NTEAR,IORO(15)<br>5),TTFSTM(25),TKSTM(25),PRSTM(25)
```
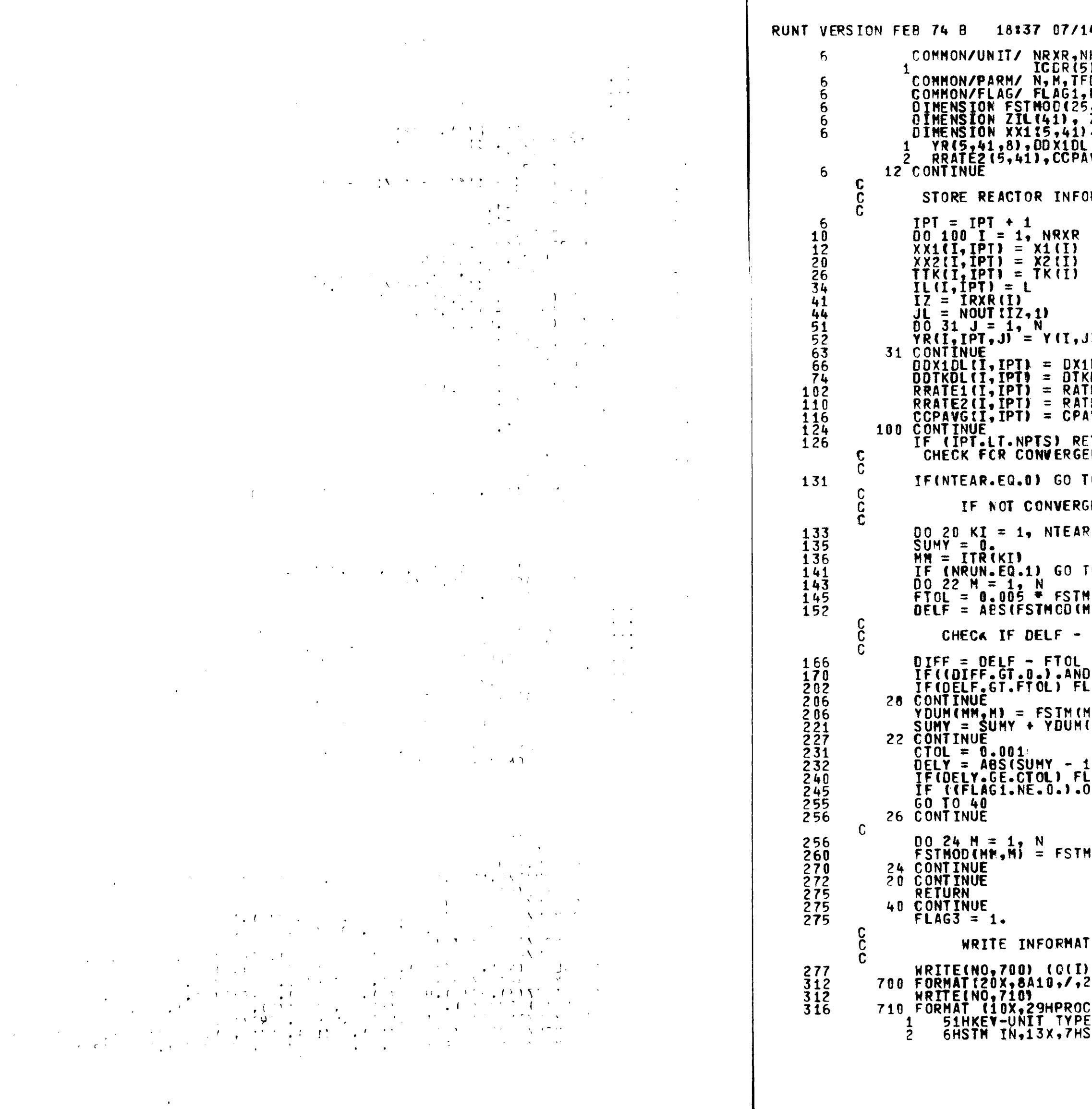

```
4/81VHX,NDIV,NMIX,IRXR(5),NCDR,RLNTH(5),IHX(5),<br>5),QCOND(5),QHX(5)<br>FDSTM,PFDSTM,P(5),IFD,ITR(10),Y(5,8)<br>FLAG2,NELAG,FLAG3,.c
,rtav<,nrtav,rtav)<br>5,8),DUMF(8),YDUM(10,8)<br>-2TTK(41)<br>1,xx2[5,41),TTk(5,41],IL(5,41),<br>L(5,41),BDTKDL(5,41),RRATE1(5,41),<br>4VG(5,41)
 RMATION
 D.
LDL(I)<br>KDL(I)<br>FE1(I)<br>FE2(I)<br>AVG(I)
ETURN<br>ENCE USING TEAR STREAM(S)
 040EO STORE OLD VALUES OF TEAR STREAM(S)
 0\,261 (MM, M)<br>1H, M) – FSTN (MM, M))
 FTOL IS VERY SMALL, IF SO, BYPASS
 .01FF.LE.0.0111 60 70 28AG1 = 1.MM,MI/TTFSTM(MM)<br>(MM,M)
1.)<br>LAG2 = 1.<br>DR.(FLAG2.NE.0.)) GO TO 26
 1 (MM, M)
 TON SUBMITTED TO SIMULATION
 \frac{1}{20}x, \frac{1}{8} a10, ////
CESS FLOWSHEET INFORMATION,//,15X,<br>E(KT), 1=RXR, 2=HX, 3=DIV, 4=MIX, 5=CDR,//,36X,<br>STM OUT,/,10X,7HUNIT NO,5X,4HTYPE,5X,
```
 $\mathcal{L}_{\mathcal{A}}$ 

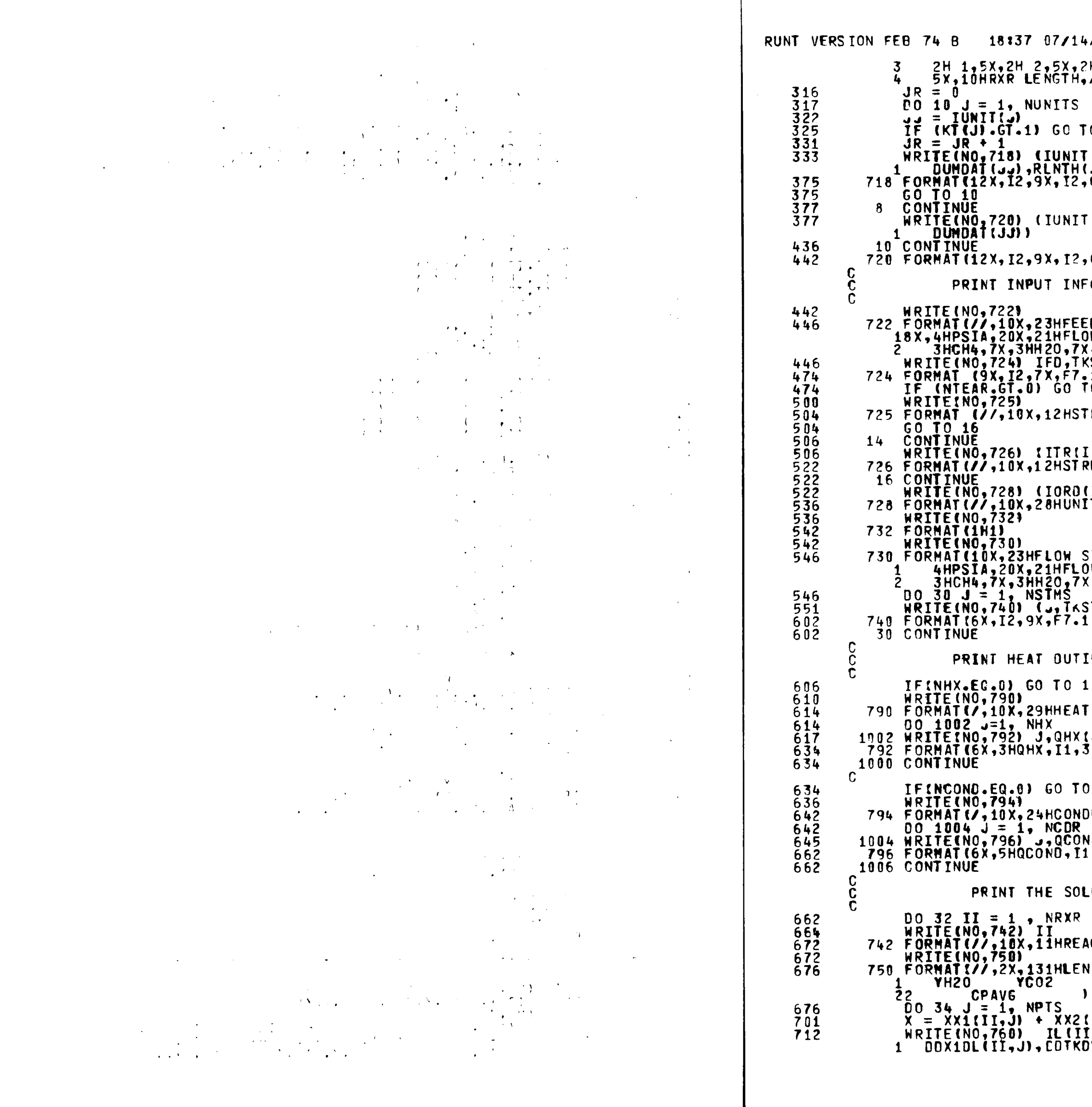

 $\mathcal{A}$ 

 $/31$ H 3,7X,2H 1,5X,2H 2,5X,10HUNIT INFOR,  $0<sub>8</sub>$  $(J)$ , KT $(J)$ ,  $(IN(J, I)$ , I=1, 3),  $(NOUI(J, I)$ , I=1, 2), SR) )<br>6x, 12, 5x, 12, 5x, 12, 7x, 12, 5x, 12, 2(5x, F10. 5) )  $,6x,12,5x,12,5x,12,7x,12,5x,12,5x,110.51$ ORMATION ED STREAN INFORMATION,//,7X,6HSTREAN,6X,2HTK,<br>JWRATES(LBMOLES/HR),/,40X,3HCO ,7X,3HH2 ,7X,<br>(,3HCO2,7X,3HN2 ,/)<br>KSTM(IFD),PRSTM(IFD),(FSTM(IFD,I), I=1,N)<br>.1,3X,F6.1,2X,6F10.2)<br>[O 14 REAMS TORN, 3X, 4HNONE) **(),I = 1, NTEAR)**<br>(EAMS TORN,3X,10I5) I), I=1, NUNITS)<br>T ORDERING OF CALCULATION, 3X, 15I5) SIREAM INFORMATION,//,7X,6HSIREAM,6X,2HI<,8X,<br>)WRATES(LBMOLES/HR),/,40X,3HCO ,7X,3HH2 ,7X,<br>(,3HCO2,7X,3HN2 ,3X,5HTOTAL) iT<mark>M(j),</mark>PRSTM(j),(FSTM(j,1),I=1,n),TTFSTM(j))<br>.,3X,F6。1,2X,7F10。2) ES OF HX AND COND  $000$ EXCHANGER DUTIES, BTU/HR) |J)<br>}H = ,E12.4) 1006 ENSER DUTIES, BTU/HR)  $10(\omega)$ <br>, 3H = , E12.4) **NOITU** CTOR NO., 13) **YH2**<br>RATE1 H XCO<br>DX1DL TK<br>DT KD L **YCO** YCH4  $|GTH|$ RATE (II, J)<br>[, J) , X , TTK(II, J) , (YR(II, J, K) , K=1, 5) ,<br>)L(II, J) , RRATE1(II, J) , RRATE2(II, J) , CCP AVG(II, J)

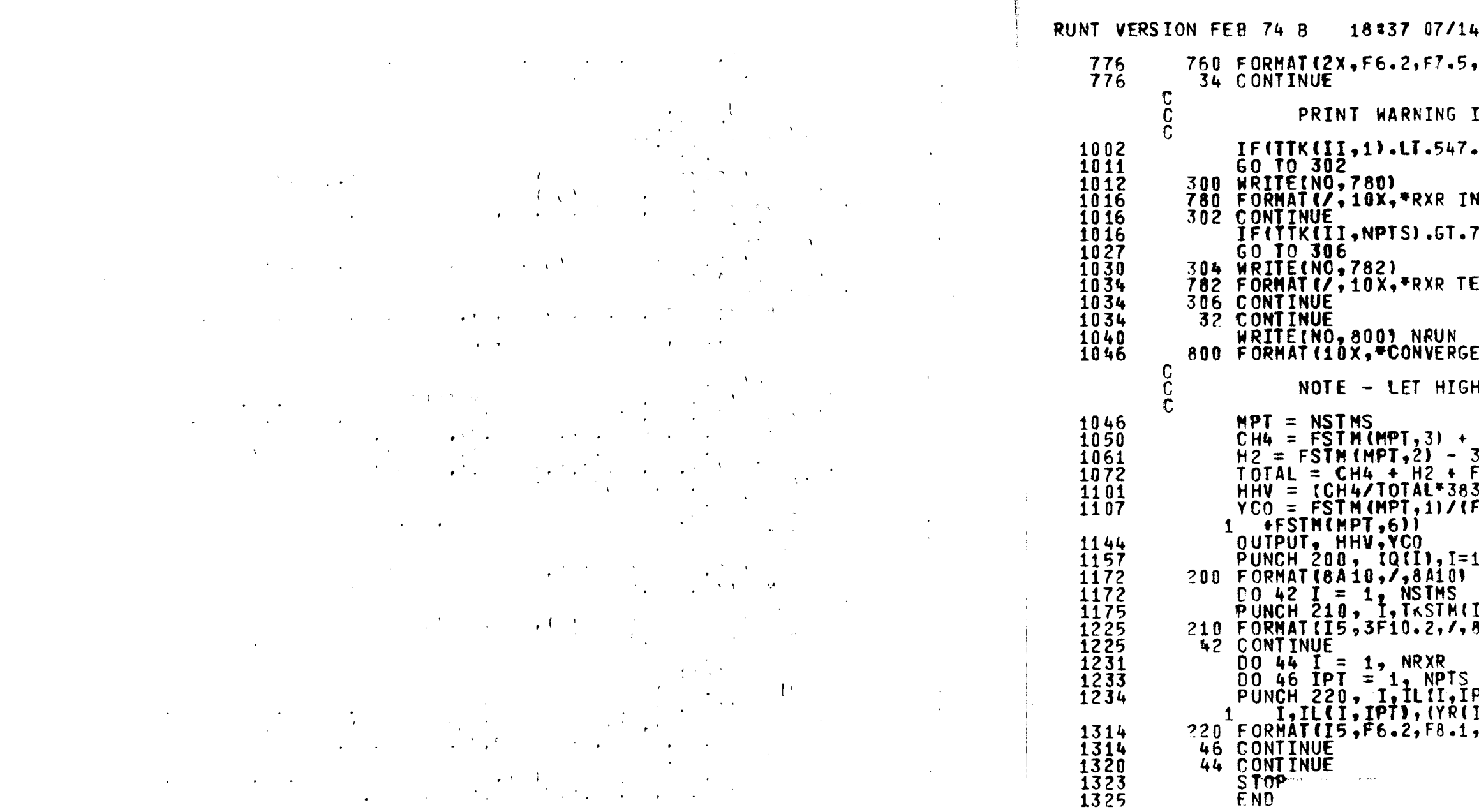

 $\sim$   $\sim$  $\sim 100$ - 11  $\mathcal{F}(\mathcal{A})$  $\Delta_{\rm{eff}}$  $\mathcal{K}^{(n+1)}$  ,  $\mathcal{K}^{(n)}$ 

 $\sim$   $\sim$  $\frac{1}{\sqrt{2}}$  $\sim$  $\sim$  40  $\pm$  $\sim$  $\sim$   $\sim$  $\sim$  $\sim$  $\sim$   $_{\rm H}$  .  $\frac{1}{\sqrt{2}}\left(\frac{1}{\sqrt{2}}\right)^{\frac{1}{2}}\left(\frac{1}{\sqrt{2}}\right)^{\frac{1}{2}}$  $U_{\rm{max}}$  $\sim$   $\sim$ 

 $\sim$   $\sim$  $\sim$  1  $\sim 10$  $\sim$   $^{-1}$  $\sim 10^{-10}$  M  $\alpha$  $\mathbf{r} = \mathbf{r}$  .  $\mathcal{L}$  $\sim 100$  $\mathcal{L}_{\text{max}} = \mathcal{N}_{\text{max}}$  $\sim$  $\sim 40\%$  $\sim$   $\sim$  $\sim$  $\label{eq:2} \begin{split} \mathcal{O}(\frac{1}{\sqrt{2}}\left(\frac{1}{\sqrt{2}}\right) \sqrt{\frac{1}{\sqrt{2}}}\mathbf{1}_{\mathcal{O}}\left(\frac{1}{\sqrt{2}}\right)\\ &\quad \mathcal{O}(\frac{1}{\sqrt{2}}\left(\frac{1}{\sqrt{2}}\right) \sqrt{\frac{1}{\sqrt{2}}}\mathbf{1}_{\mathcal{O}}\left(\frac{1}{\sqrt{2}}\right)\\ &\quad \mathcal{O}(\frac{1}{\sqrt{2}}\left(\frac{1}{\sqrt{2}}\right) \sqrt{\frac{1}{\sqrt{2}}}\mathbf{1}_{\mathcal{O}}\left(\frac{$  $\langle \cdot, \cdot \rangle$  $\sim$   $\sim$  $\sim 10^{-10}$  $\rightarrow$  xx  $\pm$   $\pm$  $\sim 10$  $\sigma_{\rm eff}$  and  $\sigma_{\rm eff}$  $\sim$  $\sim$   $\sim$ 

 $\mathcal{O}(\mathcal{O}_\mathcal{A})$  .  $\mathcal{S}$  $\sim$   $^{\prime}$  $\frac{1}{\sqrt{2\pi}}\left(\frac{1}{\sqrt{2\pi}}\right)^{2/3}\frac{1}{\sqrt{2\pi}}\left(\frac{1}{\sqrt{2\pi}}\right)^{2/3}.$  $\sim$   $\sim$   $\sim$  $\mathcal{A}=\mathcal{A}^{(n)}$  ,  $\mathcal{A}^{(n)}$  $\sim$  $\label{eq:2} \mathcal{L}=\frac{1}{2}\left(\frac{1}{2}\sum_{i=1}^{n} \frac{1}{2}\sum_{j=1}^{n} \frac{1}{2}\sum_{i=1}^{n} \frac{1}{2}\sum_{j=1}^{n} \frac{1}{2}\sum_{j=1}^{n} \frac{1}{2}\sum_{j=1}^{n} \frac{1}{2}\sum_{j=1}^{n} \frac{1}{2}\sum_{j=1}^{n} \frac{1}{2}\sum_{j=1}^{n} \frac{1}{2}\sum_{j=1}^{n} \frac{1}{2}\sum_{j=1}^{n} \frac{1}{2}\sum_{j=1}^{n} \frac{1}{2}\$  $\mathcal{A}=\mathcal{A}$  .  $\Delta$  $\mathcal{F}^{\mathcal{F}}_{\mathcal{F}}$  ,  $\mathcal{F}^{\mathcal{F}}_{\mathcal{F}}$  $\mathcal{A}$  $\mathcal{L}^{(k)}$  and  $\ddot{\phantom{0}}$  $\sim$   $-$ 

 $\sum_{i=1}^k \frac{1}{n_i}$ 

 $\mathcal{L}^{\text{max}}_{\text{max}}$ 

 $\mathcal{L}$ 

```
4/81F8.1,1X,5(F7.5,2X),2(E12.4),2E13.4,1X,F8.4),
IF TEMPS IN RXR ARE CUTSIDE RANGE OF KINETICS
.) GO TO 300
NLET TEMP BELOW MIN TEMP FOR RATE EQN, 547 K*)
755.1 GO TO 304
EMP EXCEEDS MAX TEMP FOR RATE EQN, 755 K*)
ENCE OBTAINED AFTER *, I2, *RUNS*)
HEST STREAM NUMBER ALWAYS BE THE PRODUCT STM
 FSTM(MPT,1)
3.*FSTH(MPT,1)<br>FSTM(MPT,6)<br>3033.  +  H2/T0TAL*122971.1/379.3<br>FSTM(MPT,1)+FSTM(HPT,2)+FSTM(MPT,3)+FSTM(MPT,5)
, 16)I),PRSTM(I),TTFSTM(I),(FSTM(I,J),J=1,N)<br>8F10.2)
PT), IIK(I,IPT), XX1(I,IPT), XX2(I,IPT),<br>I,IPT, J), J=1,5), RRATE1(I,IPT)<br>,2X,2F12.4, /,I5, F6.2, 4X, 5(F10.5), E13.4)
```
الموارد فسأولج

 $\mathcal{A}_\mathbf{A}$  , with

المتفاجع والمعكسة ستعارض

 $\langle \mathbf{q}_{\mathrm{R}} | \mathbf{q}_{\mathrm{R}} \rangle$ 

**Appendix** C: GRPDYN-Dynamic Program Manual

 $\sim 10^{-10}$ 

 $\sim 10^{-11}$ 

 $\sim 10^{-1}$ 

 $\sim$ 

 $\sim 100$ 

 $\sim 10^{11}$  km

## $\mathcal{F}_{\infty, \mathbb{Z}}$

 $\sim$ 

 $\sim 10$ 

## A USER'S MANUAL FCR THE GENERALIZED REACTOR PROFILE

 $\sim$ 

DYNAMIC PRCGRAM (GRPDYN)

by<br>John E. Oberholtzer

Lehigh Univerisity<br>1981
$3.5.$  Stream Mixer - MIXE 3.6. Condenser with Constant 4.4. Comments Cn the Use Appendix A: Dynamic Program Sample Cutput

 $\sqrt{V}$ 

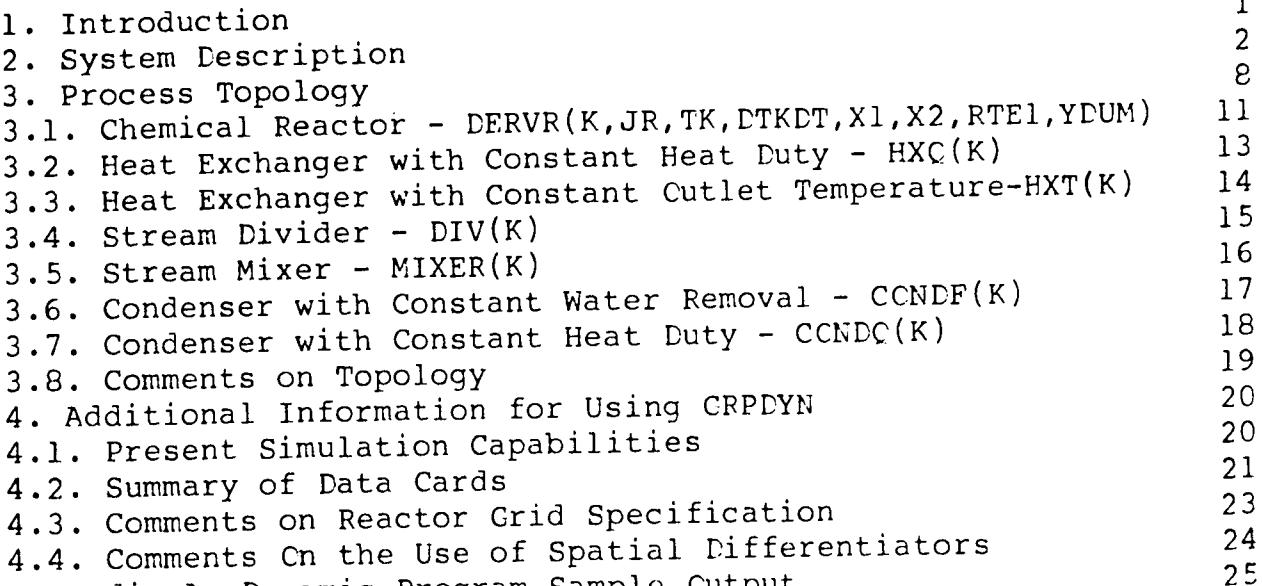

 $C-1$ 

 $\mathcal{L}$ 

 $\mathcal{L}^{\text{max}}_{\text{max}}$ 

 $\sim 10^{-10}$ 

**The first part of the first part of the first part of the first part of the first part of the first part of th** \ **Figure 3-1: Figure 3-2:**   $\mathcal{L}_{\text{c}}$ **Figure 3-3: Figure 3-4: Figure 3-5: Figure 3-6: Figure 3-7:**   $\sim 10^7$  $\ddot{\phantom{a}}$  $\sim$ 

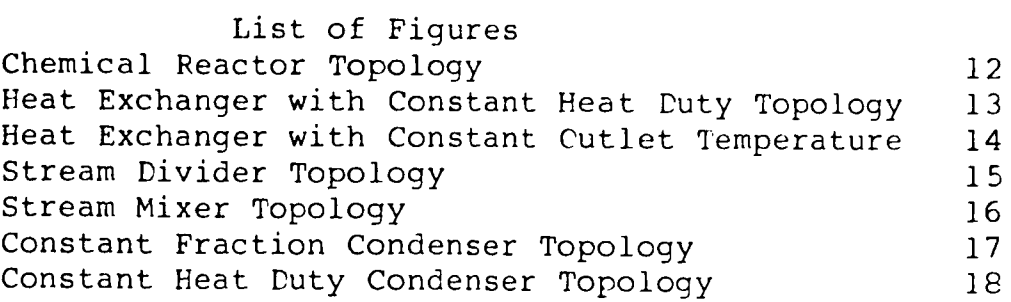

 $\mathbf{p}$ 

 $\mathbf{w}^{(k)}$ 

 $\sim$   $\dot{\gamma}$ 

 $\overline{a}$ 

 $\sim$ 

 $\sim 10^6$ 

 $\Delta$ 

 $\sim 40$ 

 $\sim 10^{-1}$  km

 $\alpha_{\rm{max}}$ 

 $\mathcal{A}$ 

 $\mathcal{L}(\mathcal{A})$  and  $\mathcal{L}(\mathcal{A})$  . The set of  $\mathcal{L}(\mathcal{A})$ 

 $\langle \rangle$ فسمعد

List of Tables<br>Table 2-1: DYGEN SUBRCUTINE DESCRIPTIONS

 $\boldsymbol{4}$ 

1. Introduction Dyanmic simulation is becoming a frequently used tool in the development of chemical processes. It is useful in the design of both equipment and controller schemes by predicting the effects of dynamic changes to a particular process or unit. Thus, any adverse effects to the process system could be forseen and corrected for in the rector design.

GRPCYN is a generalized reactor profile dynamic package for simulating an adiabatic, packed-bed reactor system. The program itself was made in conjunction with and is closely similar to the GRPSS steady state package. It is suggested, but not necessary, that GRPSS be used to obtain initial and final steady state conditions for the process under study, while letting GRPCYN calculate the changes with time.

 $\text{CC} + 3\text{H}_2 = \text{CH}_4 + \text{H}_2\text{C}$  methanation [1]  $CC + H_2O = CO_2 + H_2$  shift [2] Its development is also based on a dynamic reactor program prepared by Lehigh University for the U.S. COE (1), and also uses the DSS/2 method of lines (2) integration system.

As with GRPSS, GRPDYN is presently configured to study the methanation section of a high-BTU coal gasification plant, employing both the methanation and shift reactions:

Because dynamic simulation is just now beginning to be more widely used and with the ability of this program to study the dynamic effects along the length of the reactor, GRPDYN could be extremely useful in studying reactor dynamics of any reaction and/or process configuration. The generalized approach also permits quick configuration changes as well as the easy addition of other process unit models.

 $C-1$ 

The GRPDYN simulation system consists of a collection of

- 'DSS/2 A numerical integration package for solving differential equations, with no modification of the original programming necessary as in GRPSS. It is the main calling program for the entire simulation(2).

- Physical Data Base (PDATAB) - A data block containing ideal gas physical properties of 41 chemical

- DYGEN - A collection of subroutines needed to dynamically simulate the reactor system, including INITAL, DERV, and PRINT called by DSS/2.

The generalized nature of the program requires that all pertinent information be inputed to the program by the user.

- 2. System Cescription
	-
- three program sets:
	-
	- $species(3)$ .
	-
- These sets of information are:
	- 1. CSS/2 input information,
	- 2. process topology,
	- conditions) ,
	- **4. new** feed stream conditions,
	- 5. order of unit calculations,
	- point.
- more detail in the next chapter.
- 

The main focus of GRPDYN is on the internal dynamics of a reactor along a one dimensional grid. In GRPSS, three differential equations were solved for the reactor steady state.

3. old stream conditions for all streams (initial

**6.** initial conditions of reactor(s) at each specific

All but the first of these sets are read directly by subroutines in DYGEN, Since the process topology is user specified, a total of seven process unit models are available for use (reactor, two heat exchangers, stream divider, stream mixer, and two condensers). These units and their models will be discussed in

..I

Here, the concentration changes within the reactor are assumed to occur much faster than those relating to temperature changes. This permits the quasi-steady state assumption to be used, thus eliminating any differential equations relating concentration with time. The reactor model is thus simplified to only one differential equation, relating the change in temperature with time, at a given point along the length of the reactor. The numerical solution to this differential equation for each reactor grid point is calculated by DSS/2.

- a. identify the compounds being used in the physical data program,
- b. identify the reactions taking place,
- c. calculate the heats of reaction,
- d. read the process topology,
- e. read the old process stream information, such as temperature, pressure, and compositions, of all streams in the system;
- f. read the new feed stream process information,
- g. set the initial conditions for each grid point along the reactor.

Without going into alot of detail on the workings of GRPCYN, <sup>a</sup>general outline of each major calculation step is presented below:

1. DSS/2 calls subroutine INITAL in DYGEN to:

2. CSS/2 calls subroutine PRINT, which prints the CSS/2, process topology, and initial condition information;

user and  $\text{DSS}/2$ ;

 $\sim$ 

 $\mathbf{f}$ 

3. DSS/2 makes multiple calls to DERV, one for each period of time to be calculated, as specified by the

a. at each call, DERV goes through the unit order of calculation sequence, calling in turn each of the unit models being used;

b. for the reactor model, several subroutines are used to permit the calcuation of the differential equation at each of the reactor

4. DSS/2 calls PRINT to print the calculated results for the reactor profile(s) and the process streams;

Table 2-1 gives a listing of all the subroutines found in DYGEN and a brief description of their function.

- 
- grid points;
- 
- 
- 
- 

5. DSS/2 continues the calculation until the final time has been reached (user specified);

# **Table 2-1:** DYGEN SUBRCUTINE DESCRIPTIONS - INITAL - Called by DSS/2; sets the initial conditions for the differential equations, and reads other important data by calling subroutines INDENT, STCICH, HPREP, and FLCWST, which are described below. \* IDENT - States the number of compounds being used and identifies the compound with its corresponding number in PDATAB. \* STCICH - Gives the stoichiometric coefficients for the reactions taking place involving the compounds specified. \* HPREP - Calculates heat capacity coefficients and heats of reaction from PDATAB information. \* FLCWST - Reads the process flowsheet information for the process under study; the old process information of all streams; the new feed stream conditions; and the ordering of unit calculations. \* INITR1 - Initializes each of the differential equations by reading temperture, pressure, and composition information. - DERV - Called by CSS/2; calls the individual process unit subroutines in the sequence specified by the user in FLGWST. Units called include a reactor, two heat exchangers, stream divider, stream mixer, and<br>two condensors. Culv the reactor contains the two condensors. Cnly the reactor contains differential equations to be solved by DSS/2. \* CERVRl - Contains the ODEs being solved, one for each point along the reactor grid, which pertains to the temperature change with respect to time; calls subroutines DSS014 or PDL33, and INTALL. - DSS014 - A subroutine which calculates the only with evenly spaced grids(4). - PDL33 - This subroutine uses a Lagrangean

spatial derivatives of temperature at each reactor grid point; this routine is used

method to determine the spatial derivatives of temperature at each reactor grid point; may be used with both even and unevenly spaced grid points (5).

\* INTALL - This subroutine integrates all spacial variables from the inlet to the outlet of <sup>a</sup> reactor. The values of the spatial derivatives are calculated in the subroutine CERVL.

> - **DERVL** Called **by INTALL,** this subroutine calculates the derivatives of all spatial variables at any grid point in a reactor. The spatial variables used here are the fractional conversion of CO due to the methanation and shift reactions. Calls subroutines XADJ, YSFLCW, HRXYCP, and RATE.

> - XADJ - Called by DERVL, XADJ checks to see if any reactant is completely comsumed at any point 1n a reactor. If one or more of the reactants is completely consumed, the reaction is adjusted so that negative flowrates are eliminated. conversions of CO by each

> - HRXYCP - Cal led by DERVL, HRXYCP calculates the heat of reaction at each reactor grid

\* HXT - One of the process unit models called by DERV; simply sets the exit stream temperature to <sup>a</sup>user specified value and calculates the heat duty required to achieve that temperature; no

- -
	- fractional
	-
	- point.
	-
- dynamics involved.

- YSFLCW - Called by DERVL, YSFLOW calculates the mole fraction and the outlet vector of temperature, pressure, and flow of each species in moles per hour. The vector is calculated at each point in the reactor and is overwritten such that only the outlet is available for subsequent use.

- RATE - Called by CERVL, RATE calculates the rate of reaction at each specified point along the reactor grid, given componen<sup>t</sup> partial pressures and temperatures.

Table 2-1, continued

- HXC – One of the process unit models called by  $\texttt{CERN}\texttt{;}$ similar to HXT, but in this case the heat duty is specified and kept constant and the exit temprature is

- MIXER - Cne of the process unit models called by CERV; mixes together two or three process streams and determines the composition and temperature of the resulting stream. Calls subroutines HCAS, HILC, and TCALC to assist in the calculation.

- DIV - One of the process unit models called by CFRV; divides a process stream into two uesr specified

\* HGAS - Calculates the specific enthalpy of a gas

\* CPMEAN – Calculates average heat capacity using

\* HILO - Keeps track of high and low temperature values during the mixer calculation.

\* FALPOS - Uses the false-position method for determining the next value of the independent variable to be tried in an iteration.

 $\cdot$  \* HWATER - Determines the enthalpy of liquid water.

- calculated.
- fractions.
- - using CPMEAN.
	- PDATAB.
	-
	- stream.
- be removed by  $\text{cooling.}$
- duty are calculated.
	-
	-
- 

\* TCALC Calculates the temperature of a mixed

- PRINT - Called by DSS/2 to print information and calculation results. the inputed

- CONDO - One of the process unit models called by DERV; simulates a combined heat exchanger-water condensate separation system. Given the required heat duty (0) to<br>be removed by cooling, an exit temperature and fraction of water removal are calculated. No dynamics are involved. Calls subroutines FALPCS, HGAS, HWATER to assist in the calculation.

- CCNDF - One of the process unit models called by CERV; similar to CCNDO except that the fraction of water removal is specified and the exit temperature and heat

3. Process Topology

The "generalized" programming of CRPDYN requires that the process topology be entered into the program through the data deck. This chapter will describe the functions of the seven possible process units available for simulation.

The topological data required in GRPDYN falls under four catagories; process, unit, stream, and reactor.

- 
- NHX = number of heat exchangers,
- NDIV = number of stream dividers,
- NMIX = number of stream mixers,
- $-$  NCCR = number of condensers,
- 
- 

The unit data describe each process unit used in the model

The process data give an overall view of the process being simulated. The total number of each type of process unit, the total number of streams, and the number of reactor grid points are all submitted together. The notation in the program are: - NRXR = number of reactors,

- IUNIT = individual unit number (note: some units will have their own unit number, ICCR, the individual  $\mathtt{KT}$  = unit type where:  $1$  = RXR1, 2 = HXQ, 3 = MIX, 4 = DIV,  $5 = CDRF$ ,  $6 = RXR2$ ,  $7 = HXT$ , 8  $CPRO$ ; IN(I) = stream number(s) entering the unit (I = max of

 $C - 8$ 

- condenser number);
- 
- $3$ ),

- NSTMS = total number of process streams,

 $-NPTS = total number of grid points in each reactor.$ 

with the individual number of the unit, its type (i.e. reactor, etc.), the stream numbers entering and leaving the unit, and some

additional data depending on the unit's function. The program

uses the notation below:

- NOUT(J) = stream number(s) exiting the unit ( $J = max of$  $2)$ ,  $\sim$  DOMITT = data which are characteristic of the unit (i.e. reactor area, condenser duty, etc.): - RLNTH = length of reactor (used for reactors only). The only criteria for naming the individual stream numbers is that the major product stream is given the highest stream number available (i.e. NSTMS). The stream data require that the stream number, temperature, pressure and composition be specified for all streams. The user must specify the old feed-stream conditions, the new feed-stream conditions and the original conditions in all of the remaining streams. In providing all of the above information, the initial conditions for the simulation are specified as well as the desired feed stream changes. The nomenclature used in CYGEN are: - IFD = feed stream number, - TKFDCD = old feed stream temperature, K; - TKSTM(J) = temperature of stream J, K; - PRFDCD = old feed stream pressure, psia; - PRSTM(J) = pressure of stream J, psia;  $-FDOD(I) = molar$  flowrate per hour of compound I in the old feed stream, where:  $I = CO$ ,  $2 = H2$ ,  $3 = CH4$ ,  $4 =$ H2C,  $5 = CO2$ ,  $6 = N2$ ;  $-FSTM(J, I) = molar flowrate per hour of compound I in$ stream J. Note the stream data must be presented in ascending order to the program. Finally, the initial conditions in each reactor must be

stated to initialize the reactor differential equations being solved. These are most readily produced by running the GRPSS program at the desired conditions. The nomenclature used in

**C-9** 

### DYGEN are:

- $L(I)$  = percent length of reactor at point I,
- $-TK(I,K)$  = temperature at point I in Reactor K, K;
- $Xl(I,K) = fractional conversion of CC by methanation$ reaction [Equation l] at Point I in Reactor K;
- $X2(I,K) =$  fractional conversion of CC by shift reaction [Equation 2] at Point I in Reactor K;
- $YCOMP(I,J,K)$  = composition of Compound J at Point I in Reactor K, in molar fraction;
- Reactor K.

- RATEl(I,K) = rate of methanation reaction at Point I in
- Note that only one reactor grid may be specified for the entire simulation. Thus, if 41 reactor grid points are specified, all reactors will have 41 points.
- The following is a discussion of the process unit subroutines available. Please remember that K is defined as the individual unit number which is specified by the user.

3.l. Chemical Reactor - DERVR(K,JR,TK,DTKDT,Xl,X2,FTE1,YDUM) This subroutine simulates a dynamic adiabatic, packed-bed chemical reactor. When DERVR is called by the subroutine CERV, the values of K, the unit number, and JR, the individual reactor number, are supplied to the subroutine. This enables the routine to find the correct stream and reactor information.

Initially, DERVR numerically estimates the change in temperature with respect to length using the present values in the temperature array, TK. This is accomplished using <sup>a</sup> three-point upwind approximation method such as DSS014 (4) or PDL33 (5). The fractional conversion for each reaction at every point in the reactor is calculated starting with Point 1 (which has the inlet stream conditions) and proceeding towards the final point, NPTS (which will contain the exit stream conditions). The above information is used to numerically calculate the temperature change **with** respect to time (DTKDT) for every point in the reactor grid array, L, at a given time, T. CSS/2 utilizes the estimate of CTKDT to numerically integrate the differential equation and calculate a temperature profile, TK. The following arrays (data at each reactor grid point) are transferred out of the subroutine to be stored for printout:

- DTKDT = first derivative of temperature with respect to

- X1, X2 = fractional conversion of methanation (shift)

- RTEl = rate of methanation reaction, lbmoles/hr; - YDUM = molar fractional composition of each component

- TK = temperature, *K:*
- time,
- reaction,
- 
- except N2.

Additional information is required for the calculation.

Catalyst data, specifically the void fraction, specific heat, and

**C-11** 

the bulk ratio, are already included in the DERVR subroutine for a Harshaw catalyst. Both the reactor cross-sectional area, DUMDAT(K), in square feet, and the length of the reactor, RLNTH(JR), in feet, are also required to be inputed by the user.

The reactor grid used may be of either equal or unequal spacings, which are specified by the user. CERVR requires that an estimate of the change in temperature with respect to length (DTKDT) at a particular time be made to calculate TK. To calculate this first derivative, a spatial differentiation routine is used. FCr evenly spaced grids, the suggested routine is DSS014 (4) and for unevenly spaced grids, PDL33 (5) is suggested, although the latter may also be used for evenly spaced points. DSS014 is a sirnplier calculation, and thus, uses less time for a calculation.

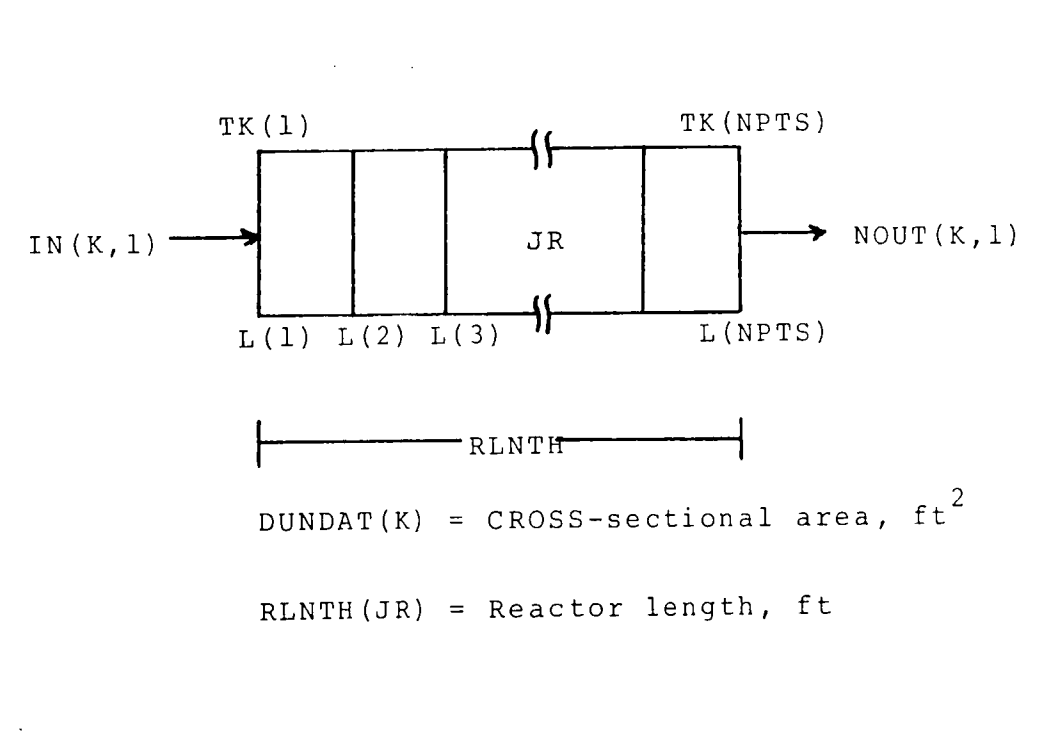

**Figure 3-1:** Chemical Reactor Topology

3.2. Heat Exchanger with Constant Heat Duty - HXQ(K) This subroutine describes a heat exchanger by removing (or adding) a quantity of heat from an inlet stream, and then calculating a new exit stream temperature. Because heat exchanger dynamics were found to be much faster than reactor dynamics, no differential equations pertaining to the heat exchangers were included in the model. The exclusion of these differential equations also alleiviates any stiffness problems which might be created by the different calculations. The heat duty, Q, is user-specified and remains constant throughout the entire simulation calculation. A positive C represents heat addition to the system, and a negative Q indicates heat removal. The basic assumption for the use of this subroutine is a heat exchanger unit entirely without control.

in BTU/lbmole

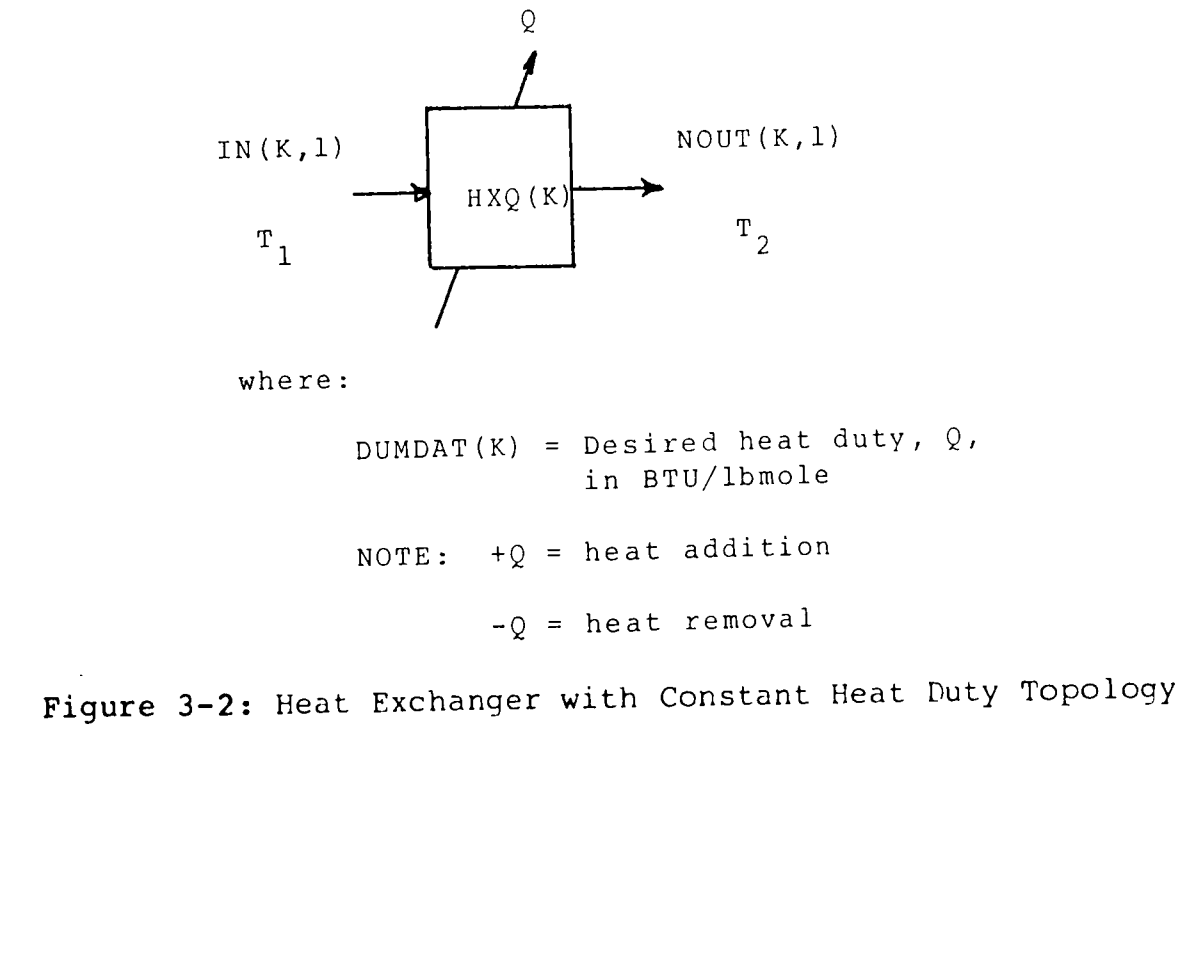

3.3. Heat Exchanger with Constant Cutlet Temperature-HXT(K) This subroutine describes a heat exchanger by changing the temperature of an inlet stream to a user specified outlet temperature. This subroutine is almost identical to the steady state heat exchanger routine found in SSGEN. A heat duty, DUMCAT(l5), is also calculated for the exchanger [note: only one HXT may be used because of this limitation].

 $\mathbf{r}_1$ 

DUMDAT(K) = Desired outlet temperature,  $\mathrm{\texttt{T}}_{2}$ , in K

DUMDAT(15)

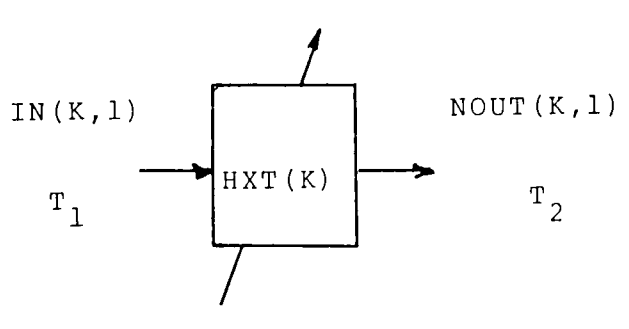

where:

DUMDAT(l5) = Calculated heat duty, BTI/lbmole

Figure 3-3: Heat Exchanger with Constant Cutlet Temperature

I t

3.4. Stream Divider - DIV(K)

This subroutine separates a stream into two parts, by a fraction specified by DUMDAT(K). It is identical to the stream divider routine found in SSGEN. Because any changes in the unit occur instantaneously, no dynamics are involved with this unit.

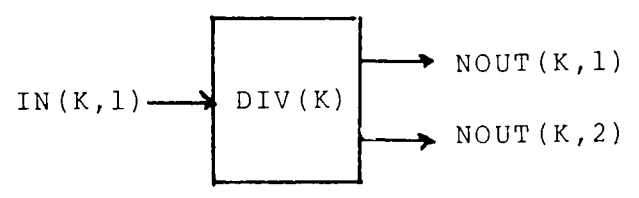

DUMDAT(K) = Fraction of input stream going to output stream 1,  $0 <$  DUMDAT  $< 1$ NOUT(K, 1) = IN(K, 1) \* DUMDAT(K) NOUT(K, 2) = IN(K, 1) \* (1. - DUMDAT(K))

where:

**Figure 3-4:** Stream Divider Topology

3.5. Stream **Mixer** - **MIXFR(K)**  This subroutine simulates a mixer for up to three streams by summing the flows for each compound in all the streams. The exit temperature is also calculated by summing the enthalpies of each stream, and then performing an iteration to find the new temperature. Like the stream divider, any changes are considered to occur instantaneously, and therefore involve no dynamics with the unit. This routine is identical to the mixer routine found in SSGEN,

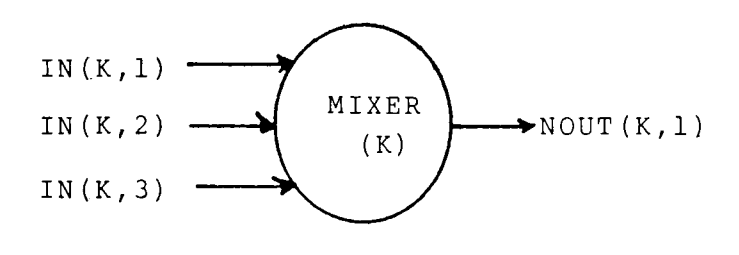

where:

DUMDAT(K) =  $0.$ ; No specific data required

**Figure** 3-5: Stream Mixer Topology

 $C-16$ 

This subroutine simulates of condenser system consisting of a heat exchanger and a liquid separation unit. The routine is almost identical to the steady state routine found in SSGEN. CUMDAT is specified as the desired fraction of water removal from the system. The amount of steam condensing is calculated via a false-position iteration using the Antoine Equation to calculate a vapor pressure at an assumed temperature. An enthalpy balance is performed using the estimated condenser temperature just iterated for and the HGAS and HWATER routines to calculate the enthalpies. If the water removal is specified as zero, then the inlet stream is cooled to the saturation temperature. Cf course, the second output stream being calculated is the flowrate of the condensed water leaving the unit. A heat duty is also calculated, CCCND, in BTU per hour, for the system.

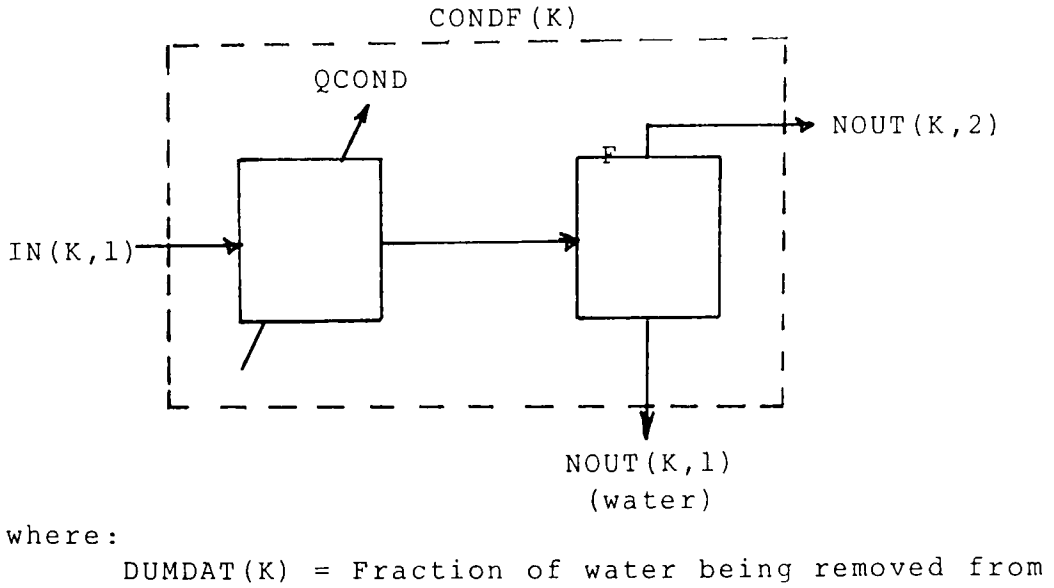

inlet stream QCOND = Amount of heat removed from inlet stream, BTU/hr for the water component only:  $\text{NOT}(K, 2) = \text{IN}(K, 1) \times \text{DUMDAT}(K)$ NOUT(K, 1) =  $IN(K, 1)$  \* (1. - DUMDAT(K)) NOTE: TEMPERATURE OF CONDENSER IS THE TEMPERATURE OF THE TWO OUTLET STREAMS **Figure 3-6:** Constant Fraction Condenser Topology

 $3.6$ . Condenser with Constant Water Removal - CCNCF(K)

3.7. Condenser with Constant Heat Duty - CCNDQ(K) This subroutine simulates a condenser system utilizing <sup>a</sup> constant level of heat removal. CUMDAT(K) is specified as the desired heat removal from the process stream. The subroutine first checks to see if condensation takes place by comparing the vapor pressure of water at the assumed condenser temperature with the partial pressure of water in the stream. In either case, an enthalpy balance is performed to determine the new exit stream temperature, and the amount of water condensing (if occuring).

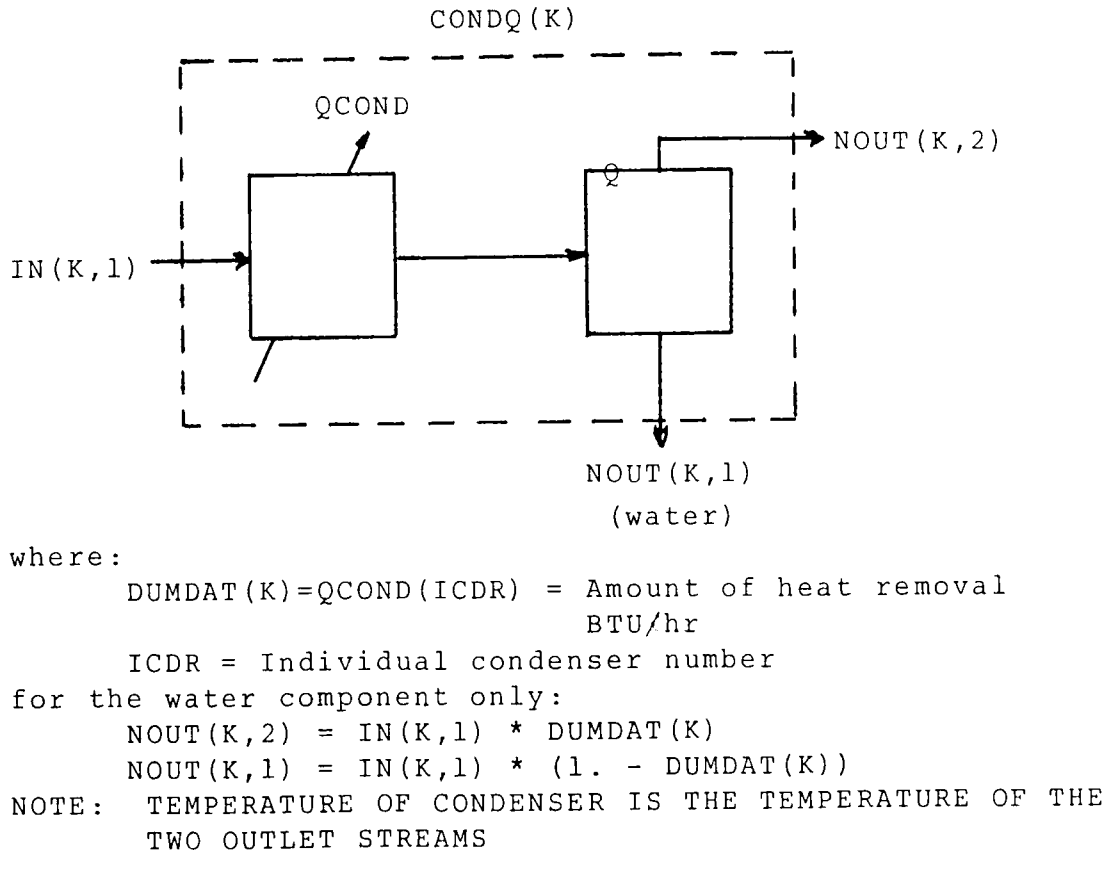

**Figure** 3-7: Constant Heat Duty Condenser Topology

3.8. Comments on Topology The set-up of the topology for the dynamic program, GRPDYN, is almost identical to that used in CRPSS, the steady state program. The only difference between the two is the addition of the two unit subroutines to provide the user with a choice of heat exchange and condenser systems. The proceedure for determining the ordering of the calculations in GRPDYN is also identical to that described in GRPSS. The user is refered to that manual for more details and examples.

## 4. Additional Information for Using CRPDYN

- 4.1. Present Simulation Capabilities
	- 8 Compounds ID(8)
	- 3 Reactions in the reactor A(3,10)
	- Topology Limits
		- \* 2 Reactors IRXR(2), RLNTH(2), AREA(2)
		- \* 5 Heat exchangers  $HX(5)$
		- \* 2 Condensers ICF(2)
		- $*$  15 Units (total) IUNIT(15)
		- $*$  25 Streams FSTM(25,8)

The following information gives an indication of the dimensional capacity of GRPDYN. Use beyond these limits would, of course, require dimensional changes in some of the subroutines found in GRPDYN. Listed below are the variable names and nomenclature of some quantities that might require changing.

41 Reactor grid points -  $L(41)$ , TK1 $(41)$ , TK2 $(41)$ 

In the present configuration, the entire package, DSS/2 (shortened, but not modified as done for the steady state program), PCATAB, and DYGEN programs require approximately llOK memory on the crc6400 computer.

Note: When changing unit and stream limits, all variables pertaining to those elements must be changed along with the

varibale listed.

TF, TP Initial, final, and print increment values of the independent variable (time)

TITLE Documentation

USE

 $MAX,$ PE, NPRINT 'YP, ERRCR Number of CDE'S, ratio of print interval to minimum integration interval, integration algorithm,print option, type of error, max allowable integration error

 $XT$ TEXT rocumentation for program run Documentation for program run , NHX, NDIV, No. of reactors, heat exch'grs,

DR,NSTMS, dividers, mixers, condensers,<br>NPTS streams and reactor points streams and reactor points

8 FCR EACH UNIT

, KT, NOUT(2), Unit no., unit type, stream numbers entering (3), stream numbers exiting (2)

 $\mathsf{PAP}$ Extra unit data

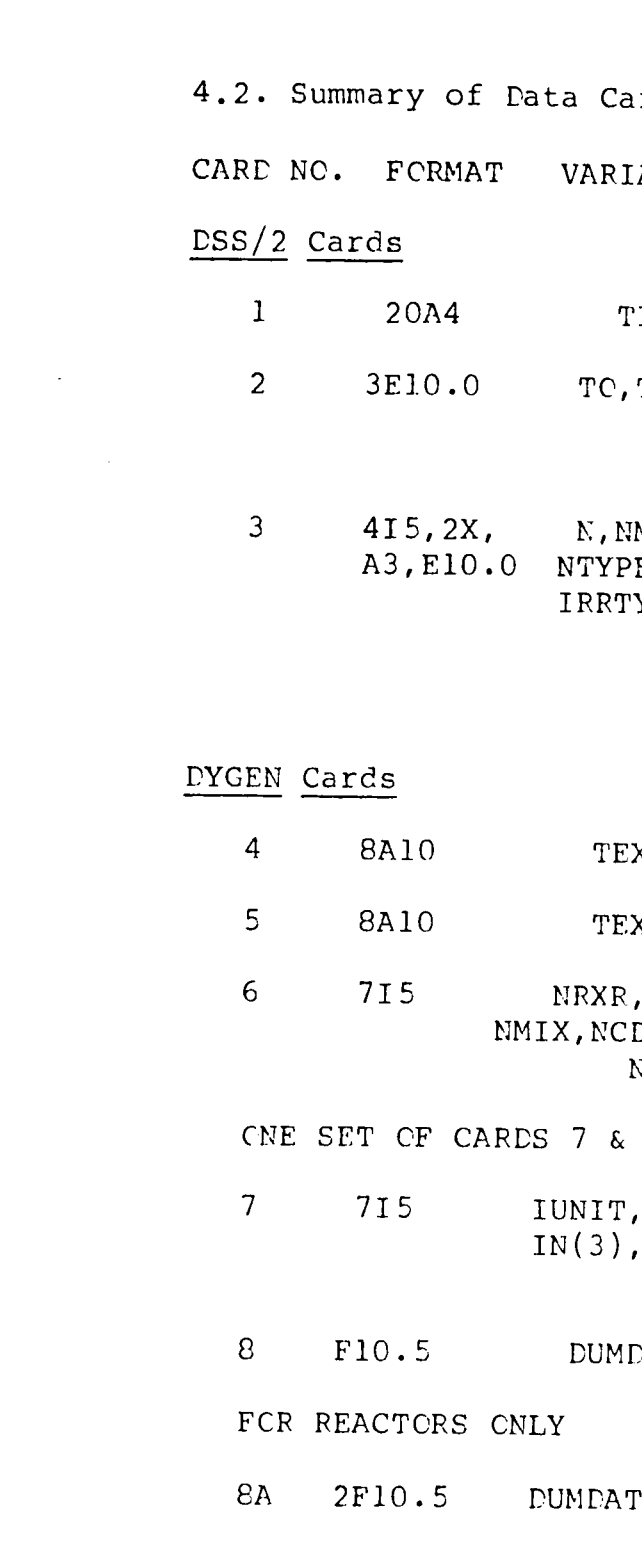

 $\frac{\mathbf{Q}^{\text{eff}}}{\mathbf{Q}^{\text{eff}}_{\text{eff}}}$ 

nds.

IABLE NAMES

, RLNTH Cross-sectional area, reactor length

- TFDCD Feed stream number, temp (K), pressure (psia), total molar flowrate of old feed stream
- 10BFlow Old feed stream molar flowrates per hour of the 6 compounds in system in order of: CC H2 CH4 H20 CO2 N2
- 2 GIVING THE NEW FEED STEAM CONDITIONS OF ALL CTHER STREAMS IN SYSTEM
- TM Temperature (K), pressure(psia) total molar flow rate
- $\sum_{n=1}^{\infty}$ Molar flow per hour of the six compounds in system CC H2 CE4 H2C CC2 N2

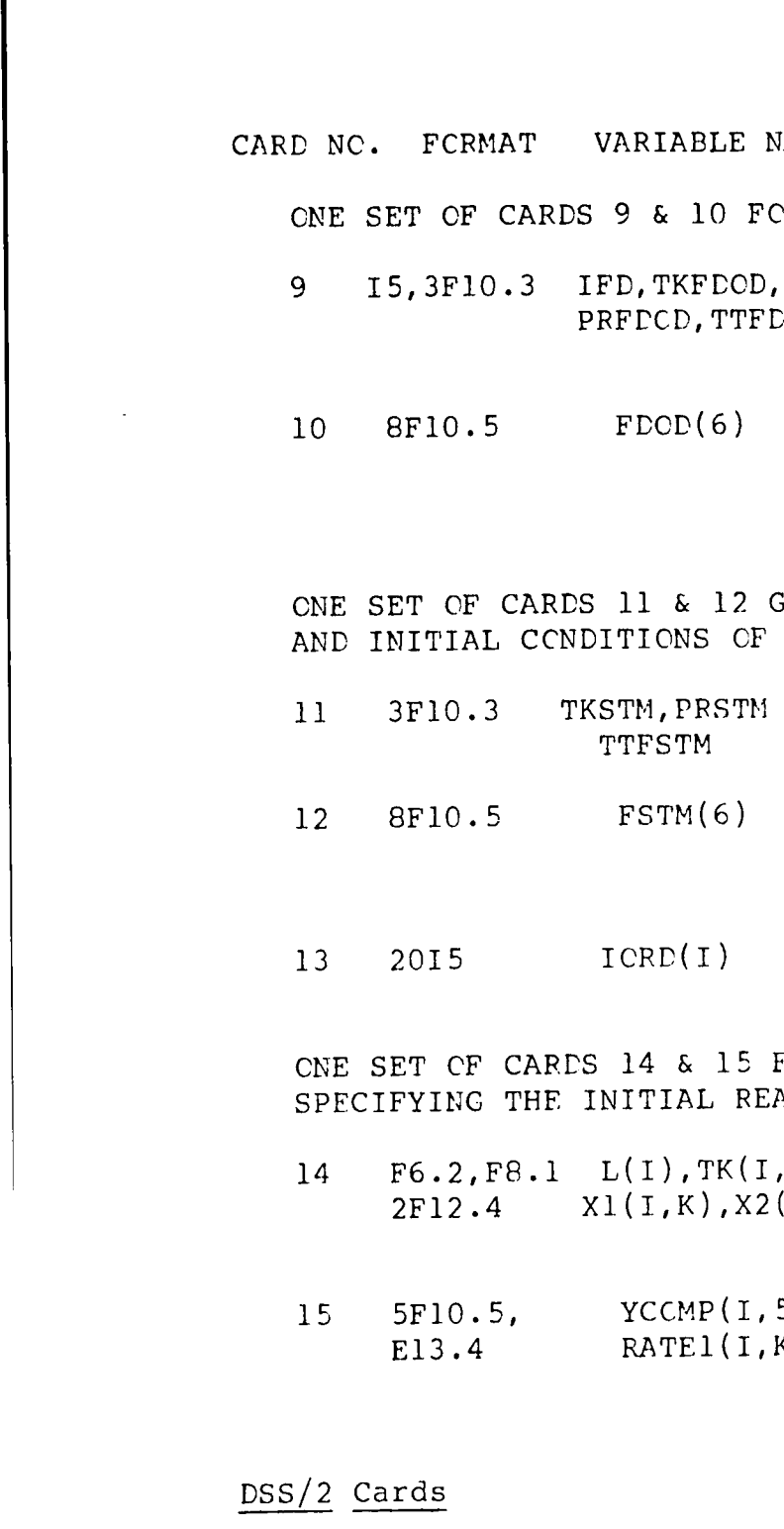

- 5 FCR EVERY PCINT IN EACH REACTOR REACTOR CONDITIONS
- $L([I,K)]$ , Reactor length(percent),temp(K), X2(I,K) reaction converisons of reactor K, at grid point I
- $(I, E, K)$  mole fraction of five componds:  $(I,K)$  CC H2 CH4 H2C CC2 N2, and rate of methanation rxn at point I for reactor <sup>K</sup>

order of unit calculation for Ith unit

16 All END OF RUNS Tells DSS/2 no further computations are necessary

### E NAMES USE

#### FOR THE OLD FEED STREAM CONDITIONS

4.3. Comments on Reactor Grid Specification

In the course of developing and using this program package, it was discovered that using different numbers of reactor grid points and intervals could substantially change the entire calculation. Too few points could not show rapid temperature changes along the length of the reactor. Many points could easily detect temperature changes, but also create storage problems for the computer and extrenely lengthly computation times.

1. Reactor grid points should be placed at evenly space<sup>d</sup> of semi-evenly spaced intervals ( such as, two different intervals at the front and rear of the reactor, or even three intervals in the front, middle

After some study, the following recommendations for the specification of reactor grid points are listed below.

3. Crid point intervals of less than 2 %length tend to increase the total number of points without actually

2. When two or more different intervals are employed, the closer spacings should be concentrated toward the front of the reactor, in the region of the largest

- and rear) .
- temperature gradient.
- helping the final calculation result.
- draws them out) .

4. Grid point intervals greater than 5 %length create distortions with the reactor temperature peaks (i.e.

~·'

體

**4.4.** Comments Cn the Use of Spatial Differentiators In studying the reactor grid point problem, several types of spatial differentiators were also tested. While the specific details of the investigation are reserved for the body of the thesis for which this manual is an appendix to, the general results concerning the routines are summarized below.

- The two-point upwind routine (equivalant to the stirred tank reactor) tested gave very gradual and unrealistic

- Three-point upwind routines provide the best results, from both the standpoint of realistic profiles and

numerical stability.

- dynamic temperature peaks.
- unrealistc.

- The four-and-five-point upwind routines introduced alot of numerical oscillation at points directly in front of dynamic temperature peaks, again, making the profiles

 $\sim 10^{-1}$  $\sim 10^6$ 

 $\mathcal{R}$ 

 $\sim 10^7$ 

R) ģ.  $\sim$ 

 $\frac{1}{\sqrt{2}}$ RUN NO. 1 - DYNAMIC METHANATOR WITH RECYCLE INITIAL VALUE OF TIME # 0.  $\sim$ FINAL VALUE OF TIME = 6.0000E-01 PRINT INTERVAL OF TIME = 2.5000E-02 NUMBER OF FIRST-ORDER DIFFERENTIAL EQUATIONS = 82 PRINT INTERVAL/MININUM INTEGRATION INTERVAL = 1000

 $\bar{\beta}$  $\overline{A}$ 

 $\mathcal{L}$ 

 $\mathcal{A}$ 

 $\bar{a}$ 

PRINT INTERVALUMINUM INTERNATION<br>
INTEGRATION ALGORITHM # 8<br>
1 - RUNGE KUTTA NIESSE<br>
3 - RUNGE KUTTA NERSON<br>
4 - RUNGE KUTTA TANAKA - 4<br>
5 - RUNGE KUTTA TANAKA - 5<br>
5 - RUNGE KUTTA TANAKA - 5<br>
6 - RUNGE KUTTA ENSLAND<br>
8 -

PRINT OPTION = 1<br>NO INTEGRATION ERROR DIAGNOSTICS - 0<br>SUMMARY OF INTEGRATION ERRORS - 1

TYPE OF INTEGRATION ERROR = REL

MAXIMUM INTEGRATION ERROR = 5.000E-03

 $\overline{\phantom{a}}$  $\alpha\in\mathbb{R}^{n\times n}$  $\mathcal{L}(\mathcal{A})$  and  $\mathcal{L}(\mathcal{A})$ 

 $\sim$   $\omega$ 

 $C - 26$ 

∽

 $\bar{\bar{\tau}}$ 

 $\sim$ 

 $\sim$ 

**IN** 

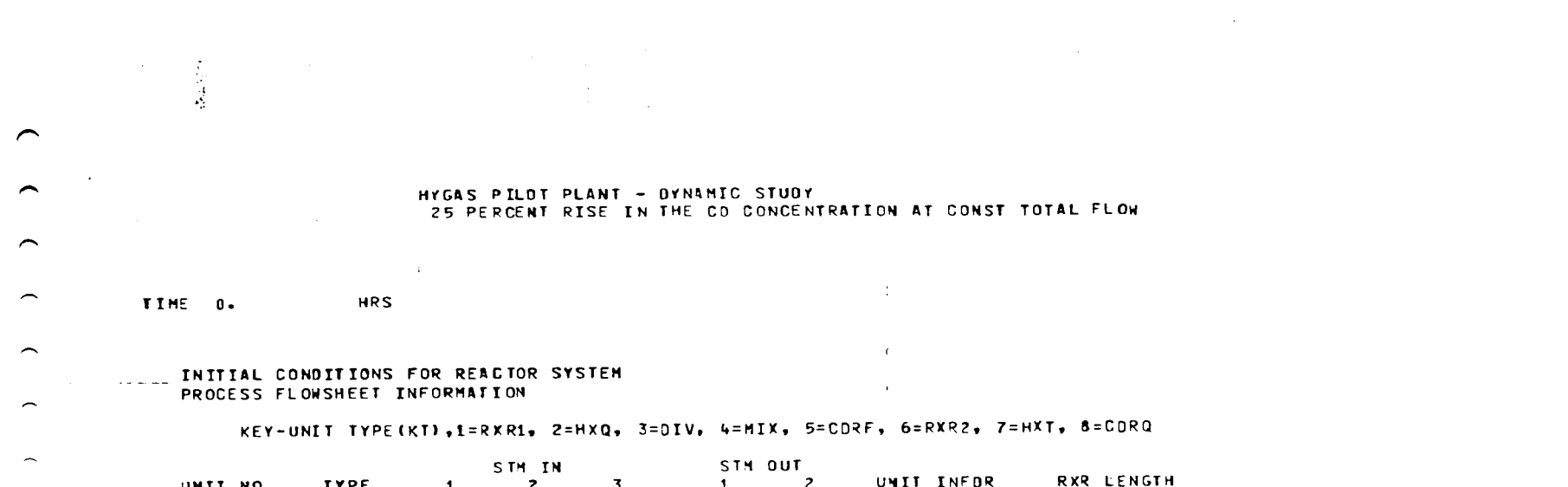

 $\mathcal{A}^{\mathcal{A}}$ 

 $\mathbf{r}$  $\sim$   $\sim$  $\ddot{\phantom{0}}$ 

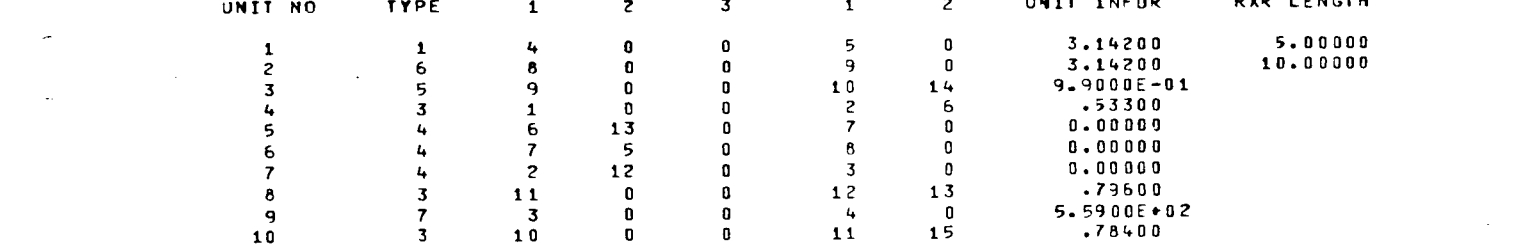

#### FEED STREAM INFORMATION

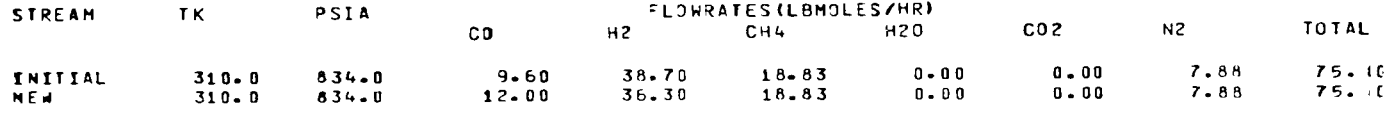

## UNIT ORDERING OF CALCULATION 3 10 8 4 5 6 7 9 1 2

 $\sim$ 

 $\label{eq:2.1} \frac{1}{\sqrt{2\pi}}\int_{0}^{\infty}\frac{d\mu}{\mu}\left(\frac{d\mu}{\mu}\right)^2\left(\frac{d\mu}{\mu}\right)^2\frac{d\mu}{\mu}\left(\frac{d\mu}{\mu}\right)^2\frac{d\mu}{\mu}\left(\frac{d\mu}{\mu}\right)^2.$ 

 $C - 27$ 

 $\sim$ 

 $\hat{\mathcal{L}}$ 

 $\widehat{\phantom{m}}$ 

 $\widehat{\phantom{m}}$ 

 $\overline{\phantom{0}}$ 

 $\mathcal{L}_{\mathcal{L}}$ 

 $\sim$   $\sim$ 

and a company of the second stand

 $\sim$   $\sim$ ेर्  $\sim$   $\epsilon$  $\mathcal{F}^{\mathcal{F}}$  $\overline{\phantom{a}}$  $\overline{\phantom{m}}$ TIME 0. **HRS**  $\widehat{\phantom{m}}$ FLOW STREAM INFORMATION FOR OVNAMIC SIMULATION 10201104<br>
FLOWRATES(LBMOLES/HR)<br>
12<br>
36.30<br>
18.83<br>
26.30<br>
18.83<br>
26.30<br>
18.83<br>
18.00<br>
48.20<br>
93.16<br>
18.00<br>
48.20<br>
18.7<br>
37.83<br>
18.7<br>
18.7<br>
18.7<br>
18.7<br>
19.00<br>
19.00<br>
19.27<br>
19.00<br>
19.00<br>
19.27<br>
19.00<br>
19.27<br>
19.00<br>
19.27<br>
1 00<br>12.00<br>5.12<br>5.12<br>5.12<br>5.12<br>6.00<br>4.48<br>4.48<br>4.48<br>6.00<br>0.00  $7.88$   $7.88$   $26.93$   $26.93$   $173.44$   $3.68$   $26.93$   $173.44$   $3.56$   $3.568$   $3.568$   $3.548$   $3.544$   $3.544$   $3.544$   $3.544$   $3.544$   $3.544$   $3.544$   $3.544$   $3.544$   $3.544$   $3.544$   $3.544$   $3.544$   $3.544$   $3.544$   $3.544$ **STREAM**  $\mathbf{T}|\mathbf{K}|$ PSIA  $\overline{\phantom{0}}$  $CO<sub>2</sub>$  $0.00$ <br>  $0.00$ <br>  $0.00$ <br>  $0.00$ <br>  $0.00$ <br>  $0.00$ <br>  $0.00$ <br>  $0.00$  $834.0$  $310 - 0$ 1 2 3 4 5 6 7 8 9 0<br>1 0  $\begin{array}{l} 834\!\!\!\!+96 \\ 834\!\!\!\!+0 \\ 834\!\!\!\!+0 \\ 834\!\!\!\!+0 \\ 834\!\!\!\!+0 \\ 834\!\!\!\!+0 \\ 834\!\!\!\!+0 \\ 834\!\!\!\!+0 \\ 834\!\!\!\!+0 \\ 834\!\!\!\!+0 \\ 834\!\!\!\!+0 \\ 834\!\!\!\!+0 \\ 834\!\!\!\!+0 \\ 834\!\!\!\!+0 \\ 834\!\!\!\!+0 \end{array}$  $310 - 0$ <br>  $310 - 0$ <br>  $59 - 1$ <br>  $708 - 8$ <br>  $708 - 9$ <br>  $703 - 1$ <br>  $703 - 1$  $\widehat{\phantom{m}}$  $\widehat{\phantom{m}}$  $\begin{array}{c} 0.00 \\ 0.00 \\ 0.00 \\ 0.00 \\ 0.00 \\ 0.00 \\ \end{array}$  $\overline{\phantom{0}}$ 

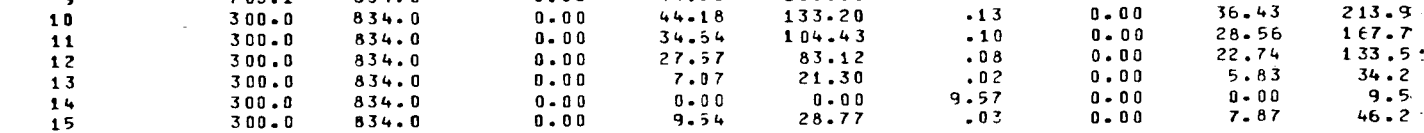

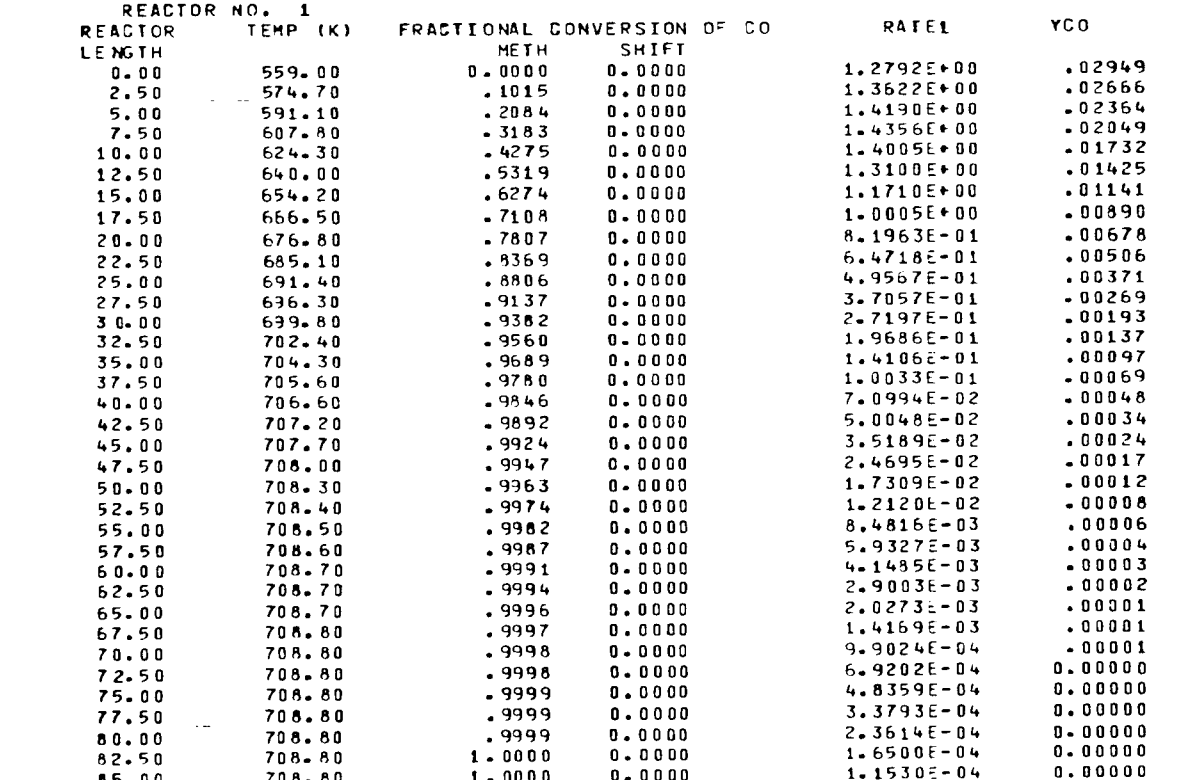

 $C - 28$ 

 $\hat{\mathcal{L}}$ 

 $\overline{a}$ 

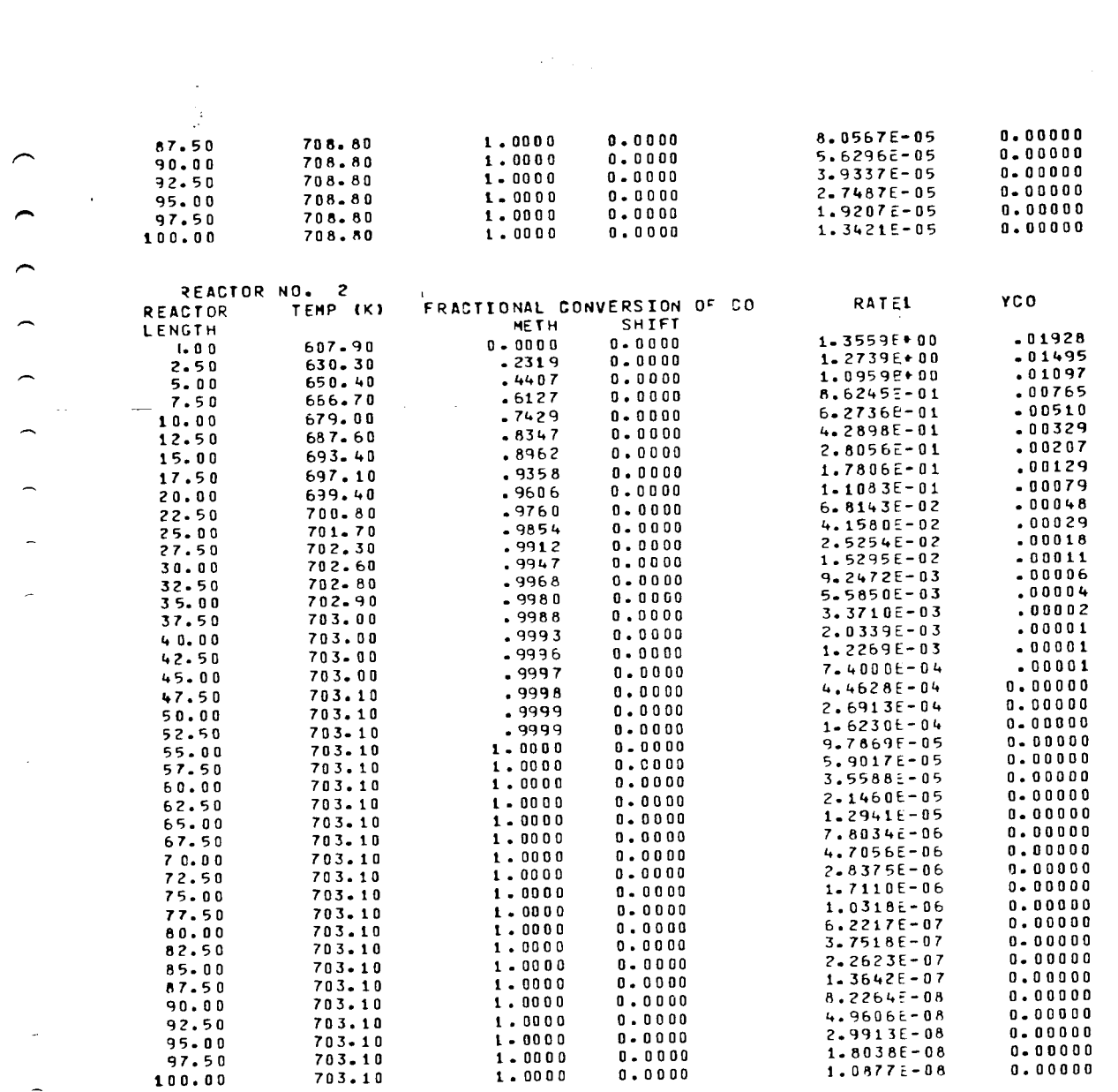

<u>a 200</u>

 $\sim$ 

 $\hat{H}^{\rm eff}_{\rm eff}$ 

 $\label{eq:2.1} \frac{1}{\sqrt{2}}\int_{\mathbb{R}^3}\frac{1}{\sqrt{2}}\left(\frac{1}{\sqrt{2}}\right)^2\frac{1}{\sqrt{2}}\left(\frac{1}{\sqrt{2}}\right)^2\frac{1}{\sqrt{2}}\left(\frac{1}{\sqrt{2}}\right)^2\frac{1}{\sqrt{2}}\left(\frac{1}{\sqrt{2}}\right)^2\frac{1}{\sqrt{2}}\left(\frac{1}{\sqrt{2}}\right)^2\frac{1}{\sqrt{2}}\frac{1}{\sqrt{2}}\frac{1}{\sqrt{2}}\frac{1}{\sqrt{2}}\frac{1}{\sqrt{2}}\frac{1}{\sqrt{2}}$ 

 $QCOMD(I) = I$ 

 $\overline{\phantom{a}}$ 

 $\overline{\phantom{0}}$ 

 $\overline{\phantom{m}}$ 

 $\overline{\phantom{0}}$ 

 $C - 29$ 

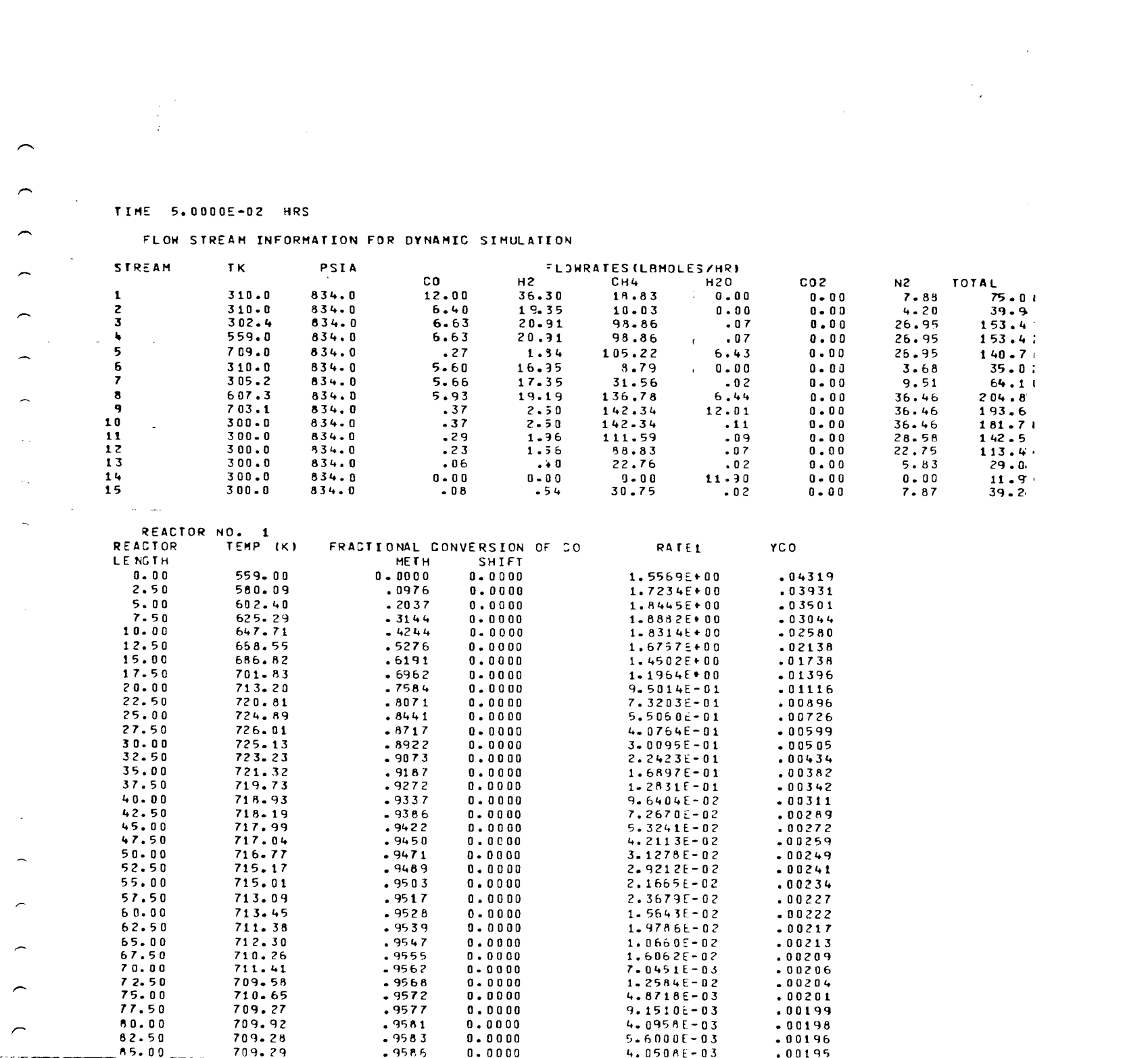

 $C - 30$ 

 $\label{eq:2.1} \frac{1}{2} \sum_{i=1}^n \frac{1}{2} \sum_{j=1}^n \frac{1}{2} \sum_{j=1}^n \frac{1}{2} \sum_{j=1}^n \frac{1}{2} \sum_{j=1}^n \frac{1}{2} \sum_{j=1}^n \frac{1}{2} \sum_{j=1}^n \frac{1}{2} \sum_{j=1}^n \frac{1}{2} \sum_{j=1}^n \frac{1}{2} \sum_{j=1}^n \frac{1}{2} \sum_{j=1}^n \frac{1}{2} \sum_{j=1}^n \frac{1}{2} \sum_{j=1}^n \frac{$ 

 $-$ 

 $\label{eq:2.1} \frac{1}{2} \sum_{i=1}^n \frac{1}{2} \sum_{j=1}^n \frac{1}{2} \sum_{j=1}^n \frac{1}{2} \sum_{j=1}^n \frac{1}{2} \sum_{j=1}^n \frac{1}{2} \sum_{j=1}^n \frac{1}{2} \sum_{j=1}^n \frac{1}{2} \sum_{j=1}^n \frac{1}{2} \sum_{j=1}^n \frac{1}{2} \sum_{j=1}^n \frac{1}{2} \sum_{j=1}^n \frac{1}{2} \sum_{j=1}^n \frac{1}{2} \sum_{j=1}^n \frac{$ 

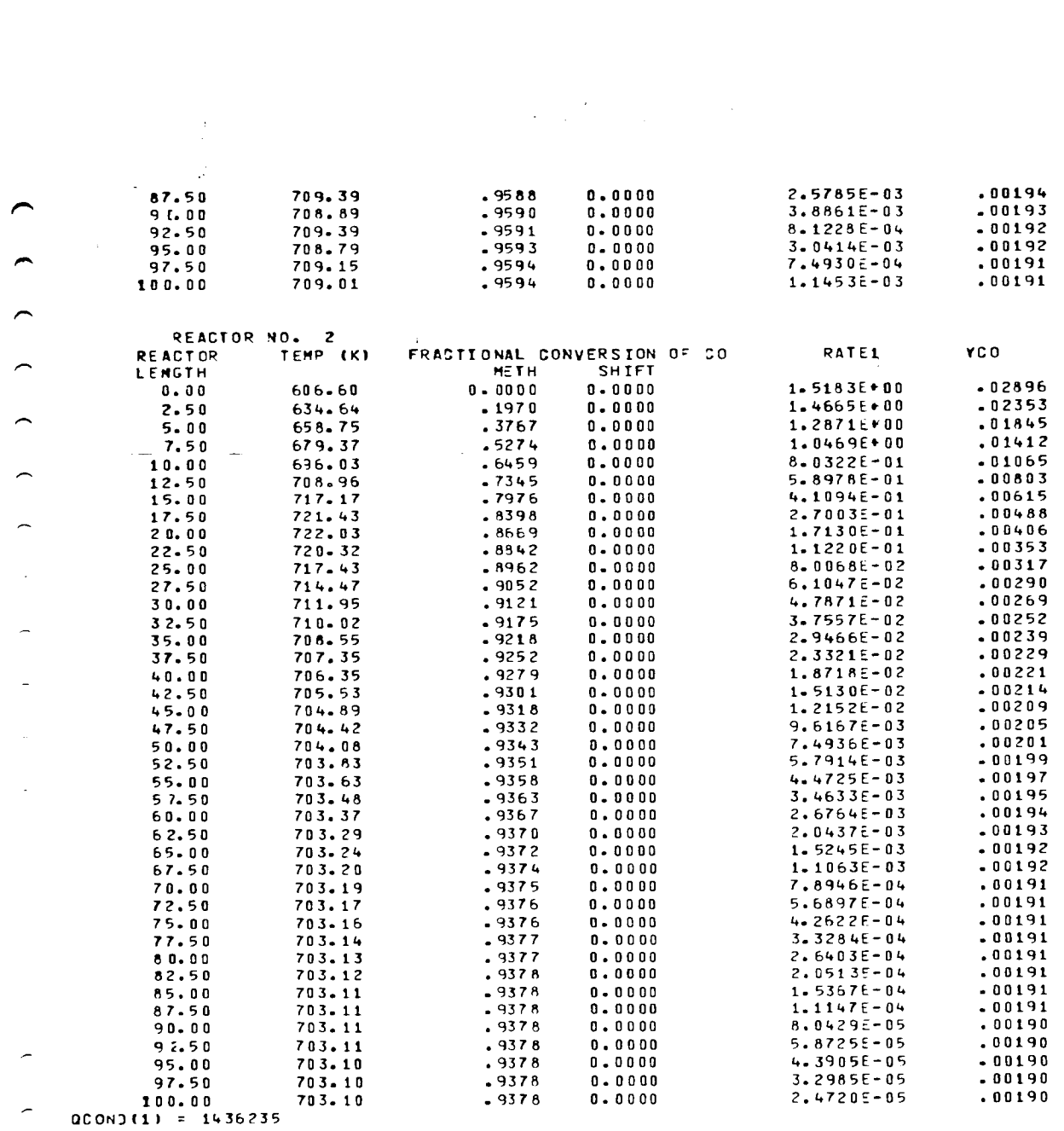

 $\label{eq:2.1} \frac{1}{\sqrt{2\pi}}\int_{0}^{\infty}\frac{1}{\sqrt{2\pi}}\left(\frac{1}{\sqrt{2\pi}}\right)^{2\pi} \frac{1}{\sqrt{2\pi}}\int_{0}^{\infty}\frac{1}{\sqrt{2\pi}}\frac{1}{\sqrt{2\pi}}\frac{1}{\sqrt{2\pi}}\frac{1}{\sqrt{2\pi}}\frac{1}{\sqrt{2\pi}}\frac{1}{\sqrt{2\pi}}\frac{1}{\sqrt{2\pi}}\frac{1}{\sqrt{2\pi}}\frac{1}{\sqrt{2\pi}}\frac{1}{\sqrt{2\pi}}\frac{1}{\sqrt{2\pi}}\frac{$ 

 $C-31$ 

 $\mathbb{F}$ 

 $\sigma_{\rm{max}}$ 

 $\widehat{\phantom{a}}$ 

 $\mathcal{L}_{\mathcal{A}}$
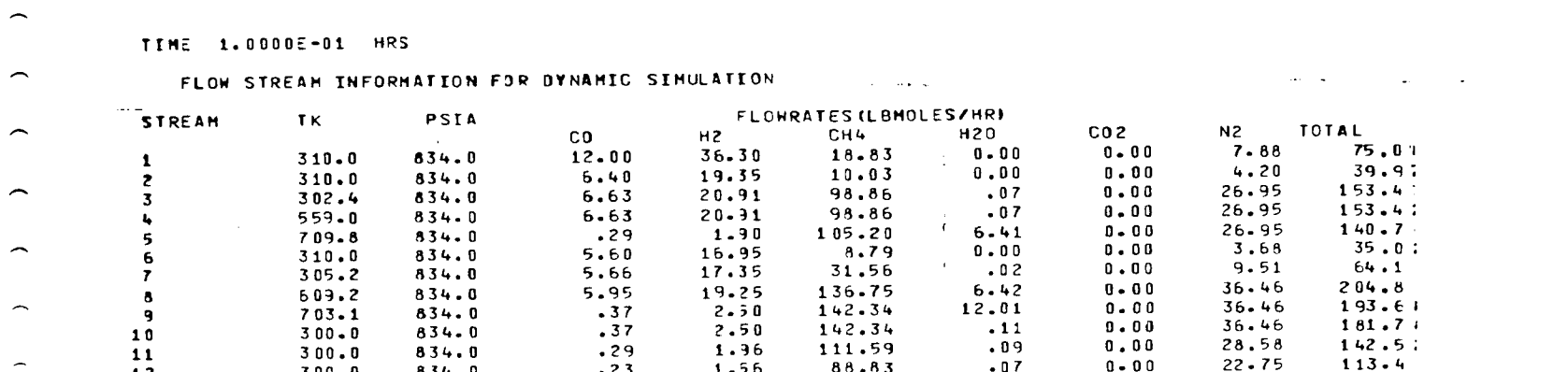

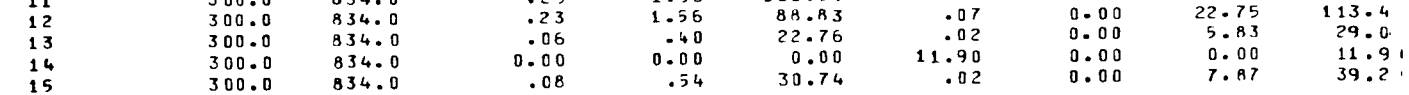

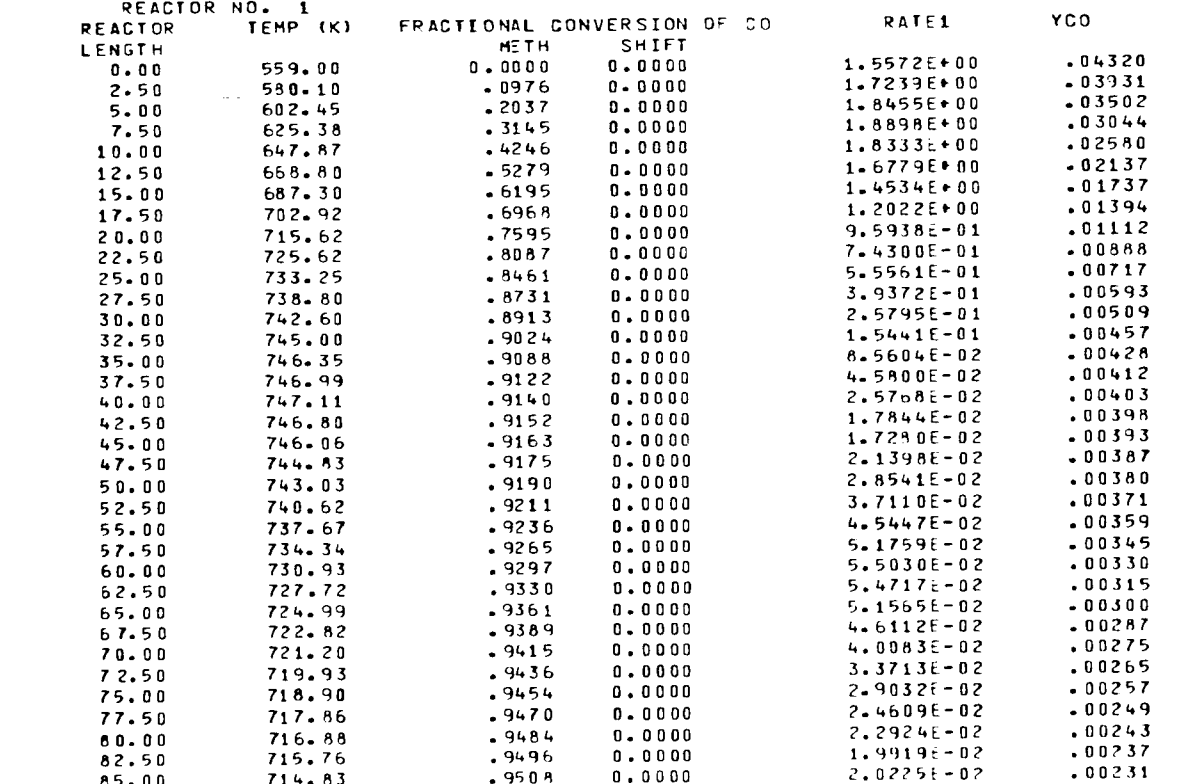

 $C - 32$ 

 $\label{eq:2.1} \frac{1}{\left(1-\frac{1}{2}\right)}\left(\frac{1}{\left(1-\frac{1}{2}\right)}\right)^{\frac{1}{2}}\left(\frac{1}{\left(1-\frac{1}{2}\right)}\right)^{\frac{1}{2}}$ 

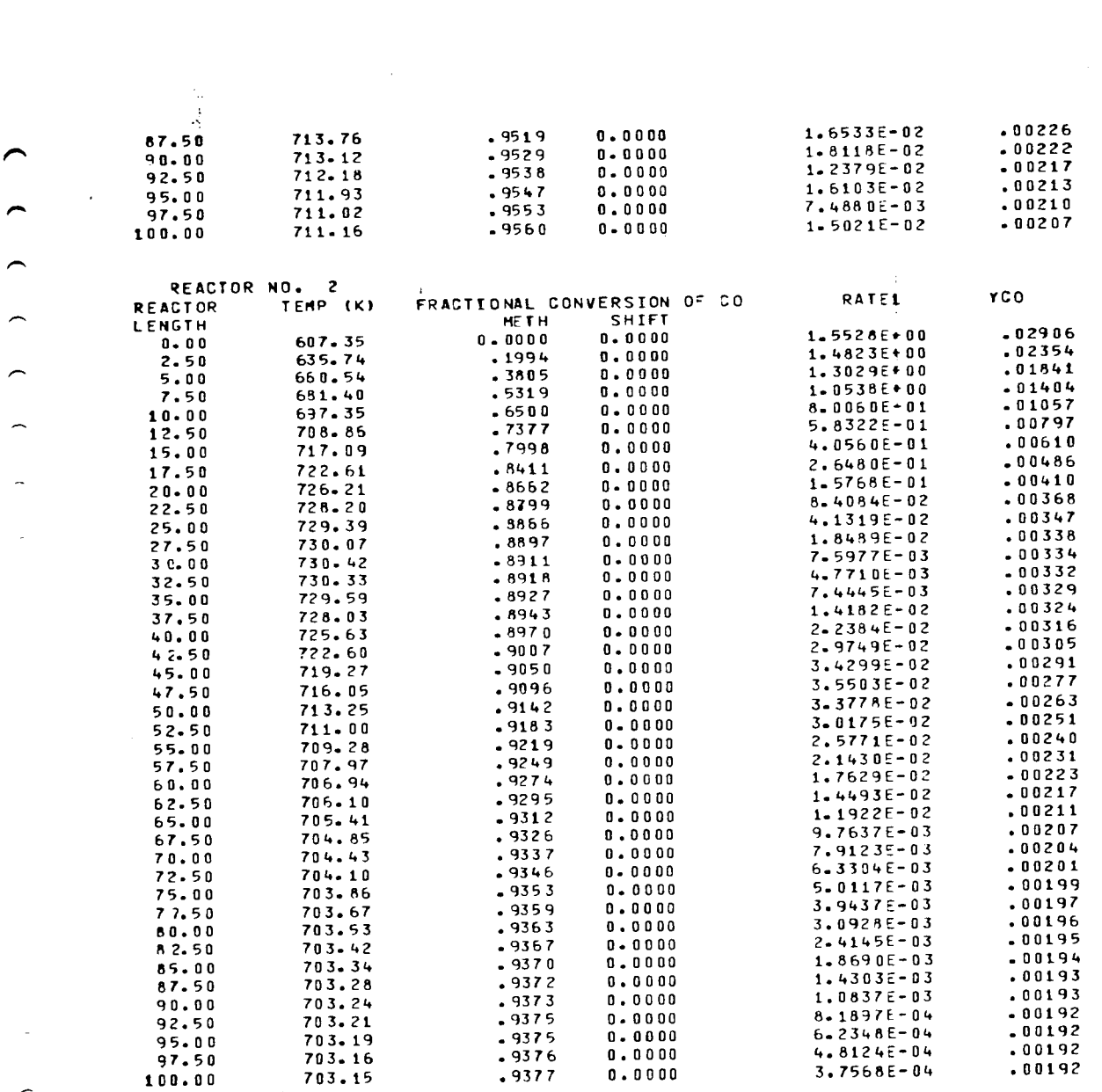

 $\hat{\mathcal{A}}$  and  $\hat{\mathcal{A}}$ 

一一階

 $QCONO(1) = 1436410$ 

 $\mathbb{R}^2$ 

 $\mathbb{R}$ 

 $\widehat{\phantom{m}}$ 

 $\overline{\phantom{a}}$ 

 $\overline{\phantom{a}}$ 

 $\overline{\phantom{m}}$ 

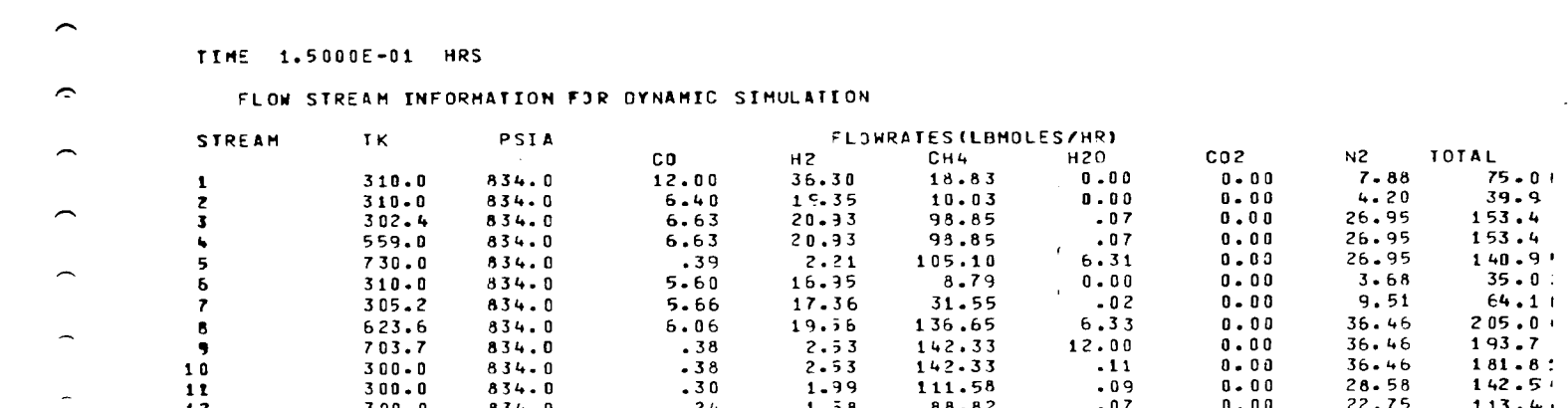

 $\hat{ }$ 

 $\overline{\phantom{a}}$ 

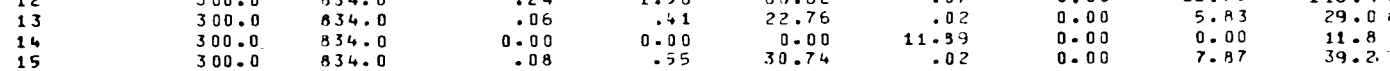

 $\label{eq:2.1} \frac{1}{\sqrt{2}}\int_{\mathbb{R}^3}\frac{1}{\sqrt{2}}\left(\frac{1}{\sqrt{2}}\right)^2\frac{1}{\sqrt{2}}\left(\frac{1}{\sqrt{2}}\right)^2\frac{1}{\sqrt{2}}\left(\frac{1}{\sqrt{2}}\right)^2\frac{1}{\sqrt{2}}\left(\frac{1}{\sqrt{2}}\right)^2\frac{1}{\sqrt{2}}\left(\frac{1}{\sqrt{2}}\right)^2\frac{1}{\sqrt{2}}\frac{1}{\sqrt{2}}\frac{1}{\sqrt{2}}\frac{1}{\sqrt{2}}\frac{1}{\sqrt{2}}\frac{1}{\sqrt{2}}$ 

 $\label{eq:2.1} \frac{1}{\sqrt{2}}\int_{\mathbb{R}^3}\frac{1}{\sqrt{2}}\left(\frac{1}{\sqrt{2}}\right)^2\frac{1}{\sqrt{2}}\int_{\mathbb{R}^3}\frac{1}{\sqrt{2}}\left(\frac{1}{\sqrt{2}}\right)^2\frac{1}{\sqrt{2}}\int_{\mathbb{R}^3}\frac{1}{\sqrt{2}}\frac{1}{\sqrt{2}}\int_{\mathbb{R}^3}\frac{1}{\sqrt{2}}\frac{1}{\sqrt{2}}\frac{1}{\sqrt{2}}\int_{\mathbb{R}^3}\frac{1}{\sqrt{2}}\frac{1}{\sqrt{2}}\frac{1$ 

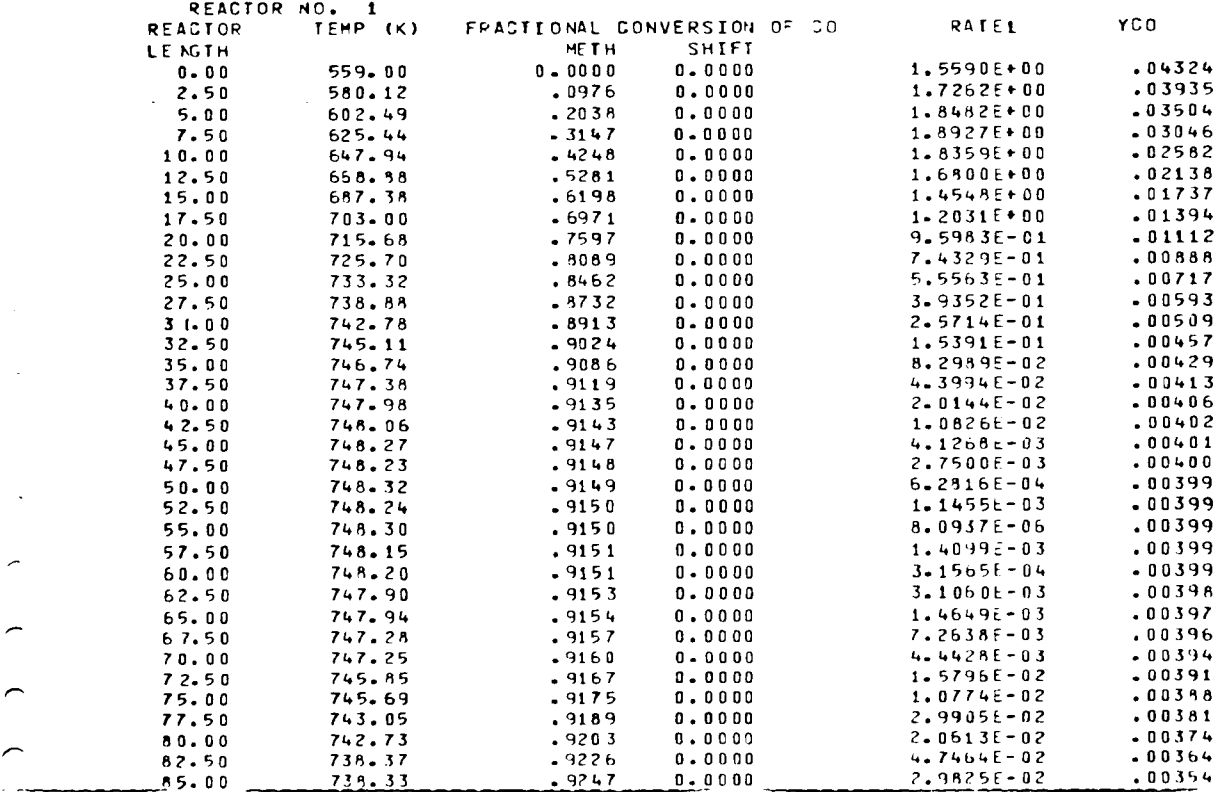

 $\mathcal{L}^{(1)}$ 

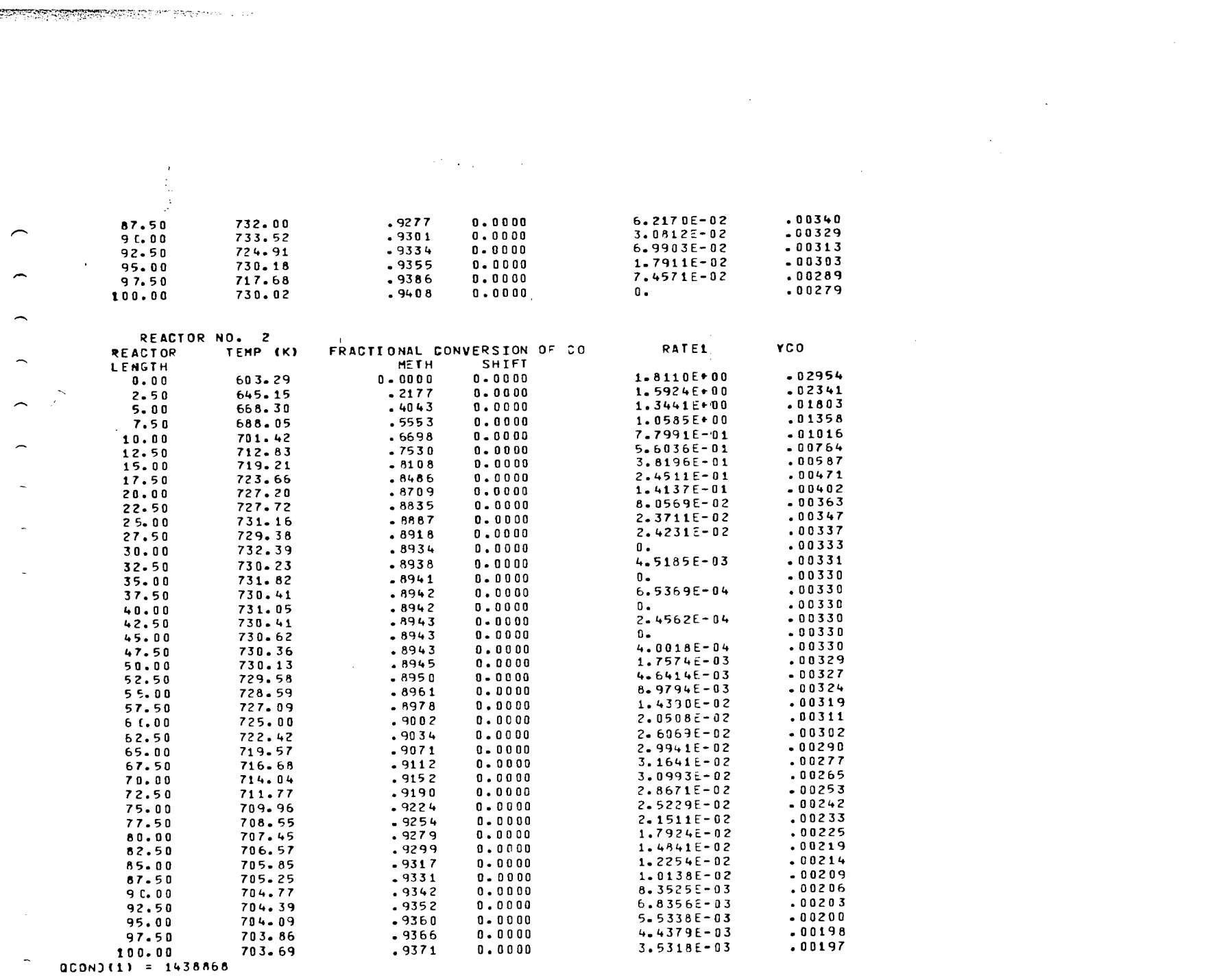

 $\mathbb{E}^{\times}$ 

 $\sim 3\%$ 

 $\mathcal{A} \in \mathcal{A}$  .

 $\mathcal{A}^{\mathcal{A}}$ 

 $\overline{\frown}$ 

 $\mathcal{L}^{\text{max}}_{\text{max}}$  and  $\mathcal{L}^{\text{max}}_{\text{max}}$ 

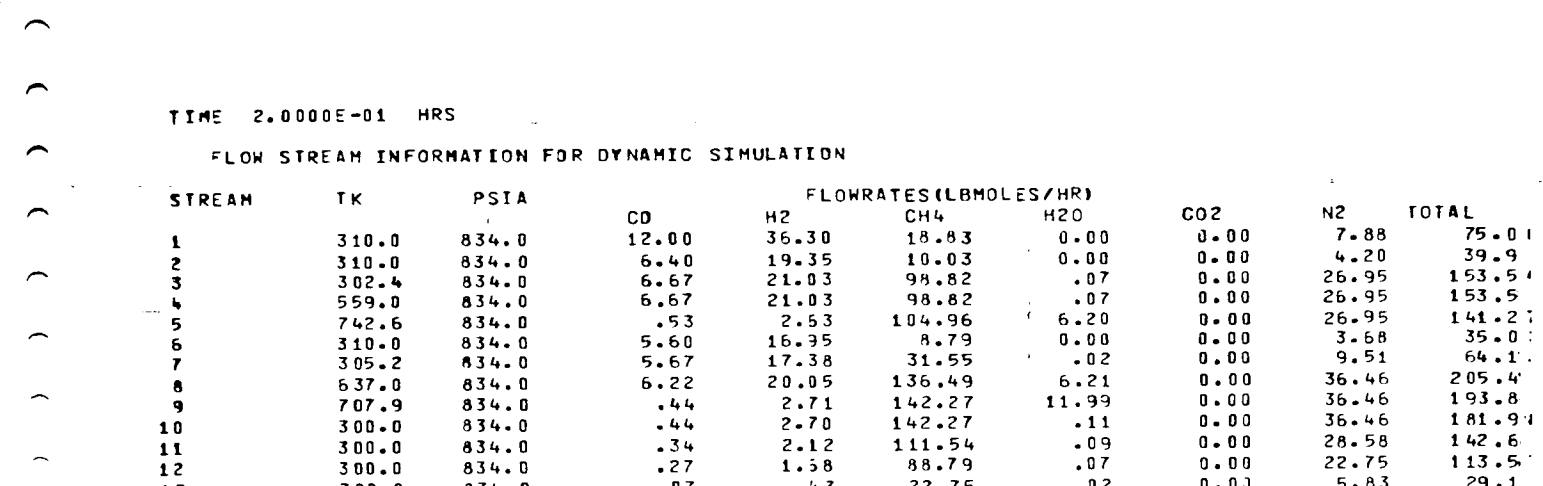

 $\label{eq:2} \frac{1}{\sqrt{2}}\int_{0}^{\infty}\frac{1}{\sqrt{2}}\left(\frac{1}{\sqrt{2}}\right)^{2}d\mu_{\rm{eff}}\,.$ 

 $\hat{\mathbf{v}}$ 

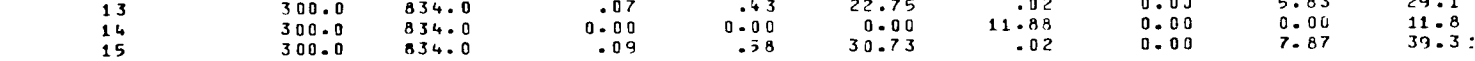

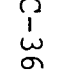

 $\vert \pmb{\mathsf{A}}$ 

 $\frac{1}{2}$ 

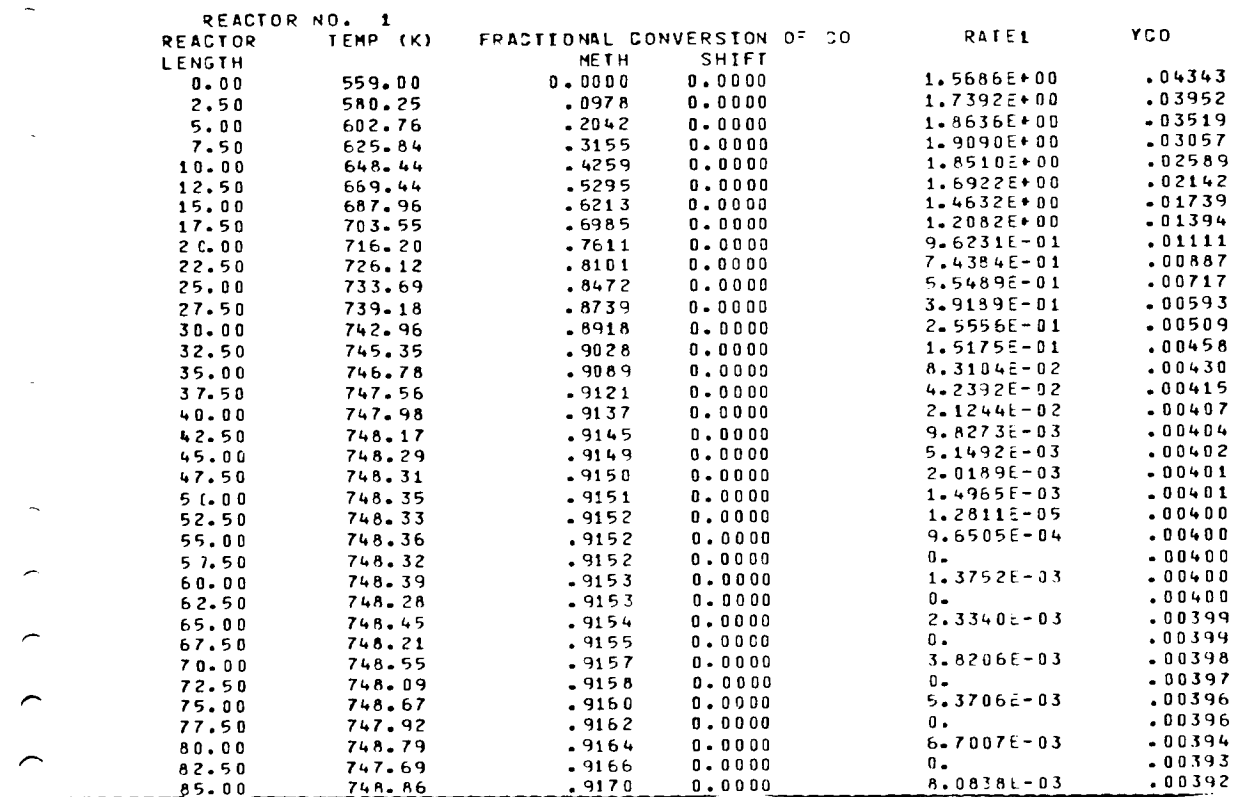

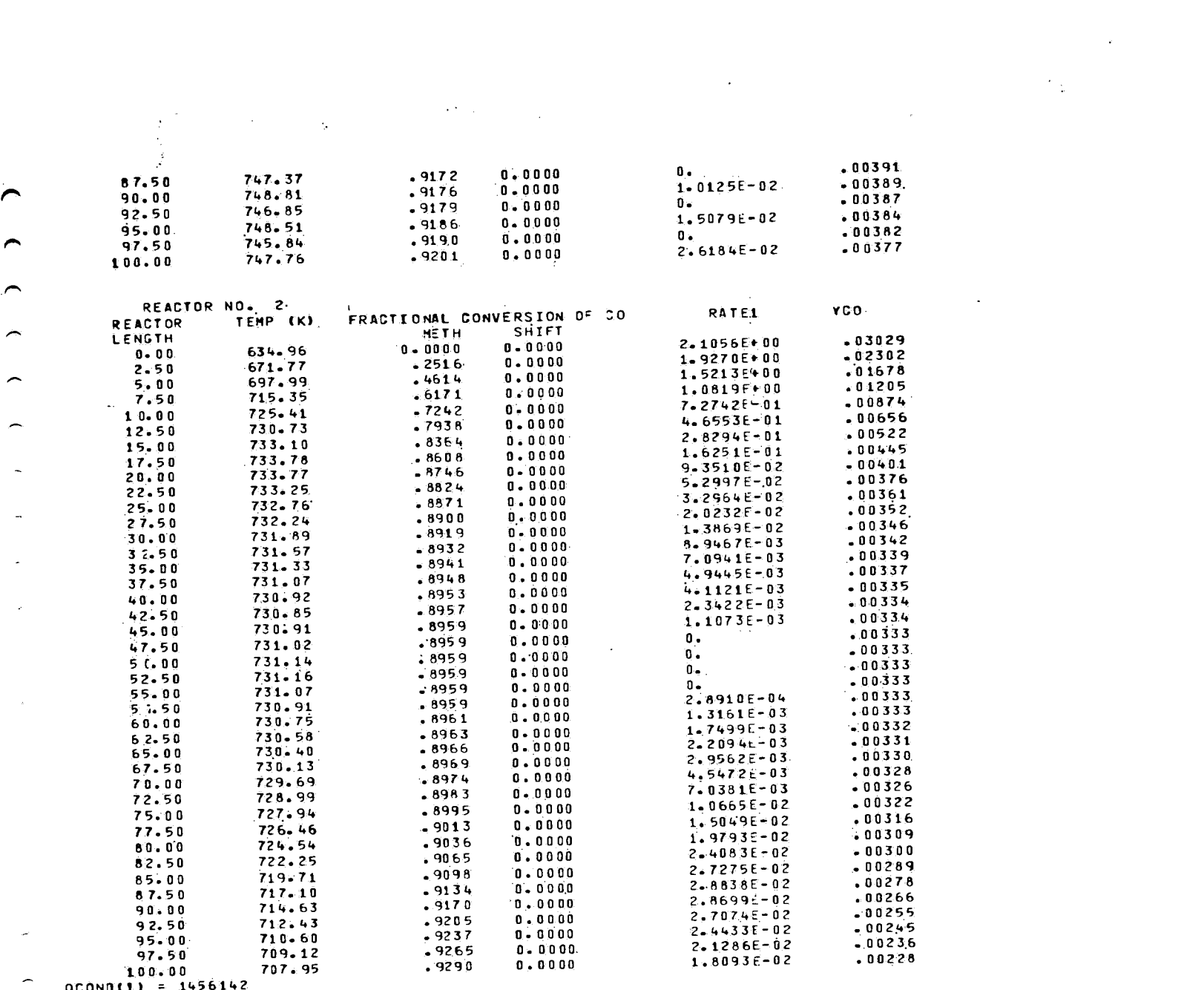

 $\mathcal{L}^{\text{max}}_{\text{max}}$  and  $\mathcal{L}^{\text{max}}_{\text{max}}$ 

 $\sim$ 

 $QCOMO(1) = 1456142$ 

 $\overline{\phantom{a}}$ 

 $\widehat{\phantom{m}}$ 

 $\widehat{\phantom{m}}$ 

 $\overline{\phantom{0}}$ 

 $C - 37$ 

ৰা

 $\label{eq:2.1} \frac{1}{\sqrt{2\pi}}\int_{\mathbb{R}^2}\frac{1}{\sqrt{2\pi}}\int_{\mathbb{R}^2}\frac{1}{\sqrt{2\pi}}\int_{\mathbb{R}^2}\frac{1}{\sqrt{2\pi}}\int_{\mathbb{R}^2}\frac{1}{\sqrt{2\pi}}\int_{\mathbb{R}^2}\frac{1}{\sqrt{2\pi}}\frac{1}{\sqrt{2\pi}}\int_{\mathbb{R}^2}\frac{1}{\sqrt{2\pi}}\frac{1}{\sqrt{2\pi}}\frac{1}{\sqrt{2\pi}}\int_{\mathbb{R}^2}\frac{1}{\sqrt{2\pi}}\frac$  $\frac{1}{3}$  $\sim 10^{11}$ TIME 2.5000E-01 HRS  $\mathcal{A}$  $\overline{\phantom{a}}$ FLOW STREAM INFORMATION FOR DYNAMIC SIMULATION

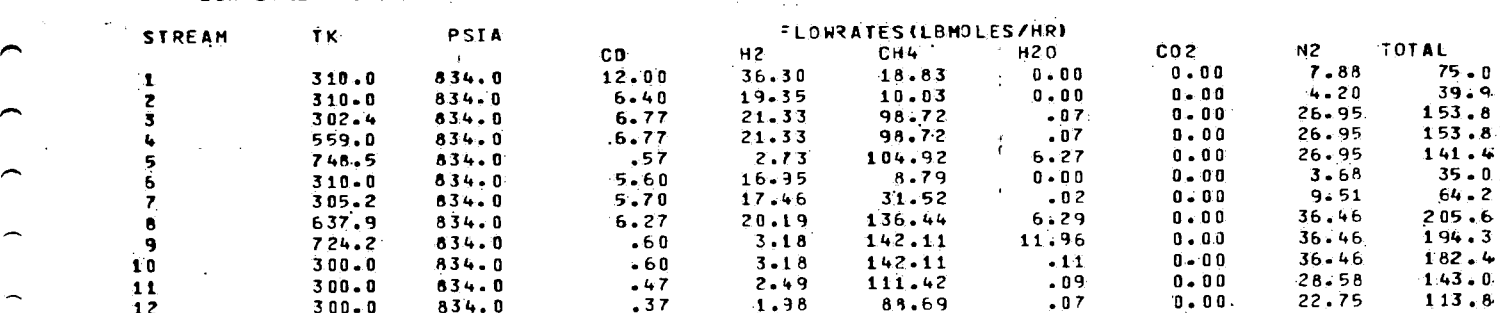

 $\sim$ 

 $\mathcal{L}^{\text{max}}_{\text{max}}$  ,  $\mathcal{L}^{\text{max}}_{\text{max}}$ 

 $\gamma$  ,  $\gamma$ 

 $\mathcal{L}^{\text{max}}$ 

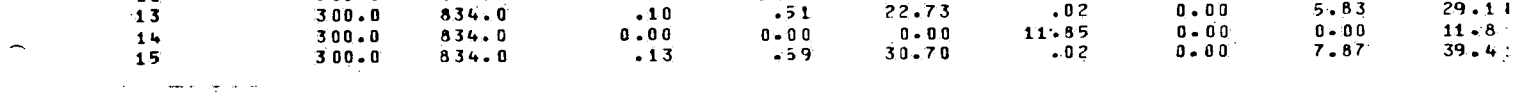

 $C - 38$ 

 $\triangleright$ 

 $\overline{\phantom{a}}$ 

 $\zeta\bar{\gamma}$ 

卯

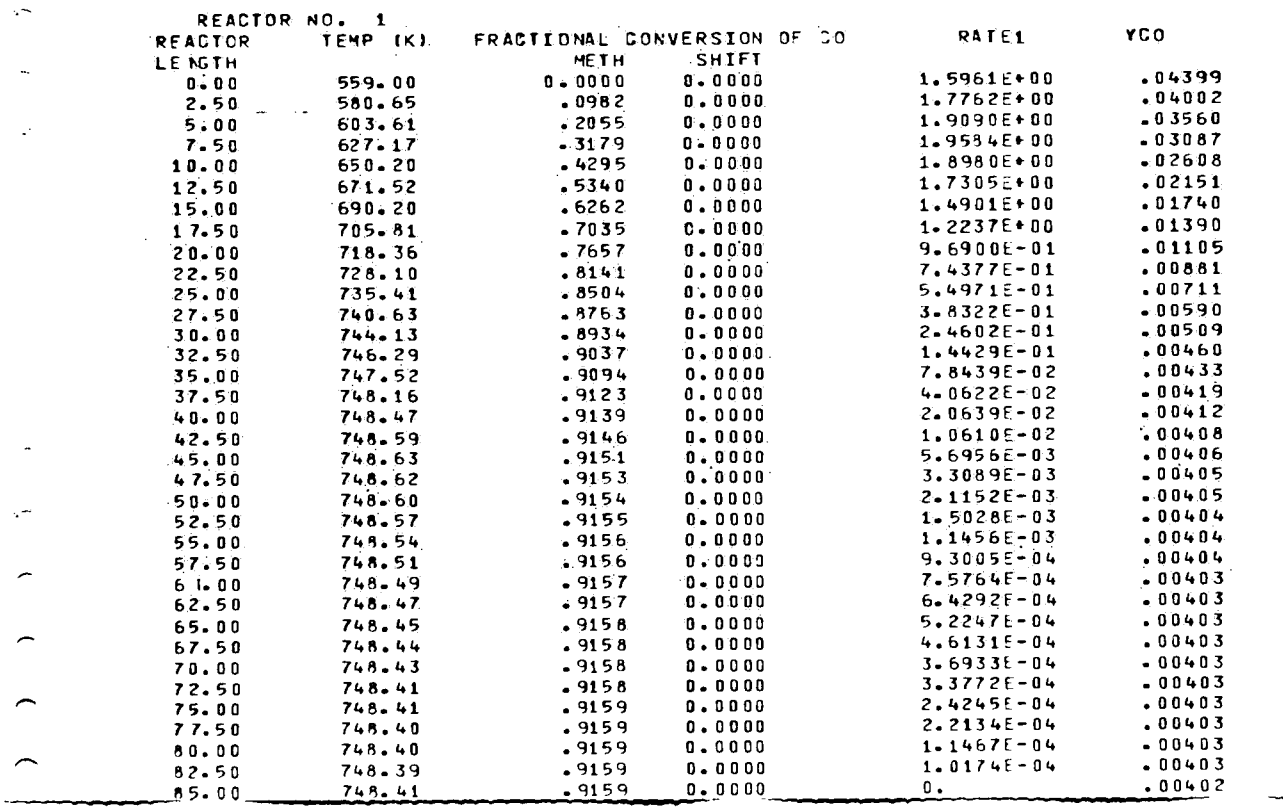

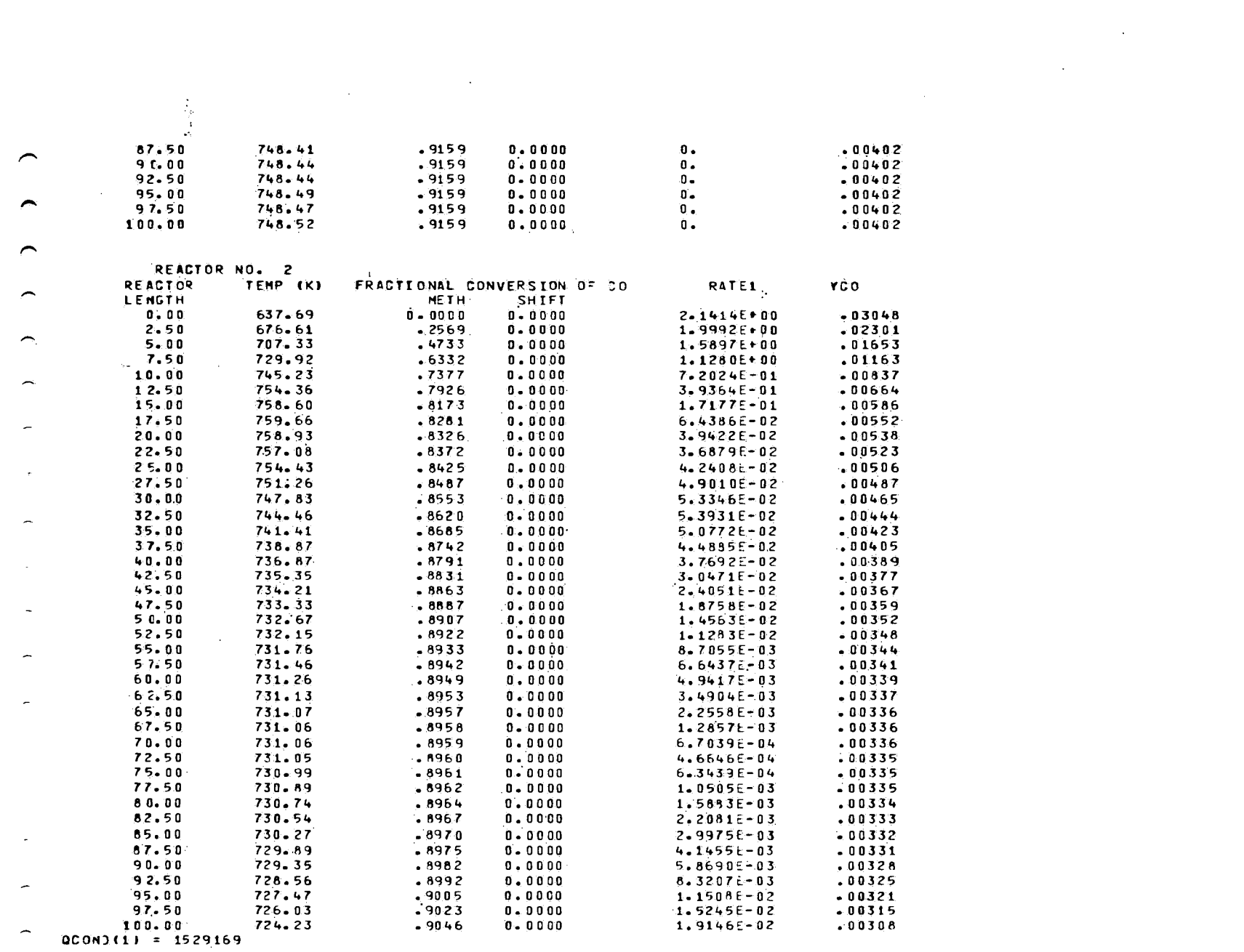

 $\mathcal{L}^{\text{max}}_{\text{max}}$  and  $\mathcal{L}^{\text{max}}_{\text{max}}$ 

 $C - 39$ 

an<br>Kabupatèn Pali

 $\overline{a}$ 

 $\overline{a}$ 

⌒

 $\overline{a}$ 

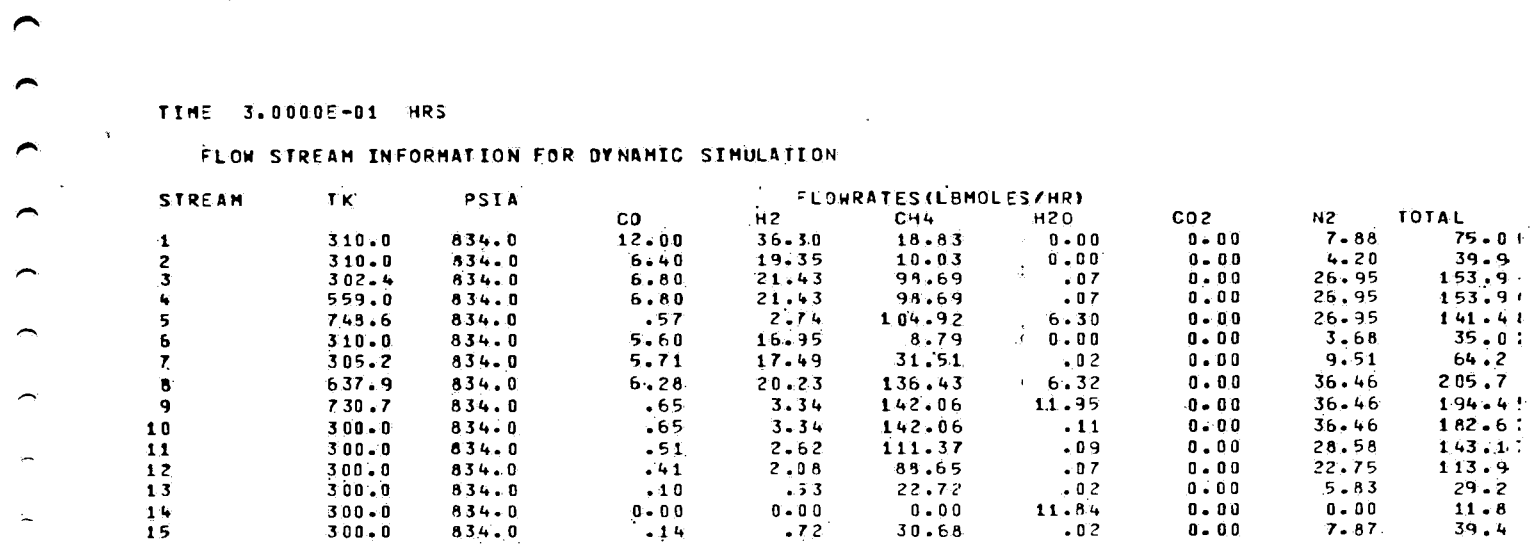

 $\label{eq:2.1} \mathcal{L}_{\mathcal{A}}(\mathbf{r}) = \mathcal{L}_{\mathcal{A}}(\mathbf{r}) = \mathcal{L}_{\mathcal{A}}(\mathbf{r}) = \mathcal{L}_{\mathcal{A}}(\mathbf{r})$ 

 $\label{eq:2.1} \begin{split} \mathcal{L}_{\text{max}}(\mathbf{r}) = \frac{1}{2} \sum_{i=1}^{N} \mathcal{L}_{\text{max}}(\mathbf{r}) \mathcal{L}_{\text{max}}(\mathbf{r}) \\ & \leq \frac{1}{2} \sum_{i=1}^{N} \mathcal{L}_{\text{max}}(\mathbf{r}) \mathcal{L}_{\text{max}}(\mathbf{r}) \mathcal{L}_{\text{max}}(\mathbf{r}) \end{split}$ 

 $\label{eq:2} \frac{1}{\sqrt{2}}\left(\frac{1}{\sqrt{2}}\right)^{2} \frac{1}{\sqrt{2}}\left(\frac{1}{\sqrt{2}}\right)^{2}$ 

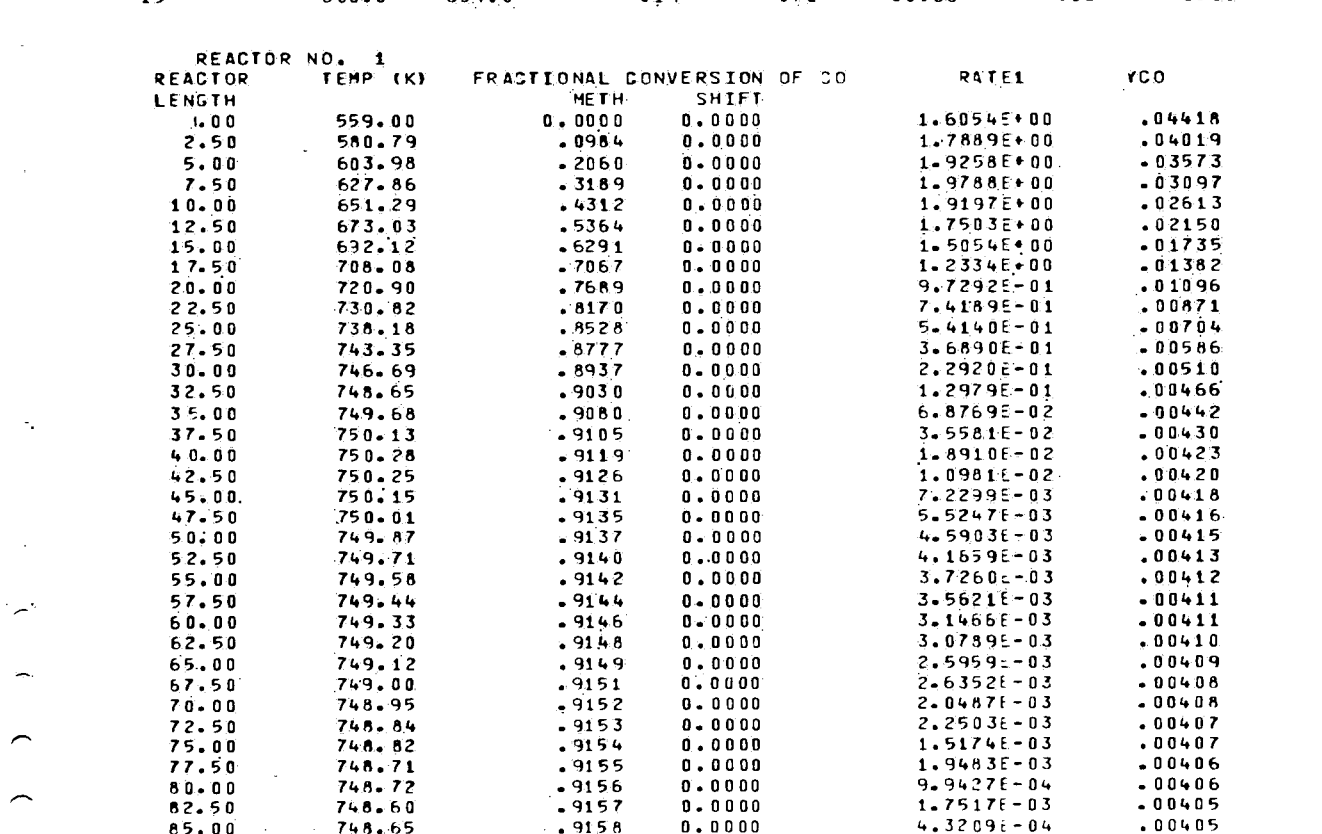

 $C - 40$ 

 $\overline{111}$ 

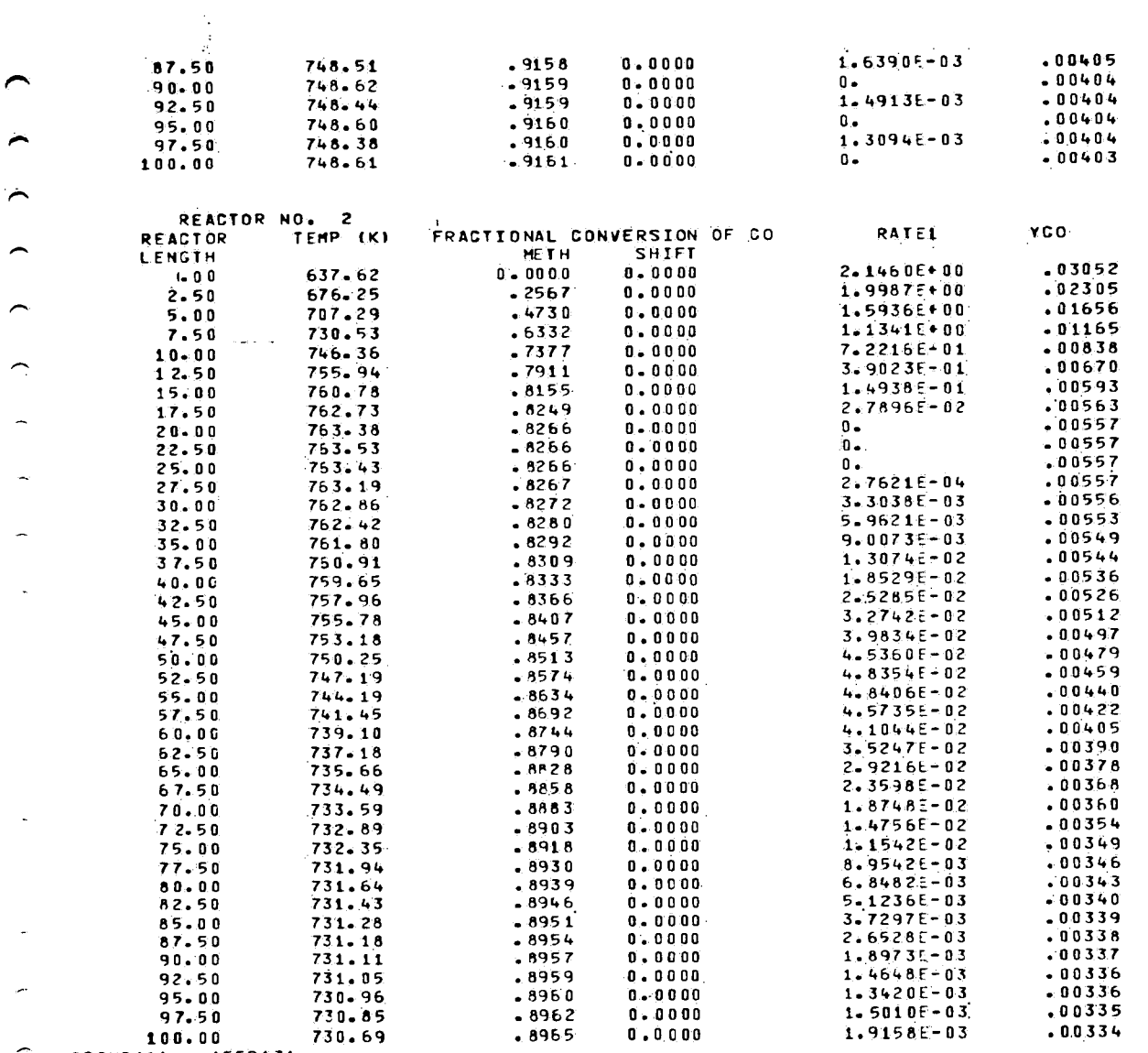

 $\sim 100$ 

 $\sim$ 

 $\bar{z}$ 

 $\sim 10^{-10}$ 

 $\overline{\phantom{a}}$ 

 $\bar{z}$ 

 $\mathcal{L}^{\mathcal{L}}$ 

 $QCDND (1) = 1559131$ 

 $\sim$ 

 $\sim 10$ 

 $\mathbb{N}$ 

 $\overline{\phantom{0}}$ 

 $\overline{\phantom{a}}$ 

 $\widehat{\phantom{m}}$ 

 $\overline{\phantom{a}}$ 

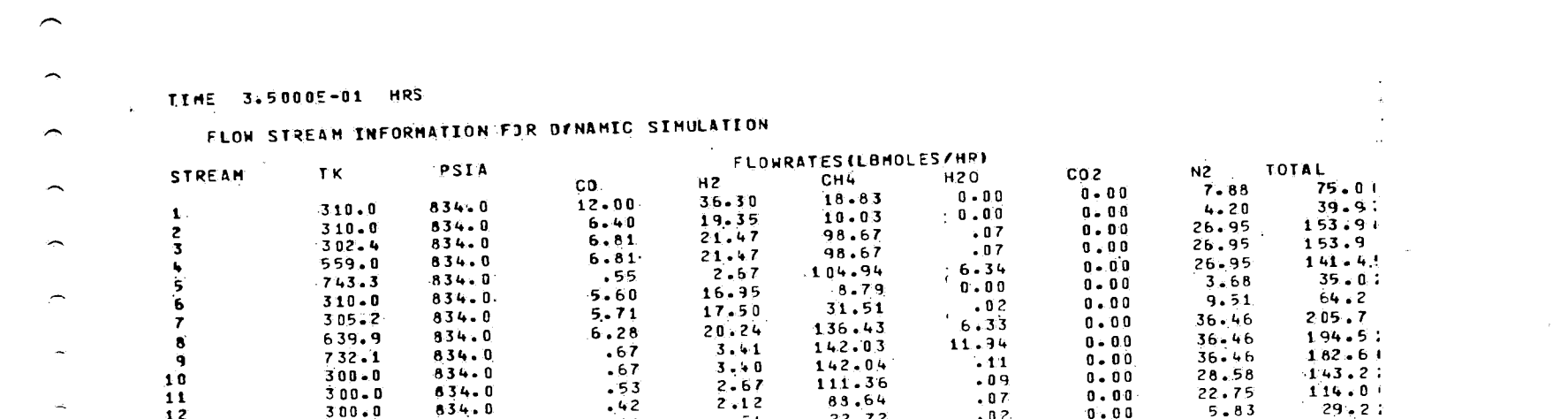

 $\label{eq:2.1} \frac{1}{\sqrt{2}}\int_{\mathbb{R}^3}\frac{1}{\sqrt{2}}\left(\frac{1}{\sqrt{2}}\right)^2\frac{1}{\sqrt{2}}\left(\frac{1}{\sqrt{2}}\right)^2\frac{1}{\sqrt{2}}\left(\frac{1}{\sqrt{2}}\right)^2\frac{1}{\sqrt{2}}\left(\frac{1}{\sqrt{2}}\right)^2.$ 

 $\omega_{\rm{eff}}$  and

 $\rightarrowtail$ 

 $\label{eq:2.1} \frac{1}{\|x\|} \leq \frac{1}{\|x\|} \leq \frac{1}{\|x\|}$ 

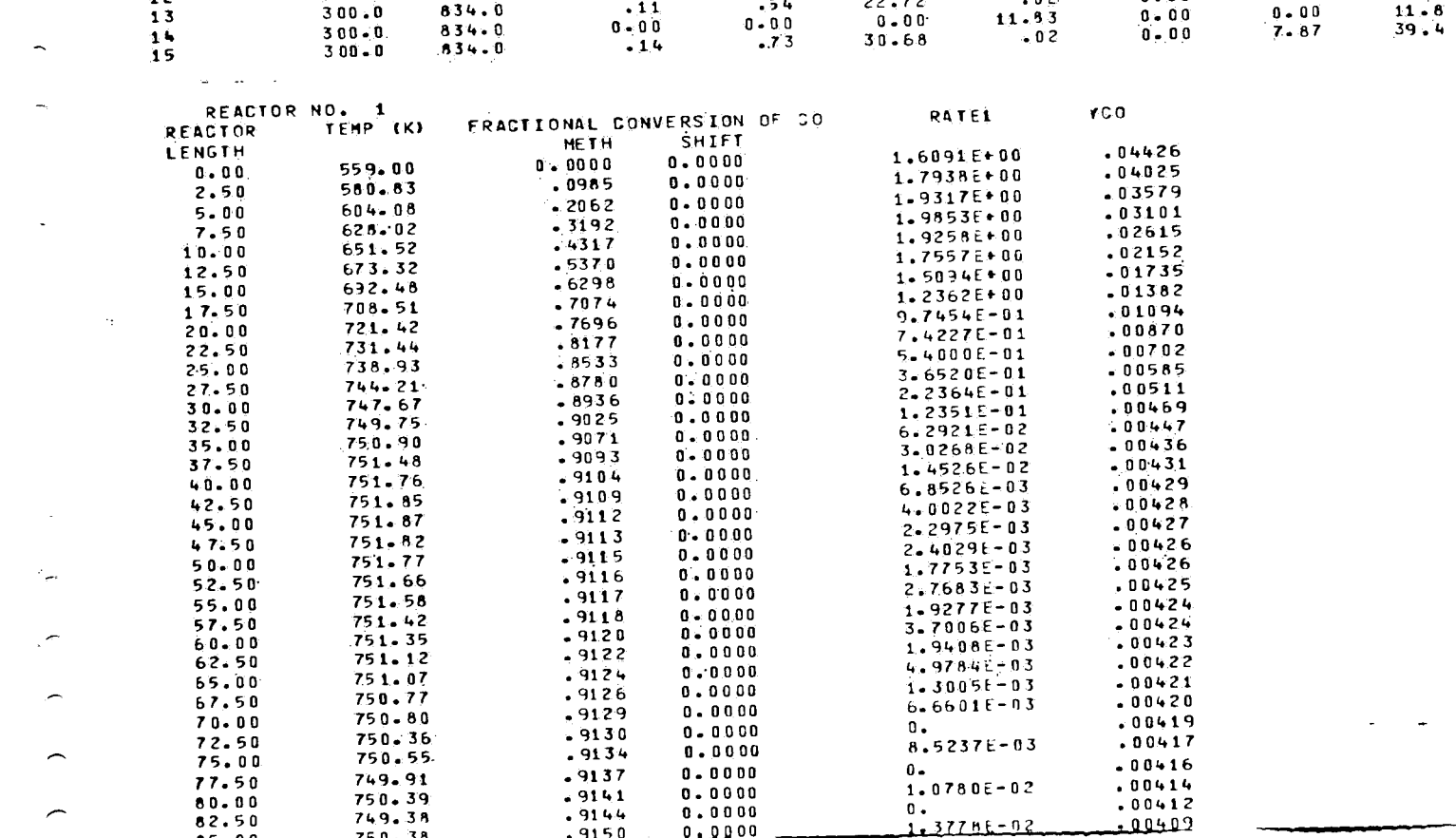

 $C - 42$ 

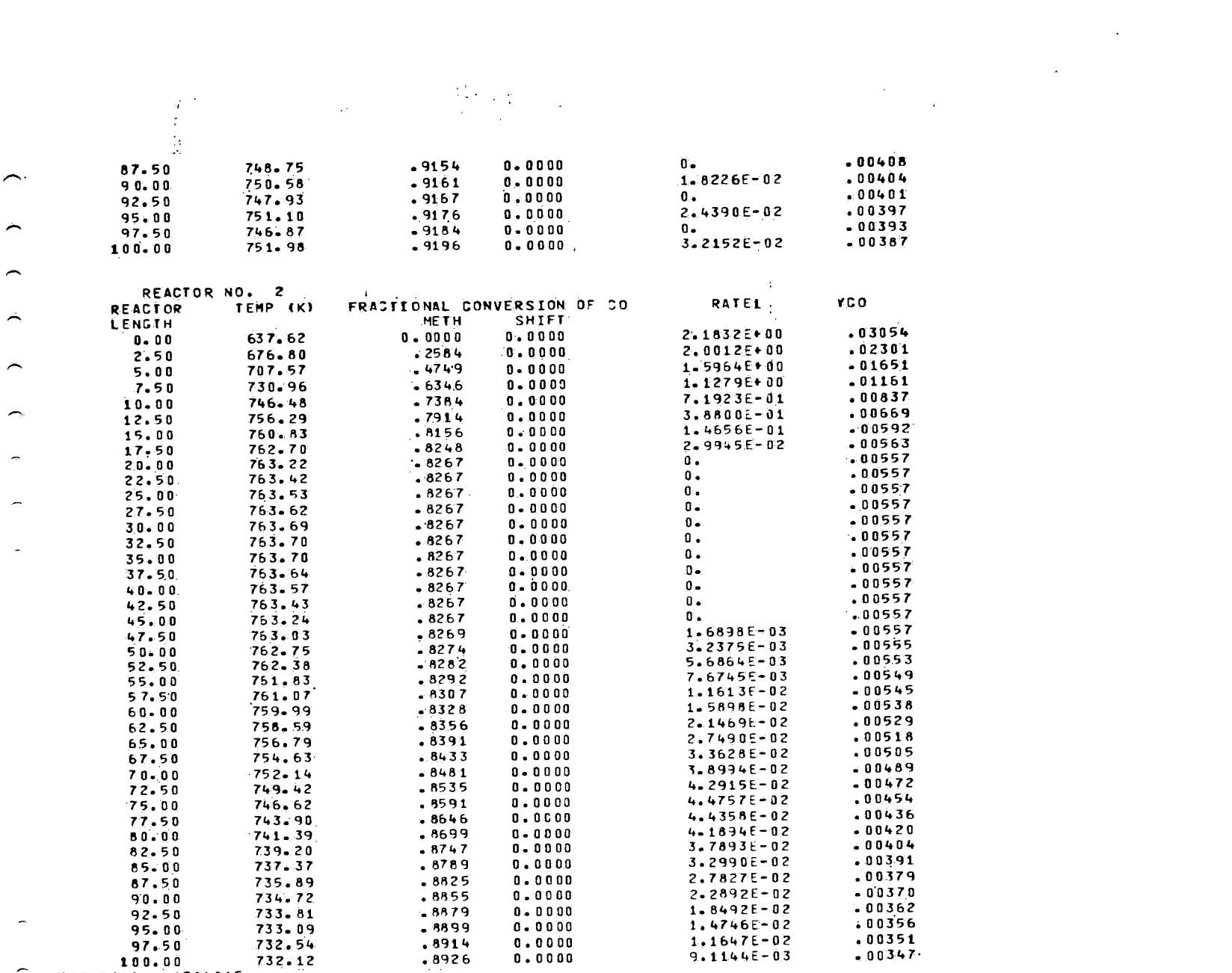

 $QCOMD (1) = 1564815$ 

 $\overline{a}$ 

 $\overline{\phantom{a}}$ 

 $\overline{\phantom{a}}$ 

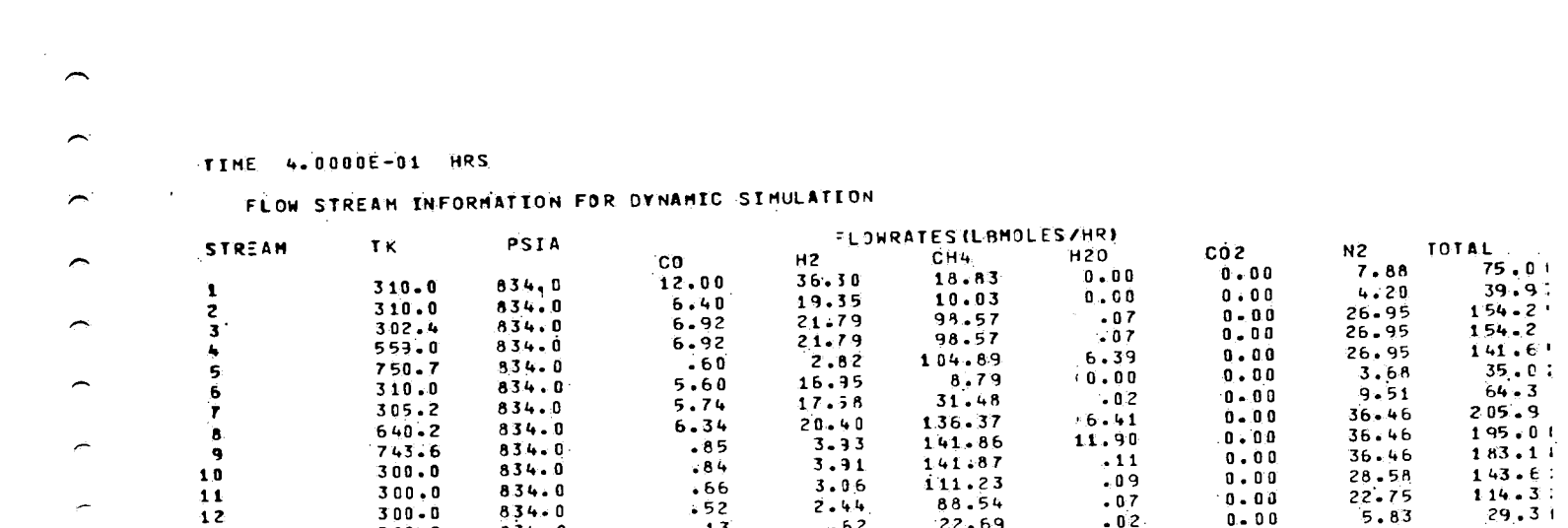

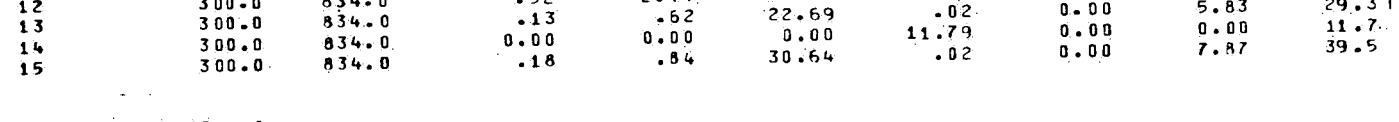

槶

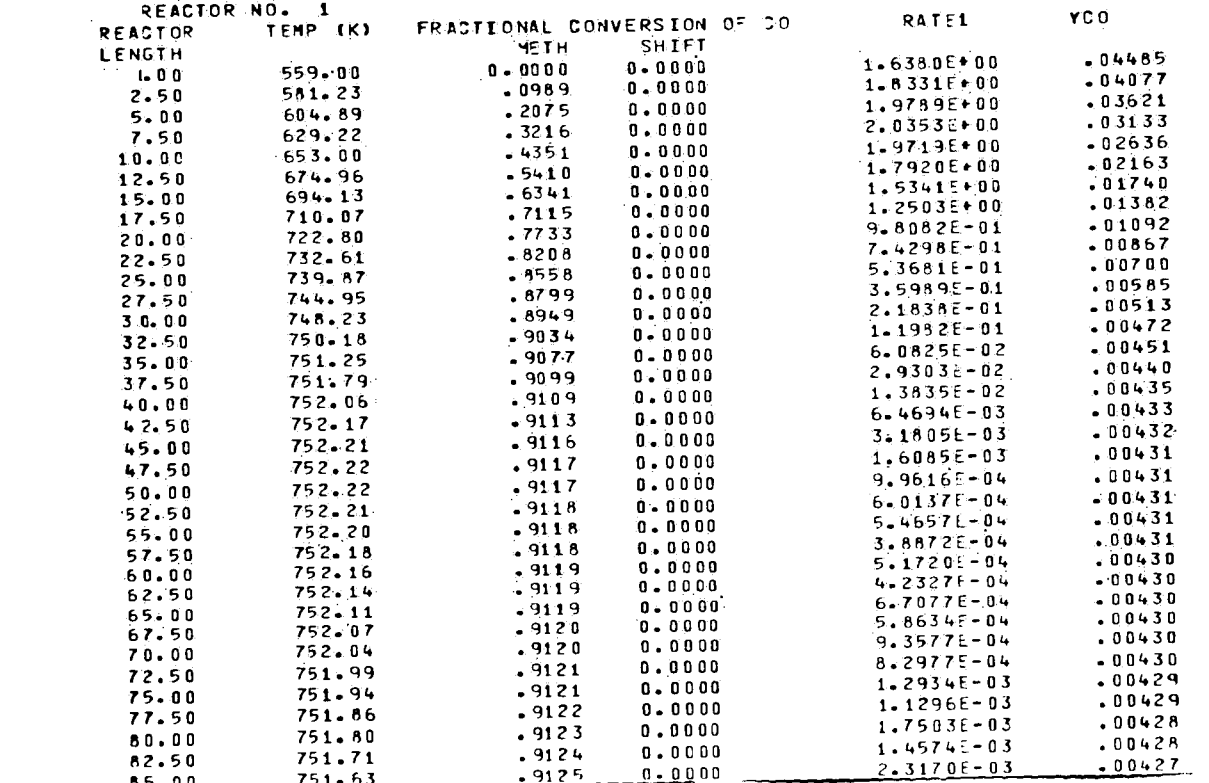

 $\mathbb{R}^2$ 

 $\label{eq:2.1} \frac{1}{\sqrt{2}}\left(\frac{1}{\sqrt{2}}\right)^2\left(\frac{1}{\sqrt{2}}\right)^2\left(\frac{1}{\sqrt{2}}\right)^2\left(\frac{1}{\sqrt{2}}\right)^2\left(\frac{1}{\sqrt{2}}\right)^2\left(\frac{1}{\sqrt{2}}\right)^2.$ 

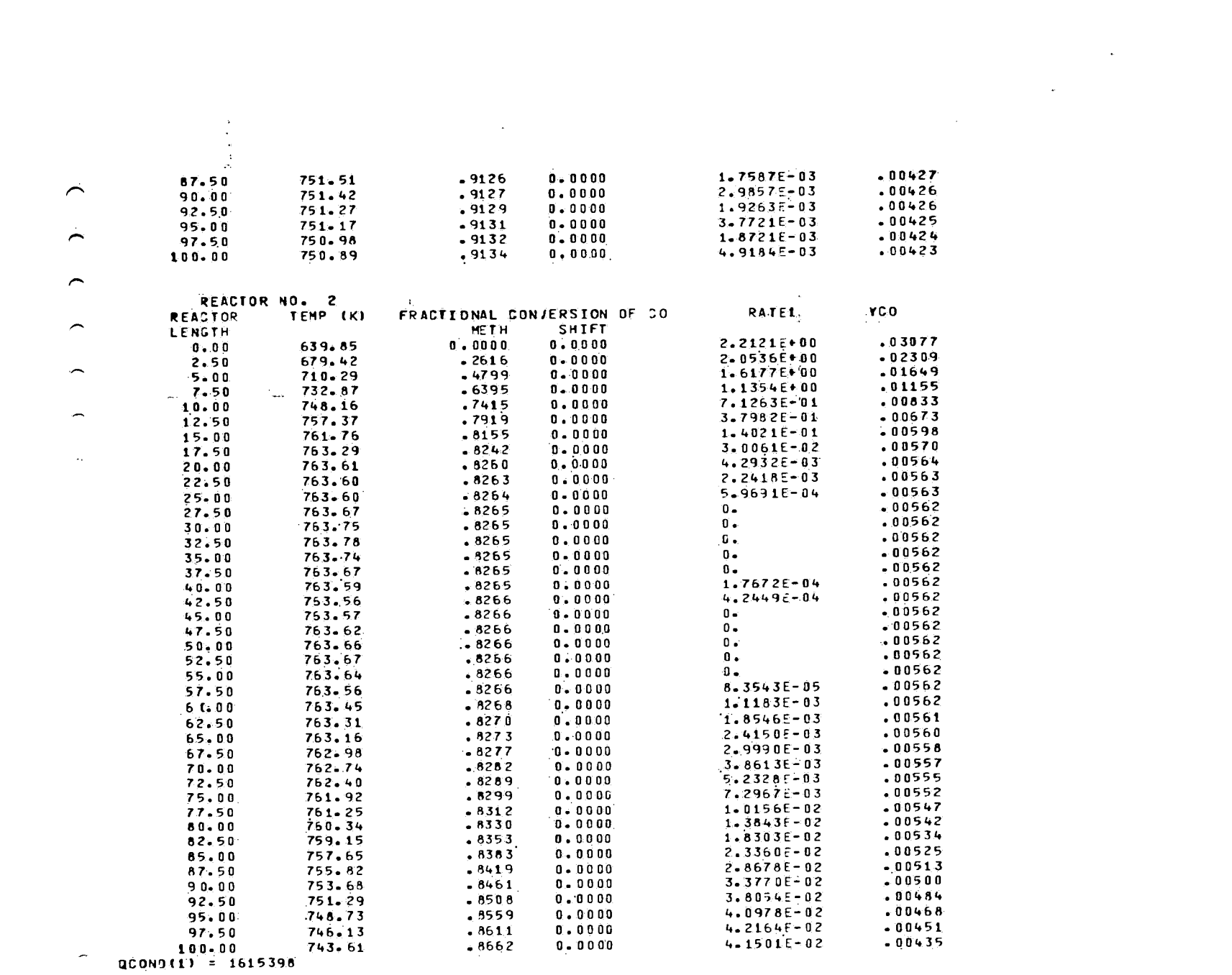

 $\mathcal{L}(\mathcal{L}^{\mathcal{L}})$  and  $\mathcal{L}^{\mathcal{L}}$  and  $\mathcal{L}^{\mathcal{L}}$  and  $\mathcal{L}^{\mathcal{L}}$ 

 $C - 45$ 

 $\sim 10^{11}$ 

 $\overline{a}$ 

 $\overline{a}$ 

 $\label{eq:2.1} \frac{d\mu}{dt} = \frac{1}{2\pi}\sum_{i=1}^n \frac{d\mu}{dt} \left(\frac{d\mu}{dt}\right)^2 \frac{d\mu}{dt} \left(\frac{d\mu}{dt}\right)^2 \frac{d\mu}{dt} \frac{d\mu}{dt} \frac{d\mu}{dt} \frac{d\mu}{dt} \frac{d\mu}{dt} \frac{d\mu}{dt} \frac{d\mu}{dt} \frac{d\mu}{dt} \frac{d\mu}{dt} \frac{d\mu}{dt} \frac{d\mu}{dt} \frac{d\mu}{dt} \frac{d\mu}{dt} \frac{d\mu}{dt} \frac{d\mu}{dt} \frac{$  $\label{eq:1} \left\langle \frac{\partial}{\partial x} \right\rangle_{\mathcal{H}} = \left\langle \frac{\partial}{\partial x} \right\rangle_{\mathcal{H}} = \frac{1}{2} \sum_{i=1}^n \frac{\partial}{\partial x_i} \left( \frac{\partial}{\partial x_i} \right)^2 \left( \frac{\partial}{\partial x_i} \right)^2 \left( \frac{\partial}{\partial x_i} \right)^2.$  $\frac{1}{\sqrt{2}}$  ,  $\frac{1}{\sqrt{2}}$  $\hat{\mathcal{Z}}$  $\tilde{\mathcal{L}}$  $\hat{\mathcal{A}}$ 

 $\mathfrak{p}$ 

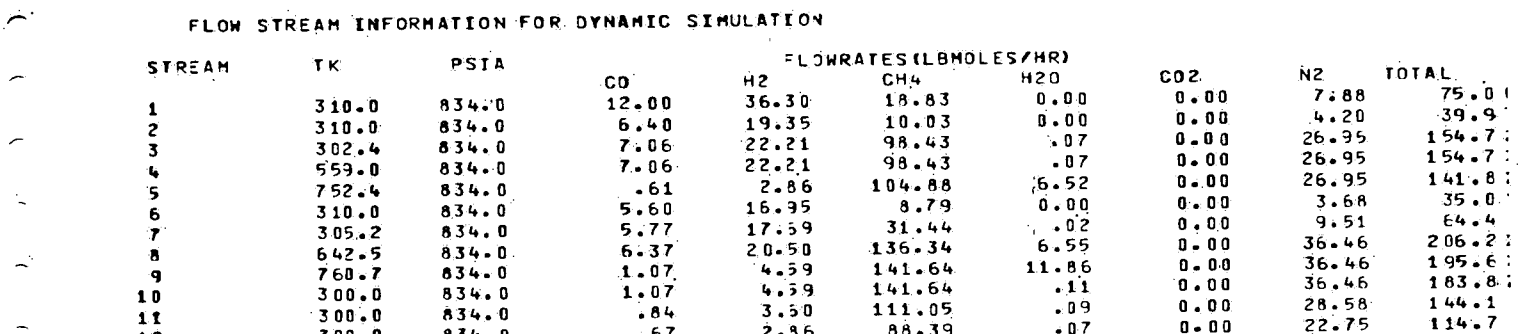

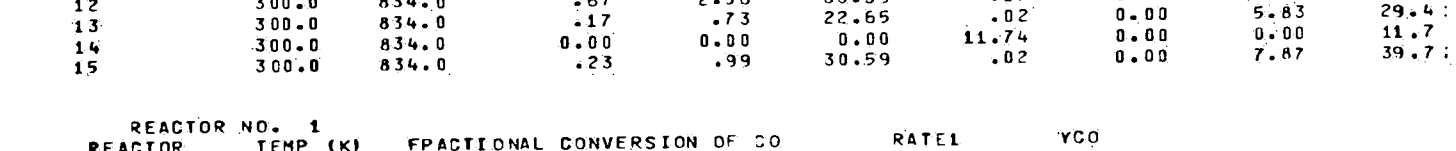

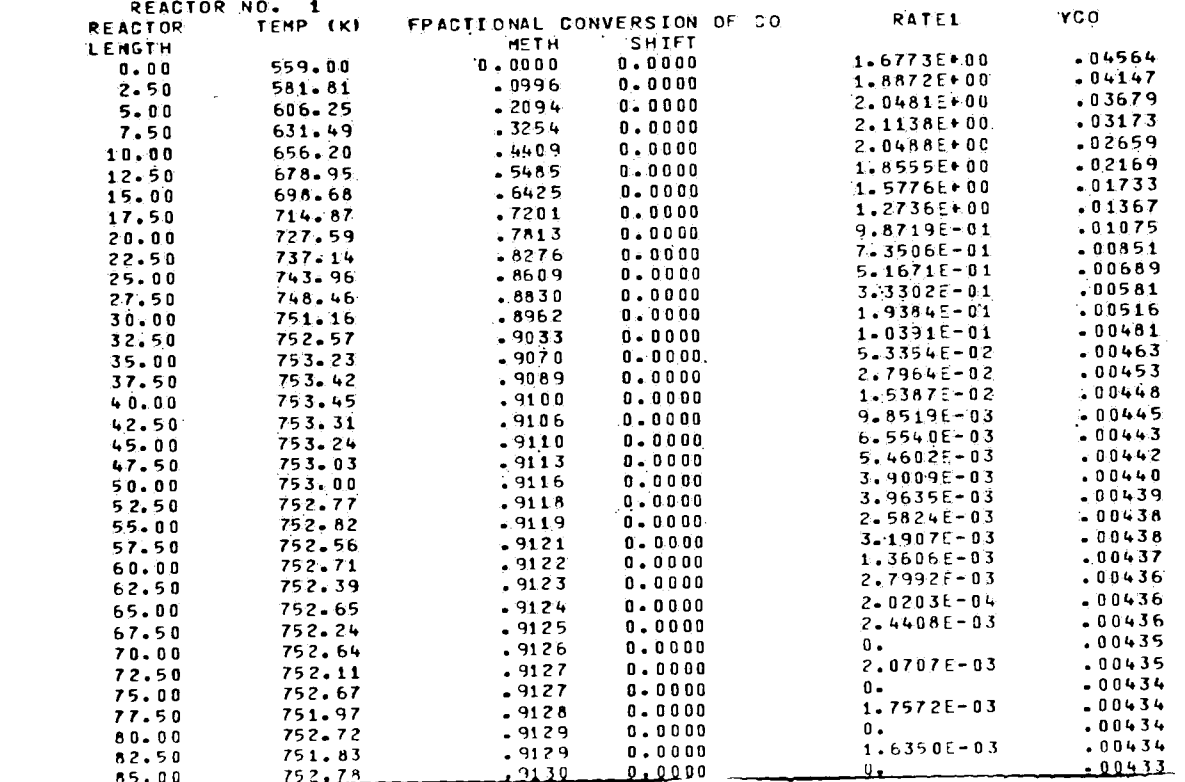

 $\label{eq:2.1} \frac{1}{\|x\|^{2}}\leq \frac{1}{\|x\|^{2}}\leq \frac{1}{\|x\|^{2}}\leq \frac{1}{\|x\|^{2}}\leq \frac{1}{\|x\|^{2}}\leq \frac{1}{\|x\|^{2}}\leq \frac{1}{\|x\|^{2}}\leq \frac{1}{\|x\|^{2}}\leq \frac{1}{\|x\|^{2}}\leq \frac{1}{\|x\|^{2}}\leq \frac{1}{\|x\|^{2}}\leq \frac{1}{\|x\|^{2}}\leq \frac{1}{\|x\|^{2}}\leq \frac{$ 

 $\bigcap$ 

 $\frac{1}{\sqrt{2}}$ 

 $\sim$ 

 $\bar{\gamma}$ 

ţ.

شم

TIME 4.5000E-01 HRS

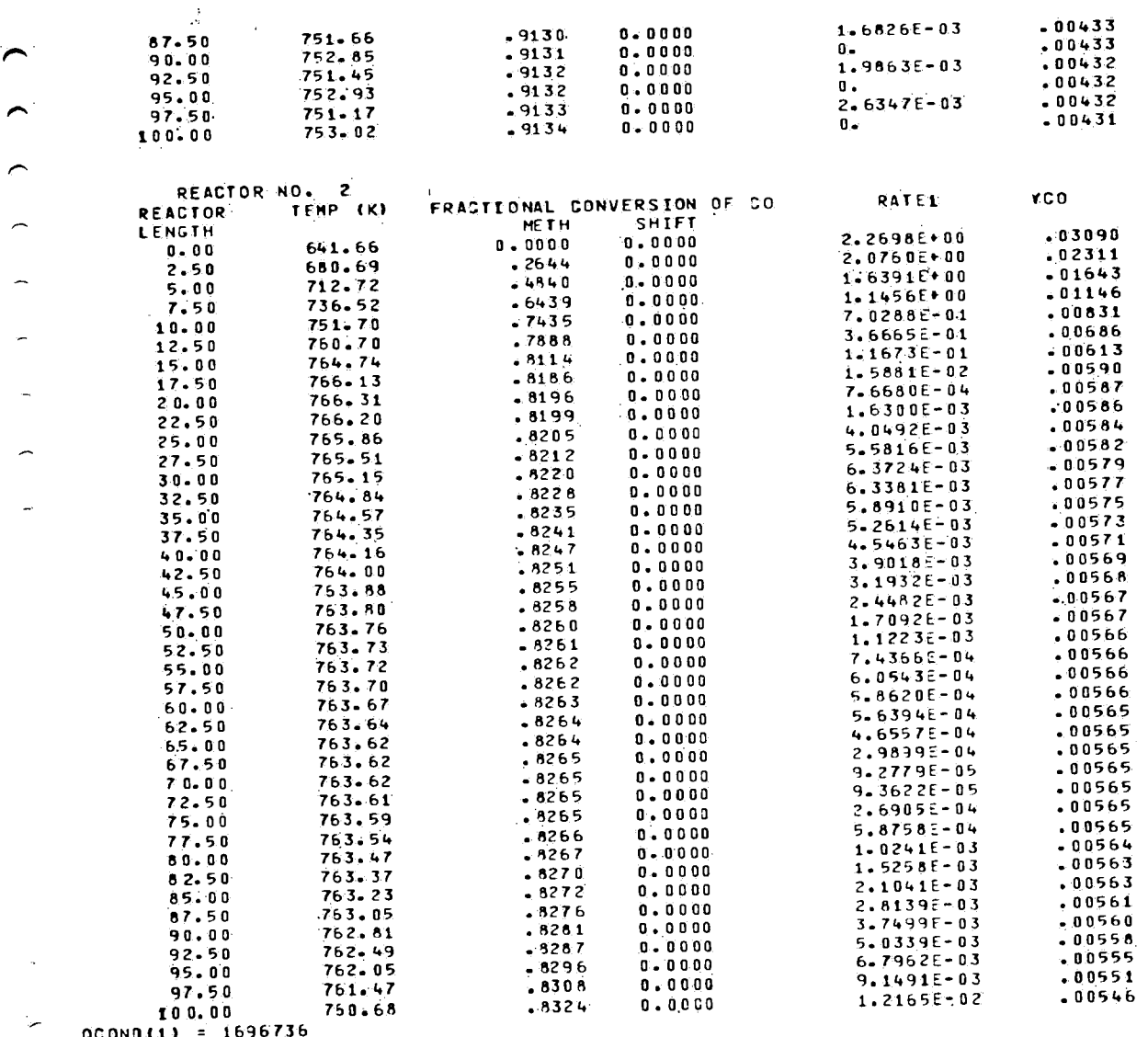

 $\sim 30\%$ 

 $\label{eq:2.1} \mathcal{S}_{\mathcal{A}}(x) = \mathcal{S}_{\mathcal{A}}(x) \mathcal{S}_{\mathcal{A}}(x)$ 

 $\label{eq:2.1} \begin{split} \mathcal{L}_{\text{max}}(\mathbf{r}) & = \frac{1}{2} \sum_{i=1}^{N} \mathcal{L}_{\text{max}}(\mathbf{r}) \mathcal{L}_{\text{max}}(\mathbf{r}) \\ & = \frac{1}{2} \sum_{i=1}^{N} \mathcal{L}_{\text{max}}(\mathbf{r}) \mathcal{L}_{\text{max}}(\mathbf{r}) \mathcal{L}_{\text{max}}(\mathbf{r}) \mathcal{L}_{\text{max}}(\mathbf{r}) \mathcal{L}_{\text{max}}(\mathbf{r}) \mathcal{L}_{\text{max}}(\mathbf{r}) \mathcal{L}_{\text{max}}(\mathbf$ 

. . . .

 $\mathcal{A}^{(1)}$ 

 $\hat{\mathcal{A}}$ 

 $QCONO(1) = 1696736$ 

 $\overline{a}$ 

 $\overline{\phantom{m}}$ 

 $\rightarrow$ 

 $\rightarrow$ 

 $C - 47$ 

سو بن

 $\sim$   $\epsilon$ 

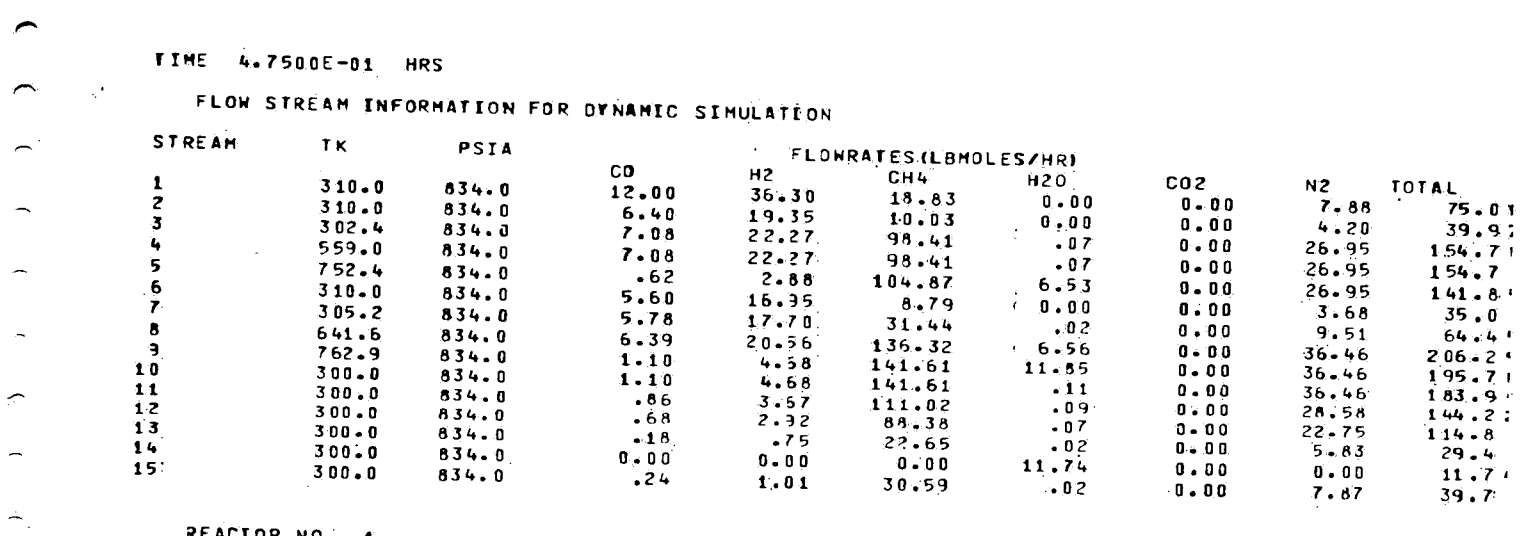

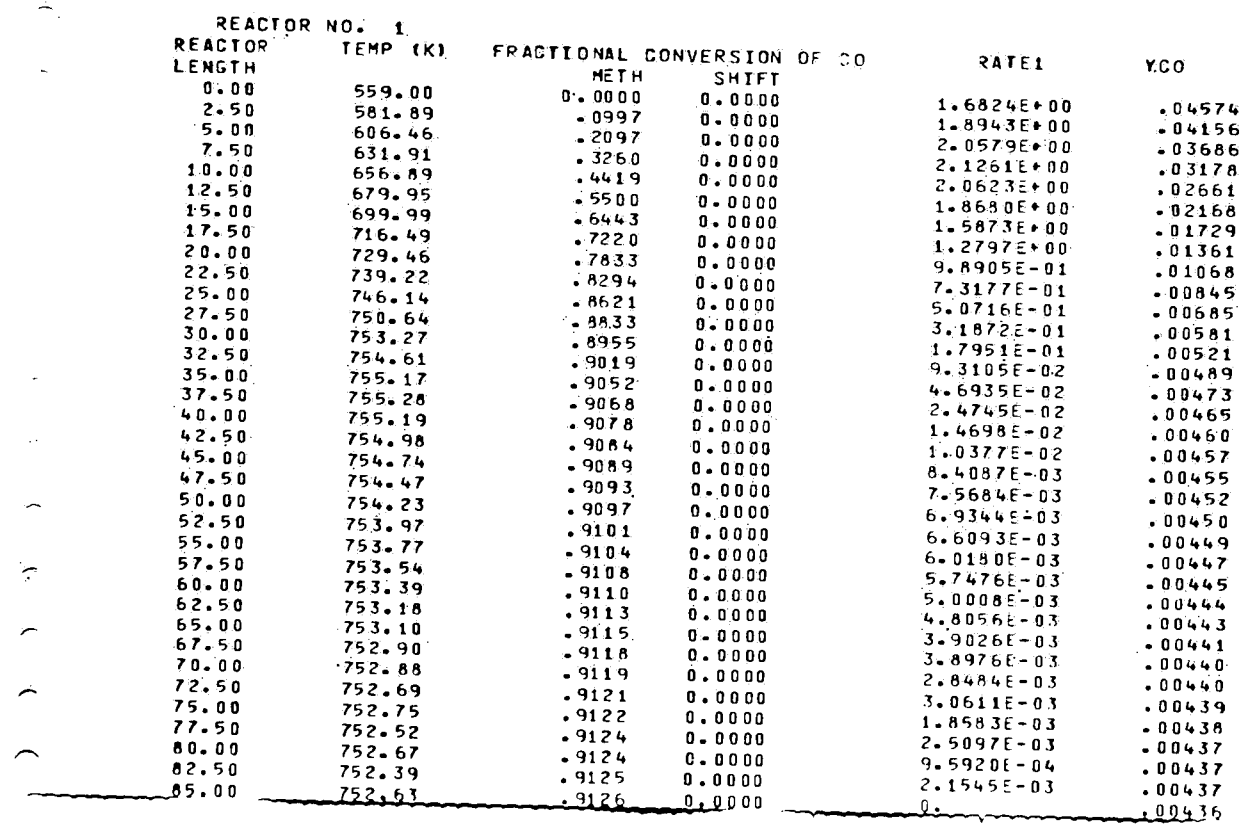

9126

 $C - 48$ 

 $\overline{\phantom{m}}$ 

 $\hat{\mathbf{v}}$ 

 $\label{eq:2.1} \mathcal{L}(\mathcal{L}) = \mathcal{L}(\mathcal{L}) \mathcal{L}(\mathcal{L}) = \mathcal{L}(\mathcal{L}) \mathcal{L}(\mathcal{L})$ 

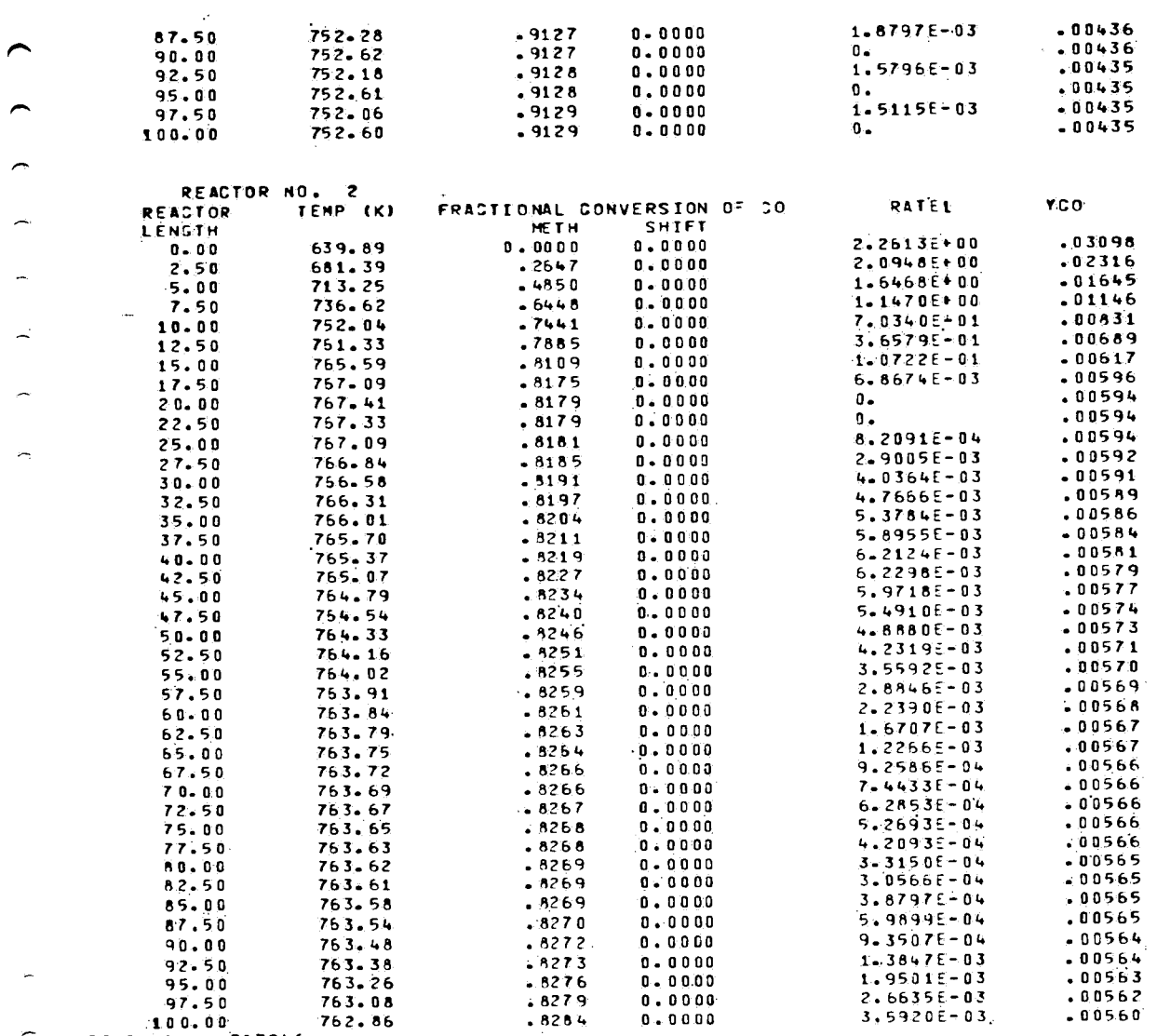

 $\mathcal{L}(\mathcal{L}^{\mathcal{L}})$  and  $\mathcal{L}(\mathcal{L}^{\mathcal{L}})$  and  $\mathcal{L}(\mathcal{L}^{\mathcal{L}})$  and  $\mathcal{L}(\mathcal{L}^{\mathcal{L}})$ 

 $\sim 3\%$ 

 $\sim$   $\sim$ 

a se propria de la constitución de la constitución de la constitución de la constitución de la constitución de

 $\sim 100$ 

 $\label{eq:2.1} \frac{1}{\sqrt{2}}\left(\frac{1}{\sqrt{2}}\right)^{2} \left(\frac{1}{\sqrt{2}}\right)^{2} \left(\frac{1}{\sqrt{2}}\right)^{2} \left(\frac{1}{\sqrt{2}}\right)^{2} \left(\frac{1}{\sqrt{2}}\right)^{2} \left(\frac{1}{\sqrt{2}}\right)^{2} \left(\frac{1}{\sqrt{2}}\right)^{2} \left(\frac{1}{\sqrt{2}}\right)^{2} \left(\frac{1}{\sqrt{2}}\right)^{2} \left(\frac{1}{\sqrt{2}}\right)^{2} \left(\frac{1}{\sqrt{2}}\right)^{2} \left(\$ 

 $\sigma_{\rm c}$  $QCOMJ(1) = 1707246$ 

 $\overline{\phantom{0}}$ 

 $\overline{\phantom{a}}$ 

 $\overline{\phantom{a}}$ 

 $\sim$ 

 $\mathbb{R}^{n \times n}$ 

 $\frac{1}{2}$ 

 $\overline{\phantom{0}}$ 07/01/81 LEHIGH U. MOS/BE-1.4 1530 05/31<br>
20.26.58.SMIMOH2 FR9M<br>
20.27.50.SMIMOH2 FR9M<br>
20.27.50.SMIMOH2 FR9M<br>
20.27.50.ACCOUNT(\*\*\*)<br>
20.27.01.ACCOUNT(\*\*\*)<br>
20.27.01.ATTACH(DSS,DSSOYN,ID=JED)<br>
20.27.01.ATTACH(DSS,DSSOYN,I  $05/31/81$  $\overline{\phantom{1}}$  $\sim$  $\overline{\phantom{a}}$  $\overline{\phantom{a}}$  $\overline{a}$ 

- 
- 

 $\frac{1}{2}$ 

20.28.28.LOAD(FDATAB)<br>
20.28.28.LOAD(FDATAB)<br>
20.28.28.LOAD(LCO)<br>
20.29.28.EXECUTE.<br>
20.29.24. NON-FATAL LOADER ERRORS - SEE MAP<br>
21.29.34.SS TIME LIMIT<br>
21.29.34.99.99.0024645 NORDS - FILE DUIPUT , DC 40<br>
21.29.34.99.9000  $\bar{\mathbf{a}}$  $\omega$ 

SWIMOHZ 005558 LINES PRINTED YVY END OF LIST YVY 14 23<br>SWIMOHZ 005558 LINES PRINTED YXY END OF LIST YYY 14 23  $.........$ <br> $.........$ <br> $21.34.31...$ 

and the contract of the contract of the contract of the contract of the contract of the contract of the contract of

 $\sim$ 

 $\sim$ 

 $\mathcal{O}(\mathcal{E})$ 

 $\tilde{\mathcal{L}}$ 

 $\tilde{\mathcal{A}}$ 

 $\mathcal{A}$ 

**DESPERADOR** 

 $\mathcal{G}(\mathbf{w}^{(k)}_{t})\in\mathbb{S}^{n\times n}\times\mathbb{S}^{n\times n} \longrightarrow \mathcal{G}^{(k)}\mathcal{H}^{(k)}_{t}(\mathcal{H}^{(k)})\subseteq\mathbb{S}^{n}$ 

 $\omega$  in  $\omega$ 

 $\overline{\phantom{0}}$ 

#### **REFERENCES**

1. Schiesser, w. E., et al, "Development of a Modular Software System for the Dynamic Simulation of Coal Conversion plants," Tech. report FE-2338-14, Lehigh Univesity,

2. Schiesser, W. E., "DSS/2-Introductory Programming Manual,"

3. Stein, F. P., "DSS/2 Ideal Gas Physical Properties Package," Tech. report DCE4, Lehigh University, 1979.

- September 1979.
	- Tech. report 1, Lehigh University, 1976.
- 
- 

4. Schiesser, W. E., "DSS/?-An Introductory to the Numerical Methods of Lines Integration of Partial Differential Equations," Tech. report, Lehigh University, 1977.<br>Hu. S. S. and W. E. Schiesser, "Partial

5. Hu, S. S. and W. F. Schiesser, Differentiator-Lagrange, PDL33," 1980. Ceveloped at Lehigh University, program to be published with other work later.

## Appendix D: Listing of Dynamic Program Portion (DYGEN) of GRPDYN

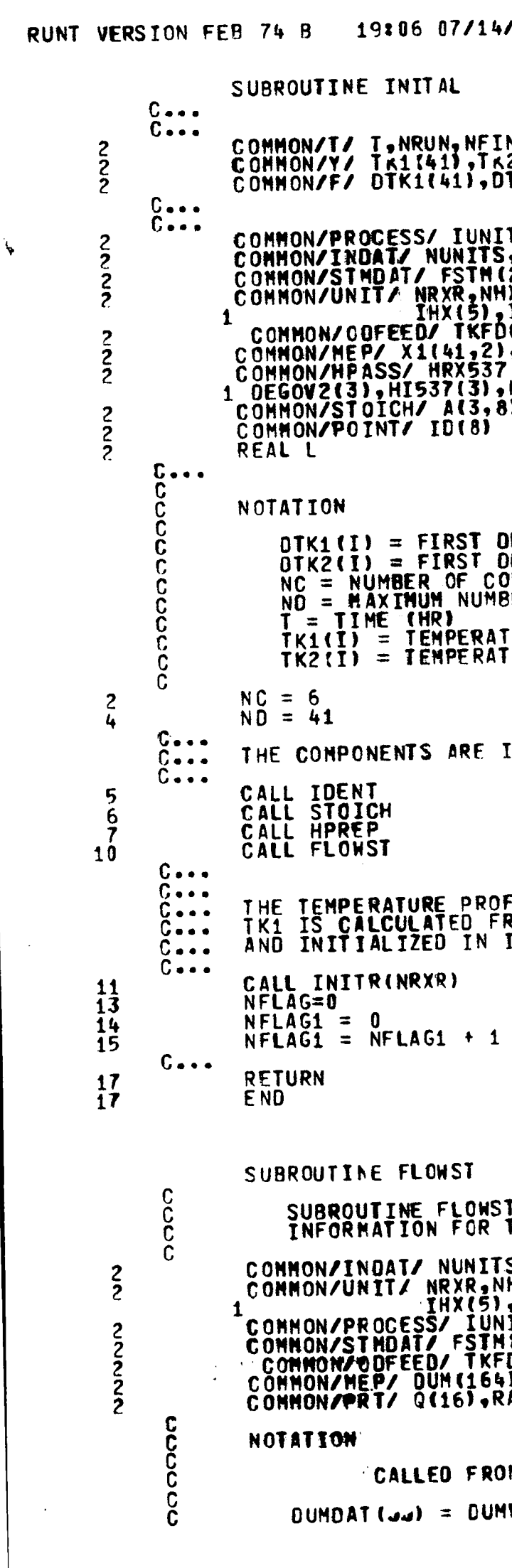

**781 HIS IS THE COLLECTION OF SUBROUTINES COMPR** 

2 (41 )<br>T K2 (41 )

IT(15), KT(15), IN(15, 3), NOUT(15, 2), DUMDAT(15)<br>S, NSTMS, IORD(15)<br>(25, 8), TTFSTM(25), TKSTM(25), PRSTM(25)<br>HX,NOIV, NMIX, NCOR, IRXR(2), RLNTH(2),<br>JCOR(2), AREA(2)<br>DOD, PRFDOD, FDOD(8), TTFDOD<br>), X2(41,2), NC, NFLAG,

**DERIVATIVE OF TK1(I) W/R TO TIME<br>DERIVATIVE OF TK2(I) W/R TO TIME IMPONENTS** SER OF REACTOR POINTS WHICH MAY BE USED **TURE (x) AT POINT I IN REACTOR 1**<br>FURE (K) AT POINT I IN REACTOR 2

**IDENTIFIED IN SUBROUTINE IDENT.** 

FILE IN THE REACTOR IS TA(41).<br>ROM DIFFERENTIAL EQUATIONS DEFINED IN DERVR1 INITR1.

T READS THE PROCESS FLOWSHEET<br>THE PROCESS UNDER STUDY IS,NSTMS,IORD(15)<br>VHX,NDIV,NMIX,NCDR,IRXR(2),RLNTH(2),<br>VHX,NDIV,NMIX,NCDR,IRXR(2),RLNTH(2),<br>VIT(15),KT(15),IN(15,3),NOUT(15,2),OUMDAT(15)<br>VIT(15),KT(15),IN(15,3),NOUT(15,2),OUMDAT(15)<br>VIT(15),KT(16),DOO(8),TTFDOD<br>VI,NC,NFL

M INITAL

MY ARRAY CONTAINING REQUIRED DATA

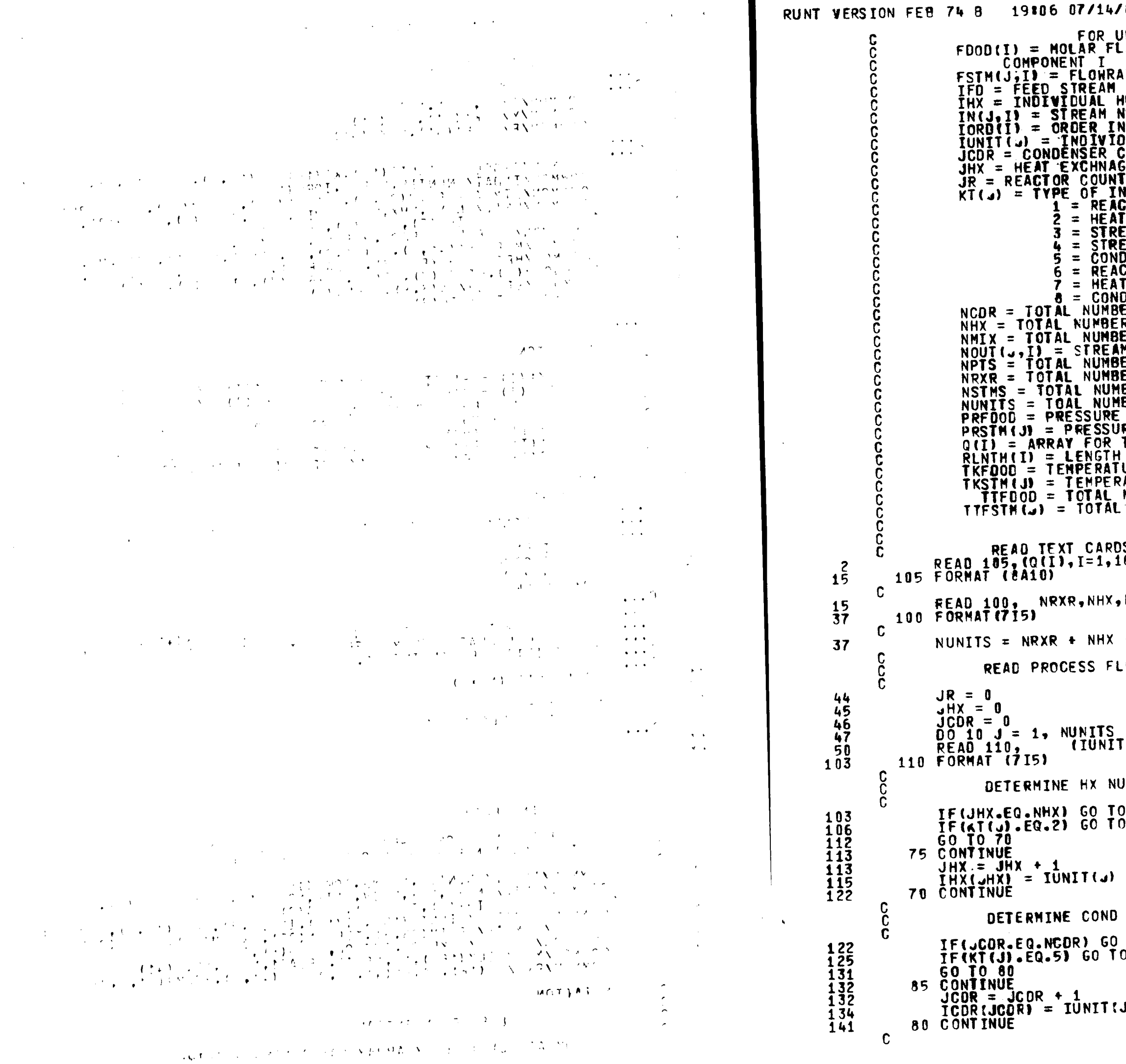

 $r$ 81 HIS IS THE COLLECTION OF SUBROUTINES COMPR $\frac{1}{2}$ INIT WE OF OLD FEED STREAM CONDITIONS FOR **ITE OF COMPONENT I IN STREAM J, LBMOLE PER HR** ATE OF COMPONENT I IN STREAM J, LOMOLE FER THR<br>INUMBER<br>NUMBER ENTERING UNIT J FROM INLET POSITION I<br>NUMBER ENTERING UNIT J FROM INLET POSITION I<br>N WHICH WHICH UNIT I IS CALCULATED<br>COUNTER<br>COUNTER **ER COUNTER** FÐ NOIVIOUAL UNIT FOR J-TH UNIT, WHERE -**ITOR I**<br>I EXCHANGER WITH CONSTANT HEAT DUTY UIUR Z<br>T EXCHANGER WITH CONSTANT OUTLET TEMPERATURE<br>DENSER WITH CONSTANT HEAT DUTY<br>ER OF HEAT EXCHANGERS **ER OF MEAT EXCHANGERS<br>ER OF MIXERS<br>IM NUMBER EXTITNG UNIT J FROM OUTLET POSITION 1<br>IM NUMBER EXTITNG USED FOR ALL REACTOR GRIDS<br>JER OF REACTORS<br>JER OF STREAMS BEING SIMULATED<br>JER OF STREAMS BEING SIMULATED<br>MBER OF STREAMS** is<br>6) NDIV, NMIX, NCDR, NSTMS, NPTS + NDIW + NMIX + NCDR **OWSHEET** [(J),KT(J),(IN(J,I),I = 1,3),(NOUT(J,I),I=1,2)) IMBER FOR FUTURE USE  $\frac{70}{75}$ NUMBER FOR FUTURE USE  $\begin{array}{c} 1088 \\ 085 \end{array}$ Ĵ)

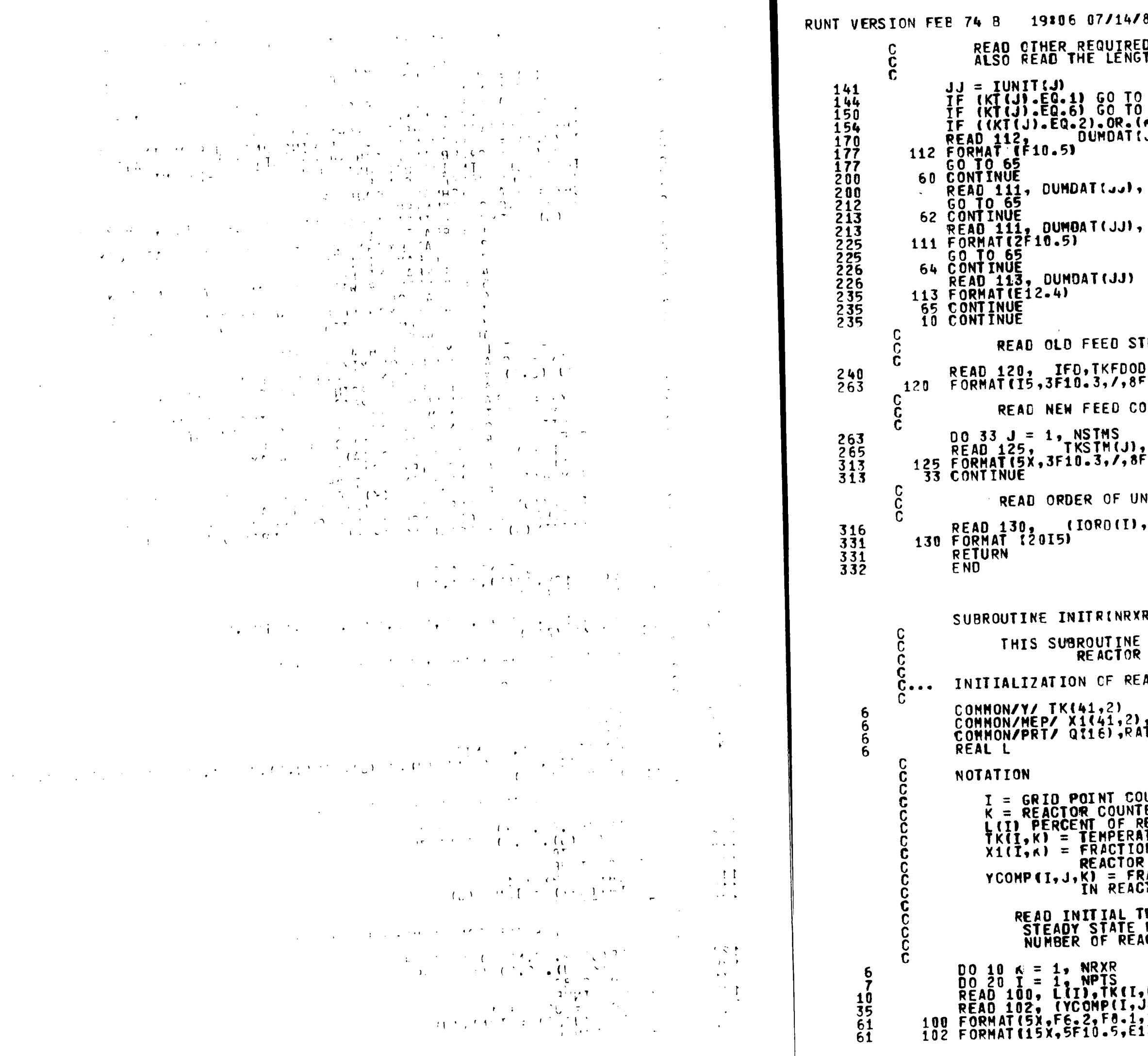

 $\mathcal{L}$ 

 $\sim$   $\sim$ 

81 HIS IS THE COLLECTION OF SUBROUTINES COMPR D DATA FOR UNIT TYPE, FOR A REACTOR,<br>TH OF REACTOR 60 62<br>KT(J).EQ.5)) GO TO 64  $\mathbf{u}$ RLNTH(1) RLNTH(2) REAM CONDITIONS ),PRFDOD,TTFDOD,(FDOD(I),I=1, NC)<br>"10.5) NOITIONS AS WELL AS ALL OTHER STREAM CONDITIO PRSTM(J), TTFSTM(J), (FSTM(J, I), I=1, NC)  $-10.51$ **IT CALCULATION**  $I = 1,$  NUNITS) R). IS CALLED BY INITAL TO READ THE INITIAL<br>TEMPERATURE PROFILES ACTOR 1 DIFFERENTIAL EQUATIONS , X2(41, 2), NC, NFLAG, NFLAG1, NPTS, ND, L(41)<br>TE1141, 2), RATE2(41, 2), YCOMP(41, 8, 2) UNTER LER<br>REACTOR LENGTH AT ITH POINT IN REACTOR GRID<br>ITURE (K) AT POINT I IN REACTOR K<br>INAL CONVERSION BY REACTION 1 AT POINT I .<br>ACTIONAL COMPOSITION OF COMPONENT J AT POINT I<br>TOR K(EXCLUDING N2) **TEMP AND CONVERSION PROFILES OBTAINED BY<br>METHANATION ROUTINE, WHERE IPTS IS THE<br>ICTOR GRID POINTS.** ,K},X1{I,K},X2{I,K}<br>J,K},J=1,5},RATE1{I,K}<br>,2X,2F12.4}<br>!3.4}  $D-3$ 

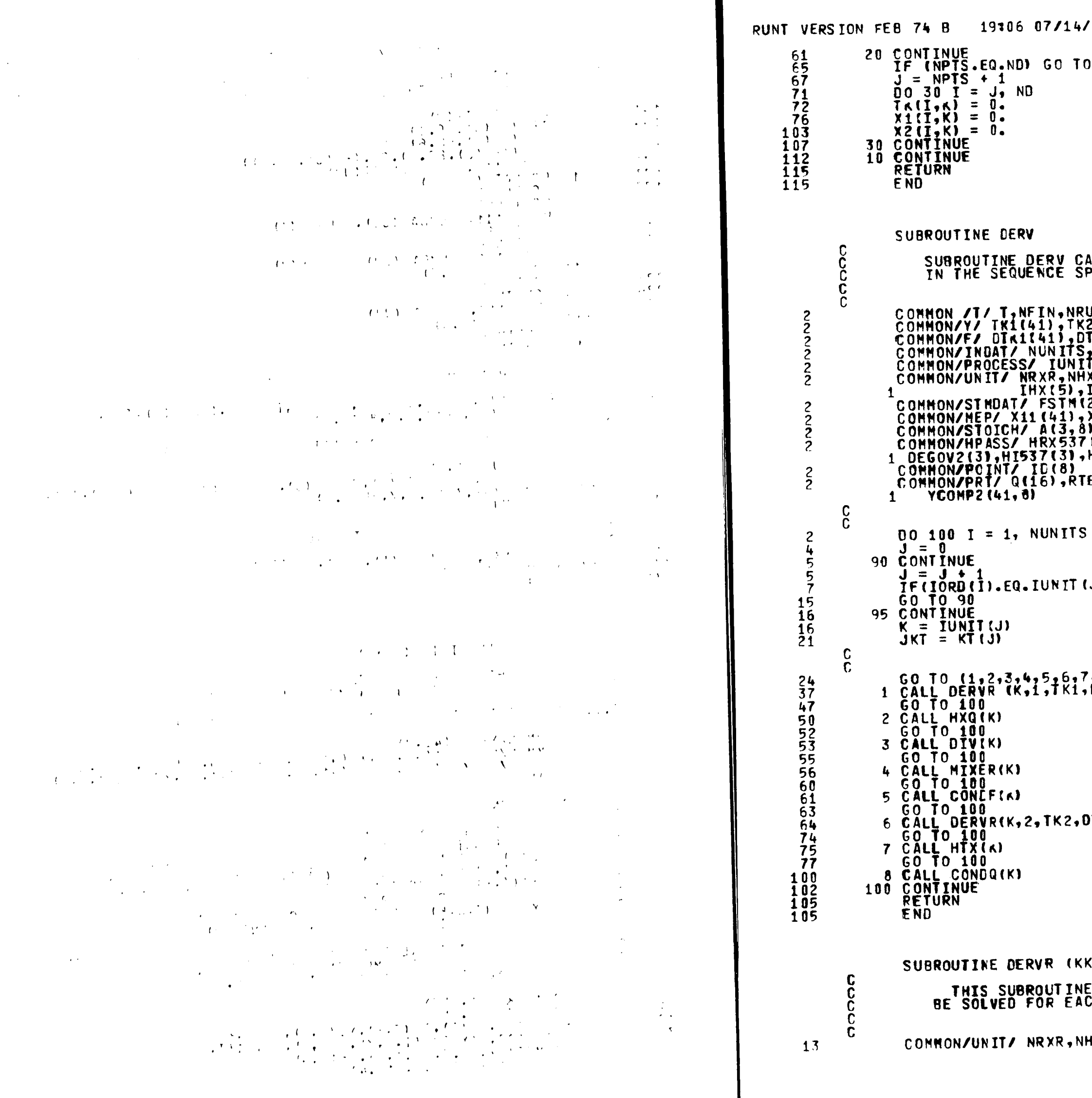

 $\mathfrak{l}$  .

 $^{\prime}$ 81  $\,$  HIS IS THE COLLECTION OF SUBROUTINES COMPR $\,$ 10

masa sa ng pangang panahasing p

**ILLS THE INDIVIDUAL PROCESS SUBROUTINES<br>PECIFIED BY THE ORDER OF UNIT CALCULATIONS** (2(41)<br>(2(41)<br>)TK2(41)<br>(T(15),KT(15),IN(15,3),NOUT(15,2),DUMBAT(15)<br>(T(15),KT(15),IN(15,3),NOUT(15,2),DUMBAT(15)<br>,LCDR(2)<br>(25,8),TTFSTM(25),TKSTM(25),PRSTM(25)<br>(25,8),TTFSTM(25),TKSTM(25),PRSTM(25)<br>(25,8),TTFSTM(25),TKSTM( E11(41),RTE21(41),DUM(82),YCOMP1(41,8), JII GO TO 95 TK2, X21, X22, RTE21, YCOMP2) <,JR,TK,DTKOT,X1,X2,RTE1,YOUM) E CONTAINS THE DIFFERENTIAL EQUATIONS TO<br>CH POINT ALONG THE REACTOR BEING CALCULATED HX,NDIV,NMIX,NCDR,IRXR(2),RLNTH(2),  $D-4$ 

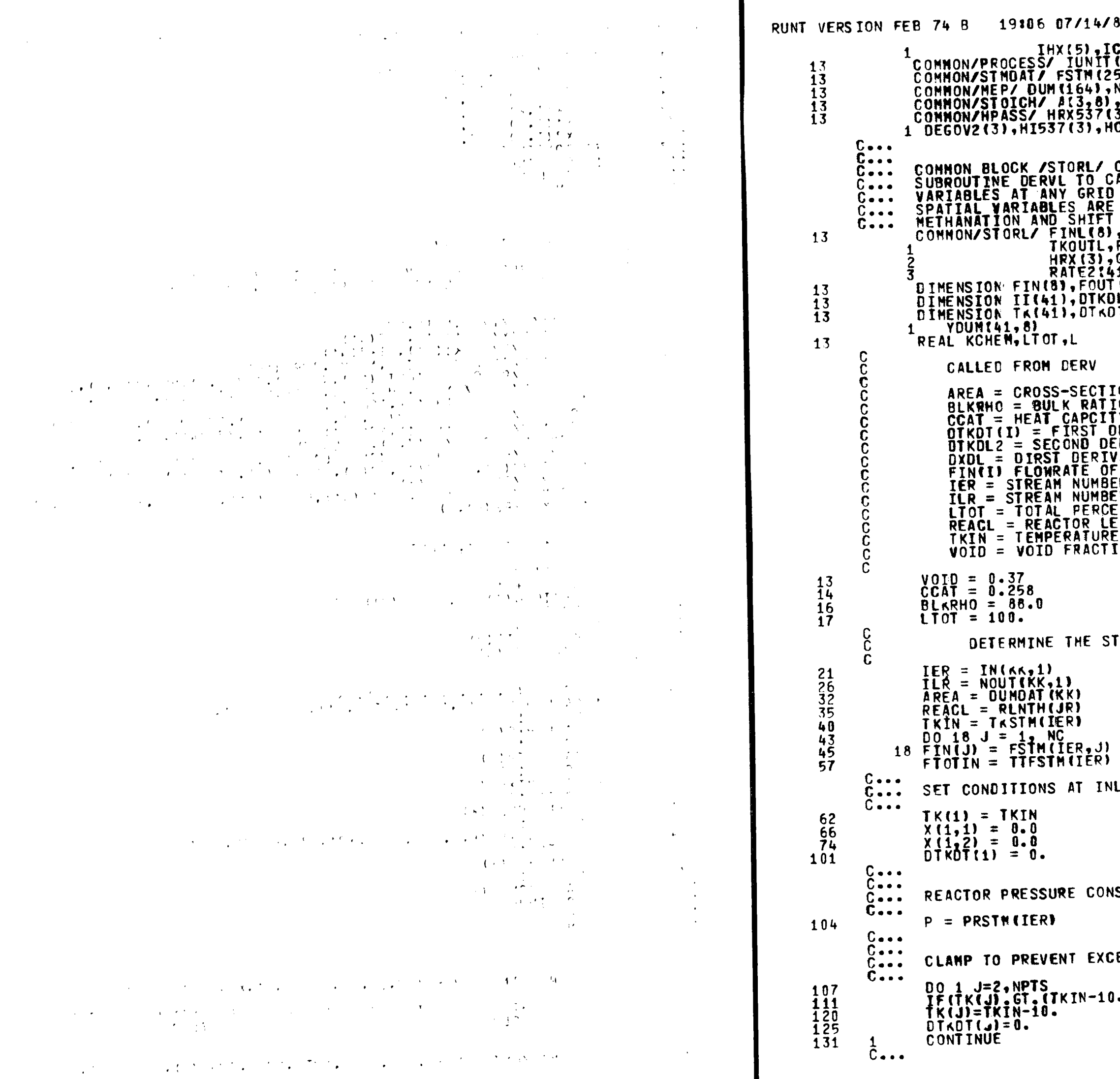

 $\Delta \phi = 0.14$  , which is the state

 $\Delta$ 

81 HIS IS THE COLLECTION OF SUBROUTINES COMPR COR:21<br>|(15),KT(15),IN(15,3),NOUT(15,2),DUMDAT(15)<br>!5,8),TTFSTM(25),TKSTM(25),PRSTM(25)<br>|NC,NFLAG,NFLAG1,NPTS,ND,L(41)<br>|3),DELA[3)<br>|3),DELALF(3),DELBET(3),DELGT2(3),<br>!O(3),GRX537(3),GI537(3),GO(3) **DR 121** 

and the design of the contract of the contract of the

CONTAINS ALL VARIABLES NEEDED BY<br>CALCULATE THE DERIVATIVES OF ALL SPATIAL<br>O POINT IN A REACTOR. IN THIS MODEL, THE<br>E THE FRACTIONAL CONVERSIONS OF CO DUE TO THE<br>T REACTIONS.<br>,FOUTL(8),IKL(41),P,TOTMIN,TOTMOL,<br>,PSIAOL,FTOTO  $(8)$ ) (41), OTKOL2(41), OXOL(41, 2)<br>)T(41), X(41, 2), X1(41), X2(41), RTE1(41),

**IONAL AREA OF REACTOR IN SO. FT.<br>IO OF THE CTALYST<br>TY OF THE CATALYST<br>DERIVATIVE OF TEMP. WAR TO TIME AT POINT I<br>ERIVATIVE OF TEMP. WAR TO TIME<br>VATIVE OF FRACTIONAL CONVERION WAR TO LENGTH<br>F COMPONENT I(IN LEMOLES PER HR)** 

REAM NUMBERS BEING USED

LET FACE OF REACTOR.

STANT THROUGHOUT THE REACTOR.

ESS NEGATIVE TEMPERATURE EXCURSIONS.

 $.1160101$ 

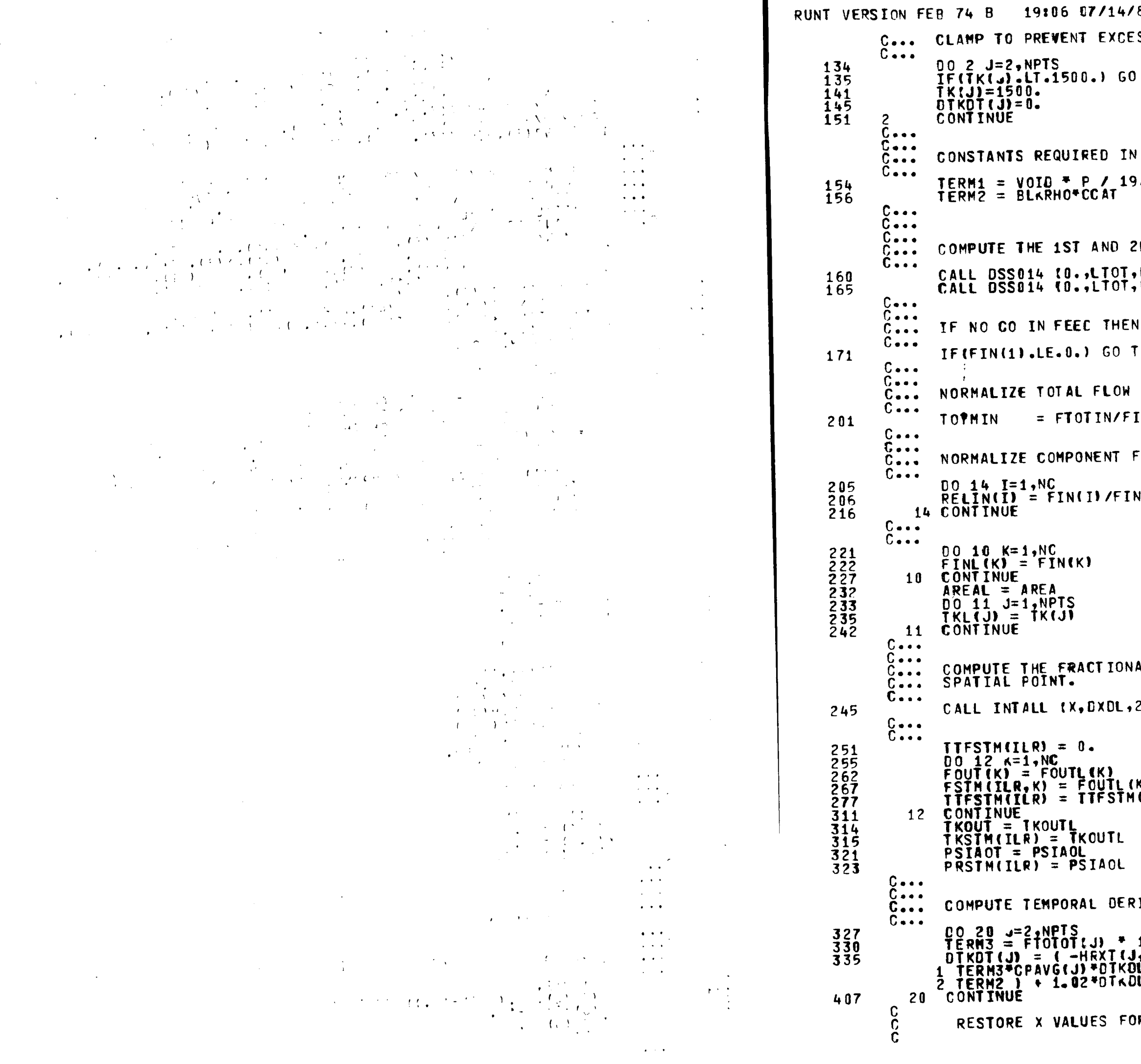

81 HIS IS THE COLLECTION OF SUBROUTINES COMPR SS POSITIVE EXCURSIONS.  $TO<sub>2</sub>$ EVALUATION OF TEMPORAL DERIVATIVES.  $.3158$ NO SPATIAL DERIVATIVES OF TEMPERATURE. NPTS,TK,DTKDL,1.)<br>NPTS,DTKDL,DTKDL2,1.) NO REACTIONS OCCUR.  $0$  15 WITH RESPECT TO FIRST COMPONENT FLOW.  $N(1)$ FLOWS WITH RESPECT TO FIRST COMPONENT FLOW.  $(1)$ AL CONVERSION OF CO BY EACH REACTION AT FACH NPTS, L, REACLY K)<br>(ILR) + FSTH(ILR,K) IVATIVES OF TEMPERATURE TK. 100./AREA/REACL<br>|,1)\*RATE1(J) - HRXT(J,2)\*RATE2(J) -<br>!L(J))/( TERM1/TK(J)\*CPAVG(J) +<br>!L2(J)

R TRANSFER BACK TO DERV

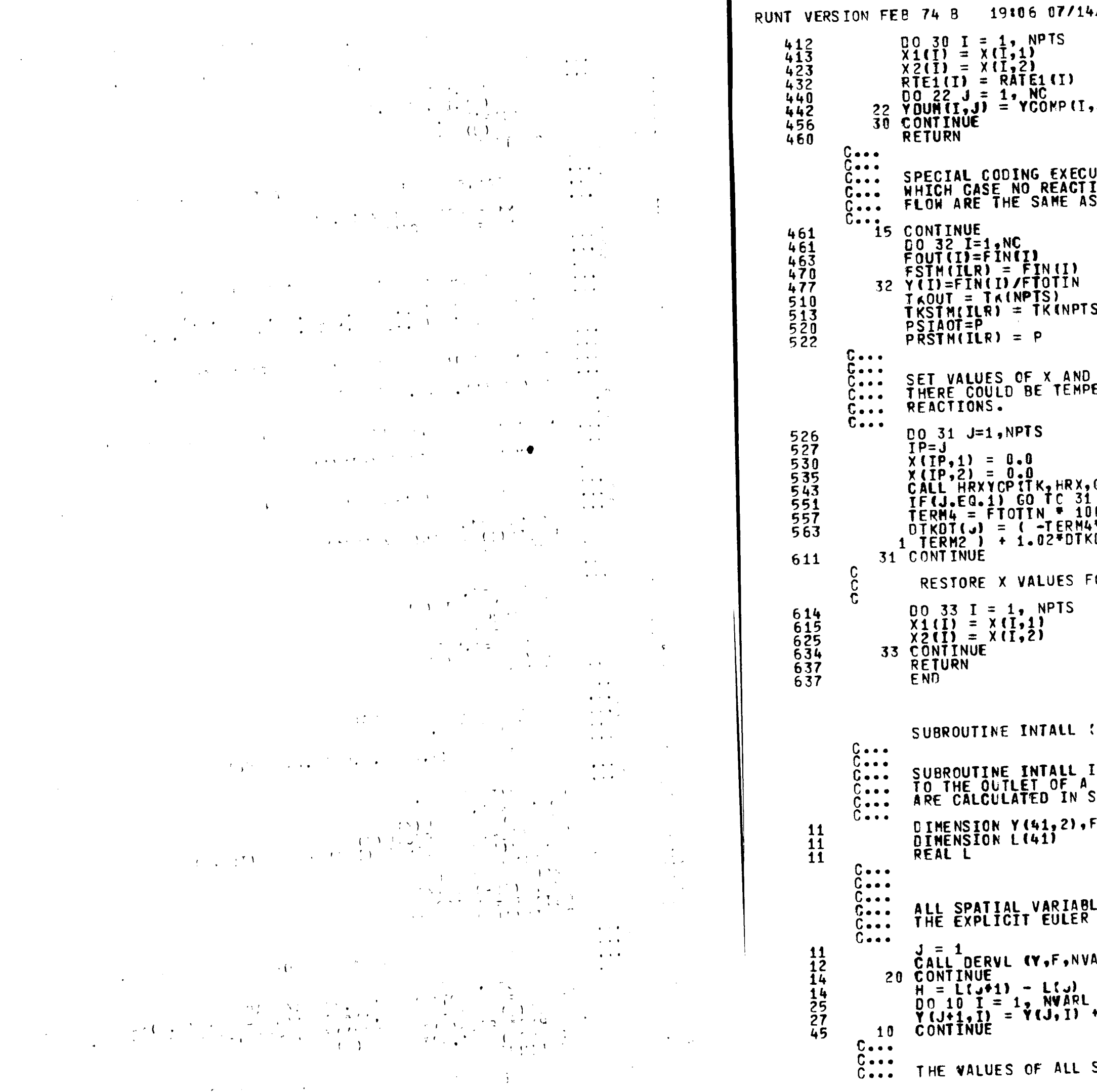

 $\sim$ 

V81 HIS IS THE COLLECTION OF SUBROUTINES COMPRI

### U,

UTED ONLY IN UNUSUAL CASE OF NO CO IN FEED IN<br>IONS O**CCUR. FLOWS, COMPOSITIONS, AND TOTAL**<br>5 INLET VALUES.

#### **ST**

# CALCULATE TEMPORAL BERIVATIVES. NOTE THAT<br>ERATURE CHANGES IN ABSENCE OF CHEMICAL

GOVT, KCHEM, CPAV, Y, IP) 0./AREA/REACL<br>FCPAVG(u)/DTKDL(u) ) / (TERM1/TK(u)FCPAVG(u) + DL2(J)

OR TRANSFER BACK TO DERV

(Y,F,NVARL,NPTS,L,REACL)

INTEGRATES ALL SPATIAL VARIABLES FROM THE INLET<br>REACTOR. THE VALUES OF THE SPATIAL DERIVATIVES<br>SUBROUTINE DERVL.  $(41, 2), E(2)$ 

LES ARE INTEGRATED TO THE NEXT GRID POINT USING<br>PREDICTOR-CORRECTOR METHOD.

RL, NPTS, J, REACLI

 $F(J, I)$ <sup>\*H</sup>

SPATIAL VARIABLES AT THE ADVANCED GRID POINT ARE

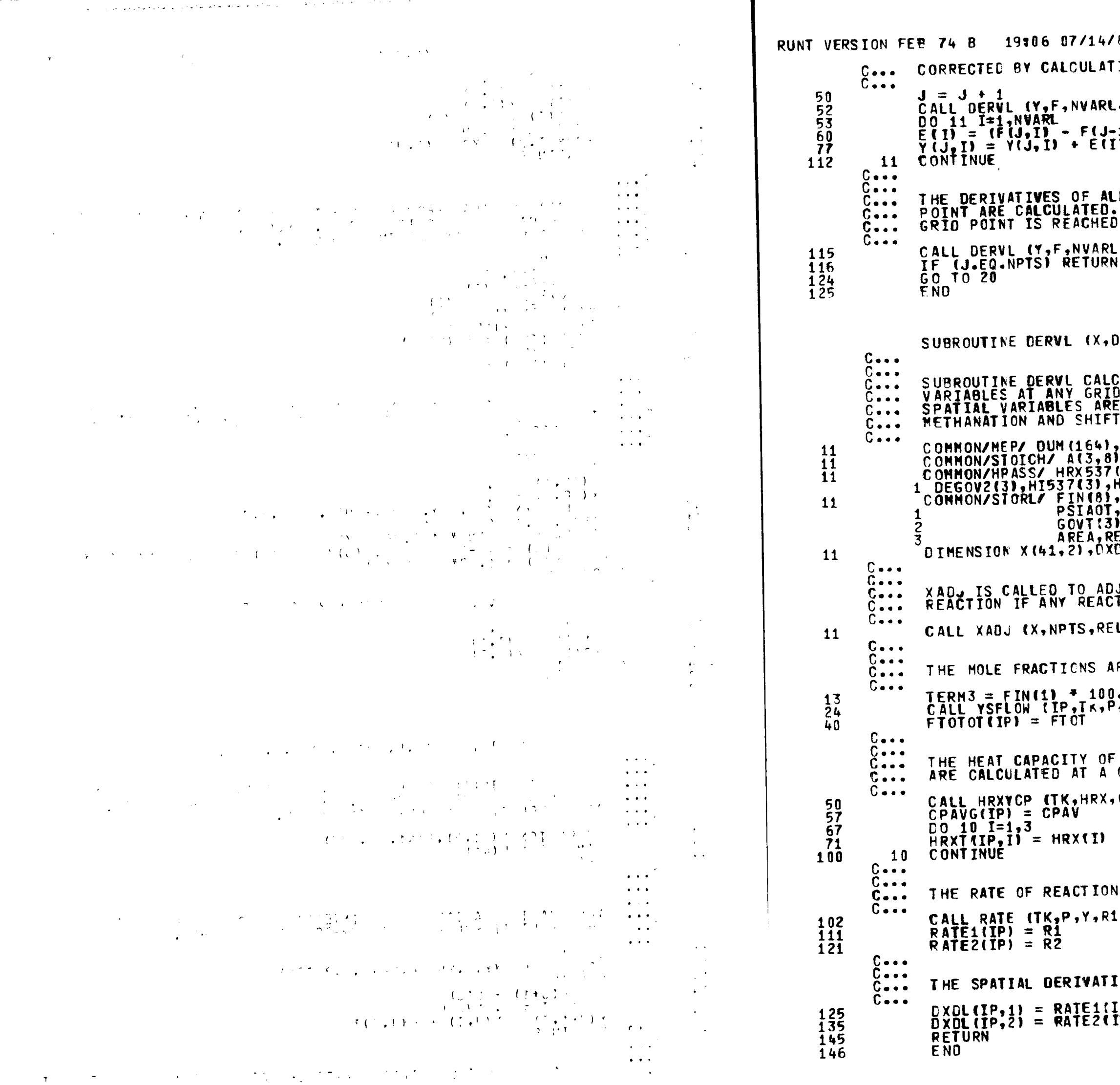

 $\overline{1}$ 

 $781$  HIS IS THE COLLECTION OF SUBROUTINES COMPRI ING AN ERROR TERM. , NPIS, J, REACLI  $(1, 1)$ ) \*H/2. L SPATIAL VARIABLES AT THE ADVANCED GRID<br>, THE SUBROUTINE RETURNS ONLY AFTER THE LAST .NPTS, J, REACL) **DXDL, NVARL, NPTS, IP, REACL)** CULATES THE DERIVATIVES OF ALL SPATIAL<br>D POINT IN A REACTOR. IN THIS CASE, THE<br>E THE FRACTIONAL CONVERSION OF CO DUE TO THE<br>T REACTIONS. NC , NC<br>
1, DELA(3)<br>
(3), DELALF(3), DELBET(3), DELGT2(3),<br>
HO(3), GRX537(3), GI537(3), GO(3)<br>
, FOUT(8), TK(41), P, TOTMIN, TOTMOL, TKOUT,<br>
, FTOTOT(41), Y(8), HRXT(41, 3), HRX(3),<br>
, CHEM(3), CPAVG(41), RATE1(41), RATE2(41) JUST THE FRACTIONAL CONVERSION OF EACH<br>TANTS ARE TOTALLY CONSUMED. LIN, P, IP) RE CALCULATED AT A GIVEN GRID POINT. ./AREA/REACL<br>',X,TOTMIN,TOTMOL,FIN,TKOUT,PSIAOT,FTOT,FOUT,Y) THE GAS STREAM AND THE HEATS OF REACTION GIVEN GRID POINT. GOVT, KCHEM, CPAV, Y, IP) FOR EACH REACTION IS CALCULATED. I, R2, KCHEM, IP) IVES ARE CALCULATED. IP)/TERM3<br>IP)/TERM3

**SERVER AND THE REAL PROPERTY OF A STATE** 

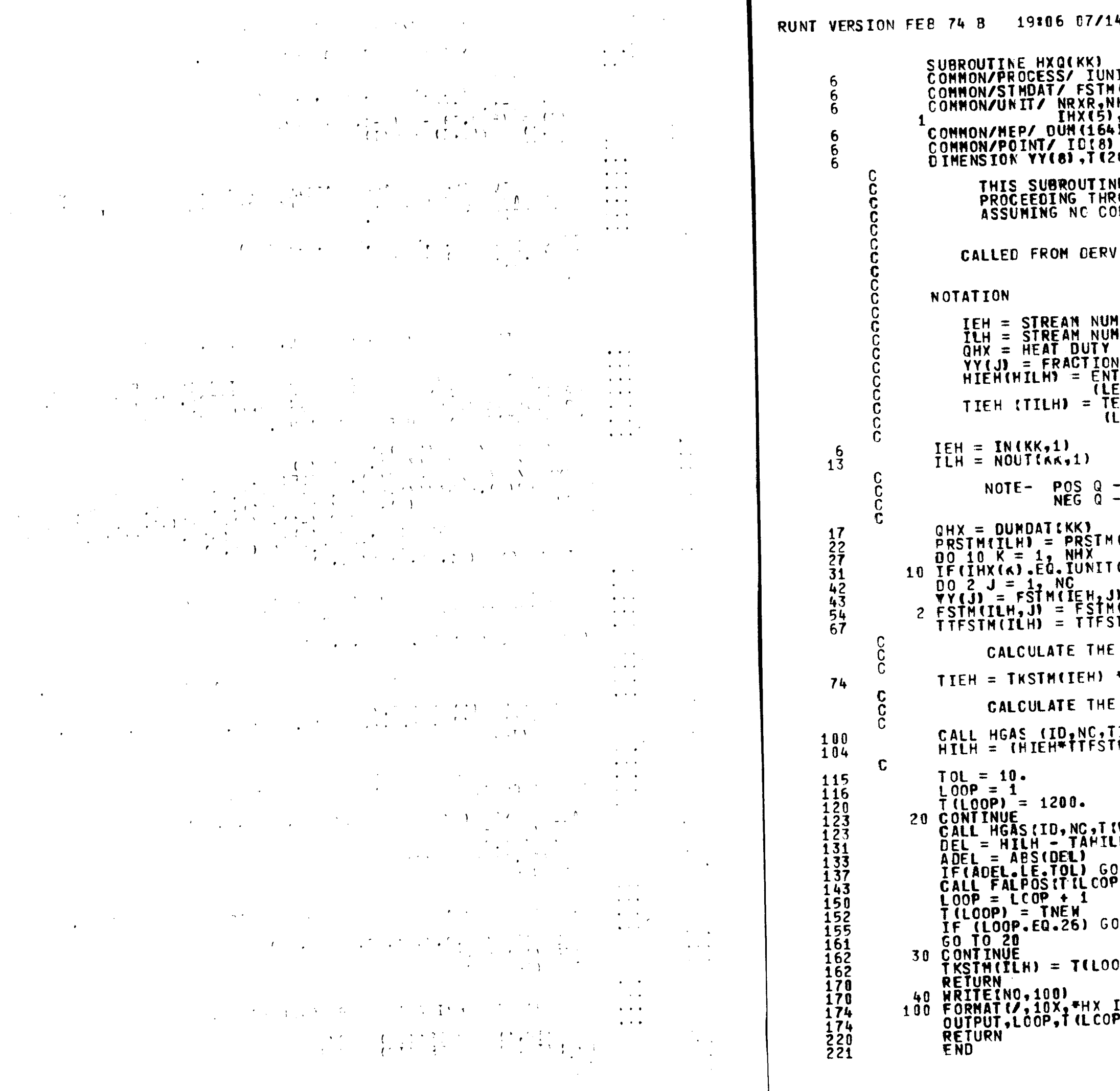

 $\sim$ 

```
\sqrt{61}
```

```
NIT(15), KT (15), IN(15, 3), NOUT(15,2), DUMDAT(15)<br>4(25, 8), TTFSTM(25), TKSTM(25), PRSTM(25)<br>HHX, NDIV, NMIX, NCDR, IRXR(2), RLNTH1, RLNTH2,<br>!, I NCR(2), AREA(2)
  \overline{\mathbf{3}}, NC
  61VE ASSUMES A CONSTANT HEAT DUTY, Q,<br>ROUGH THE EXCHANGER AT ALL TIMES,<br>DNTROL IS ON THE UNIT.
IMBER ENTERING HEAT EXCHANGER<br>IMBER EXITING THE HEAT EXCHANGER<br>! BEING USED IN THE EXCHANGER, FROM DUMDAT<br>!N OF COMPOSITION OF COMPOUND J<br>ITHALPY (BTU/LBMOLE) OF STREAM ENTERING HEAT E<br>EAVING ) HEAT EXCHANGER<br>EMPERATURE OF
     HEAT ADDITION,<br>HEAT REMOVAL
   IEHE
   (kk)) LL=K
  )/TTFSTM(IEH)<br>(IEH,J)<br>TM(IEH)
   EXIT TEMPERATURE FOR THE EXCHANGER
  + 1.8ENTHALPY IN BTU/ILBMOLE) FOR ENTERING STREAM
  'IEH,YY,CPAVG,HIEH)<br>'M(IEH) + QHX)/TTFSTM(ILH)
  LOOPI, YY, CPING, TAHILHI
   й
 0 TO 30<br>P),DEL,LOOP,TNEW)
    TO 40
  PP/1.8
```

```
IN TROUBLE*)<br>P),DEL,TNEW
```
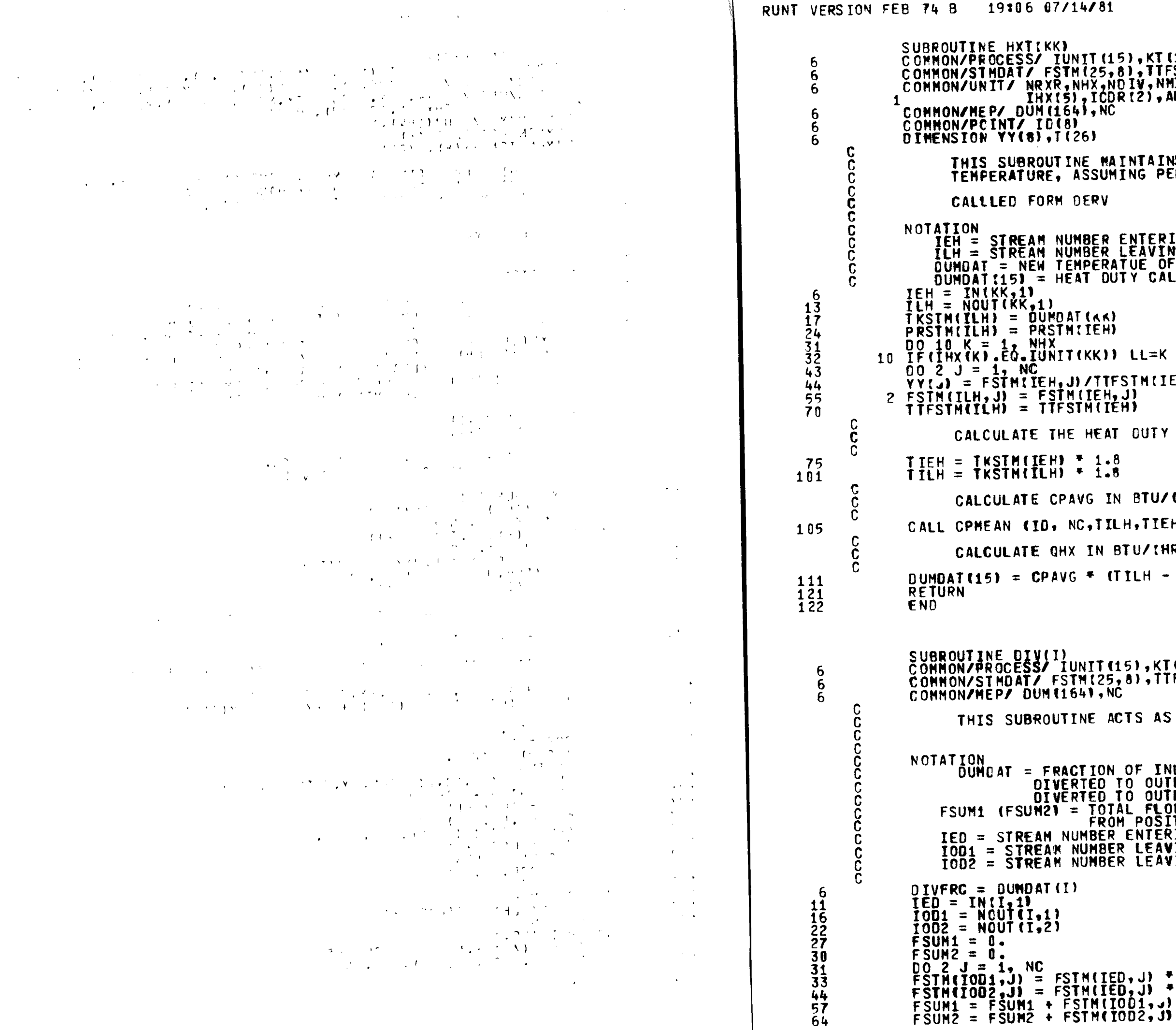

!IT (15) , KT (15) , IN (15, 3) , NOUT (15,2) , DUMCAT (15)<br>|{25,8}, TTFSTM(25) , TKSTM(25) , PRSTM(25)<br>|HX,ND IV,NMIX,NCDR, IRXR(2) ,RLNTH1,RLNTH2,<br>| ICDR(2) , AREA(2)  $\overline{\mathbf{S}}$ ,  $\overline{\mathbf{N}}$  $\overline{\mathbf{C}}$ 6) E MAINTAINS A CONSTANT EXIT<br>SSUMING PERFECT CONTROL ERV **IBER ENTERING HEAT EXCHANGER<br>IBER LEAVING THE HEAT EXCHANGER<br>IPERATUE OF STREAM (A)** T DUIY CALCULATED FOR THE EXCHANGER (KK)<br>IEH)  $KKN$ ) LL=K **/TTFSTM(IEH)** (TEH, J)<br>(M(TEH) HEAT OUTY FOR THE EXCHANGER  $1.8$  $1.8$ **VG IN BTU/(LBMOLE)(DEG R) ;,TILH,TIEH,YY,CPAVG)** IN BTU/(HR) \* (TILH - TIEH) \* TTFSTM(IEH) IIT (15) , KT (15) , IN (15, 3) , NOUT (15, 2) , DUMDAT (15)<br>!(25, 8) , TTFSTM(25) , TKSTM(25) , PRSTM(25) **IV, NC** NE ACTS AS A STREAM DIVIDER **ITION OF INLET STREAM BEING<br>RTED TO OUTLET STREAM NI<br>RTED TO OUTLET STREAM NO. 1 (DIVFRC)<br>: TOTAL FLOWRATE OF STREAM LEAVING<br>FROM POSITION 1 (2)<br>JUMBER LEAVING DIVIDER FROM POSITION 1<br>(UMBER LEAVING DIVIDER FROM POSITION** H(IED,J) \* DIVFRC<br>H(IED,J) \* (1. – DIVFRC)<br>IM(IOD1,J)  $D-10$ 

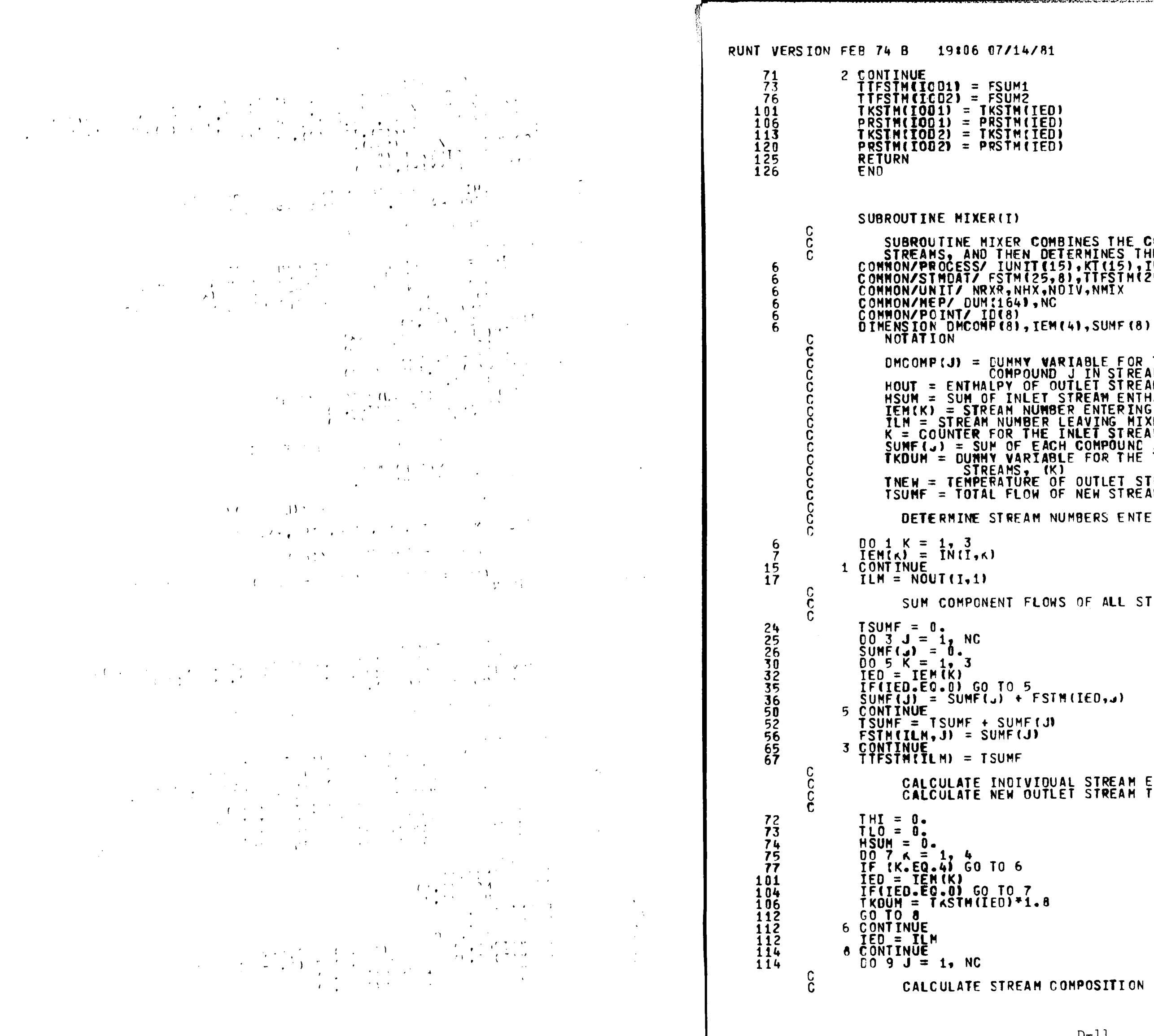

```
SUBROUTINE MIXER COMBINES THE CONTENTS OF TWO OR THREE<br>STREAMS, AND THEN DETERMINES THE NEW STREAM TEMPERATURE<br>COMMON/PROCESS/ IUNIT(15),KT(15),IN(15,3),NOUT(15,2),DUMDAT(15)<br>COMMON/UNIT/ NRXR,NHX,NOIV,NMIX
      DMCOMP(J) = CUMMY WARIABLE FOR THE MOLEFRACTION OF<br>
HOUT = ENTHALPY OF OUTLET STREAM, CAL<br>
HSUM = SUM OF INLET STREAM ENTHALPIES, CAL<br>
TEM(K) = STREAM NUMBER ENTERING MIXER FROM POSITION K<br>
TLM = STREAM NUMBER LEAVING MIXE
       TNEW = TEMPERATURE OF OUTLET STREAM DEG R<br>TNEW = TEMPERATURE OF OUTLET STREAM DEG R<br>TSUMF = TOTAL FLOW OF NEW STREAM, LBMOL/HR
            DETERNINE STREAM NUMBERS ENTERING AND LEAVING MIXER
             SUM COMPONENT FLOWS OF ALL STREAMS AND GET NEW TOTAL FLOW
            CALCULATE INDIVIDUAL STREAM ENTHALPIES<br>CALCULATE NEW OUTLET STREAM TEMPERATURE
```
CALCULATE STREAM COMPOSITION

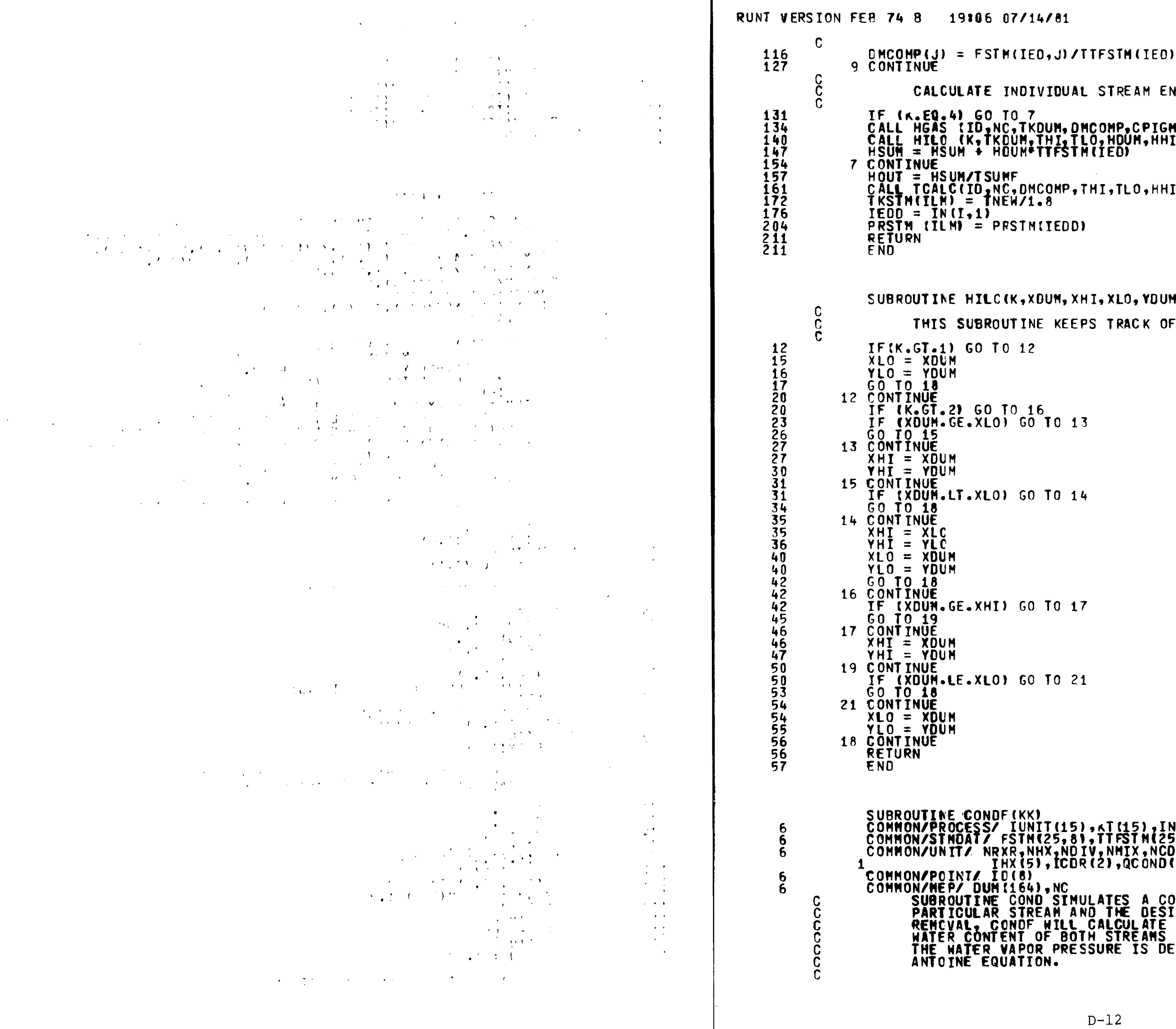

ب مستعدد الله معاده المدير المستعدد المستعدد المستعدد المستقل المستقل المستقل المستقل المستقل المستقل المستقلة<br>المستعدد المستقلة المستقلة المستقلة المستقلة المستقلة المستقلة المستقلة المستقلة المستقلة المستقلة المستقلة ال

```
CALCULATE INDIVIDUAL STREAM ENTHALPIES
 IF (K.EQ.4) GO TO 7<br>CALL HGAS (ID,NC,TKDUM, DMCOMP,CPIGM,HDUM)<br>CALL HILO (K,TKDUM,THI,TLO,HDUM,HHI,HLO)<br>HSUN .....MSUM + HDUM*TTFSTM(IED)
 HOUT = HSUM/TSUMF<br>CALL TCALC(ID,NC,DMCOMP,THI,TLO,HHI,HLO,TNEW,HOUT)<br><u>TKSTM(ILM)</u> = TNEW/1.8
 SUBROUTINE HILC(K, XDUM, XHI, XLO, YDUM, YHI, YLO)
            THIS SUBROUTINE KEEPS TRACK OF PRESENT HI AND LO TEMP VALUES
SUBROUTINE CONDE(KK)<br>COMMON/PROCESS/ IUNIT(15), TI(15), IN(15,3), NOUT(15,2), OUMDAT(15)<br>COMMON/STMOAT/ FSTM(25,8), TTFSTM(25), TKSTM(25), PRSTM(25)<br>COMMON/UNIT/ NRXR, NHX, NDIV, NMIX, NCOR, IRXR(2), RLNTH1, RLNTH2,<br>COMMON
```
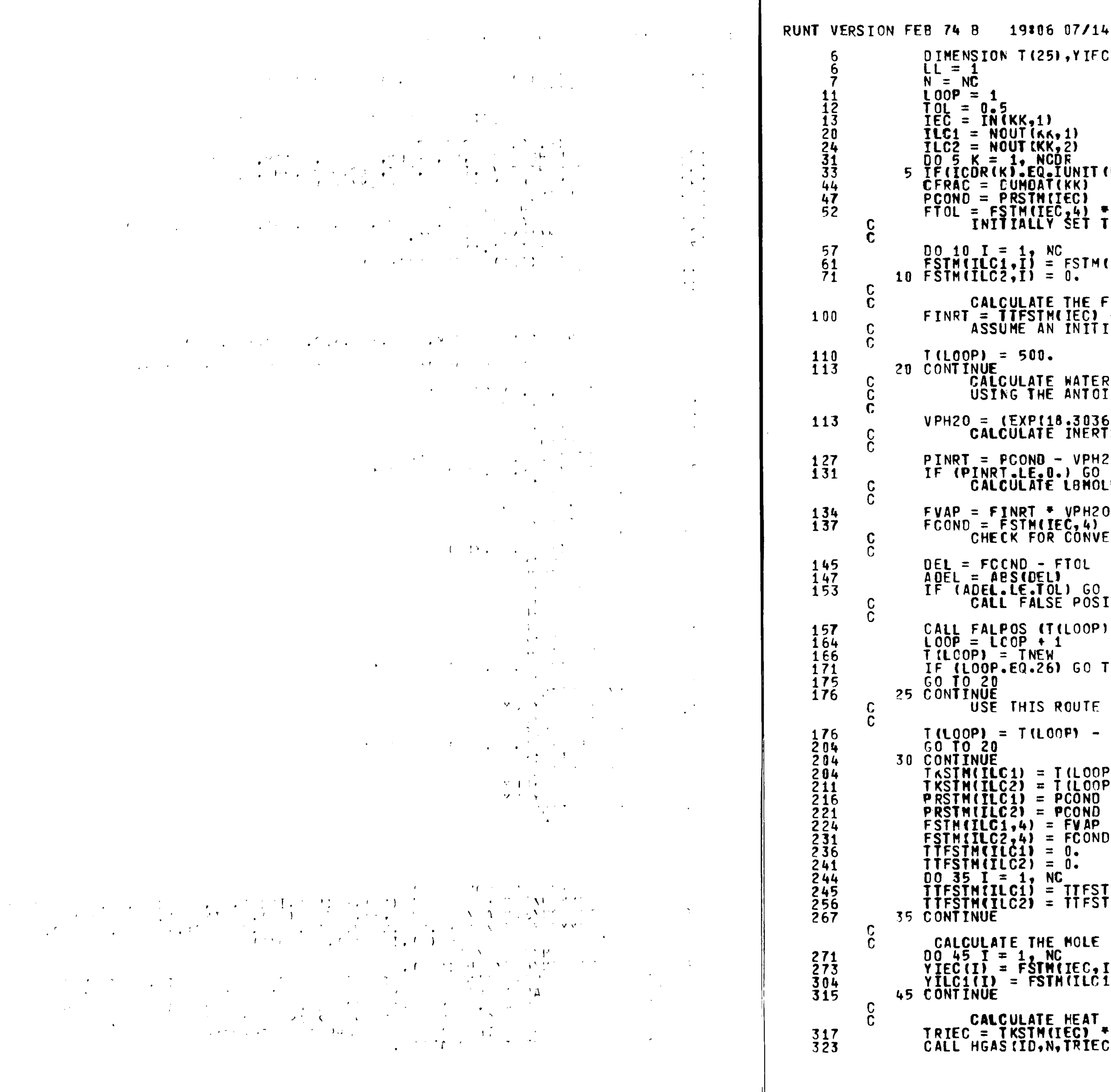

 $181$  $(8)$ , YILC1 $(8)$  $(KK)$ ) LL=K **F CFRAC<br>THE FLOW RATES OUT OF THE CONDENSOR#S TWO STMS**  $(IEC, I)$ **FLOWRATE OF THE INERTS<br>- FSTM(IEC,4)<br>IAL TEMPERATURE** R VAPOR PRESSURE AT THE ASSUMED TEMPERATURE<br>INE EQUATION (CONSTANTS TAKEN FROM PRS),IN PSIA 5 - 3816.44/ITILOOP) - 46.13))) \* 14.7/760.<br>IS PRESSURE, IN PSIA 20 .<br>.ES OF STEAM CONDENSING O / PINRT<br>- FVAP<br>ERGENCE TO 30<br>ITION ROUTINE TO CONVERGE TO A SOLUTION , DEL, LOOP, TNEW)  $\sqrt{40}$ IF THE VPH20 IS .GT. THE CONCENSOR PRESS. 100. ᠈ } ן כ TM(ILC1) + FSTM(ILC1,I)<br>TM(ILC2) + FSTM(ILC2,I) FRACTION FOR THE STREAMS I) / TTFSTM(IEC)<br>1,1) / TTFSTM(ILC1) DUTY OF CONDENSOR, QCOND, IN BTU/HR \* 1.8<br>C,VIEC,CPIEC,HIEC)

ر چارچا جارہور

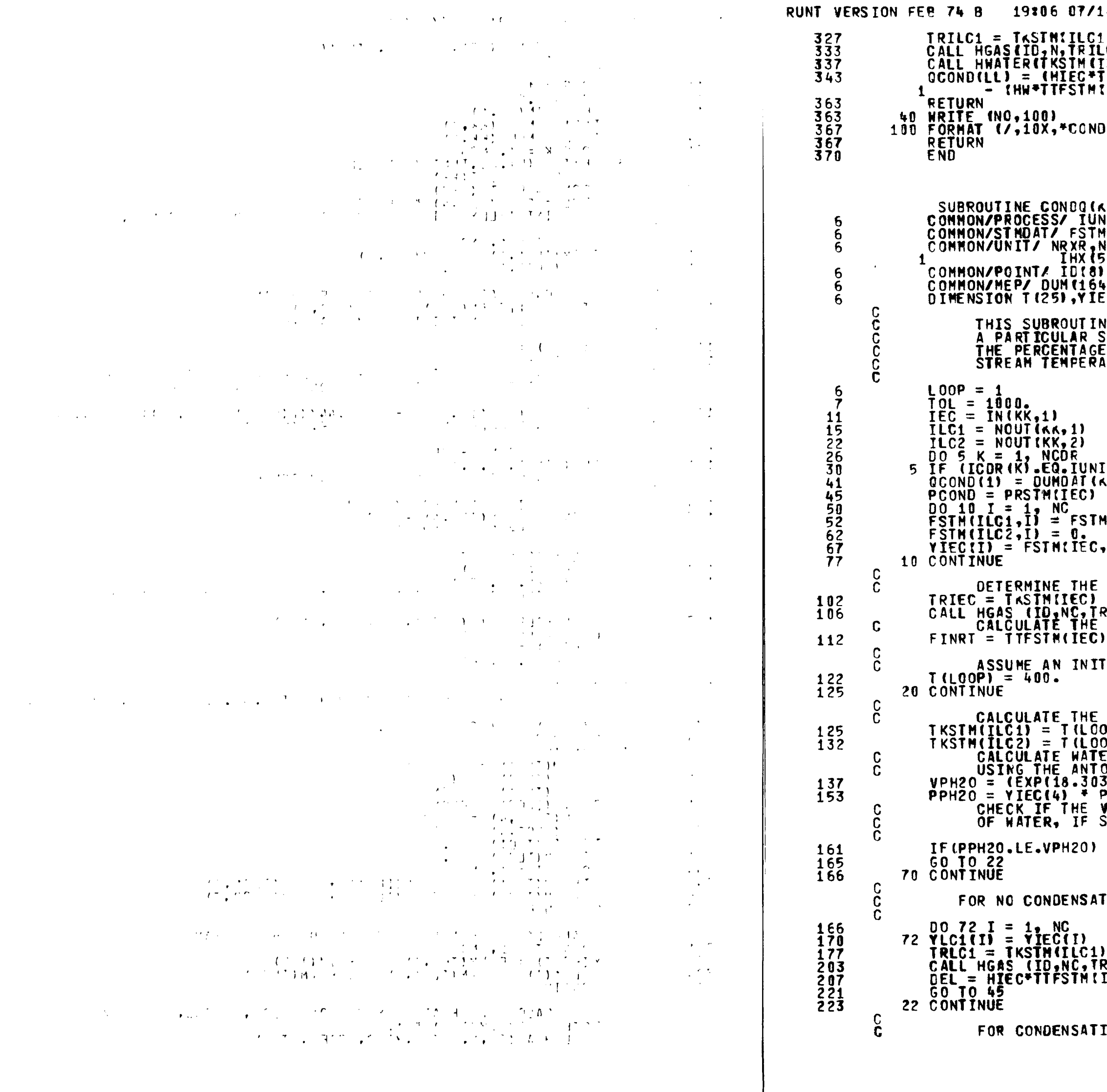

 $4/81$ L) \* 1.8<br>LC1,YILC1,CPILC1,HILC1)<br>[LC2),HN)<br>TTFSTM(IEC)) – (HILC1\*TTFSTM(ILC1))<br>[ILC2)) IN TROUBLE\*) (\*)<br>NIT (15) "KT (15) "IN (15,3) "NOUT (15,2) "DUMDAT (15)<br>4 (25, 8) "TTFSTM (25), TKSTM (25) "PRSTM (25)<br>NHX "NDTV"NMIX "NCDR, IRXR (2) "RLNTH1,RLNTH2,<br>5) "ICDR (2) "QCOND (2) .)<br>EC (8), YLC1 (8), YLC2 (8) NE SIMULATES A CONDENSER UNIT. GIVEN<br>STREAM AND THE GIVEN HEAT DUTY,QCOND,<br>E OF WATER REMOVAL AND THE EXIT<br>ATRUE IS CALCULATED.  $(T(KK)) LL=X$ K).  $(1EC, I)$ I) /TTFSTM(IEC) ENTHALPY OF THE ENTERING STREAM FILE<br>RIEC, YIEC, CP IEC, HIEC)<br>FLOWRATE OF THE INERTS<br>- FSTM(IEC, 4) IAL CONDENSOR TEMPERATURE, DEG K VAPOR PRESSURE OF WATER AT THE ASSUMED TEMPERAT )P)<br>)P) UF'<br>ER VAPOR PRESSURE AT THE ASSUMED TEMPERATURE<br>OINE EQUATION (CONSTANTS TAKEN FROM PRS),IN PSIA<br>36 - 3916,44/(T(LOOP) - 46.13))) \* 14.7/760. **RSTM(IEC)** ..........<br>PH2O IS GREATER THAN THE PARTIAL PRESSURE<br>SO THEN NO CONDENSATION TAKES PLACE GO TO 70 ION TAKING PLACE  $-1.8$ .<br>RECI, YLC1, CPLC1, HLC1)<br>EECI – QCOND(1) – HLC1\*TTFSTM(ILC1) ON TAKING PLACE

<u> ಹಣವಾಡಿಸುವಿರುವ ಸ</u>

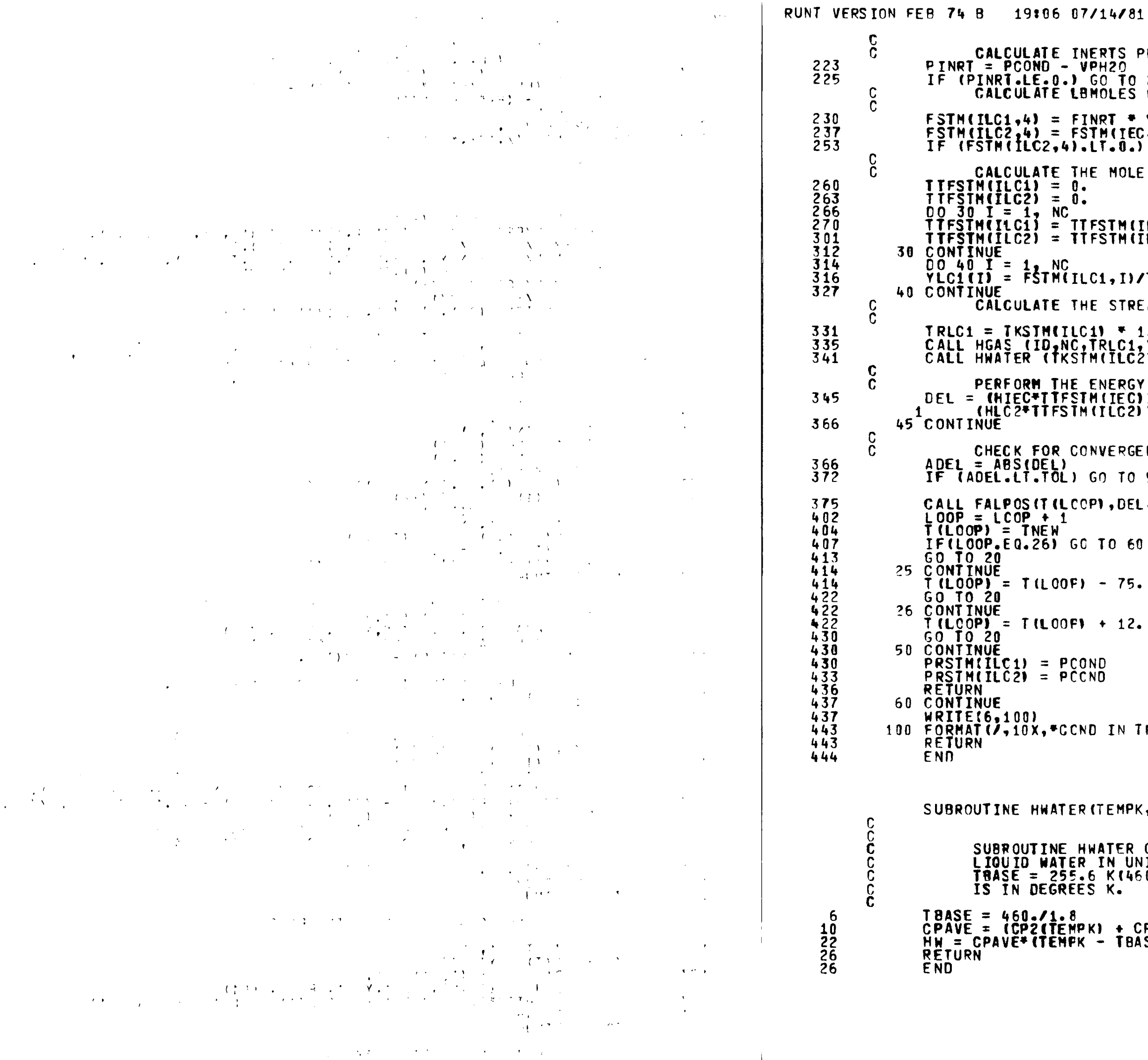

```
TS PRESSURE, IN PSIA<br>20<br>TO 25<br>LES OF STEAM CONDENSING
[ * VPH2O / PINRT<br>(TEC,4) – FSTM(ILC1,4)<br>"0.) GO TO 26
MOLE FRACTION FOR LC1
TM(ILC1) + FSTM(ILC1,I)<br>TM(ILC2) + FSTM(ILC2,I)
D/TTFSTM(ILC1)
STREAM ENTHALPIES
* 1.8<br>LC1,YLC1,CPLC1,HLC1)<br>ILC2),HLC2)
ERGY BALANCE<br>IECI) – QCOND(1) – (HLC1*TTFSTM(ILC1)) –<br>LC2))
RGENCE
TO 50
DEL, LOOP, TNEWT
0 60
75.
12.IN TROUBLE<sup>*</sup>)
EMPK, HW)
TER CALCULATES THE SPECIFIC ENTHALPY OF<br>N UNITS OF BTU/LBMOLE. THE BASIS IS H = 0 AT<br>K(460. R). NOTE THAT THE TEMPERATURE T
C.
+ CP2(TBASE))/2.<br>TBASE) + 18.
```
.<br>ವಿಕಾಶುಕಾರ್ಯ ಅನ್ನು <u>ಸ್ವಾಮ</u>
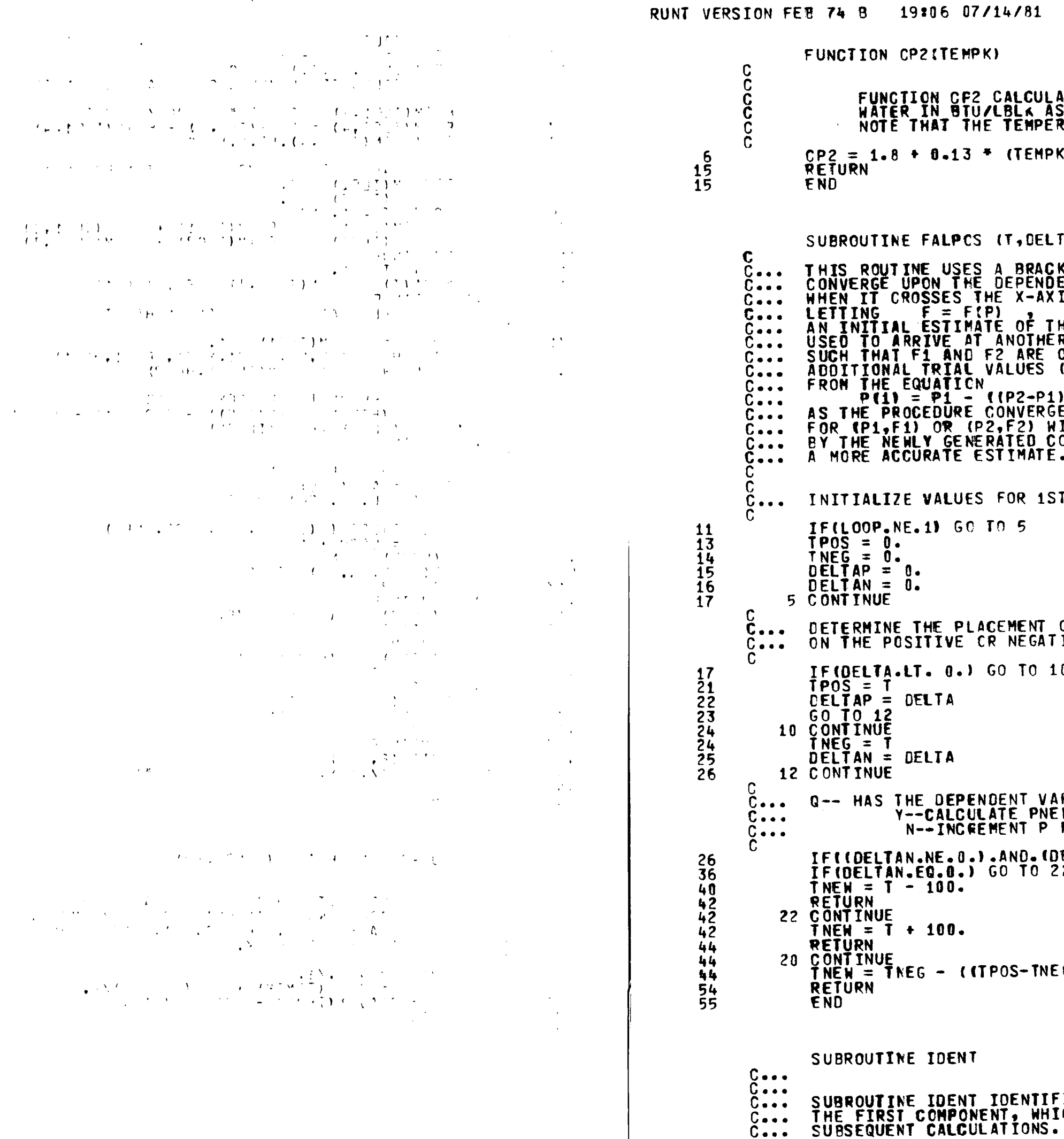

<u>ಂಸುಮಮಾನು</u>

 $\mathcal{M}(\mathcal{A})$  and  $\mathcal{A}(\mathcal{A})$  are the set of the set of the set of the set of the  $\mathcal{A}$ 

**The components of an activity of the components of the components of the components of the components of the components of the components of the components of the components of the components of the components of the comp** 

 $\label{eq:2} \mathcal{L}^{(1)}\left(\mathcal{L}^{(2)}\right) = \mathcal{L}^{(1)}\left(\mathcal{L}^{(1)}\right) = \mathcal{L}^{(1)}\left(\mathcal{L}^{(1)}\right)$ 

 $\sim$   $\sim$ 

ATES THE HEAT CAPACITY OF LIQUID<br>S A FUNCTION OF TEMPERATURE.<br>RATURE IS IN DEGREES K.  $-293.1/(508. - 293.1)$ A,LOOP, TNEW) KETTING METHOD TO<br>ENT VALUE OF A FUNCTION<br>IS AT POINT A. **HE ROOT (P1) IS<br>R ESTIMATE (P2)<br>OF OPPOSITE SIGN.<br>(P(1)) ARE CALCULATED )/F2-F1)\*F1<br>ES, THE VALUES<br>ILL BE REPLACED<br>OORDINATES FOR** T RUN THROUGH THE ROUTINE OF THE PRESENT DEPENDENT VALUE,<br>TVE SIDE OF X-AXIS  $\mathbf{0}$ **RIABLE BRACKETTED ZERO<br>EN VIA THE GIVEN EQ.<br>FOR A NEW PNEW** GY/(DELTAP-DELTAN)) \*DELTAN

 $\sim 10^{-1}$ 

IES WHICH CHEM SPECIES FROM BLOCK DATA IS<br>ICH IS THE SECOND, ETC FOR USE IN

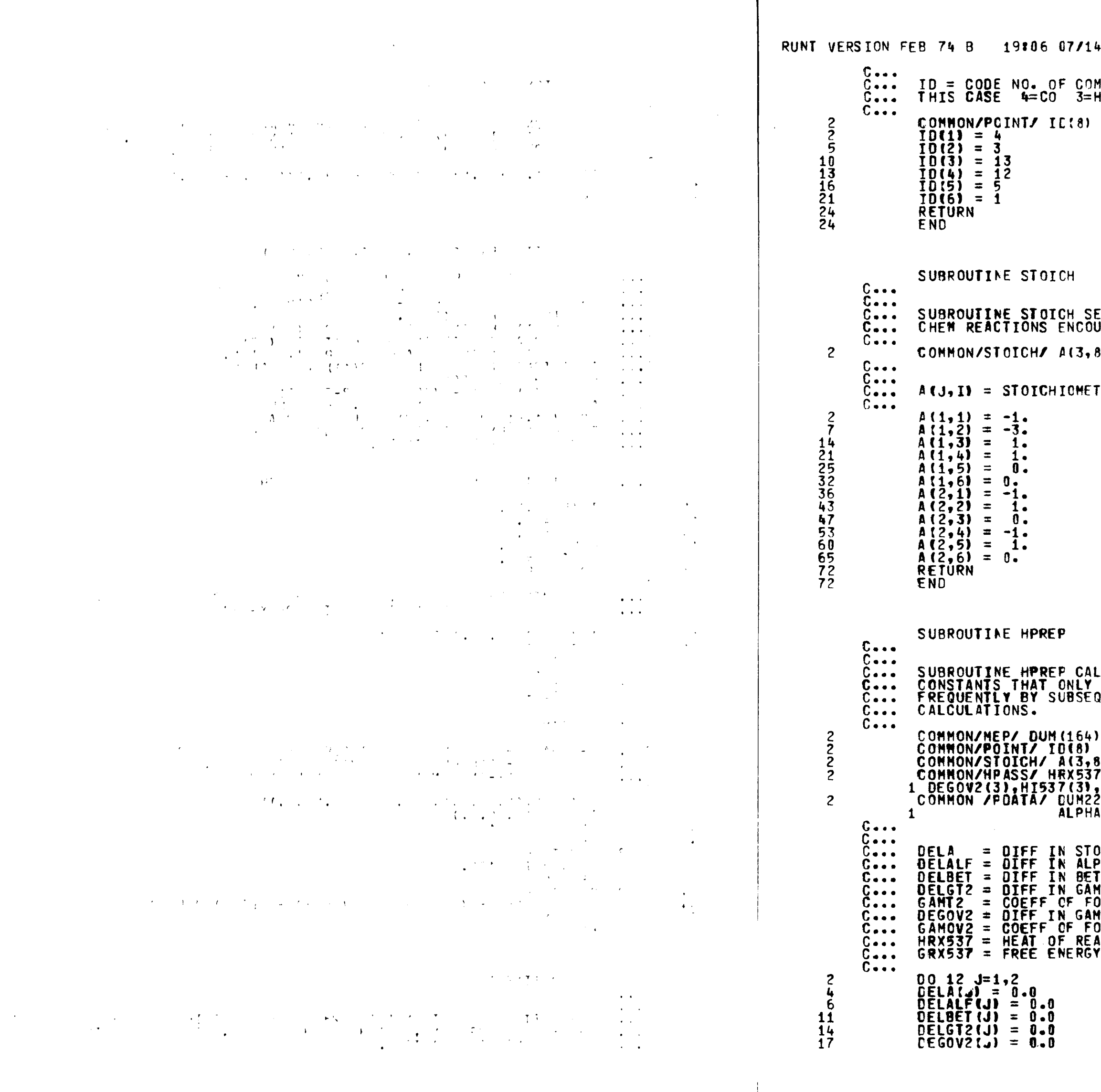

 $\frac{1}{2}$  , the mass of the second second second second second second second second second second second second second second second second second second second second second second second second second second second seco

 $\mathcal{L} = \mathcal{L}$ 

 $4/81$ 

MPOUND FROM THERMO DATA BANK<br>H2 13=CH4 12=H2O 5=CO2 1=N2

ETS THE STOICHIOMETRIC COEFFICIENTS FOR THE<br>UNTERED. 8), DELA(3)

 $\sim$ 

TRIC COEFFICIENT FOR COMPONENT I IN REACTION J.

**LCULATES TEMPERATURE INDEPENDENT THERMODYNAMIC<br>THEED BE CALCULATED ONCE, BUT ARE USED<br>QUENT TEMPERATURE DEPENDENT THERMODYNAMIC** 

 $\sqrt{AC}$ 

8), DELA(3)<br>7(3),DELALF(3),DELBET(3),DELGT2(3),<br>,HO(3),GRX537(3),GI537(3),GO(3)<br>2(990), GF537(45), HF537(45), HCOMB(45),<br>A(45), BETA(45), GAMT2(45), GAMOV2(45)

**OICHIOMETRIC COEFFS<br>PHAS IN CP GAS<br>TAS IN CP GAS<br>MT2 IN CP GAS<br>MT2 IN CP GAS<br>ORM GAMMAT<br>MOV2 IN CP GAS<br>ORM GAMMAT<br>ACTION AT 537 R<br>Y OF RX AT 537 R** 

.<br>Turkiya ya shekarar ta katika masha mashari ya shigari

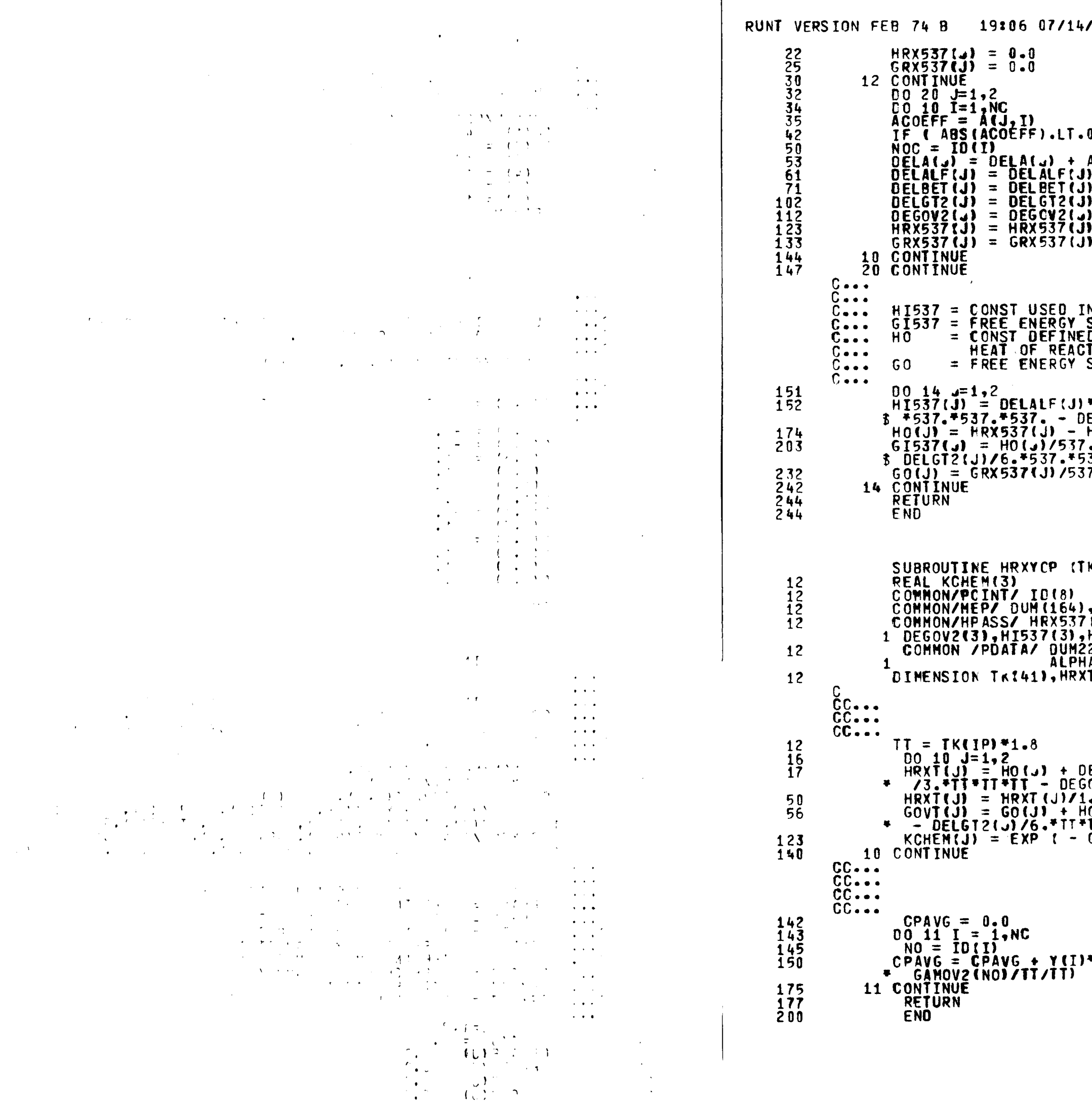

 $\overline{\phantom{a}}$ 

 $k$  by the set of the set of the set of the set of the set of the set of the set of the set of the set of the set of the set of the set of the set of the set of the set of the set of the set of the set of the set of the s

 $\sim 8-50$ 

0.001 ) GO TO 10 **ACOEFF** + ACOEFF \* ALPHAKNOC)<br>+ ACOEFF \* BETAKNOC) + ACCEFFTBETAINCO7<br>+ ACCEFF\*GAMOV2INOC)<br>+ ACCEFF\*HF537(NOC)<br>+ ACCEFF\*GF537(NOC) N CALC OF HEAT OF REACTION AT TEMP TK N VALU<br>SIMILAR TO HI537<br>D BY FOLLOWING EQATION IS USED IN CALCULATING<br>TION AT TEMPERATURE TK SIMILAR TO HO . – DELALF(.)\*ALOG(537.) – DELBET(.)/2.\*537. –<br>37. – DEGOV2(J)/2./537./537.<br>7. – GI537(J) K, HRXT, GOVT, KCHEM, CPAVG, Y, IP)  $MC$ ,NU<br>'(3),DELALF(3),DELBET(3),DELGT2(3),<br>HO(3),GRX537(3),GI537(3),GO(3)<br>'2(990), GF537(45), HF537(45), HCOMB(45),<br>|A(45), BETA(45), GAMT2(45), GAMOV2(45)<br>|T(3),GOVT(3),Y(8) HRXT = HEAT OF REACTION AT TK IN<br>GOVT = FREE ENERGY OF RX AT TK OVER T ELALF(J)\*TT + DELBET(J)/2.\*TT\*TT + DELGT2(J) **TIVICI SVO** . 8 .<br>011/2011 - DELALF(J) \*ALOG(TT) - DELBET(J)/2.\*TT<br>TT = DEGOV2(J)/2./TT/TT  $60V$ T (J) $71.987$ ) CPAVG = HEAT CAPACITY OF ALL COMPOUND<br>IN THE REACTOR AT THE POINT OF<br>CALCULATION AT TEMP TT<br>IN CAL / G MOLE / DEG C \*( ALPHA(NO) + BETA(NO)\*TT + GANT2(NO)\*TT\*TT +

 $\begin{minipage}{0.9\linewidth} \begin{tabular}{l} \hline \textbf{W} & \textbf{W} &$ 

and the contract

 $- - - -$ 

ستنشرون والهواز

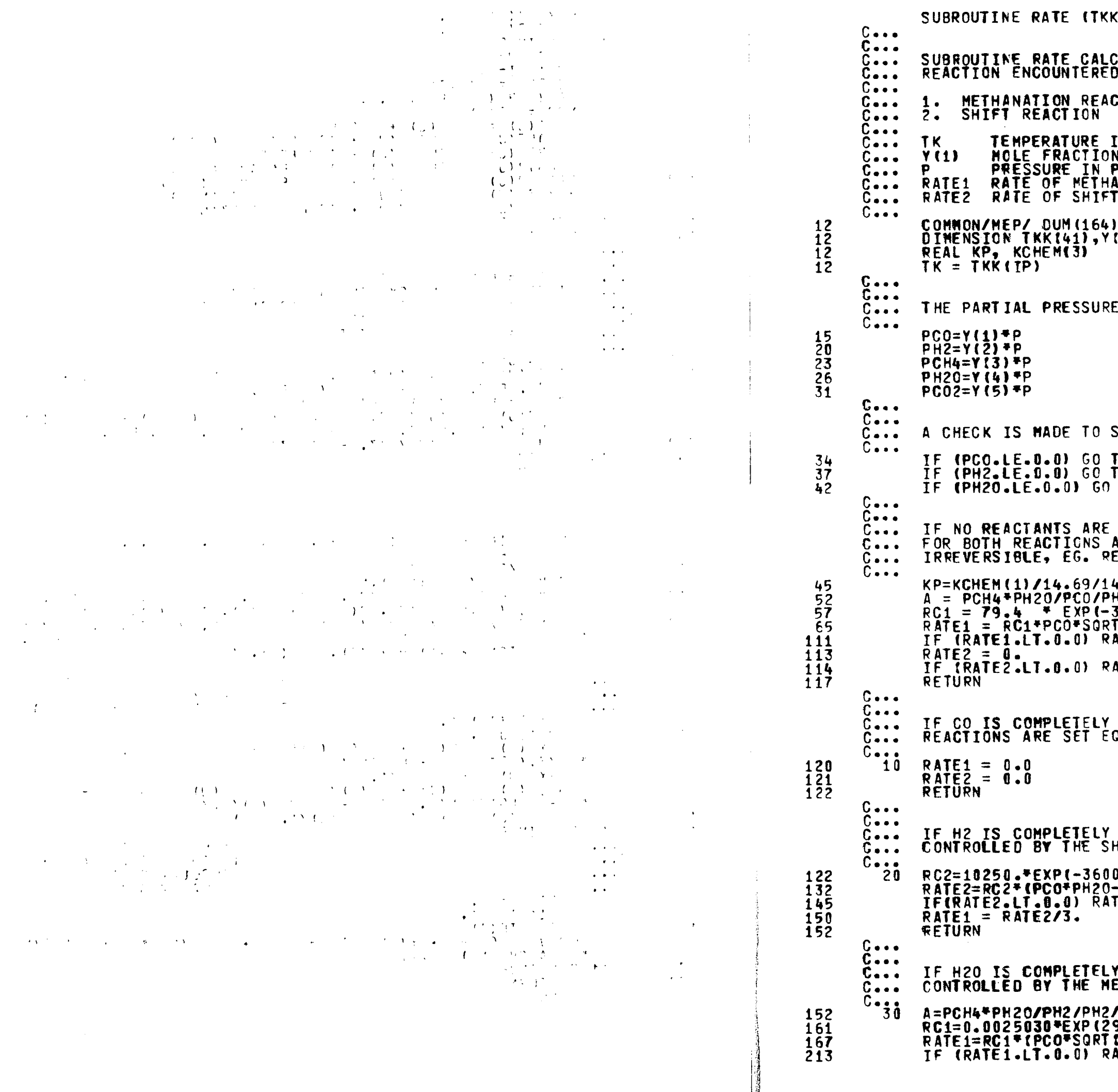

 $\frac{1}{2}$  . And a set of the set of  $\frac{1}{2}$ 

الحاجات المتحدثة

 $\sim 100$ 

```
(,P, Y, RATE1, RATE2, KCHEM, IP)
CULATES THE RATE OF CHEMICAL REACTION FOR EACH
 ۰.
                {}^{0}_{00} + 3H2 = CH4 + H20<br>{}^{0}_{00} + H20 = C02 + H2
MOIT3
IN K<br>N OF COMPONENT 1<br>PSIA<br>ANATION REACTION IN LB MOLES/HR/CU FT CATALYST<br>T REACTION IN LB MOLES/HR/CU FT CATALYST
 \binom{1}{8}\sim x^2OF EACH COMPONENT IS CALCULATED.
SEE IF ANY REACTANTS ARE COMPLETELY CONSUMED.
TO 10<br>TO 20<br>TO 30
COMPLETELY CONSUMED, THE REACTION RATES<br>ARE CALCULATED, NOTE THAT THE REACTIONS ARE<br>EACTION RATES CANNOT BE NEGATIVE.
4.69<br>H2/PH2/PH2/ĸP<br>3473/TKV<br>T(PH2)*(1.-A)/(1.+0.1*PH2+0.05*PCH4)<br>ATE1 = 0.0
ATE2 = 0.0CONSUMED, THE REACTION RATES FOR BOTH<br>QUAL TO 0.
CONSUMED, THE METHANATION REACTION RATE IS
 .O/TK)/TK/TK
-PCO2+PH2/KCHEM(2))<br>TE2=0.0
Y CONSUMED, THE SHIFT REACTION RATE IS<br>ETHANATION REACTION RATE.
 SQRT (PH2)/KP
940./Tk)<br>{PH2}-A}/(1.+0.1*PH2+0.05*PCH4)<br>ATE1 = 0.0
```
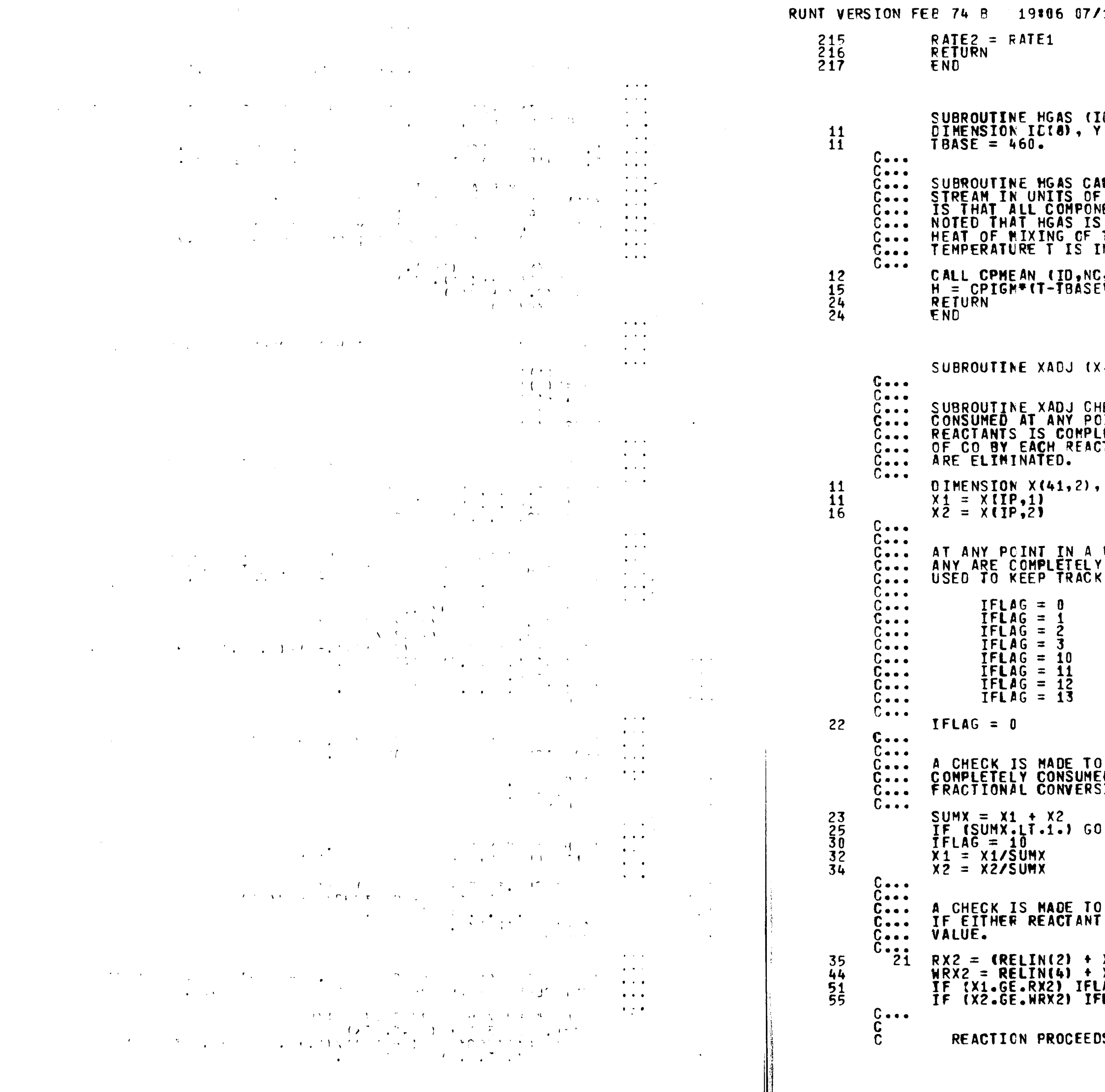

The service of the subsequence of the most service of the service of the service of the service of the service of the service of the service of the service of the service of the service of the service of the service of the

**Contract Contract** 

0, NC, T, Y, CPIGM, H)  $(6)$ ALCULATES THE SPECIFIC ENTHALPY OF A GAS<br>F BIU/LB-MOLE. THE BASIS FOR ALL CALCULATIONS<br>NENTS HAVE H = 0 AT TBASE = 460 R. IT SHOULD BE<br>S ONLY VALID IF NO REACTIONS OCCUR AND IF THE<br>THE GAS COMPONENTS IS ZERO. NOTE ALSO THA .T.TBASE, Y.CPIGMI , IPTS, RELIN, P, IP) HECKS TO SEE IF ANY REACTANT IS COMPLETELY<br>JINT IN A REAGTOR. IF ONE OR MORE OF THE<br>LETELY CONSUMED, THE FRACTIONAL CONVERSIONS<br>JTION IS ADJUSTED SO THAT NEGATIVE FLOWRATES RELIN(8) REACTOR, ALL REACTANTS ARE CHECKED TO SEE IF<br>r CONSUMED. A FLAG VARIABLE (IFLAG) IS<br>c of Which Reactants are Consumed. NO REACTANTS ARE CONSUMED.<br>H2 IS COMPLETELY CONSUMED.<br>H2O IS COMPLETELY CONSUMED.<br>H2 AND H2O ARE COMPLETELY CONSUMED.<br>CO IS COMPLETELY CONSUMED.<br>CO AND H2O ARE COMPLETELY CONSUMED.<br>CO AND H2O ARE COMPLETELY CONSUMED.<br>CO, H **D** SEE IF CO IS COMPLETELY CONSUMED. IF CO IS<br>EO, IFLAG IS SET EQUAL TO 10 AND THE REACTOR<br>SIONS ARE ADJUSTED. TO 21 SEE IF H2 AND H2O ARE COMPLETELY CONSUMED.<br>IS CONSUMED, IFLAG IS SET EQUAL TO THE CORRECT  $X2)/3$ . - 1.0E-8  $x_1 - 1.0E - 8$ <br>  $x_1 - 1.0E - 8$ <br>  $x_1 - 1.0E - 8$ <br>  $x_1 - 1.0E - 8$ <br>  $x_1 - 1.0E - 9$ <br>  $x_1 - 1.0E - 9$ IS IN ONLY ONE DIRECTION,  $D-20$ 

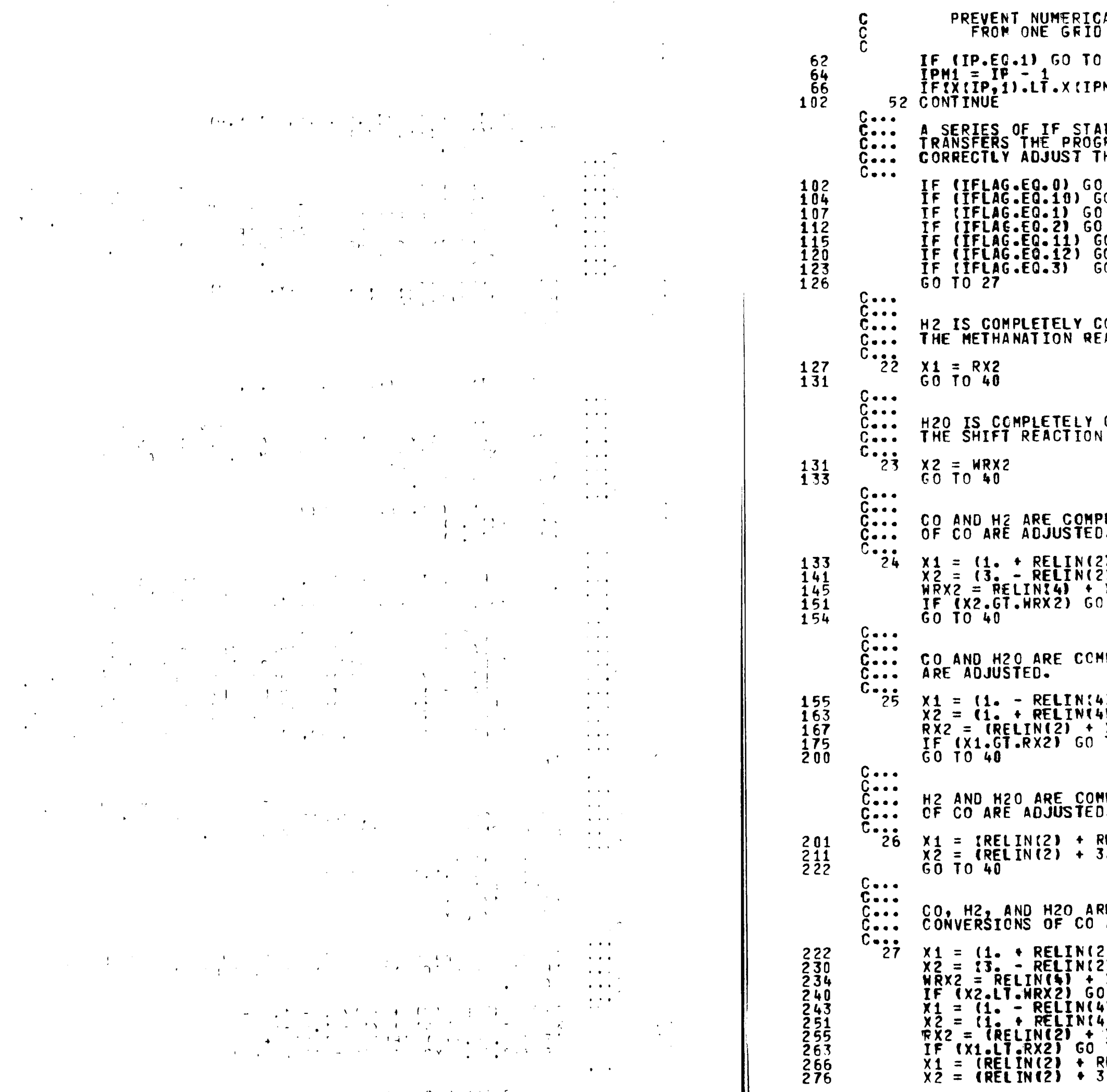

 $\mathcal{L}_{\mathcal{A}}$  and  $\mathcal{L}_{\mathcal{A}}$  are the set of the set of the set of the  $\mathcal{A}$  and  $\mathcal{A}$ 

 $\frac{1}{2}$  , then the set of the set of the set of the set of the set of the set of the set of the set of the set of the set of the set of the set of the set of the set of the set of the set of the set of the set of the se

 $\sim$   $\mu$ 

 $\mathbf{r}$ 

In the service of the substantial companies of the service of the service of the service of the service of the

RUNT VERSION FEB 74 B 19306 07/14/81 AL CROP IN CO CONVERSION BY CALCULATION FROM  $52$  $M_1, 1)$   $X_1 = X$ (IPM1, 1) **ITEMENTS CHECKS THE VALUE OF IFLAG, AND<br>RAM TO THE PROPER STATEMENTS THAT WILL<br>HE REACTION FRACTIONAL CONVERSIONS.** 0 TO 40<br>60 TO 40<br>0 TO 22<br>0 TO 23<br>60 TO 25<br>60 TO 26 CONSUMED. THE FRACTIONAL CONVERSION OF CO BY<br>EACTION IS ADJUSTED. CONSUMED. THE FRACTIONAL CONVERSION OF CO BY LETELY CONSUMED. BOTH FRACTIONAL CONVERSIONS  $\bullet$  $\frac{2}{2}$ ) ) /4.<br>2) 1/4.  $\frac{x_1}{x_0}$  70 26 IPLETELY CONSUMED. BOTH FRACTIONAL CONVERSIONS 4) <mark>) / 2 .</mark><br>41 ) / 2 **.**<br>X2 ) / 3 **.**  $T0$  26 PLETELY CONSUMED. BOTH FRACTIONAL CONVERSIONS  $\bullet$ RELIN(4))/2.<br>3.\*RELIN(4))/2. RE COMPLETELY CONSUMED. BOTH FRACTIONAL ARE ADJUSTED.  $2)$  ) / 4.  $2)$  ) / 4. **X1**<br>⊢TO 40 0 10 40<br>4))/2.<br>4))/2.<br>"X2)/3.<br>TO 40<br>RELIN(4))/2.<br>3.\*RELIN(4))/2.

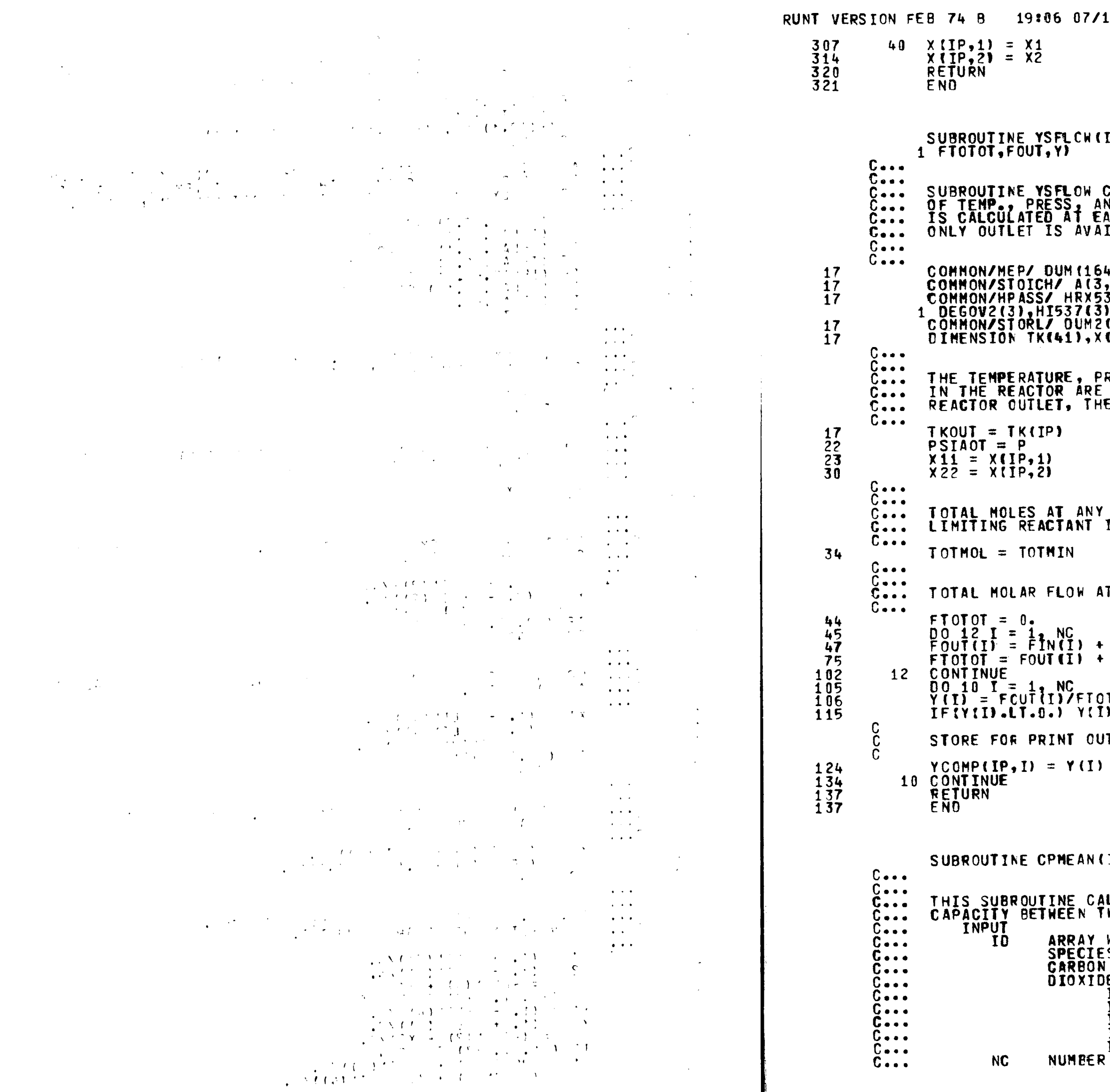

**Contract of the Contract of Contract of the Contract of the Contract of the Contract of the Contract of the Contract of the Contract of the Contract of the Contract of the Contract of the Contract of the Contract of the C** 

 $\sim$   $\sim$ 

```
[P,TK,P,X,TOTMIN,TOTMOL,FIN,TKOUT,PSIAOT,
CALCULATES MOLE FRACTION AND THE OUTLET VECTOR<br>ND FLOW OF EACH SPECIES IN MOLES PER HR. VECTOR<br>ACH PT. IN REACTOR AND OVERWRITTEN SUCH THAT<br>ILABLE FOR SUBSEQUENT USE.
4),NC<br>,8), DELA(3)<br>37(3),DELALF(3),DELBET(3),DELGT2(3),<br>1,HO(3),GRX537(3),GI537(3),GO(3)<br>(284),RATE1(41),DUM3(50),YCOMP(41,8)
 \overline{41,21,71N(8)}, FOUT(8), \overline{Y(8)}RESSURE, AND FLOWRATES AT THE ADVANCING POINT<br>-STORED AS TKOUT, PSIAOT, AND FOUT. AT THE<br>E OUTPUT VECTOR IS FILLEG.
POINT BASED ON UNITY FOR<br>IS CALCULATED.
 + DELA(1)*X11+ DELA(2)*X22
T ANY POINT IS CALCULATED.
 FIN(1)*( A(1,I)*X11+ A(2,I)*X22)
  FTOTOT
TOT=0.
\overline{\phantom{0}}ID, NC, THI, TLO, Y, CPIGM)
LCULATES THE INTEGRATED MEAN IDEAL GAS HEAT<br>WO TEMPERATURES THI AND TLO.
WHICH HOLDS THE IDENTIFICATION NUMBERS OF THE<br>S OF INTEREST. FOR EXAMPLE, FOR THE ORDER<br>I MONOXIDE, HYDROGEN, METHANE, WATER, CARBON
TD (1) = 4<br>TD (2) = 3<br>TD (3) = 13
\begin{array}{c} 10 & 141 = 12 \\ 10 & 151 = 5 \end{array}OF CONPONENTS IN GAS
```
The accommendation of the contract of the contract of the contract of the contract of the contract of the contract of the contract of the contract of the contract of the contract of the contract of the contract of the cont

 $\mathcal{L}^{\mathcal{L}}(\mathbf{u},\mathbf{u})=\mathcal{L}^{\mathcal{L}}(\mathbf{u},\mathbf{u})$ 

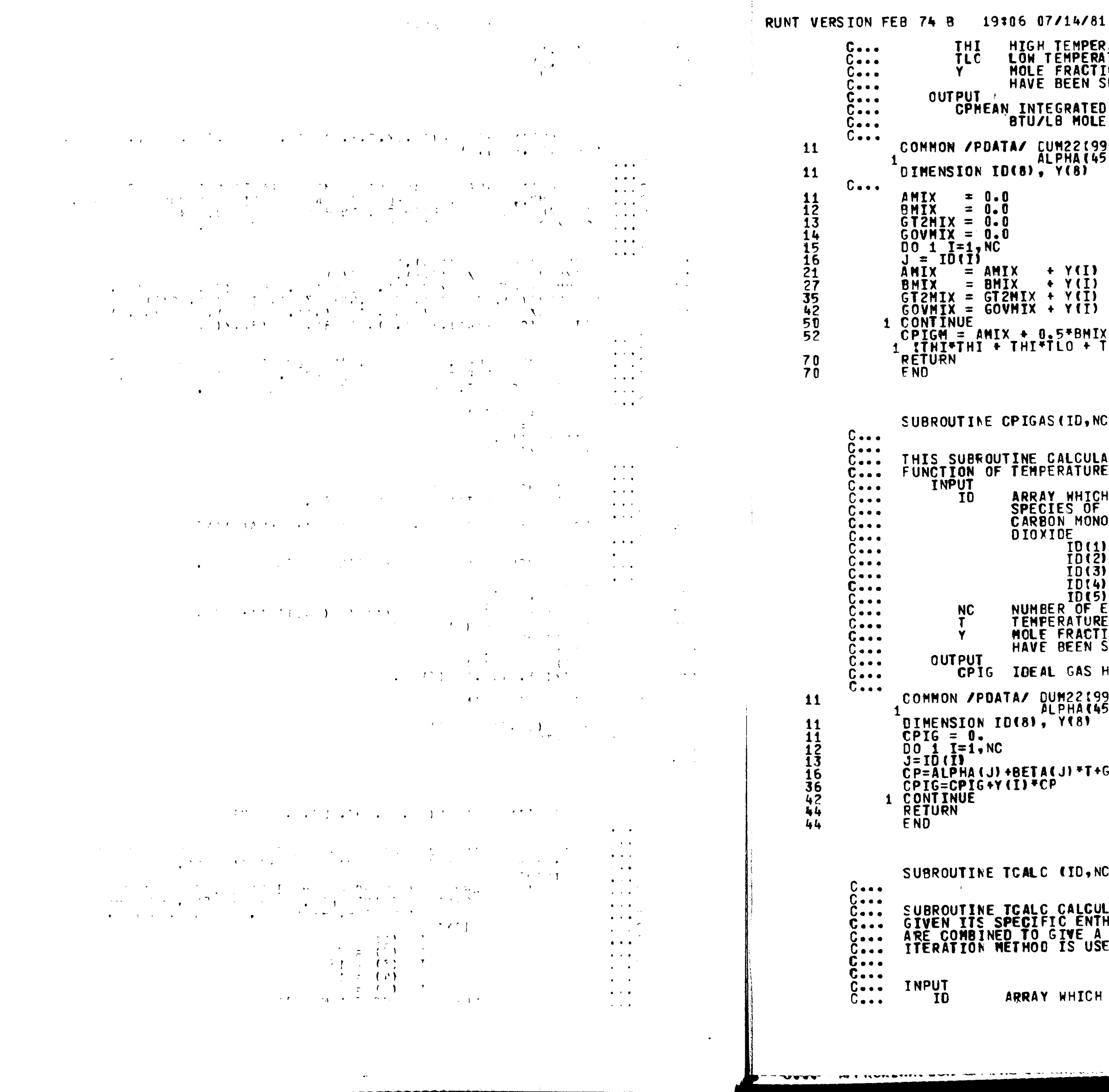

 $\sim 10^{11}$  km s  $^{-1}$ 

 $\sim$ 

IMPERATURE OF INTEREST IN R.<br>IPERATURE OF INTEREST IN R.<br>NACTION ARRAY IN THE SAME ORDER AS THE SPECIES<br>IEN SET UP IN THE ID ARRAY. ATED HEAN IDEAL GAS HEAT CAPACITY IN **MOLE R OR CAL/G MOLE K** .<br>2(990), GF537145), HF537145), HCOMB(45),<br>1A145), BETA(45), GAMT2(45), GAMOV2(45) (I) \* ALPHA(J)<br>(I) \* BETA(J)<br>(I) \* GAMT2(J)  $(T)$  + GAMOV2(J) BMIX\*(THI + TLO) + GT2MIX<mark>/3.\*</mark><br>) + TLO\*TLO) + GOVMIX/THI/TLO  $D$ , NC,  $T$ , Y, CPIG) CULATES THE IDEAL GAS HEAT CAPACITY AS A TURE. **INTCH HOLDS THE IDENTIFICATION NUMBERS OF THE<br>3 OF INTEREST. FOR EXAMPLE, FOR THE ORDER<br>MONOXIDE, HYDROGEN, METHANE, WATER, CARBON**  $\begin{array}{rcl} 10(1) & = & 4 \\ 10(2) & = & 3 \\ 10(3) & = & 13 \end{array}$ **ID(4) = 12<br>ID(4) = 12<br>ID(5) = 5<br>OF ELEMENTS IN THE ID ARRAY.<br>ATURE OF INTEREST IN R.<br>RACTION ARRAY IN THE SAME ORDER AS THE SPECIES**<br>EEN SET UP IN THE ID ARRAY. AS HEAT CAPACITY IN BIU/LB MOLE F OR CAL/GMOLEK .<br>2(990), GF537(45), HF537(45), HCOMB(45),<br>14(45), BETA(45), GAMT2(45), GAMOV2(45) 81  $+T+GANT2(J) + T+T+GAMOVC(J) / (T+T)$  $10, \text{NC}, \text{Y}, \text{T1}, \text{T2}, \text{H1}, \text{H2}, \text{T}, \text{H1}$ **ALCULATES THE TEMPERATURE OF A GAS STREAM<br>ENTHALPY. IT IS USED WHEN TWO GAS STREAMS<br>FE A NEW GAS STREAM. AN INTERVAL HALVING<br>3 USED TO CONVERGE TO THE CORRECT TEMPERATURE.** 

ICH HOLDS THE IDENTIFICATION NUMBERS

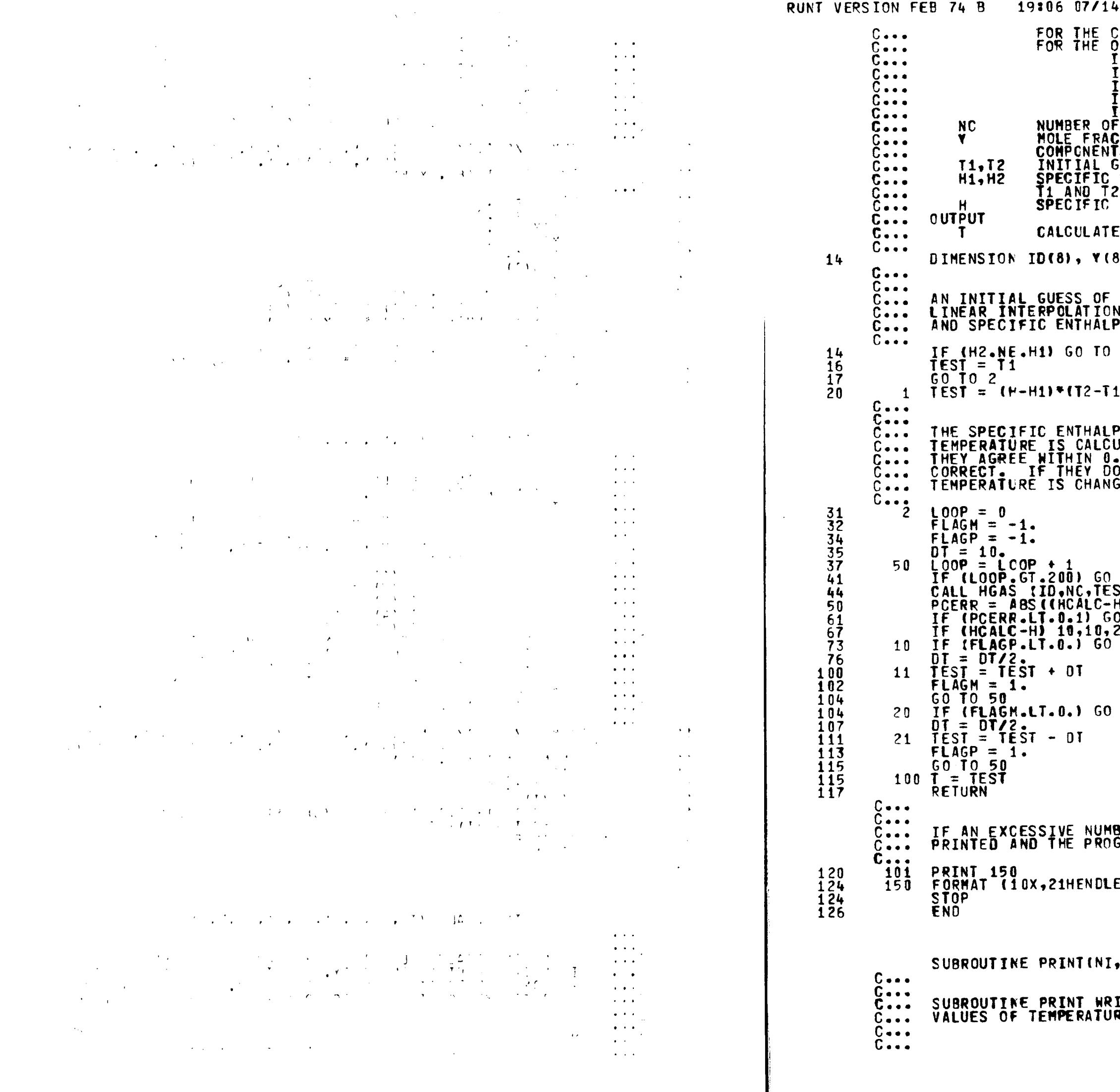

 $\sim 10^7$ 

 $1/81$ **COMPONENTS OF INTEREST. FOR EXAMPLE,<br>PROER CO, H2, CH4, H2O, AND CO2**  $[0.11] = 4$ <br>  $[0.11] = 3$ <br>  $[0.11] = 13$ <br>  $[0.11] = 12$ <br>  $[0.15] = 12$ <br>  $[0.15] = 12$ ID(5) = 5<br>F COMPONENTS IN GAS<br>CTION ARRAY IN THE SAME ORDER AS THE<br>TS HAVE BEEN SET UP IN THE ID ARRAY<br>GUESSES OF TEMPERATURE IN R<br>ENTHALPY OF COMBINED GAS SIREAM IN BTU/LB-MOLE<br>ENTHALPY OF COMBINED GAS SIREAM IN BTU/LB-MO D TEMPERATURE OF COMBINED GAS STREAM IN R.  $\mathbf{L}$ TEMPERATURE (TEST) IS CALCULATED BY<br>N BETWEEN THE GIVEN TEMPERATURES (T1 AND T2)<br>PIES (H1 AND H2).  $\mathbf{1}$  $1) / (H2 - H1) + T1$ PY OF THE GAS STREAM AT THE GUESSED<br>ULATED AND COMPARED TO THE ACTUAL VALUE. IF<br>.10 PERCENT, THE TEMPERATURE IS CONSIDERED<br>O NOT AGREE WITHIN 0.10 PERCENT, THE GUESSED<br>GED USING AN INTERVAL HALVING ITERATION METHOD. TO 101<br>ST.Y.CPIGM.HCALC)<br>HIZH\*100.I 0 TO 100 .<br>! O  $\overline{10}$  11 TO 21 BER OF LOOPS IS TRIED, AN ERROR MESSAGE IS<br>GRAM STOPS. ESS LOOP IN TCALC) NOI.

ITES TO LOGICAL UNIT NUMBER NO THE CURRENT<br>RES AND FLOWRATES THAT ARE PRINTED.

T TUEST THE ROBERN FARM OF FINE VIEWS

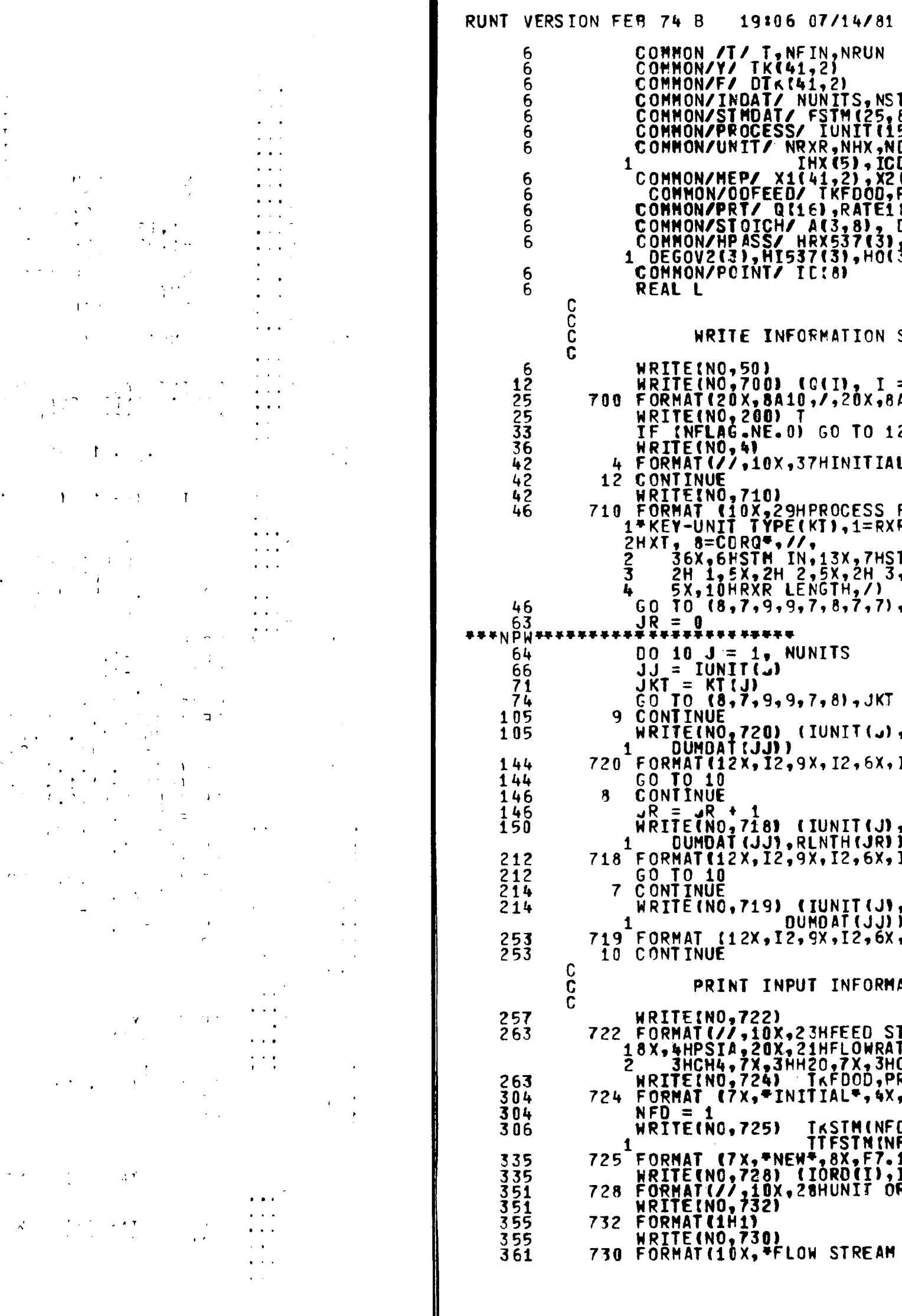

 $\sim 10^7$  $\sim 10^{-10}$  M  $_{\odot}$  $\sim 100$  $\mathcal{L}(\mathbf{r})$  ,  $\mathbf{v}$  $\sim 10^{11}$  km  $\sim$   $\sim$   $\sim$   $\sim$  $\Delta \sim 10$  $\sim 10^{-1}$  $\sim 2.2\pm0.1$  $\sim$  $\sim 30$  $\sim$  $\mathbf{A}$  $\sim$  $\sim$  $\sim$   $\omega$  $\sim$  $\label{eq:2} \mathcal{L}(\mathcal{A}) = \mathcal{L}(\mathcal{A}) = \mathcal{L}(\mathcal{A}) = \mathcal{L}(\mathcal{A}) = \mathcal{L}(\mathcal{A}).$  $\sim 10^{11}$  $\mathcal{A}=\mathcal{A}$  .  $\sim$   $\sim$  $\sim 100$  $\mathcal{A}^{\text{max}}_{\text{max}}$  and  $\mathcal{A}^{\text{max}}_{\text{max}}$  $\sim 10^{-1}$  $\sim$  $\sim 10$  $\sim$   $\sim$  $\sim$  $\mathcal{L} = \mathcal{L} \mathcal{S}$  or  $\omega \in \mathcal{L}$  .  $\sim 100$  $\sim 10^{-11}$  $\alpha$  ,  $\alpha$  ,  $\alpha$  ,  $\alpha$  ,  $\alpha$  $\label{eq:2.1} \frac{\partial}{\partial t} \left( \Delta \right) = \frac{1}{2} \left( \frac{1}{2} \right) \left( \frac{1}{2} \right) \left( \frac{1}{2} \right)$  $\sim 10^{-1}$  $\mathbf{r}$  ,  $\mathbf{r}$  $\sim$   $\chi$  $\mathcal{L}(\mathcal{L}^{\text{max}})$  and  $\mathcal{L}(\mathcal{L}^{\text{max}})$  $\sim 100$  $\sim$   $\sim$  $\langle \gamma_{\mu} \rangle$  $\mathcal{F}(\mathcal{L})$  $\mathcal{F}^{\bullet}=\mathbf{1}^{(1)}\mathcal{F}^{\bullet}$  $\sim 100$  $\mathcal{L}^{\mathcal{L}}(\mathcal{L}^{\mathcal{L}})$  and  $\mathcal{L}^{\mathcal{L}}(\mathcal{L}^{\mathcal{L}})$  . And the  $\mathcal{L}^{\mathcal{L}}(\mathcal{L}^{\mathcal{L}})$  $\mathcal{F}^{\text{max}}_{\text{max}}$  $\sim 100$  $\sim 10^{11}$  km  $^{-1}$  $\sim$  $\Delta \phi = \sigma \phi / \sigma$  $\sim 100$  $\sim 10^{-10}$  $\sim$  $\mathcal{L}(\mathcal{L}^{\mathcal{L}})$  and  $\mathcal{L}^{\mathcal{L}}$  are the set of the set of  $\mathcal{L}^{\mathcal{L}}$  $\frac{1}{2} \left( \frac{1}{2} \right)^2 = \frac{1}{2}$  $\sim 10^{11}$ 

 $\frac{1}{2}$ 

 $\sim$ 

 $\mathcal{C}$  , and the set of the set of the set of the set of the set of the  $\mathcal{C}$ 

 $\sim 10^{-1}$  km  $^{-1}$ 

 $\mathbf{v} \bullet \mathbf{v} \bullet \mathbf{v}$ **BEFROREDNTSON**  ;TMS, IORD(15)<br>,8), TTFSTM(25), TKSTM(25), PRSTM(25)<br>!5), KT(15), IN(15, 3), NOUT(15, 2), DUMDAT(15)<br>!DIV,NMIX,NCDR, IRXR(2),RLNTH(2),<br>:DR(2),QC OND(2)<br>?(41, 2), NC,NFLAG, NFLAG1,NPTS,ND,L(41)<br>PRFDOD,F DOD(8),TTFDOD<br>!(41,2 DELA(3)<br>, DELALF(3), DELBET(3), DELGT2(3),<br>3), GRX537(3), GT537(3), GO(3) SUBMITTED TO SIMULATION  $\frac{1}{410}$ , 16)  $\overline{c}$ L CONDITIONS FOR REACTOR SYSTEM) FLOWSHEET INFORMATION, //,15X,<br>R1, 2=HXQ, 3=DIV, 4=MIX, 5=CDRF, 6=RXR2, 7= TM OUT, /,10X,7HUNIT NO,5X,4HTYPE,5X,<br>,7X,2H 1,5X,2H 2,5X,10HUNIT INFOR, TAU, , (1,2), (1N(<sub>v</sub>,1), I=1, 3), (NOUT(v,1), I=1,2),  $I2, 5X, I2, 5X, I2, 7X, I2, 5X, I2, 5X, F10.5)$ , KT (J) , ( IN(J, I) , I=1 , 3) , (NOUT (J, I) , I=1, 2) ,  $12,5X,12,5X,12,7X,12,5X,12,2(5X,F10.5))$ , KT (J), ( IN (J, I), I=1, 3), (NOUT (J, I), I=1, 2), , [2, 5X, I2, 5X, I2, 7X, I2, 5X, I2, 5X, E12.4) **ATION** TREAM INFORMATION,//,7X,6HSTREAM,6X,2HTK,<br>TES(LBMOLES/HR),/,40X,3HCO ,7X,3HH2 ,7X,<br>ICO2,7X,3HN2 ,7X,5HTOTAL,/)<br>RFDOD,(FOOD(I),I=1,NC),TTFDOD<br>,F7.1,3X,F6.1,2X,7F10.2) DRSTH(NED),(FSTM(NED,I),I=1,NC), FDI I ru,<br>1,3x,F6.1,2x,7F10.2)<br>T=1,NUNITS)<br>ROERING OF CALCULATION,3x,15I5) INFORMATION FOR CYNAMIC SIMULATION\*,  $D-25$ 

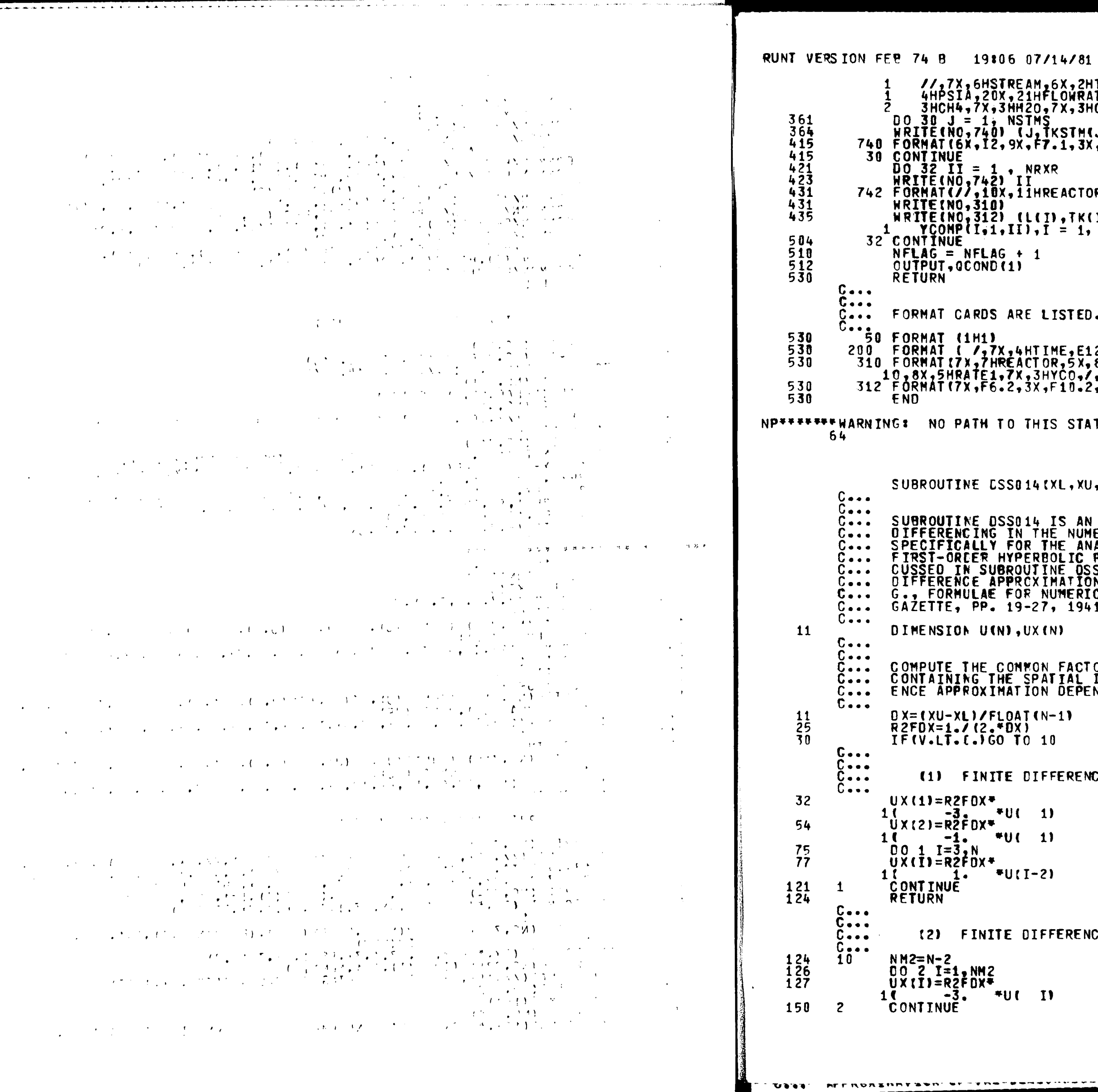

the parameter and the contraction of the contract of the contract of the contract of

 $4/81$ X,2HTK,8X,<br>OWRATES(LBMOLES/HR),/,40X,3HCO ,7X,3HH2 ,7X,<br>X,3HCO2,7X,3HN2 ,3X,5HTOTAL) STM(J),PRSTM(J),(FSTM(J,I),I=1,NC),TTFSTM(J))<br>1,3x,F6.1,2x,7F10.2) ACTOR NO., I3)  $\frac{1}{2}$ TK(I,II),X1(I,II),X2(I,II),RATE1(I,II), STED. E,E12.4,5H HRS,/)<br>,5X,8HTEMP (K),3X,27HFRACTIONAL CONVERSION OF C<br>CO,/,7X,6HLENGTH,24X,4HMETH,5X,5HSHIFT)<br>10.2,5X,2F10.4,8X,E13.4,5X,F7.5) **STATEMENT**  $, xU, N, U, UX, V$ S AN APPLICATION OF SECOND-ORDER DIRECTIONAL<br>NUMERICAL METHOD OF LINES. IT IS INTENDED<br>E ANALYSIS OF CONVECTIVE SYSTEMS MODELLED BY<br>LIC PARTIAL DIFFERENTIAL EQUATIONS AS DIS-<br>E OSSO12. THE COEFFICIENTS OF THE FINITE<br>ATIONS FACTOR FOR EACH FINITE DIFFERENCE APPROXIMATION<br>IAL INCREMENT, THEN SELECT THE FINITE DIFFER-<br>DEPENDING ON THE SIGN OF V (SIXTH ARGUMENT).  $\mathbf{L}$ RENCE APPROXIMATION FOR POSITIVE V  $*U(2)$  $+U(3)$  $+4.$  $-1.$  $*U(3)$  $*U(2)$  $+0.$  $+1.$  $*U(1-1)$  $+U($  I))  $+3.$  $-4.$ RENCE APPROXIMATION FOR NEGATIVE V  $+U(1+1)$  $-1.$  \*U(I+2))  $+4.$  $D-26$ 

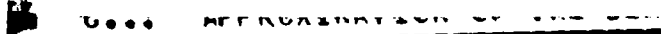

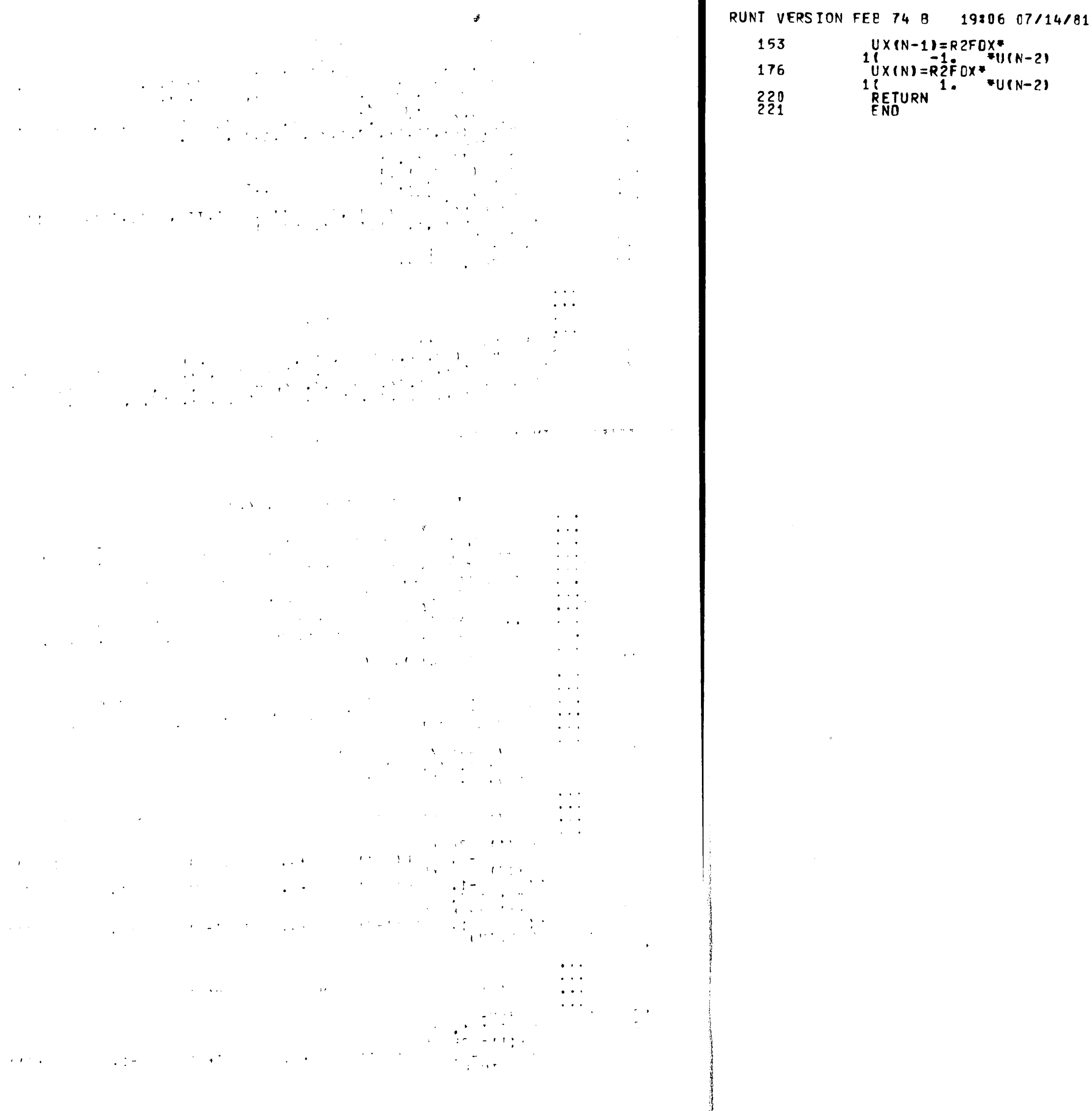

 $\mathcal{A}^{\pm}$ 

 $\sim 10^{-1}$ 

 $\sim 10^{-1}$ 

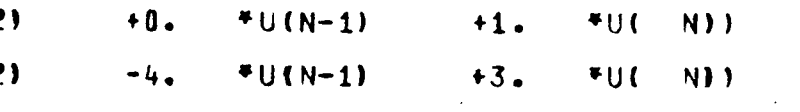

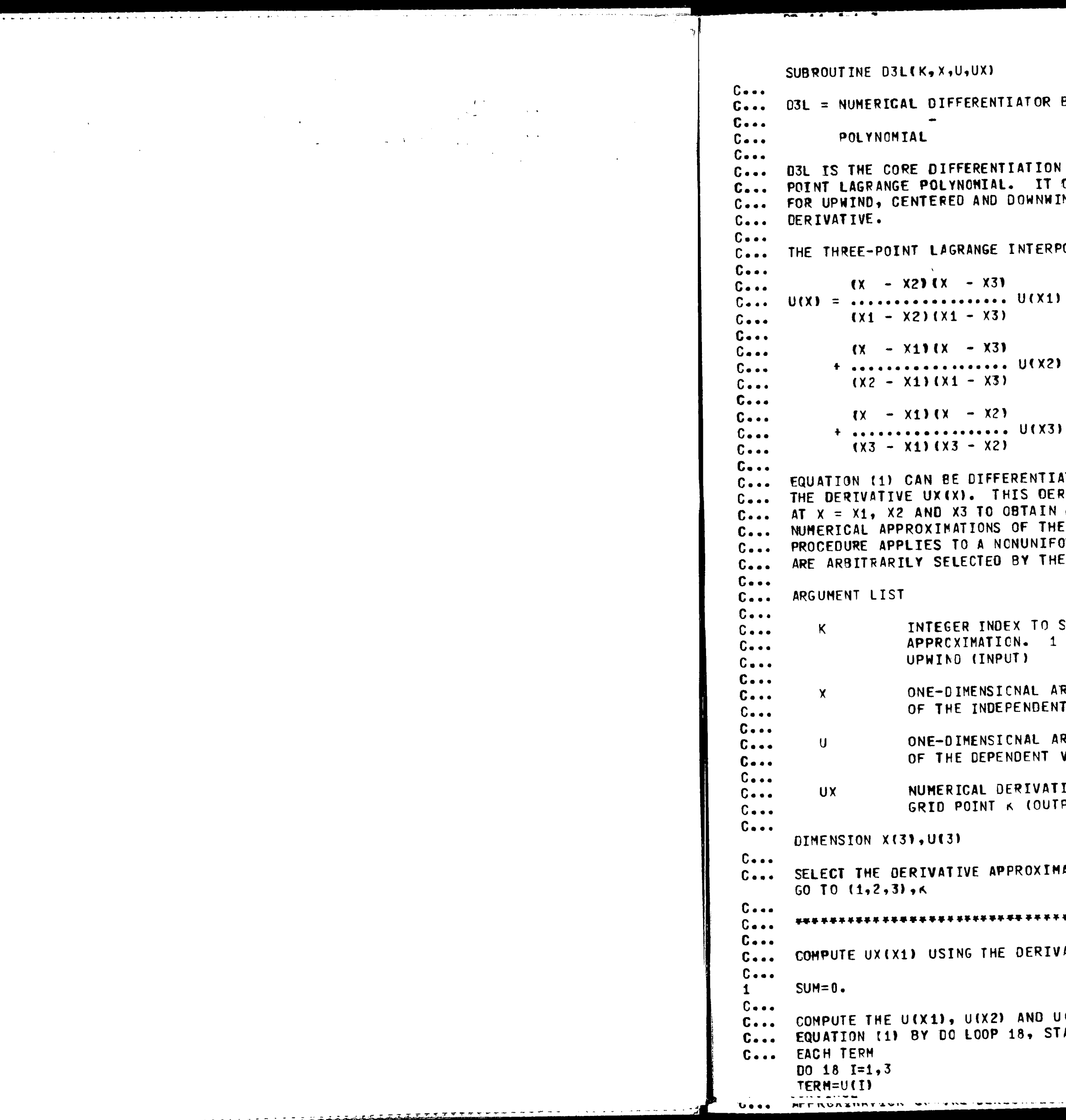

 $\frac{1}{2}$  . The space of the set of the set of the set of the set of the set of the set of the set of the set of the set of the set of the set of the set of the set of the set of the set of the set of the set of the set o

 $\frac{1}{2}$  ,  $\frac{1}{2}$  ,  $\frac{1}{2}$ 

TOR BASED ON THE 3-POINT LAGRANGE المستنبذ المستنبذ

**ITION ROUTINE BASED ON THE THREE-**IT CONSISTS OF THREE SECTIONS WNWIND APPROXIMATIONS OF THE

**ITERPOLATION POLYNOMIAL IS** 

 $(x_1)$ 

 $(1)$  $(5x)$ 

 $(52)$ 

INTIATED WITH RESPECT TO X TO OBTAIN DERIVATIVE CAN THEN BE EVALUATED TAIN DOWNWIND, CENTERED AND UPWIND THE DERIVATIVE. NOTE THAT THIS UNIFORM GRID SINCE X1, X2 AND X3 Y THE USER.

TO SELECT THE TYPE OF DERIVATIVE  $\bullet$  1 = DOWNWIND, 2 = CENTERED, 3 =

AL ARRAY CONTAINING THE THREE VALUES NDENT VARIABLE (INPUT)

IAL ARRAY CONTAINING THE THREE VALUES ENT VARIABLE (INPUT)

IVATIVE OF U WITH RESPECT TO X AT (OUTPUT)

**MOITAMIXOS** 

DERIVATIVE OF EQUATION (1) WITH X = X1

IND U(X3) TERMS IN THE DERIVATIVE OF 3, STARTING WITH THE DENOMINATOR OF

 $\mathcal{L}_{\mathcal{A}}$  is a set of  $\mathcal{L}_{\mathcal{A}}$  . In the set of  $\mathcal{L}_{\mathcal{A}}$  $\sim 10^{11}$  km  $^{-2}$  $\sim 10^{11}$  $\mathcal{L} = \{ \mathbf{r}_1, \ldots, \mathbf{r}_N \}$  $\mathcal{L}^{\text{max}}_{\text{max}}$  $\sim 100$  km s  $^{-1}$  $\Delta \phi$  and  $\Delta \phi$  are  $\Delta \phi$  .  $\mathcal{L}^{\mathcal{L}}(\mathcal{L}^{\mathcal{L}})$  . In the case of the case of  $\mathcal{L}^{\mathcal{L}}(\mathcal{L}^{\mathcal{L}})$  $\sim 10$  km  $^{-1}$  $\sim 100$  $\mathcal{L} = \{ \mathbf{q}_1, \ldots, \mathbf{q}_n \}$  $\mathcal{L}^{\mathcal{L}}(\mathcal{L}^{\mathcal{L}})$  , where  $\mathcal{L}^{\mathcal{L}}(\mathcal{L}^{\mathcal{L}})$ **Contractor**  $\label{eq:2.1} \mathcal{L}_{\text{max}} = \mathcal{L}_{\text{max}} + \mathcal{L}_{\text{max}}$  $\sim 10^{-1}$  $\mathbf{r}$  $\label{eq:2.1} \mathcal{L}(\mathcal{L}^{\mathcal{L}}_{\mathcal{L}}(\mathcal{L}^{\mathcal{L}}_{\mathcal{L}})) \leq \mathcal{L}(\mathcal{L}^{\mathcal{L}}_{\mathcal{L}}(\mathcal{L}^{\mathcal{L}}_{\mathcal{L}})) \leq \mathcal{L}(\mathcal{L}^{\mathcal{L}}_{\mathcal{L}}(\mathcal{L}^{\mathcal{L}}_{\mathcal{L}}))$  $\sim$   $\sim$  $\mathcal{L}_{\text{max}}$  $\mathcal{A}_{\rm{max}}$  $\sim 10^{-11}$  $\mathcal{A}^{\text{max}}_{\text{max}}$  , where  $\mathcal{A}^{\text{max}}_{\text{max}}$  $\mathbf{a}$  $\mathcal{L}(\mathcal{L}(\mathcal{L}))$  $\sim$  .  $\sim$  $\sim 100$  $\mathcal{L}^{\mathcal{L}}$  and  $\mathcal{L}^{\mathcal{L}}$  are the set of the set of the set of the set of the set of  $\mathcal{L}^{\mathcal{L}}$  $\Delta \sim 10^{-11}$  $\sim 10$  km s  $^{-1}$  $\sim 10$ The process of the company of the second  $\sim 100$  km s  $^{-1}$  $\mathcal{O}(\mathcal{O}(n^2))$  and the contribution of the contribution of the contribution of  $\mathcal{O}(\mathcal{O}(n^2))$  $\mathcal{L}(\mathbf{z})$  ,  $\mathcal{L}(\mathbf{z})$  ,  $\mathcal{L}(\mathbf{z})$  $\sim 100$  km  $^{-1}$  $\mathcal{A}=\mathcal{A}=\mathcal{A}=\mathcal{A}=\mathcal{A}=\mathcal{A}=\mathcal{A}=\mathcal{A}=\mathcal{A}$  .  $\sim 100$  km s  $^{-1}$  $\sim 100$  km s  $^{-1}$  $\mathcal{L}_{\text{max}}$  and  $\mathcal{L}_{\text{max}}$  . We have  $\sim$   $\sim$   $\sim$  $\sim 10^{-1}$ . The properties of the second contract of the second  $\mathcal{L}_\text{c}$  $\sim 10$   $\mu$  $\label{eq:2.1} \mathcal{L}(\mathcal{L}(\$  $\sim 100$  km s  $^{-1}$  $\sim 100$   $\mu$  $\sim 100$  $\mathcal{A}$  , where  $\mathcal{A}=\mathcal{A}$  , and  $\mathcal{A}=\mathcal{A}$  $\mathcal{O}(2\pi^2)$  , which is a simple polarization of the state of  $\mathcal{O}(2\pi)$  $\sim$   $\sim$   $\sim$ and the company of the company  $\sim 100$  $\sim 100$  $\sim 100$  $\sim 100$  $\mathcal{L}^{\text{max}}_{\text{max}}$  and  $\mathcal{L}^{\text{max}}_{\text{max}}$  $\Delta \phi = 0.000$  and  $\phi$  $\mathcal{L}^{\text{max}}$  $\Delta \sim 10^4$  $\sim 100$  $\mathcal{L}^{\text{max}}_{\text{max}}$  $\sim 100$  $\label{eq:2.1} \frac{1}{2} \sum_{i=1}^n \frac{1}{2} \sum_{j=1}^n \frac{1}{2} \sum_{j=1}^n \frac{1}{2} \sum_{j=1}^n \frac{1}{2} \sum_{j=1}^n \frac{1}{2} \sum_{j=1}^n \frac{1}{2} \sum_{j=1}^n \frac{1}{2} \sum_{j=1}^n \frac{1}{2} \sum_{j=1}^n \frac{1}{2} \sum_{j=1}^n \frac{1}{2} \sum_{j=1}^n \frac{1}{2} \sum_{j=1}^n \frac{1}{2} \sum_{j=1}^n \frac{$  $\sim 100$  $\sim 10^{11}$  km  $^{-1}$  $\sim$  .  $\sim 10^{11}$  $\sim 10$  km  $^{-2}$  $\sim 100$  $\sim 10$  km s  $^{-1}$  $\sim 100$  km  $^{-1}$  $\sim 100$  km s  $^{-1}$  $\sim 100$  $\sim 100$  km s  $^{-1}$  $\sim 100$  $\mathcal{L}^{\text{max}}_{\text{max}}$  and  $\mathcal{L}^{\text{max}}_{\text{max}}$  $\sim 100$  $\sim 10^{11}$  m  $^{-1}$  $\mathcal{A}(\mathbf{x})$  and  $\mathcal{A}(\mathbf{x})$  are  $\mathcal{A}(\mathbf{x})$  .  $\mathbf{r}$  $\sim 100$  km s  $^{-1}$  $\label{eq:2.1} \mathcal{L}(\mathcal{L}(\mathcal{L})) = \mathcal{L}(\mathcal{L}(\mathcal{L})) = \mathcal{L}(\mathcal{L}(\mathcal{L}))$  $\mathcal{L}^{\text{max}}_{\text{max}}$  and  $\mathcal{L}^{\text{max}}_{\text{max}}$  $\sim$   $\sim$   $\sim$  $\mathcal{L}^{\mathcal{L}}(\mathcal{L}^{\mathcal{L}}(\mathcal{L}^{\mathcal{L$  $\mathcal{L}(\mathcal{A})$  .  $\cdots$  $\sim$   $\sim$   $\sim$ **Contract Contract**  $\sim 100$  km  $^{-1}$  $\sim 10^{11}$  km s  $^{-1}$  $\mathcal{L}^{\text{max}}_{\text{max}}$  ,  $\mathcal{L}^{\text{max}}_{\text{max}}$  $\mathcal{L}^{\mathcal{L}}(\mathcal{L}^{\mathcal{L}}(\mathcal{L}^{\mathcal{L$  $\sim 100$  $\sim$   $\sim$  $\mathcal{L}^{\text{max}}_{\text{max}}$  $\sim$   $\sim$   $\sim$  $\mathcal{O}(\mathcal{E}^{\mathcal{E}})$  , where  $\sim 100$  km s  $^{-1}$  $\mathcal{A}(\mathcal{F})$  and  $\mathcal{A}(\mathcal{F})$  $\sim$   $\sim$   $\sim$  $\mathcal{L}^{\mathcal{L}}(\mathbf{q},\mathbf{w},\mathbf{w})$  . The contribution of  $\mathbf{q}$  $\label{eq:R1} \mathbf{E}_{\mathbf{X}} = \mathbf{H}^{\dagger} \mathbf{E}_{\mathbf{X}} \left[ \mathbf{E}_{\mathbf{X}} \left( \mathbf{X} \right) \right] \mathbf{E}_{\mathbf{X}} \left[ \mathbf{E}_{\mathbf{X}} \left( \mathbf{X} \right) \right] \mathbf{E}_{\mathbf{X}} \left[ \mathbf{E}_{\mathbf{X}} \left( \mathbf{X} \right) \right] \mathbf{E}_{\mathbf{X}} \left[ \mathbf{E}_{\mathbf{X}} \left( \mathbf{X} \right) \right] \mathbf{E}_{\mathbf{X}} \left[ \mathbf{E$  $\sim 10^{11}$  km s  $^{-1}$  .  $\sim 100$  $\mathbf{r}$  $\mathcal{L}(\mathcal{L}(\mathcal{$  $\mathcal{L}(\mathcal{L}(\mathcal{L}))$  . The contribution of the contribution of the contribution of  $\mathcal{L}(\mathcal{L})$  $\sim 100$  $\sim 100$  km  $^{-1}$  $\Delta \sim 10^{11}$  $\sim 100$  km s  $^{-1}$ is obtained by the second contribution of the second contribution  $\mathcal{O}(2)$  $\mathcal{L}_{\mathbf{r}}$  $\mathcal{L}(\mathcal{L}^{\mathcal{L}})$  , where  $\mathcal{L}^{\mathcal{L}}$  and  $\mathcal{L}^{\mathcal{L}}$  $\mathcal{L}^{\text{max}}_{\text{max}}$  ,  $\mathcal{L}^{\text{max}}_{\text{max}}$  $\sim 100$  km s  $^{-1}$  m  $^{-1}$  $\sim 100$  km  $^{-1}$  $\sim 100$  km  $^{-1}$  $\frac{1}{2} \frac{1}{2} \frac{1}{2}$  $\sim 100$ 

 $\sigma$  and  $\sigma$ 

 $D0$  11  $J=1,3$ IF(J.EQ. I) GO TO 11 TERM=TERM/(X(I)-X(J)) **CONTINUE**  $11$ IF(I.EQ.1) GO TO 13  $C \bullet \bullet \bullet$ COMPLETE THE U(X2) AND U(X3) TERMS IN THE DERIVATIVE OF EQUATION  $C \cdot \cdot \cdot$ (1) BY 00 LOOP 12  $C - [0 \ 12 \ s=1,3]$ **IF(J.EQ.1)GO TO 12** IF(J.EQ.I) GO TO 12 TERN=(X(1)-X(u))\*TERM **CONTINUE**  $12$ GO TO 17  $C \bullet \bullet \bullet$ COMPLETE THE U(X1) TERN IN THE DERIVATIVE OF EQUATION (1) BY DO  $C - C$ LOOP 15  $C - C$  $SUM1=0.$ 13 DO 15 JSUM=1,3 IF(JSUM.EQ.1)GO TO 15  $TERN1=1.$ DO 14  $J=1,3$ **IF(J.EQ.1)GO TO 14 IF(J.EQ.JSUM)GO TC 14** TERM1=TERM1\*{X{1}-X{J}} **CONTINUE** 14 SUM1=SUM1+TERM1 **CONTINUE** 15 TERM=SUM1 FTERM SUM=SUM+TERM  $17$  $C -$ C... COMPUTE THE NEXT TERM IN THE DERIVATIVE OF EQUATION (1) CONTINUE 18  $C - -$ ALL OF THE TERMS IN THE CERIVATIVE OF EQUATION (1) HAVE BEEN  $C - C$ C... COMPUTED. RETURN TO THE CALLING PROGRAM WITH THE NUMERICAL C... DERIVATIVE UX  $UX = SUM$ **RETURN**  $C - C - C$  $C -$ C... COMPUTE UX(X1) USING THE DERIVATIVE OF EQUATION (1) WITH X = X1  $C - 2^{\circ}$  $SUM = 0$ .  $C \bullet \bullet \bullet$ C... COMPUTE THE UIX11, UIX2) AND UIX3) TERMS IN THE DERIVATIVE OF C... EQUATION (1) BY DC LOOP 18, STARTING WITH THE DENOMINATOR OF C... EACH TERM  $0028$  I=1,3 TERM=U(I)  $D0$  21 J=1,3 IF(J.EQ.I) 60 TO 21 TERM=TERM/ $(X(1)-X(1))$ CONTINUE  $21$ IF(I.EQ.2) GO TO 23 C... COMPLETE THE U(X2) AND U(X3) TERMS IN THE DERIVATIVE OF EQUATION  $C -$ C... (1) BY DO LOOP 12 DO 22  $J=1,3$ IF(J.EQ.2) GO TO 22 IF(J.EQ.I) GO TO 22 TERM=(X(2)-X(J))\*TERM  $D-29$ CONTINUE  $22$ GO TO 27  $C \bullet \bullet \bullet$ **UUNTINUE** ບ ບ Uses AFFRUNSHAVEN WE also www.com

 $C - C$  $C...$  LOOP 15  $23$  $SUM2=0$ .  $\mathcal{L}(\mathcal{A})$  and  $\mathcal{L}(\mathcal{A})$  and  $\mathcal{L}(\mathcal{A})$  $\label{eq:R1} \mathcal{F}(T) = \mathcal{F}(\mathcal{F}^{(1)}(S)) \otimes \mathcal{F}^{(2)}(S)$  $\sim 10^{11}$ DO 25 JSUM=1.3 IF(JSUM.EQ.2)GO TC 25  $TERM2=1.$  $\label{eq:2.1} \mathcal{L}(\mathcal{A}) = \mathcal{L}(\mathcal{A}) = \mathcal{L}(\mathcal{A}) = \mathcal{L}(\mathcal{A}) = \mathcal{L}(\mathcal{A}) = \mathcal{L}(\mathcal{A})$ DO 24  $J=1,3$  $\sim 100$  km s  $^{-1}$  $\mathcal{L}_{\text{max}}$  ,  $\mathcal{L}_{\text{max}}$ IF(J.EQ.2) GO TO 24  $\sim 10^{11}$  km  $^{-1}$  $\sim 100$  km s  $^{-1}$  $\sim$   $\sim$  $\sum_{i=1}^N \alpha_i$  $\label{eq:2} \mathcal{L}(\mathcal{F}) = \mathcal{L}(\mathcal{F}) = \mathcal{L}(\mathcal{F}) = \mathcal{L}(\mathcal{F})$ IF(J.EQ.JSUM)GO TO 24  $\mathcal{O}(\mathcal{O})$  $\label{eq:2} \mathcal{L}(\mathbf{r}) = \mathcal{L}(\mathbf{r}) \mathcal{L}(\mathbf{r}) = \mathcal{L}(\mathbf{r})$ TERM2=TERM2\*{X{2}-X{J}}  $\sum_{i=1}^n \frac{1}{i} \sum_{j=1}^n \frac{1}{j}$  $\mathcal{L}^{\text{max}}_{\text{max}}(t)$  ,  $\mathcal{L}^{\text{max}}_{\text{max}}(t)$  $24$ **CONT TNUF**  $\Delta$  CM  $_{\odot}$  , and  $\Delta$ SUM2=SUM2+TERM2  $\sim 10^{-10}$  $\label{eq:3.1} \frac{1}{2} \left( \left( \begin{array}{cc} \frac{1}{2} & 0 \\ 0 & \frac{1}{2} \end{array} \right) \right) \left( \frac{1}{2} \sqrt{1 - \left( \begin{array}{cc} \frac{1}{2} & 0 \\ 0 & \frac{1}{2} \end{array} \right)} \right) \left( \begin{array}{cc} \frac{1}{2} & 0 \\ 0 & \frac{1}{2} \end{array} \right) \left( \begin{array}{cc} \frac{1}{2} & 0 \\ 0 & \frac{1}{2} \end{array} \right) \left( \begin{array}{cc} \frac{1}{2} & 0 \\ 0 &$ 25 **CONTINUE**  $\mathcal{A}_{\mathbf{C}}$  , where  $\sim 10^{-1}$  k  $^{-1}$ TERM=SUM2\*TERM  $\mathcal{A}=\mathbf{p}^{\top}$  , where  $\mathcal{A}$  $27$ SUM=SUM+TERM  $C \sim$   $\sim$   $\sim$  $\sim 10^{11}$  km s  $^{-1}$  $\mathcal{L}^{\mathcal{L}}(\mathcal{L}^{\mathcal{L}}(\mathcal{L}^{\mathcal{L$  $\mathcal{L}^{\mathcal{A}}(\mathcal{A})$  ,  $\mathcal{A}^{\mathcal{A}}(\mathcal{A})$  $C - C$  $\sim 100$  km s  $^{-1}$  $\label{eq:2} \mathcal{L}^{\text{max}}(\mathcal{O},\mathcal{O},\mathcal{E}) = \mathcal{L}^{\text{max}}(\mathcal{E})$  $28$ **CONTINUE**  $\sim$  180 KeV  $C \rightarrow \bullet$  $\mathcal{L}(\mathcal{A})$  . As a set of  $\mathcal{L}(\mathcal{A})$  $C_{\bullet\bullet\bullet}$  $\label{eq:2.1} \mathcal{L}(\mathbf{x}) = \mathcal{L}(\mathbf{x}) \mathcal{L}(\mathbf{x}) = \mathcal{L}(\mathbf{x}) \mathcal{L}(\mathbf{x}) = \mathcal{L}(\mathbf{x})$  $\mathbf{1}$  דורין  $C \bullet \bullet \bullet$  $\sim 10^{11}$ C... DERIVATIVE UX UX=SUM  $\sim 10^{-5}$ **RETURN**  $\mathcal{L}^{\mathcal{L}}(\mathcal{L}^{\mathcal{L}}(\mathcal{L}^{\mathcal{L$  $\Delta$  ,  $\Delta$  ,  $\Delta$  ,  $\Delta$  ,  $\Delta$  $\label{eq:2.1} \mathcal{L}_{\mathcal{M}}(\mathbf{r}) = \mathcal{L}_{\mathcal{M}}(\mathbf{r}) = \mathcal{L}_{\mathcal{M}}(\mathbf{r}) = \mathcal{L}_{\mathcal{M}}(\mathbf{r}) = \mathcal{L}_{\mathcal{M}}(\mathbf{r})$  $C \cdot \cdot \cdot$  $\label{eq:2} \mathcal{L}=\left\{ \mathbf{x}+\mathbf{y}^{\text{max}}_{\text{max}}\mathbf{y}^{\text{max}}_{\text{max}}\right\} \left| \mathbf{y}^{\text{max}}_{\text{max}}\right| \leq \mathbf{y}^{\text{max}}_{\text{max}}\mathbf{y}^{\text{max}}_{\text{max}}$  $C - -$ **Contract Contract**  $\sim 10^{-1}$  $C \cdot \cdot \cdot$  $\mathcal{L}^{\mathcal{L}}$  and  $\mathcal{L}^{\mathcal{L}}$  and  $\mathcal{L}^{\mathcal{L}}$  $\sim 0.01$  $\mathcal{L}(\mathcal{L})$  and  $\mathcal{L}(\mathcal{L})$  .  $C - C$  $\mathbf{r}$  $\mathcal{L}^{\mathcal{L}}$  ,  $\mathcal{L}^{\mathcal{L}}$  ,  $\mathcal{L}^{\mathcal{L}}$  $C \cdot \cdot \cdot$  $\sim 10^{-1}$  $3<sup>7</sup>$  $SUM = 0$ .  $\sim$  $\mathcal{A}(\mathbf{G})$  and  $\mathcal{A}(\mathbf{G})$  and  $\mathcal{A}(\mathbf{G})$  $C_{\bullet}$ .  $\sim 100$  km s  $^{-1}$  $C \mathcal{L}^{\text{max}}(\mathcal{D})$  and  $\mathcal{L}^{\text{max}}(\mathcal{D})$  $\mathcal{L}^{\text{max}}_{\text{max}}$  and  $\mathcal{L}^{\text{max}}_{\text{max}}$  $\mathcal{L}^{\text{max}}_{\text{max}}$  and  $\mathcal{L}^{\text{max}}_{\text{max}}$  $C \bullet \bullet \bullet$  $\sim 10^{11}$  km s  $^{-1}$ **Contract**  $\mathcal{O}(\mathcal{E}^{\text{max}})$  .  $\mathcal{O}(\mathcal{E}^{\text{max}})$  $C \bullet \bullet \bullet$ EACH TERM  $00$  38  $I=1,3$  $\cdots$  $\label{eq:2.1} \mathcal{L}(\mathcal{H}) = \mathcal{L}(\mathcal{H}) = \mathcal{L}(\mathcal{H}) = \mathcal{L}(\mathcal{H}) = \mathcal{L}(\mathcal{H})$ TERM=U(I)  $\sim 100$  km s  $^{-1}$  $\mathcal{A}^{\mathcal{A}}_{\mathcal{A}}$  and  $\mathcal{A}^{\mathcal{A}}_{\mathcal{A}}$  and  $\mathcal{A}^{\mathcal{A}}_{\mathcal{A}}$  $\mathcal{L}(\mathcal{A})$  and  $\mathcal{L}(\mathcal{A})$  and  $\mathcal{L}(\mathcal{A})$ DO  $31 \text{ J} = 1.3$  $\mathcal{L}_{\mathcal{A}}$  and  $\mathcal{L}_{\mathcal{A}}$  and  $\mathcal{L}_{\mathcal{A}}$  $\sim 10^{-11}$  km  $^{-1}$  $\sim 10$ IF(J.EQ.I) 60 TO 31  $\sim 10^{-10}$  km  $^{-1}$  $TERM = TERM / (X(1) - X(1))$ **CONTINUE**  $31$ IF(I.EQ.3)60 TO 33  $\sim 100$  km s  $^{-1}$  $\mathbf{R}^{\mathrm{eff}}$  $C \bullet \bullet \bullet$  $\mathcal{L}^{\mathcal{L}}$  is a proposition of the set of the set of the set of the set of the set of the set of the set of the set of the set of the set of the set of the set of the set of the set of the set of the set of the set o  $\sim$   $\sim$  $\label{eq:2.1} \frac{1}{\sqrt{2}}\int_{\mathbb{R}^{2}}\left|\frac{d\mathbf{r}}{d\mathbf{r}}\right|^{2}d\mathbf{r}=\frac{1}{2}\int_{\mathbb{R}^{2}}\left|\frac{d\mathbf{r}}{d\mathbf{r}}\right|^{2}d\mathbf{r}=\frac{1}{2}\int_{\mathbb{R}^{2}}\left|\frac{d\mathbf{r}}{d\mathbf{r}}\right|^{2}d\mathbf{r}$  $\sim$   $\sim$   $\sim$  $\mathcal{L}^{\mathcal{L}}(\mathcal{L}^{\mathcal{L}})$  and  $\mathcal{L}^{\mathcal{L}}(\mathcal{L}^{\mathcal{L}})$  and  $\mathcal{L}^{\mathcal{L}}(\mathcal{L}^{\mathcal{L}})$  and  $\mathcal{L}^{\mathcal{L}}(\mathcal{L}^{\mathcal{L}})$ C... (1) BY DO LOOP 12  $\sim 100$   $\mu$  $\label{eq:2.1} \mathcal{L}(\mathcal{L}(\mathcal{L}^{\mathcal{L}})) = \mathcal{L}(\mathcal{L}^{\mathcal{L}}) = \mathcal{L}(\mathcal{L}^{\mathcal{L}})$  $\sim 10^{-1}$ DO 32  $J=1,3$  $\sim 100$   $\mu$  $\mathcal{L}_{\text{max}}$ IF(J.EQ.3)60 TO 32 IF(J.EQ.I) 60 TO 32  $\sim$   $\sim$   $\sim$ TERN=(X(3)-X(J))\*TERM  $\sim$   $\sim$   $\sim$  $\label{eq:2.1} \mathcal{A}(\mathcal{A}) = \mathcal{A}(\mathcal{A}) = \mathcal{A}(\mathcal{A}) = \mathcal{A}(\mathcal{A}) = \mathcal{A}(\mathcal{A})$ **Contractor**  $\sim 100$  km s  $^{-1}$  $32$ **CONTINUE**  $\mathcal{L}^{\text{max}}_{\text{max}}$  $\sim 100$  km s  $^{-1}$  $\sim 800$  km s  $^{-1}$  $\mathcal{L}_{\text{max}}$  , and  $\mathcal{L}_{\text{max}}$  $\sim 10^{-10}$ GO TO 37  $\sim 100$  km s  $^{-1}$  $\mathcal{L}^{\mathcal{L}}(\mathcal{L}^{\mathcal{L}})$  and  $\mathcal{L}^{\mathcal{L}}(\mathcal{L}^{\mathcal{L}})$  and  $\mathcal{L}^{\mathcal{L}}(\mathcal{L}^{\mathcal{L}})$ 33  $SUM3=0.$  $\mathcal{U}^{(k,k)}$  $00\,35$  JSUN=1,3  $\label{eq:2} \frac{1}{2}\int_{\mathbb{R}^3} \left|\frac{d\mathbf{x}}{d\mathbf{x}}\right|^2 \, d\mathbf{x} \, d\mathbf{x} \, d\math$ IFIJSUM.E0.3160 TO 35  $\mathcal{L}(\mathbf{X})$  and  $\mathcal{L}(\mathbf{X})$  are the set of the set of  $\mathcal{L}(\mathbf{X})$  $TERM3=1.$  $\mathcal{L}=\mathcal{L}(\mathcal{L}^{\mathcal{L}})$  , where  $\mathbf{X}^{\mathcal{L}}$  $00 \t34 \t3=1,3$  $\mathcal{L}$  $\sim 10^{-1}$ IF(J.EQ.3)GO TO 34  $\mathcal{L}^{\text{max}}(\mathcal{L}^{\text{max}})$  , and  $\mathcal{L}^{\text{max}}$ IFIJ.EQ.JSUM) GO TO 34  $\mathbf{r}$  $\sim$   $\sim$   $\sim$  $TERM3 = TERN3 = (X(3) - X(1))$  $\mathcal{L}(\mathcal{L}^{\text{max}})$  .  $\label{eq:2} \mathcal{L}(\mathbf{z}) = \left\{ \begin{array}{ll} \mathcal{L}(\mathbf{z}) \times \mathcal{L}(\mathbf{z}) & \mathcal{L}(\mathbf{z}) \times \mathcal{L}(\mathbf{z}) \\ \mathcal{L}(\mathbf{z}) \times \mathcal{L}(\mathbf{z}) & \mathcal{L}(\mathbf{z}) \times \mathcal{L}(\mathbf{z}) \end{array} \right.$  $\sim 10^{-10}$ **CONTINUE** 34  $\label{eq:2.1} \frac{1}{\sqrt{2}}\left(\frac{1}{\sqrt{2}}\right)^{2} \left(\frac{1}{\sqrt{2}}\right)^{2} \left(\frac{1}{\sqrt{2}}\right)^{2} \left(\frac{1}{\sqrt{2}}\right)^{2} \left(\frac{1}{\sqrt{2}}\right)^{2} \left(\frac{1}{\sqrt{2}}\right)^{2} \left(\frac{1}{\sqrt{2}}\right)^{2} \left(\frac{1}{\sqrt{2}}\right)^{2} \left(\frac{1}{\sqrt{2}}\right)^{2} \left(\frac{1}{\sqrt{2}}\right)^{2} \left(\frac{1}{\sqrt{2}}\right)^{2} \left(\$  $\sim 10^{-1}$  $\sim$  1.2  $^{\circ}$  $\sim 10^{-11}$ SUN3=SUM3+TERM3  $\sim 10$  $\sim 8\,$   $_{\odot}$  $\mathcal{L}_{\text{max}}$  and  $\mathcal{L}_{\text{max}}$ 35 **CONTINUE**  $\mathcal{L}_{\text{max}} = \mathcal{L}_{\text{max}}(Y)$  $\sim 10^{-11}$  $\sim 100$  km s  $^{-1}$ TERM=SUM3\*TERM  $\sim 10^{11}$  m  $^{-1}$  $\mathcal{L} \in \mathcal{N}$  $37$ SUM=SUM+TERM  $\label{eq:R1} \left\{ \left\| \mathcal{R}_{\mathcal{A}} \right\| \leq C_{\mathcal{A}} \left( \left\| \mathcal{N}_{\mathcal{A}} \right\| \right) \leq C_{\mathcal{A}} \left( \left\| \mathcal{N}_{\mathcal{A}} \right\| \right) \right\} \leq C_{\mathcal{A}}$  $C - -$ COMPUTE THE NEXT TERM IN THE DERIVATIVE OF EQUATION (1)  $C_{\bullet\bullet\bullet}$ 38 **CONTINUE NET INVASIVELE SUPPLY YOU CONTINUES AND A STATE OF A STATE OF A STATE OF A STATE OF A STATE OF A STATE OF A ST**  $\begin{array}{c} \bullet & \bullet & \bullet & \bullet \end{array}$  $\sim 10^{-1}$  k  $^{-1}$ 

1995 - P. M. March

 $\mathcal{A}$  , we can consider the contribution of  $\mathcal{A}$ 

. . . . . . . . *. .* 

## COMPLETE THE U(X1) TERM IN THE BERIVATIVE OF EQUATION (1) BY 00

COMPUTE THE NEXT TERM IN THE DERIVATIVE OF EQUATION (1)

ALL OF THE TERMS IN THE CERIVATIVE OF EQUATION (1) HAVE BEEN COMPUTED. RETURN TO THE CALLING PROGRAM WITH THE NUMERICAL

COMPUTE UX(X1) USING THE DERIVATIVE OF EQUATION (1) WITH  $X = X1$ 

COMPUTE THE UIX11, UIX21 AND UIX31 TERMS IN THE DERIVATIVE OF EQUATION (1) BY DO LOOP 18, STARTING WITH THE DENOMINATOR OF

C... COMPLETE THE U(X2) AND U(X3) TERMS IN THE DERIVATIVE OF EQUATION

 $D-30$ 

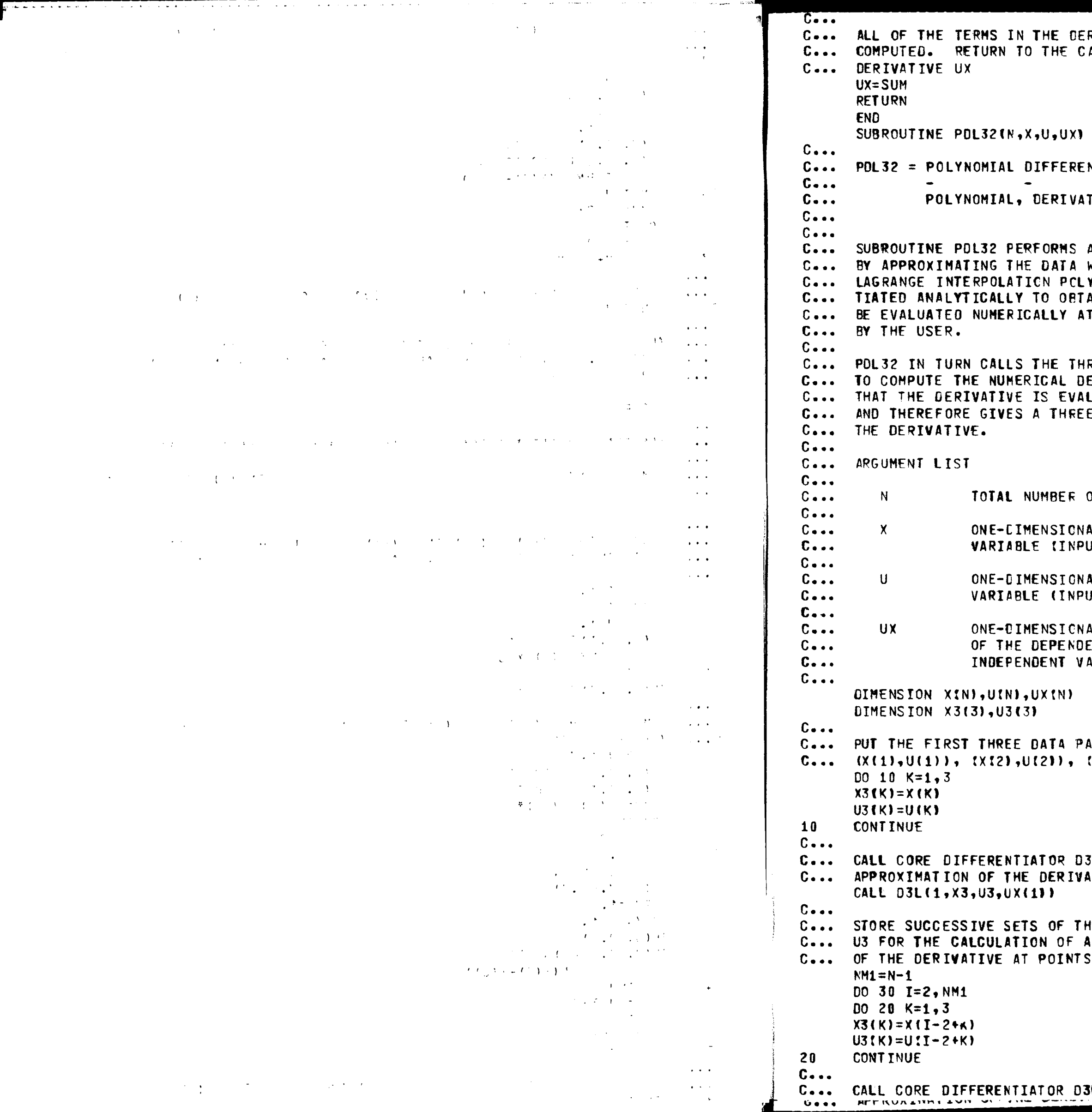

## RIVATIVE OF EQUATION (1) HAVE BEEN ALLING PROGRAM WITH THE NUMERICAL

- NTIATOR BASED ON LAGRANGE 3-POINT **Contract Contract** TIVE AT POINT 2
- A NUMERICAL DIFFERENTIATION OF DATA WITH A SECONO-ORDER (THREE-POINT) YNOMIAL. THE POLYNOMIAL IS DIFFER-AIN THE DERIVATIVE, WHICH CAN THEN ANY OF THE THREE POINTS AS SELECTED
- REE-POINT CORE DIFFERENTIATOR D3L ERIVATIVE. POL32 CALLS 03L SO LUATED AT THE SECOND (MIDDLE) POINT E-POINT CENTERED APPROXIMATION OF

OF DATA PAIRS (INPUT)

- AL ARRAY CONTAINING THE INDEPENDENT UT)
- AL ARRAY CONTAINING THE DEPENDENT UT)
- AL ARRAY CONTAINING THE DERIVATIVE ENT VARIABLE, U, WITH RESPECT TO THE **APIABLE, X (OUTPUT)**
- AIRS IN WORK ARRAYS X3 AND U3, I.E.,  $(X(3), U(3))$
- 3L TO COMPUTE A THREE-POINT DOWNWIND ATIVE AT THE FIRST POINT
- IREE DATA PAIRS IN WORK ARRAYS X3 AND THREE-POINT CENTERED APPROXIMATION  $I = 2$  TO N-1

 $D-31$ 

**IL TO COMPUTE A THREE-POINT CENTERED** 

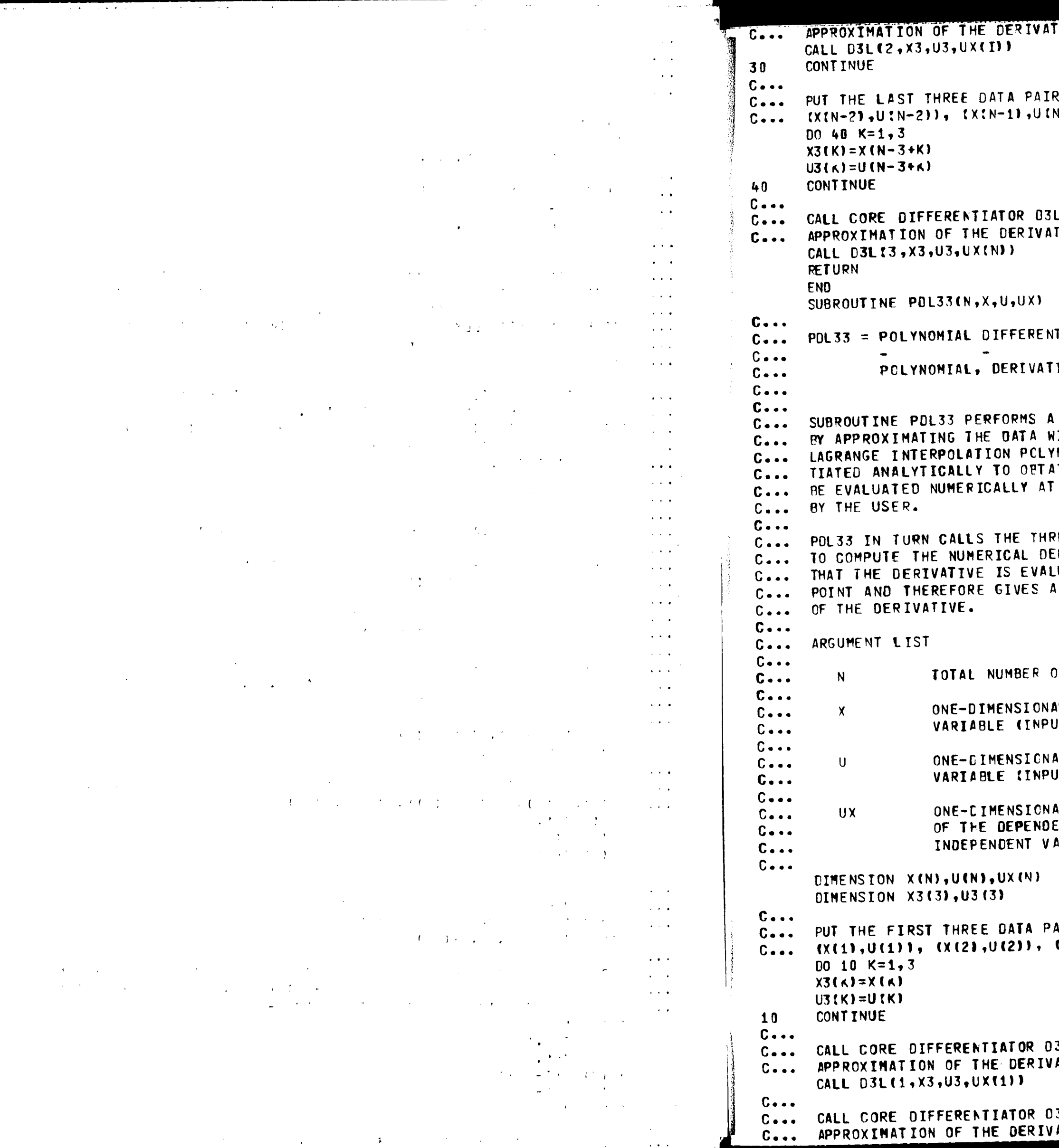

## TWE AT POINTS  $I = 2$  TO N-1

RS IN WORK ARRAYS X3 AND U3, I.E.,  $V-1)$ ,  $(X(N), U(N)$ 

. TO COMPUTE A THREE-POINT UPWIND IVE AT THE LAST POINT

AITOR BASED ON LAGRANGE 3-POINT **Contract Contract** IVE AT POINT 3

 $\sim$ 

NUMERICAL DIFFERENTIATION OF DATA ITH A SECOND-ORDER (THREE-POINT) NOMIAL. THE POLYNOMIAL IS DIFFER-IN THE DERIVATIVE, WHICH CAN THEN ANY OF THE THREE POINTS AS SELECTED

REE-POINT CORE DIFFERENTIATOR D3L RIVATIVE. PDL33 CALLS D3L SO UATED AT THE THIRD (RIGHT-MOST) THREE-POINT UPWIND APPROXIMATION

OF DATA PAIRS (INPUT)

AL ARPAY CONTAINING THE INDEPENDENT **ITT** 

AL ARRAY CONTAINING THE DEPENDENT  $\mathsf{I}$ 

AL ARRAY CONTAINING THE DERIVATIVE INT VARIABLE, U, WITH RESPECT TO THE **ARIABLE, X (OUTPUT)** 

AIRS IN WORK ARRAYS X3 AND U3, I.E.,  $(X(3), U(3))$ 

3L TO COMPUTE A THREE-POINT DOWNWIND ATIVE AT THE FIRST POINT  $D-32$ 

3L TO COMPUTE A THREE-POINT CENTERED ATIVE AT THE SECOND POINT

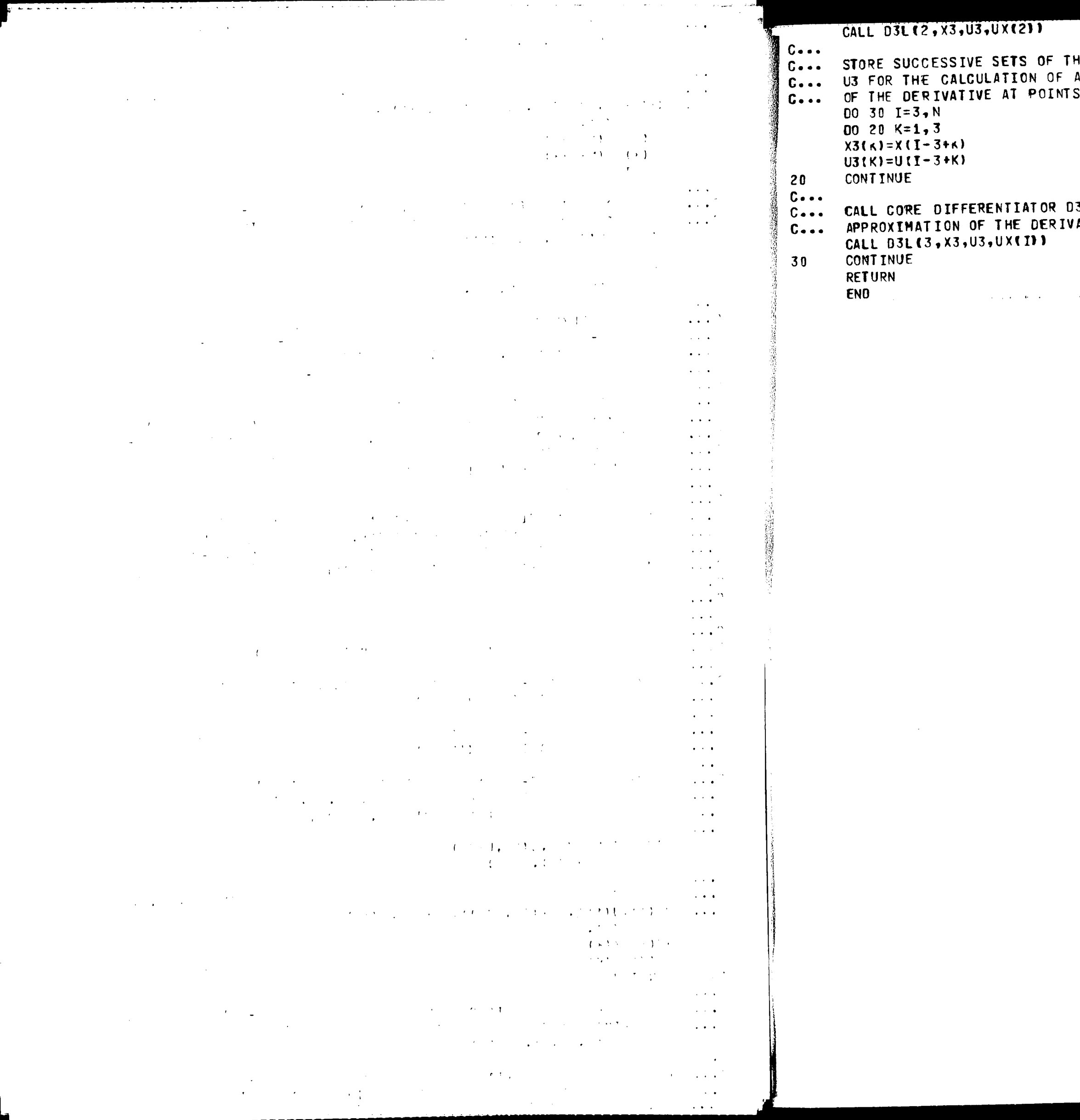

 $\frac{1}{2}$ 

HREE DATA PAIRS IN WORK ARRAYS X3 AND I THREE-POINT UPWIND APPROXIMATION  $I = 3$   $I = 1$ 

3L TO COMPUTE A THREE-POINT UPWIND ATIVE AT POINTS I = 3 TO I = N

والمتحققة والمتاح والمتحالة والمتحال والمتعارض ومقاربها ومنادرات والمتحدث

 $\mathcal{L}^{\mathcal{L}}(\mathcal{X},\mathcal{X})$ 

 $D - 33$